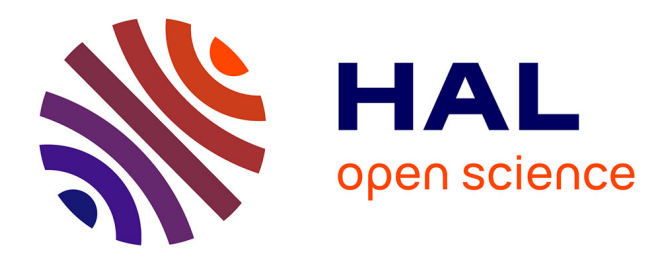

# **Conception et réalisation d'une interface à retour d'effort pour les environnements virtuels à échelle humaine**

Rasul Fesharakifard

# **To cite this version:**

Rasul Fesharakifard. Conception et réalisation d'une interface à retour d'effort pour les environnements virtuels à échelle humaine. domain\_other. École Nationale Supérieure des Mines de Paris, 2008. Français.  $NNT : 2008ENMP1541$ . pastel-00004216

# **HAL Id: pastel-00004216 <https://pastel.hal.science/pastel-00004216>**

Submitted on 8 Oct 2008

**HAL** is a multi-disciplinary open access archive for the deposit and dissemination of scientific research documents, whether they are published or not. The documents may come from teaching and research institutions in France or abroad, or from public or private research centers.

L'archive ouverte pluridisciplinaire **HAL**, est destinée au dépôt et à la diffusion de documents scientifiques de niveau recherche, publiés ou non, émanant des établissements d'enseignement et de recherche français ou étrangers, des laboratoires publics ou privés.

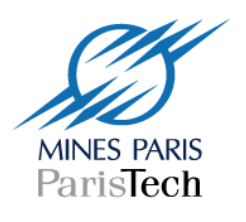

Collège doctoral

ED n° 431 : Information, communication, modélisation et simulation

 *N° attribué par la bibliothèque* |*\_\_|\_\_|\_\_|\_\_|\_\_|\_\_|\_\_|\_\_|\_\_|\_\_|*

# **T H E S E**

pour obtenir le grade de **Docteur de l'Ecole des Mines de Paris**  Spécialité "Informatique Temps Réel, Robotique et Automatique"

> présentée et soutenue publiquement par **Rasul FESHARAKIFARD**

> > le 21 janvier 2008

**Conception et réalisation d'une interface à retour d'effort pour les environnements virtuels à échelle humaine** 

*Directeur de thèse : Philippe FUCHS* 

Jury

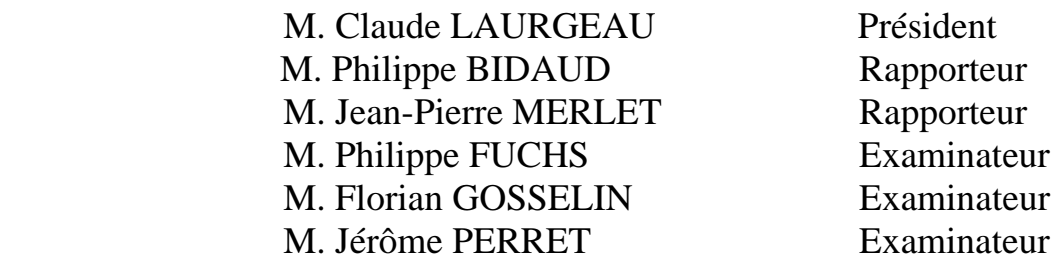

A mes parents

#### **REMERCIEMENTS**

Je tiens à remercier M. le Pr. LAURGEAU pour m'avoir accueilli au sein du Centre de Robotique de l'Ecole des Mines de Paris. Je l'en remercie vivement pour ses soutiens permanents durant ces enrichissantes années de thèse passées.

Mes travaux n'auraient pas pu être menés à leurs termes si M. le Pr. FUCHS n'avait accepté de les diriger. Je le remercie de m'avoir guidé sur le chemin parcouru de la thèse.

Mes plus sincères remerciements vont également à MM. Philippe BIDAUD et Jean-Pierre MERLET qui m'ont fait l'honneur d'être rapporteurs, ainsi qu'à MM. Florian Gosselin et Jérôme PERRET pour avoir accepté de faire partie du jury.

Je témoigne toute ma gratitude à Fawzi NASHASHIBI, Alexis PALJIC et Joël SENPAUROCA pour la relecture détaillée du rapport de thèse.

Je voudrais aussi, ici, remercier tout particulièrement Bogdan STANCIULESCU, Xavier BRUN et Damien MILLESCAMPS pour m'avoir aidé sur les aspects informatiques et électronique de mes travaux.

Je souhaite exprimer ma plus sincère reconnaissance et toute ma sympathie à Maryam KHALILI, Laure LEROY et Judith GUEZ. Leurs compétences et leurs enthousiasmes scientifiques dans leurs domaines ont été des sources permanentes pour aboutir efficacement ce travail de recherche.

Mes travaux de thèse n'auraient pas pu aboutir sans les principales collaborations que j'ai eu : la société CLARTE plus particulièrement MM. Jean-Louis DAUTIN et Lionel DOMINJON qui m'ont mené à la connaissance de mon chemin de recherche, ainsi que le projet IHS10 par lequel le financement de cette recherche a été couvert.

J'aimerai bien sûr remercier Jacky LECH et David MAZOUZ qui ont su m'apporter leur aide technique et pragmatique.

Finalement, je voudrai remercier chaleureusement toute l'équipe du Centre de Robotique que j'ai eu beaucoup de plaisir à côtoyer durant ces quatre années.

 $\overline{\phantom{a}}$ 

## TABLE DES MATIERES

<u> 1980 - Johann Barbara, martxa al</u>

l.

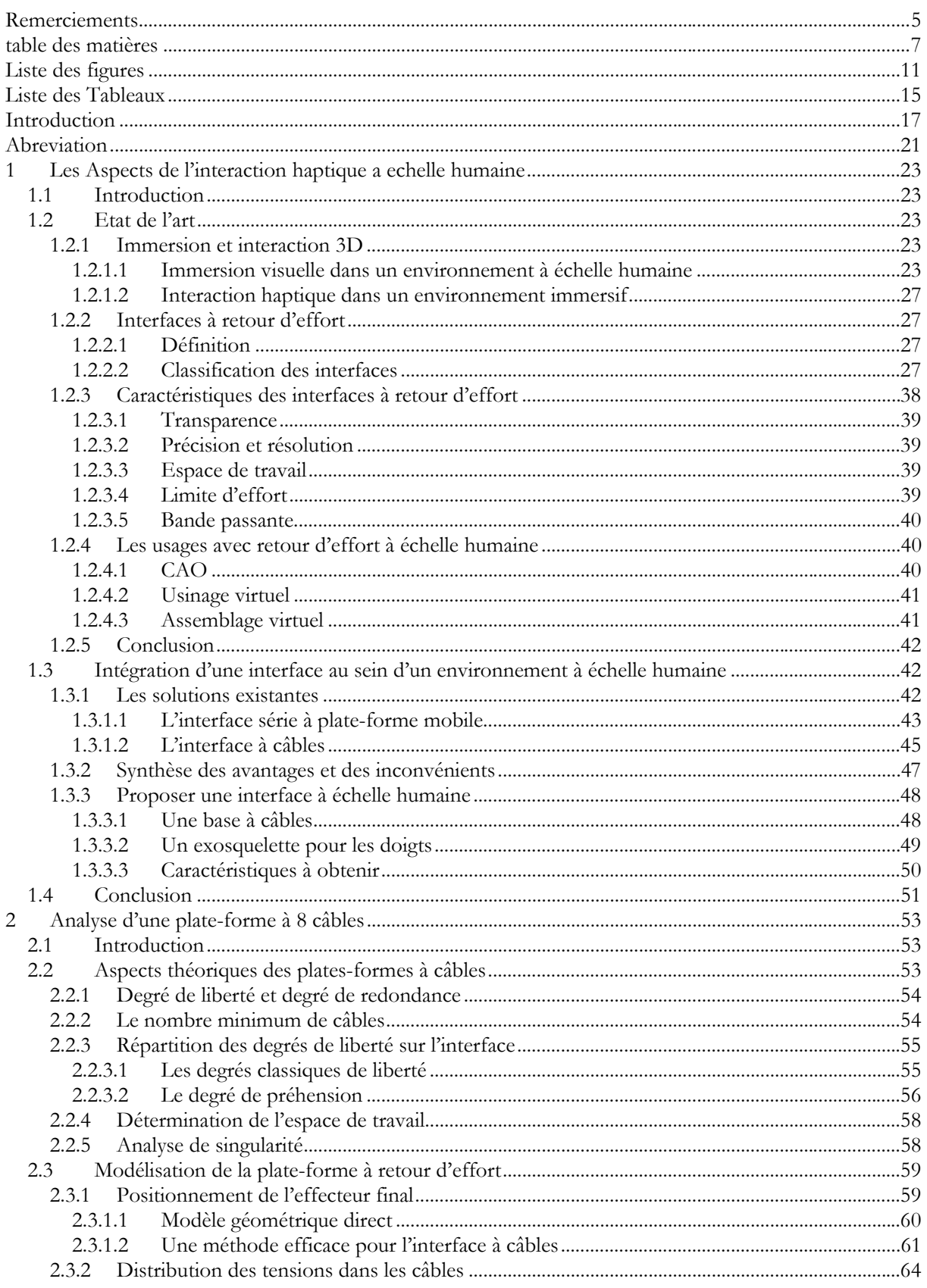

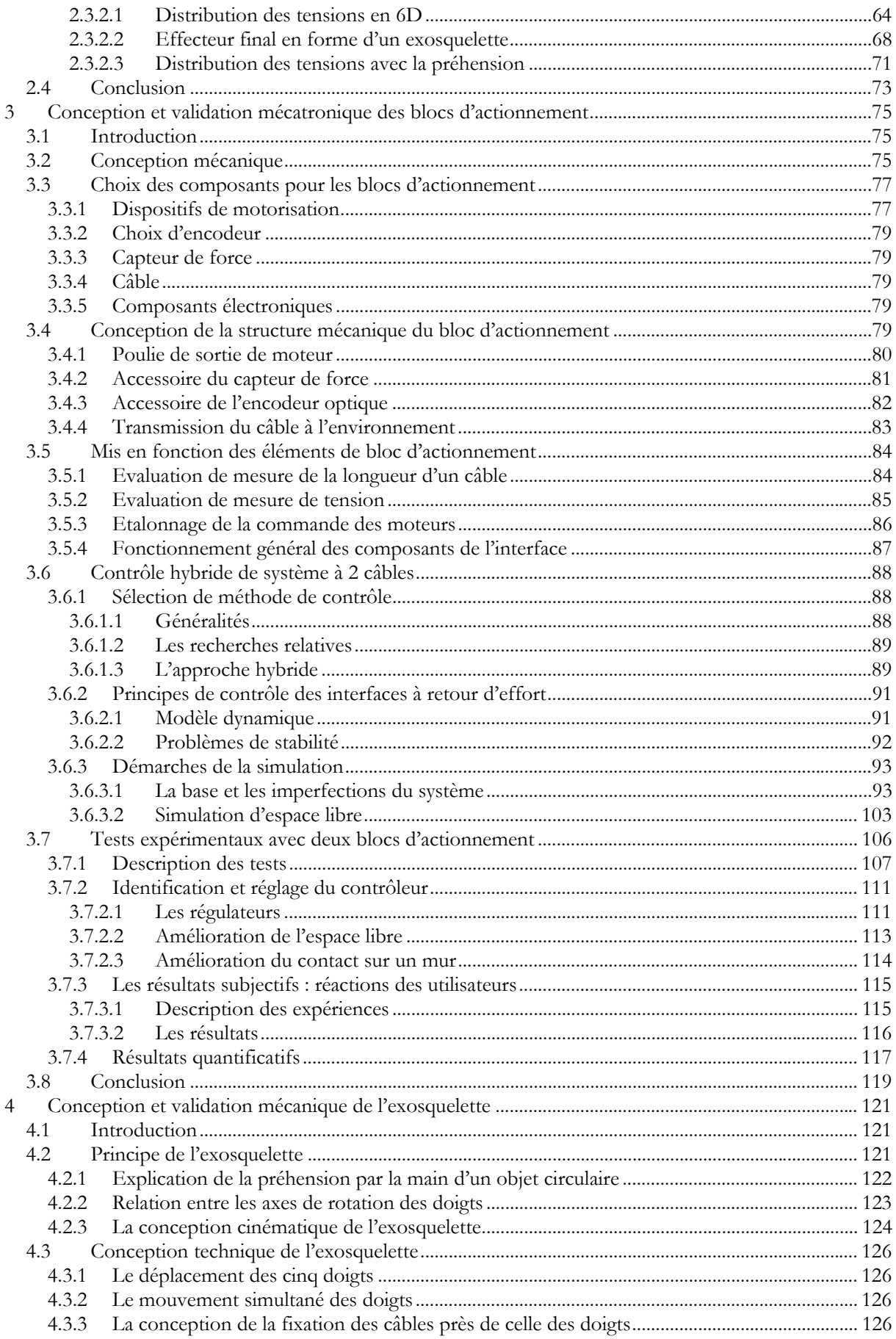

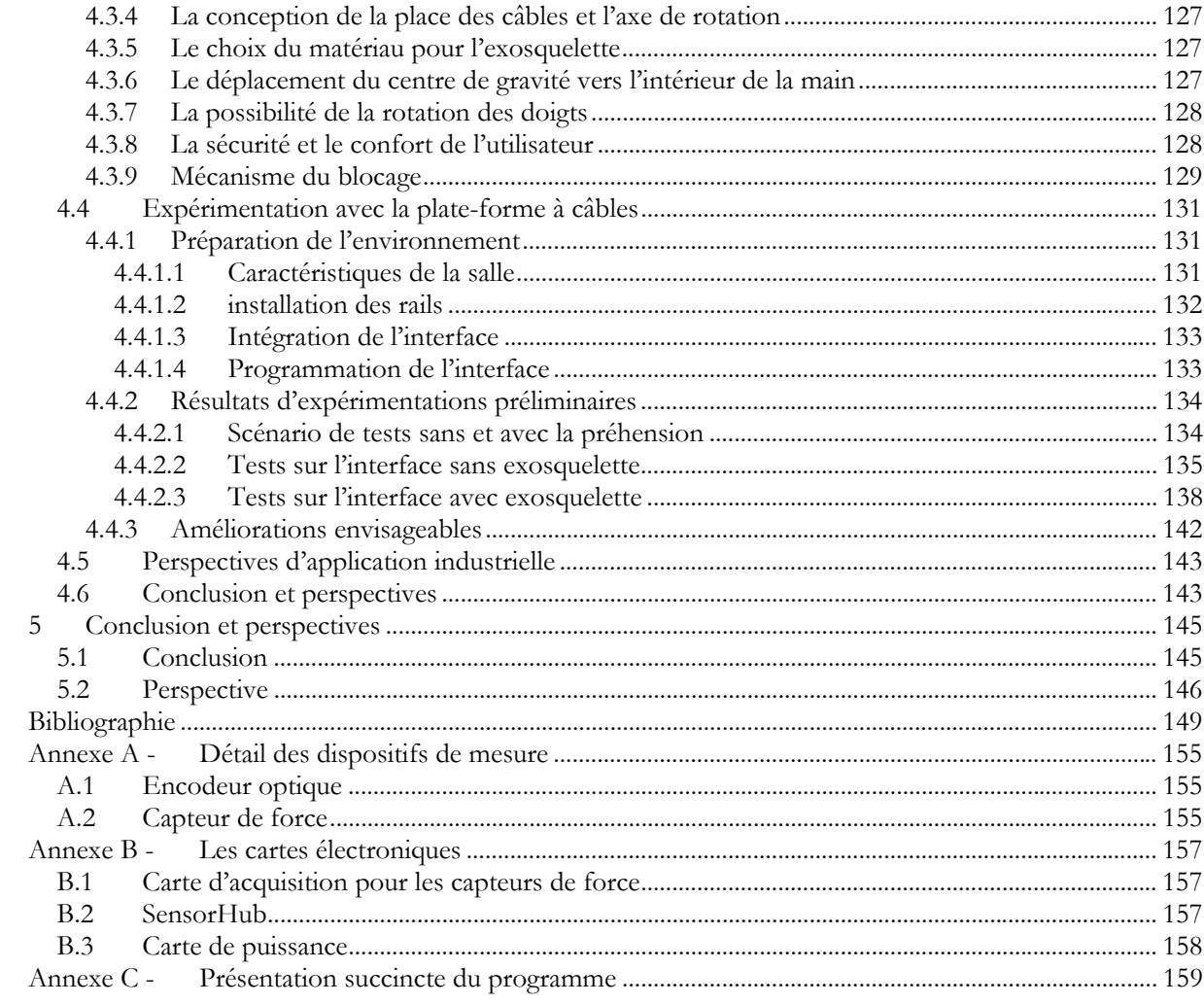

#### LISTE DES FIGURES

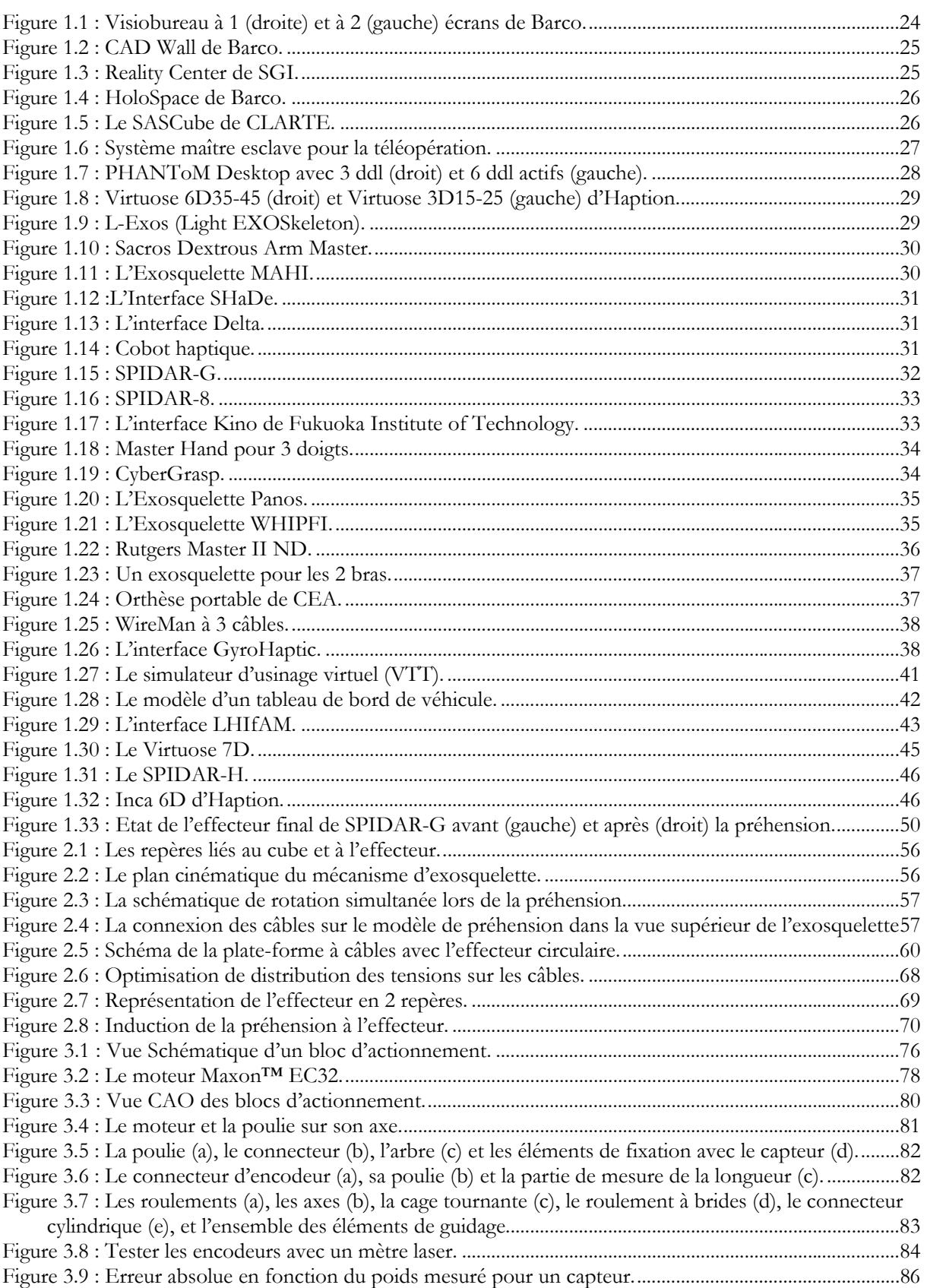

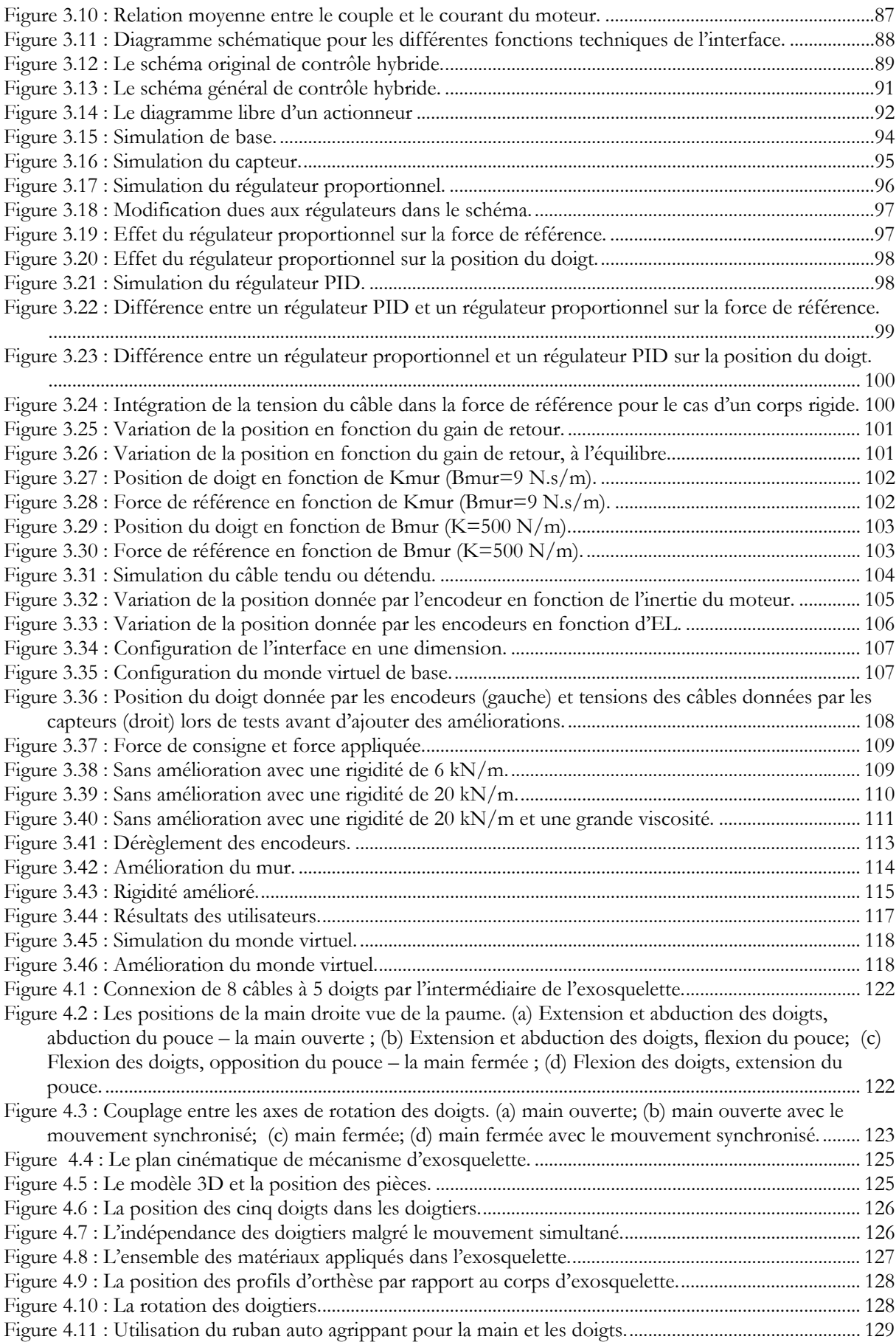

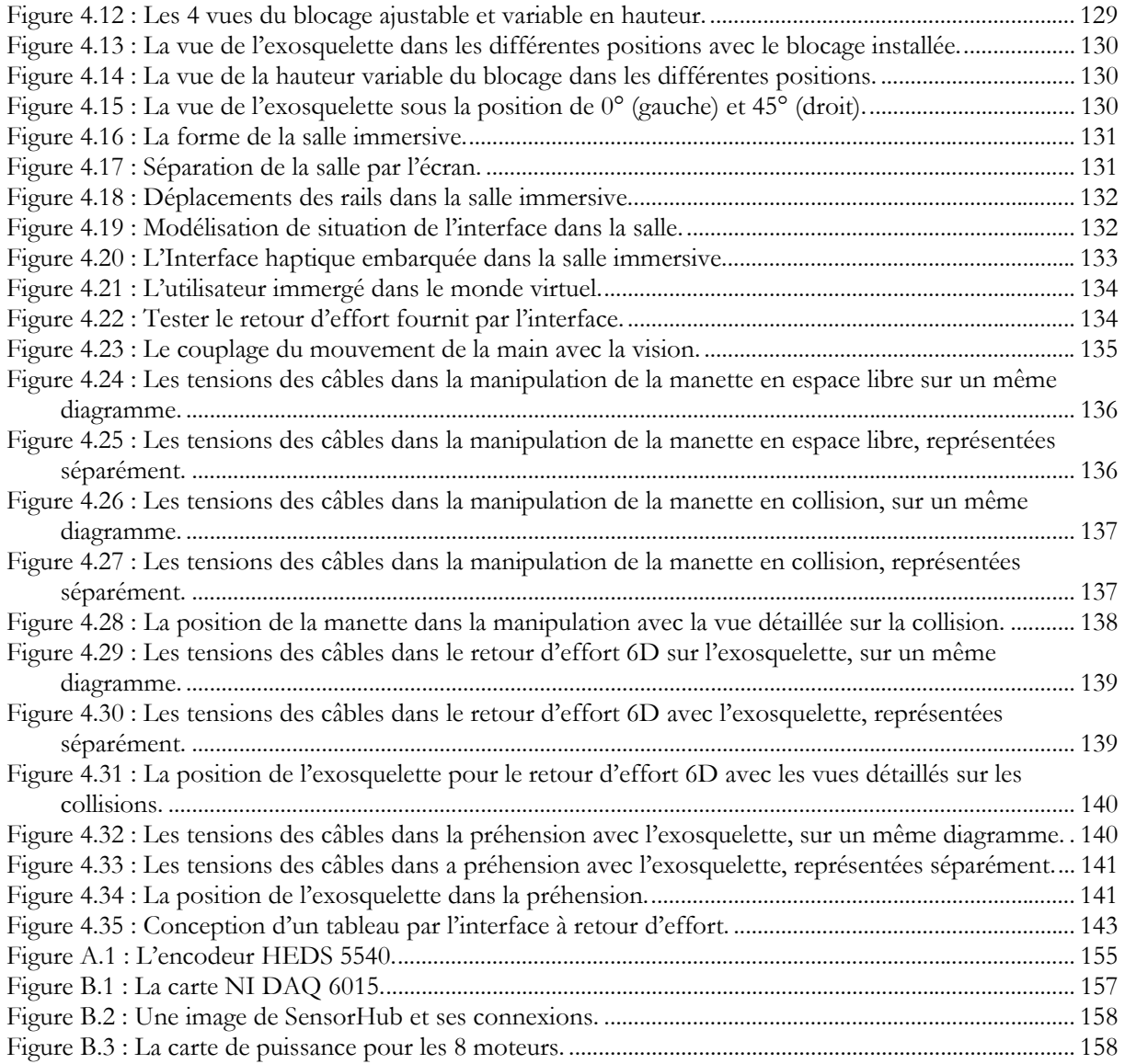

<u> 1980 - Johann Barn, amerikan bestemanns og forskellige og det blev til store og det blev til store og det blev</u>

 $\overline{\phantom{0}}$ 

## **LISTE DES TABLEAUX**

<u> 1989 - Johann Barn, mars ann an t-Amhair an t-A</u>

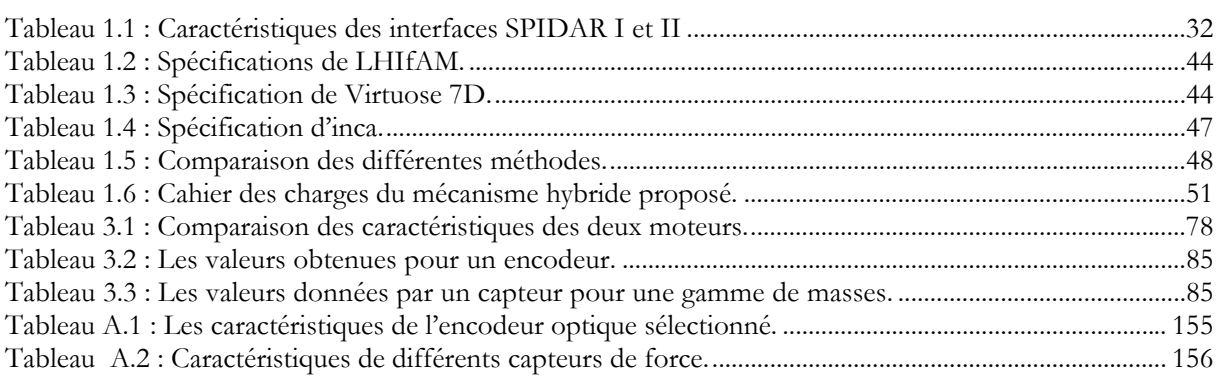

#### **INTRODUCTION**

Ce travail de thèse porte sur la conception et la fabrication d'un nouveau type d'interface haptique pour des grands environnements d'immersion; espaces suffisamment vastes pour que l'utilisateur y immerge tout son corps et pas seulement sa main ou son bras. L'espace de travail de l'interface doit donc être suffisamment vaste, mais elle est aussi censée fournir des efforts relativement élevés, l'utilisateur appliquant des efforts plus intenses si tout son corps intervient. Cette interface a été conçue et testée pour la salle immersive du Centre de Robotique de l'Ecole des Mines de Paris.

Les techniques de réalité virtuelle sont basées sur l'immersion et l'interaction d'une ou plusieurs personnes dans un espace virtuel. Les interfaces à retour d'effort s'intègrent donc dans les environnements virtuels pour transmettre des efforts à l'utilisateur. Suite aux développements récents de certaines applications, la réalité virtuelle s'oriente en partie vers l'immersion à échelle humaine. Pour cela, de nombreuses recherches ont été effectuées sur l'interaction visuelle et les équipements correspondants sont maintenant commercialisés. En revanche, les interfaces haptiques sont confrontées à des limites qui les empêchent d'être aisément exploitées pour les grandes dimensions. Le but de la recherche présentée dans ce mémoire est de développer une méthode et un dispositif pour répondre aux besoins de retour d'effort dans une salle immersive.

Les caractéristiques souhaitées pour l'interface sont déterminées par l'application considérée. L'intérêt de l'industrie envers cette technologie est de simuler un produit futur pour améliorer sa conception avant de le fabriquer. Cet intérêt est plus important chez les constructeurs automobiles, car l'optimisation d'un produit complexe et coûteux est indispensable pour eux. L'application principale de la salle immersive, dans le cadre du projet IHS10, est la simulation du tableau de bord d'une automobile. Ainsi l'application considérée pour cette interface est d'interagir avec les objets d'un tableau de bord. On s'attend à ce que l'interface fournisse les forces et les couples d'interaction aussi bien que la préhension des éléments du tableau de bord. L'effort maximum et l'espace de travail de l'interface doivent répondre aux nécessités de la fonctionnalité de l'application. Ce mémoire explique la procédure étape par étape de la conception à la réalisation de l'interface. Le plan du mémoire est le suivant :

Le chapitre 1 introduit les environnements immersifs à échelle humaine et les différents types d'interfaces haptiques pour ces environnements dans deux parties. La première partie de ce chapitre commence par une introduction des concepts de l'immersion du corps et de l'interaction manuelle dans les environnements immersifs. Ensuite, différents équipements pour l'immersion et l'interaction et leurs caractéristiques sont présentés. La fin de cette partie présente les champs d'applications de l'interaction haptique à échelle humaine. L'objectif de deuxième partie du chapitre 1 est d'exposer la solution la plus convenable pour les besoins du retour d'effort dans une salle immersive. Après la création des environnements immersifs à échelle humaine, plusieurs recherches ont eu lieu sur le développement des interfaces haptiques pour ces environnements. Certains chercheurs ont présenté des nouvelles méthodes d'interfaçage tandis que d'autres ont modifié les méthodes existantes sur les interfaces classiques pour augmenter artificiellement leur espace de travail. Pour clarifier notre solution, on présente les solutions existantes et on explique leurs points forts et leurs points faibles. Par rapport à notre application, on propose une méthode qui surmonte les défauts de ces interfaces et en même temps répond aux nécessités de l'application.

Avant l'étude technologique qui sera traitée dans les derniers chapitres, le chapitre 2 se concentre sur les aspects théoriques de la plate-forme à câbles qui représente des performances intéressantes pour l'architecture de notre interface. Le mécanisme parallèle à câbles a été exploité sur des robots de type plate-forme de Gough-Stewart. L'avantage le plus important de ce

mécanisme concerne la partie mobile, l'effecteur final étant petit et léger. Ses systèmes d'actionnement sont eux sur la base fixe. Donc les actionneurs pourront être puissants, indépendamment de leur poids et situés à grande distance de l'utilisateur. De plus, grâce à la raideur de la structure, les précisions de déplacement et de retour d'effort seront relativement élevées par rapport aux autres types d'interfaces.

Pourtant, avant d'exploiter ce mécanisme, il faut résoudre certaines contraintes pour atteindre les caractéristiques voulues. En tant qu'architecture parallèle, la plate-forme à câbles possède un espace de travail plus petit qu'une architecture série de taille équivalente. De plus, les câbles ne fournissent pas toutes les configurations de forces applicables par les mécanismes parallèles à joints rigides.

À la première étape de la conception, il faut analyser les aspects théoriques de l'interface. Dans ce chapitre, on introduit la notion de singularité et de degré de liberté de l'interface à câble. Et puis on présente la nécessité de la redondance dans ce type d'interface. Ensuite, on calcule les coordonnées de l'effecteur final à partir des longueurs des câbles et des dimensions de l'environnement. En fin on calcule les distributions des tensions dans les câbles à partir des forces et des couples à fournir par le système. Par rapport à ces données, on obtient l'espace de travail paramétrique par rapport à l'application désirée.

Le chapitre 3 est consacré à la conception et la validation mécatronique des différents composants de l'interface haptique. Cette conception contient les deux parties mécanique et électronique. Tout d'abord les moyens d'actionnement et de mesure sont déterminés. Dans la partie mécanique, on est intéressé par le développement et l'analyse des éléments qui peuvent nous aider à déterminer les dimensions, les matériaux et les caractéristiques mécaniques des différentes pièces. Dans la partie électronique, on développe les cartes d'acquisition, de contrôle et de puissance. Chacun des composants est testé et calibré. Ensuite, on assemble les pièces mécaniques pour vérifier et améliorer la conception. Par ce moyen, on peut trouver les modifications nécessaires avant la réalisation finale de l'interface.

Une méthode de contrôle basée sur la commande hybride de position/force est présentée à la fin de ce chapitre. Pour valider la simulation à une dimension, on teste l'interface dans une configuration expérimentale avec deux câbles. De cette façon, des améliorations seront faites, en comparant les résultats de simulation avec ceux en environnement réel. Ceci passe par une étude rigoureuse des données des différents capteurs répartis sur le dispositif mais aussi par une étude plus intuitive basée sur des impressions, sur les sensations de plusieurs testeurs.

L'interaction permise par les interfaces à retour d'effort ponctuel est limitée à une action sur l'ensemble de la main et ne permet pas de simuler des contacts au niveau des différentes phalanges. Aussi, il est nécessaire d'utiliser un exosquelette pour fournir des actions de préhension plus ou moins réalistes. L'exosquelette doit être adapté à l'activité de l'utilisateur et doit pouvoir évoluer selon les usages. Dans le chapitre 4, on présente l'approche de la spécification d'une application interactive, dans laquelle l'idée forte est d'intégrer la conception en relation avec l'usager. L'objectif est de permettre à l'opérateur d'avoir une sensation réelle pour la préhension, la manipulation et le déplacement des objets dans un monde virtuel. L'outil devra permettre une description technologique de la structure de l'exosquelette afin d'une adaptation fonctionnelle face à l'opérateur. Pour cela, des tests fonctionnels et ergonomiques sont indispensables dans l'environnement immersif.

Après avoir conçu et réalisé la plate-forme à câbles et l'exosquelette, on va exploiter l'interface complète, travaux à la suite du chapitre 4. D'abord les dimensions de la salle immersive ainsi que le positionnement des rails de l'interface sont décrits. Puis l'environnement de développement pour contrôler l'interface est détaillé. Enfin on va intégrer l'interface dans la salle pour la tester et la performance de l'interface dans l'application industrielle sera évaluée.

Au chapitre 5, on termine ce mémoire par une conclusion sur les travaux réalisés pendant la thèse et on évoquera les principales perspectives entrevues à l'issue de ces recherches.

# **ABREVIATION**

CAVE : Cave Automatic Virtual Environment DDA : Degré D'Actionnement DDL : Degré De Liberté GLUT: Graphic Library Utility Toolkit POSE : Position, Orientation et Situation de l'Effecteur

# 1 LES ASPECTS DE L'INTERACTION HAPTIQUE A ECHELLE HUMAINE

# 1.1 INTRODUCTION

Avec les progrès récents en informatique et en robotique, les techniques de réalité virtuelle se sont développées dans différents domaines d'applications. Ces techniques sont basées essentiellement sur l'immersion et l'interaction et leur objectif est de permettre à une ou plusieurs personnes d'agir physiquement avec des objets dans un monde virtuel [Fuchs 06b].

La première partie de ce chapitre présente un état de l'art sur les environnements immersifs à échelle humaine (permettant l'immersion complète du corps de l'utilisateur) et sur les interfaces haptiques correspondantes pour ces environnements. Elle commence par une introduction des concepts de l'immersion du corps et de l'interaction manuelle dans les environnements immersifs. Ensuite, différents équipements pour l'immersion et l'interaction et leurs caractéristiques sont présentés. La fin de cette partie présente les champs d'applications de l'interaction haptique à échelle humaine.

L'idée de deuxième partie de ce chapitre est de chercher la solution la plus convenable pour les besoins du retour d'effort dans une salle immersive. Après la création des environnements immersifs à échelle humaine, plusieurs recherches ont eu lieu sur le développement des interfaces haptiques pour ces environnements. Certains chercheurs ont présenté de nouvelles méthodes d'interfaçage tandis que d'autres ont modifié les méthodes existantes et ont augmenté leurs espaces de travail. Pour clarifier notre solution, on présente les solutions existantes et on explique leurs points forts et leurs points faibles. Par rapport à notre application, on propose une méthode qui surmonte les défauts de ces interfaces et en même temps répond aux nécessités de l'application.

# 1.2 ETAT DE L'ART

 $\overline{a}$ 

# *1.2.1 Immersion et interaction 3D*

La réalité virtuelle regroupe un ensemble de techniques et de technologies ayant pour objectif d'immerger un ou plusieurs utilisateurs dans un environnement synthétique tridimensionnel ou environnement virtuel, avec lequel ils pourront communiquer et interagir via des interfaces d'action et de perception. L'utilisation d'interfaces spécifiques permettant de créer des retours d'effort sur l'utilisateur (interfaces sensori-motrices<sup>1</sup>) permet de fournir une interaction plus réaliste au niveau sensorimoteur, utile dans certains types d'applications.

#### 1.2.1.1 IMMERSION VISUELLE DANS UN ENVIRONNEMENT A ECHELLE HUMAINE

Un environnement immersif à échelle humaine met en œuvre un environnement virtuel d'une taille semblable à celle d'un homme et donc permet d'immerger tout le corps d'un utilisateur [Dominjon 06]. Selon M. Sato, l'environnement virtuel à échelle humaine est utilisé pour qualifier une interface dont l'espace de travail serait suffisamment grand pour pouvoir contenir l'ensemble des mouvements de l'utilisateur [Choi et al. 02]. Pour Fuchs [Fuchs 06a], une interface visuelle à taille humaine est composée souvent d'un ou plusieurs écrans suffisamment grands, à taille humaine, pour permettre l'immersion dans un grand champ de vision d'un ou de plusieurs

<sup>1</sup> Les interfaces utilisées à la fois pour transmettre les intentions de l'utilisateur à l'environnement virtuel et à la fois pour lui communiquer des informations provenant de l'environnement virtuel [Fuchs 06b].

observateurs. Parmi ces différents types d'environnements, on peut compter le visiobureau (souvent appelé « workbench »), la salle immersive et le visiocube (souvent appelé « Cave »).

#### *1.2.1.1.1 Workbench ou visiobureau*

Le premier visiobureau, le Workbench, est une interface visuelle semi immersive, présenté par Krüger en 1994 [Krüger et al. 94] et développé par Drews en 1995 [Drews & Weyrich 97]. Elle permet d'afficher des images stéréoscopiques sur une surface de la taille d'un bureau ou d'une planche à dessin. Ces plans de travail virtuels fonctionnent globalement comme les écrans stéréoscopiques avec séparation par lunettes, excepté le fait que l'image est projetée sur un (ou deux) écran(s) par l'intermédiaire d'un vidéo projecteur et éventuellement via un ou deux miroirs (Figure 1.1). La séparation des images stéréoscopiques se fait par l'intermédiaire de lunettes soit actives, soit passives. Ce type d'interface visuelle est utilisé dans les applications où il suffit d'immerger juste la main et quand toutes les opérations sont proches et autour d'une table, comme dans la formation aux opérations chirurgicales ou la visualisation de plans [Mokhtari et al. 04].

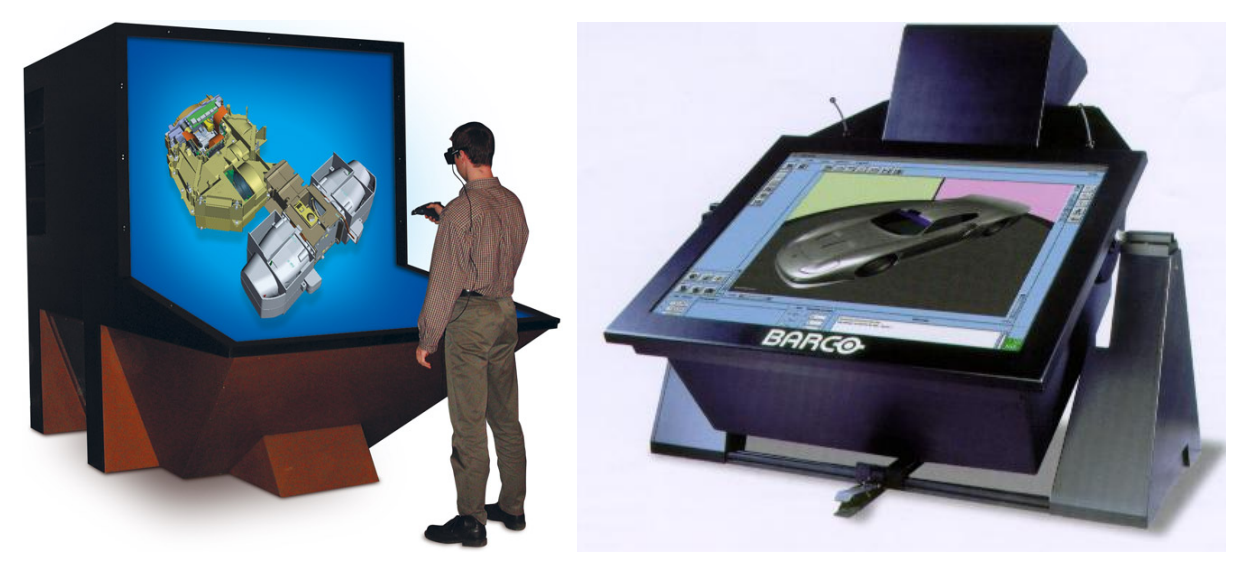

**Figure 1.1 : Visiobureau à 1 (droite) et à 2 (gauche) écrans de Barco.**

#### *1.2.1.1.2 Salle immersive ou visiosalle*

Une salle immersive est caractérisée par sa grande taille et son écran pouvant avoir différentes formes (voir Figure 1.2 et Figure 1.3). Le principal avantage de cette configuration tient à sa taille, qui permet d'observer des objets de grandes dimensions. L'autre avantage, est qu'il permet à plusieurs utilisateurs de regarder simultanément une scène en images de synthèse 3D temps réel.

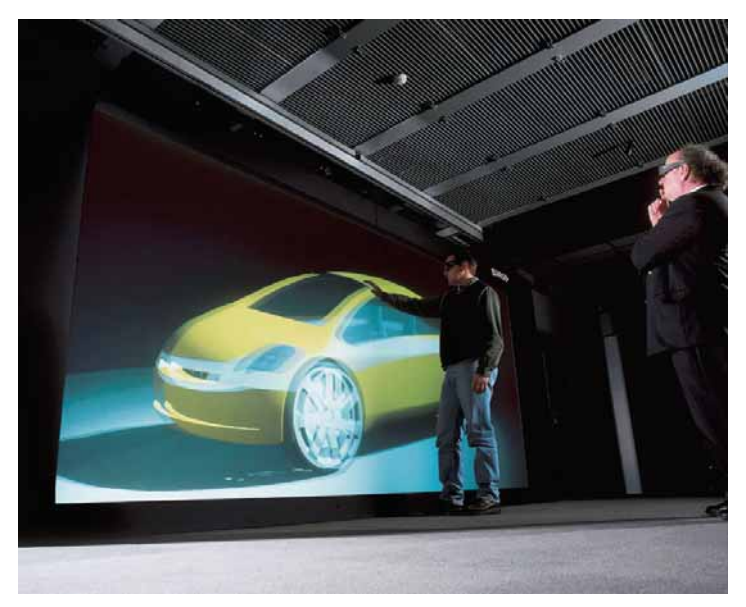

**Figure 1.2 : CAD Wall de Barco.** 

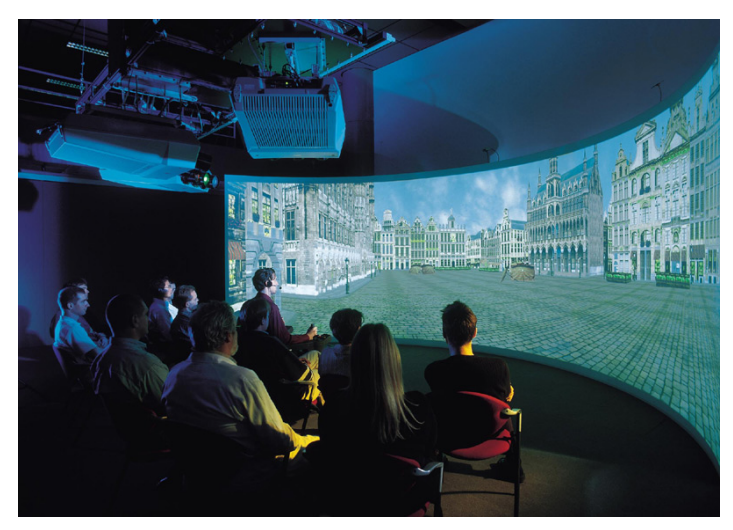

**Figure 1.3 : Reality Center de SGI.**

# *1.2.1.1.3 CAVE1 ou visiocube*

Le CAVE™ est un système de visualisation avancé où les projecteurs sont dirigés vers 4, 5 ou 6 faces d'un cube à échelle humaine. Il combine projection stéréoscopique et à haute résolution pour créer l'illusion d'être présent dans un environnement virtuel. Cette configuration procure une excellente sensation d'immersion grâce à la disposition des écrans qui entourent l'utilisateur (Figure 1.4). Le premier CAVE™ a été développé par Cruz-Neira et al. à l'université d'Illinois en 1993.

<sup>&</sup>lt;sup>1</sup> Cave Automatic Virtual Environment

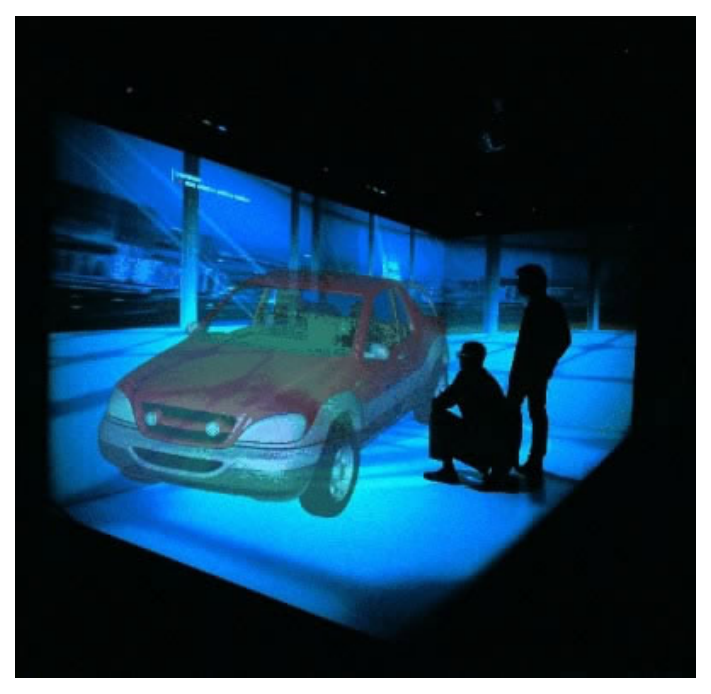

**Figure 1.4 : HoloSpace de Barco.** 

Le SASCube™ est un CAVE™ de 3 mètres d'arrête développé par Barco™ à CLARTE1. Il est conçu pour être transportable, possède quatre faces écrans (et donc quatre projecteurs) : avant, gauche, droite en rétro projection et sol en projection directe. Le SASCube™ utilise un système de stéréo active qui repose sur la succession dans le temps d'images destinées respectivement à chaque œil. Des lunettes actives sont portées pour masquer alternativement un œil puis l'autre en synchronisation avec les projecteurs. La qualité des écrans conditionne grandement celle de l'image projetée. Une des propriétés fondamentales est l'uniformité de la luminosité sur toute la surface de projection et ce, quel que soit l'angle de vision (Figure 1.5) [Nahon 02]. Dans cette étude, on recherche les moyens de fournir des retours d'effort pour le SASCube et la salle immersive basée à l'Ecole des Mines de Paris.

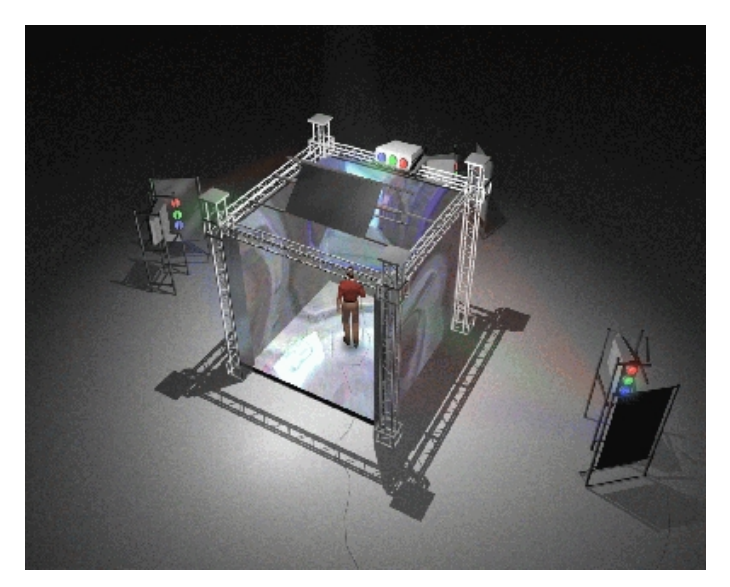

**Figure 1.5 : Le SASCube de CLARTE.** 

<sup>1</sup> Centre LAvallois de Ressources TEchnologiques

#### 1.2.1.2 INTERACTION HAPTIQUE DANS UN ENVIRONNEMENT IMMERSIF

L'interaction haptique regroupe les activités sensori-motrices permettant d'explorer et d'interagir dans les environnements virtuels en percevant des informations par le toucher et par la proprioception musculaire. Différentes études ont montré que l'addition du sens haptique à la vision permettait d'augmenter les performances de l'utilisateur lors de manipulations d'objets et contribue à la sensation d'immersion [Lécuyer 01].

L'interaction haptique repose sur l'utilisation d'interfaces qui appliquent des efforts et (ou) contraignent les mouvements de l'opérateur (retour d'effort) et qui stimulent les récepteurs cutanés (retour tactile) [Mikckevitch 04]. L'interaction haptique repose aussi sur des techniques informatiques d'interaction qui constituent la couche logicielle et désigne la méthode ou le scénario d'utilisation de l'interface motrice utilisée dans l'application.

# *1.2.2 Interfaces à retour d'effort*  1.2.2.1 DEFINITION

Les interfaces à retour d'effort permettent de transmettre des efforts à l'opérateur. Ce type de dispositif a initialement été employé pour la téléopération dans les milieux hostiles ou inaccessibles pour l'être humain [Lécuyer 01]. Le but est de donner à l'opérateur les moyens de travailler directement au contact de l'environnement distant, faisant de cette interface une extension de son propre corps (Fig. 1.6) [Gosselin 05]. Ensuite avec les progrès des technologies de l'informatique, les interfaces à retour d'effort ont été utilisées pour l'interaction dans les environnements virtuels.

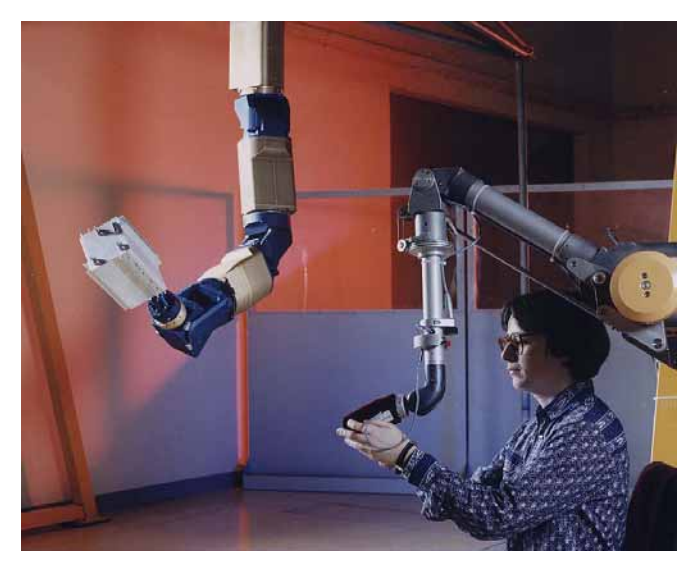

**Figure 1.6 : Système maître esclave pour la téléopération.** 

## 1.2.2.2 CLASSIFICATION DES INTERFACES

Différents critères pour la classification des interfaces à retour d'effort ont été proposés. Hayward a classifié les interfaces selon le nombre de degrés de liberté qu'elles possèdent ; à peu de ddl1 pour 2 à 3 degrés contrôlés, à grand nombres de ddl pour 3 à 6 degrés contrôlés et à très grand nombre de ddl pour plus de 6 degrés contrôlés. Bergamasco et Avizzano ont développé cette classification en fonction de la nature du contact entre l'opérateur et l'interface. Ils ont considéré 5 grandes catégories : interface type manette de jeu, interface à un seul point de contact, interface pour la réplication de tâches, interfaces à plusieurs points de contact et interfaces portables. La

<sup>&</sup>lt;sup>1</sup> Degré de liberté

classification que l'on utilise est faite par rapport à l'architecture du système à retour d'effort [Burdea 96] [Fuchs 06b]. Cette classification distingue les interfaces en deux grandes familles : fixes ou à réaction externe et portables ou à réaction interne. Pour les interfaces fixes, la chaîne d'efforts se referme sur un socle fixe. Elles donnent donc la possibilité de compenser le poids de l'interface et de contraindre les mouvements de l'utilisateur en interaction avec les objets virtuels, mais leurs espaces de travail sont limités. A l'inverse, pour les interfaces portables la chaîne d'efforts se referme sur l'opérateur. Elles permettent donc une plus grande liberté de mouvement, mais leur poids n'est pas compensable et leurs mécanismes encombrent l'utilisateur. Ces catégories sont présentées ci-dessous avec les exemples de plusieurs interfaces récemment développées.

## *1.2.2.2.1 Les interfaces fixes*

Dans cette catégorie, les interfaces possèdent une base fixe ou indépendante de l'utilisateur. Le contact de l'utilisateur avec l'interface se fait par le biais d'un effecteur final. La structure de l'interface est du type série, parallèle ou spéciale. L'effecteur final comprend un préhenseur avec un seul point de contact ou un gant d'exosquelette pour l'utilisateur. Puisque la structure de ces interfaces est fixée sur une base, l'utilisateur pourra sentir une grande rigidité sans être trop gêné par le poids et l'inertie du système.

# **1.2.2.2.1.1 Structure série**

Une solution simple et performante pour le retour d'effort est l'utilisation d'une structure série, comme sur l'interface PHANToM. Cette interface a été commercialisée en 1993 par la société Sensable Technologie et existe dans 5 modèles. Le PHANToM Desktop avec 3 ddl actifs et 3 ddl passifs fournit un espace de travail de 16×13×13 cm3 et le PHANToM 6.0 possède 6 ddl actifs et un espace de travail de 19.5×27×37 cm3 (Figure 1.7) [SensAble technologies].

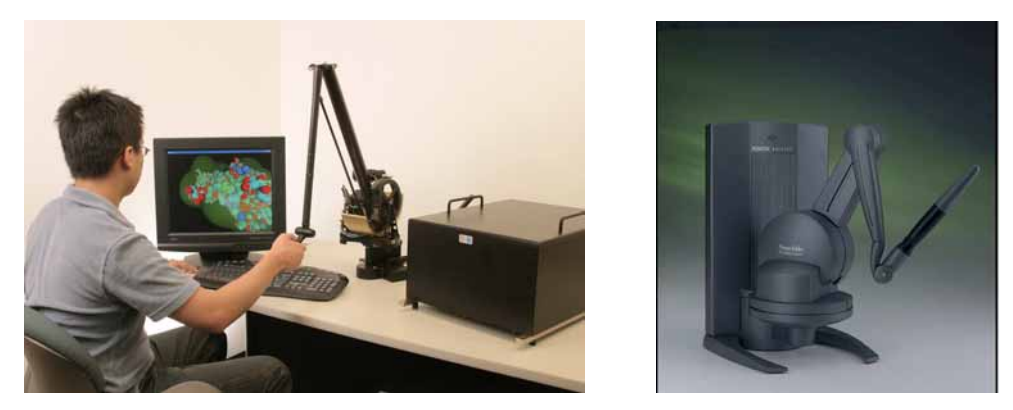

**Figure 1.7 : PHANToM Desktop avec 3 ddl (droit) et 6 ddl actifs (gauche).** 

Une autre interface de ce type est le Virtuose développé par le CEA List et commercialisé dans plusieurs versions par la société Haption. La version Virtuose 3D15-25 combine un retour d'effort selon 3 axes avec une force maximum de 15 N dans un espace de travail sphérique d'un diamètre de 250 mm. La version Virtuose 6D35-45 dispose de 6 ddl et peut appliquer une force maximum de 35 N dans un espace de travail sphérique dont le diamètre est de 450 mm (Figure 1.8) [Brau 05]. Ces deux interfaces sont prises en main à travers une manette avec un seul point de contact.

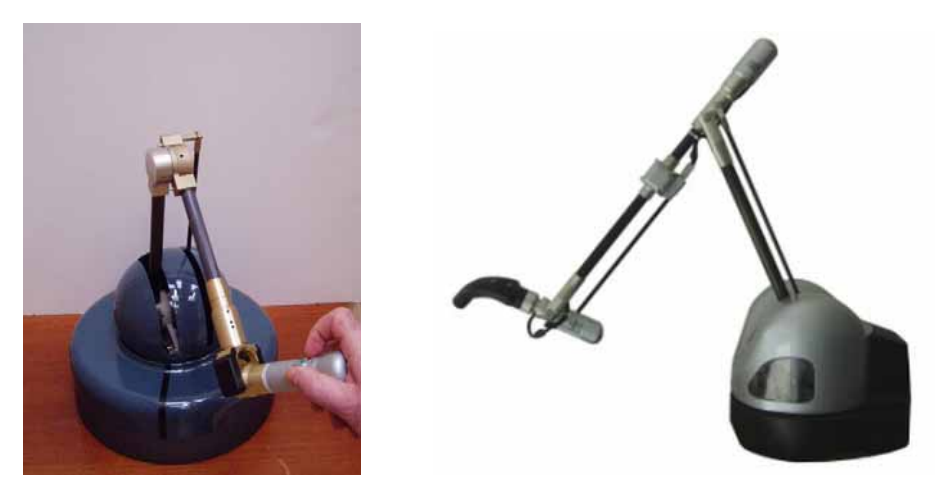

**Figure 1.8 : Virtuose 6D35-45 (droit) et Virtuose 3D15-25 (gauche) d'Haption.** 

Pour transmettre des forces aux différentes parties du corps, des mécanismes exosquelettes permettant une interaction tout au long du bras jusqu'à l'épaule ont également été développés. Trois exosquelettes à base fixe sont présentés dans cette section : L-Exos, Sarcos Dexterous Arm Master et MAHI.

L-Exos (Light EXOSkeleton) est un exosquelette à 5 ddl présenté par Frisoli et al. en 2002 (Figure 1.9). Il se lie au bras de l'utilisateur et propose un espace de travail très proche de celui du bras humain. Grâce à l'utilisation d'une structure en fibre de carbone, cette interface possède un ratio force/poids proche de 1 et une bonne transparence [Frisoli et al. 05].

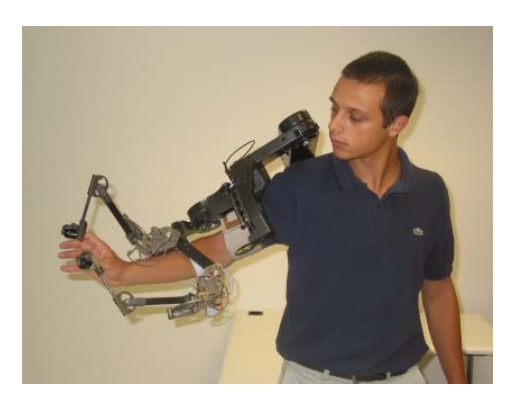

**Figure 1.9 : L-Exos (Light EXOSkeleton).** 

La société Sacros a développé l'exosquelette Sarcos Dexterous Arm Master à base d'actionneurs hydrauliques. Il offre 10 ddl pour un retour d'effort sur l'avant bras, le poignet et 3 doigts (Figure 1.10). Cette interface a été utilisée pour le prototypage rapide et sa capacité pour prendre et manipuler les objets virtuels a été expérimentée [Maekawa & Hollerbach 98].

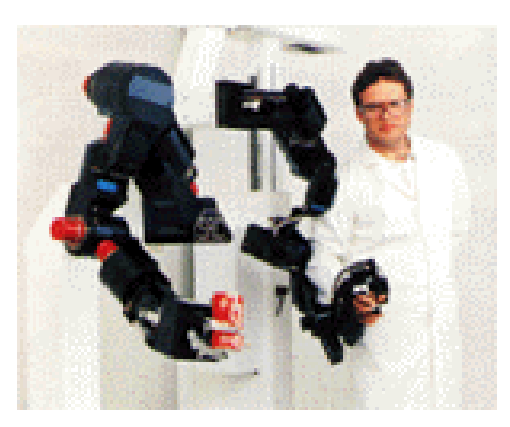

**Figure 1.10 : Sacros Dextrous Arm Master.** 

Les exosquelettes, tout comme les autres interfaces, sont toujours en développement. Les chercheurs du laboratoire de mécatronique et des interfaces haptique de l'université Rice ont réalisé une nouvelle version de l'exosquelette MAHI avec 5 ddl pour le bras (Figure 1.11). Cette version fournit plus de couple en garantissant une opération plus douce pour l'opérateur par rapport à sa version précédente [Sledd & O'Malley 06].

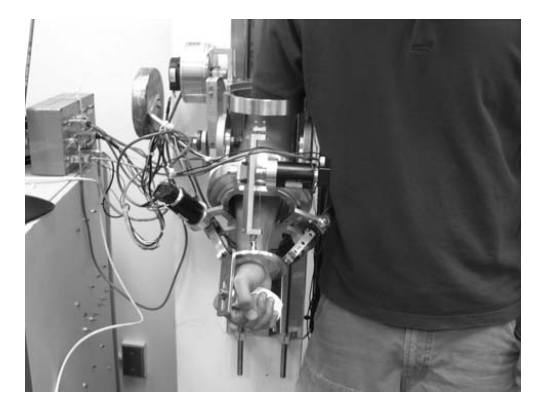

**Figure 1.11 : L'Exosquelette MAHI.** 

#### **1.2.2.2.1.2 Structure parallèle**

Comme les mécanismes parallèles présentent des avantages considérables, plusieurs interfaces à base fixe sont conçues avec cette architecture. Puisque dans ce cas, l'inertie propre du système est limitée et que les actionneurs sont installés sur une base fixe, de telles interfaces sont plus rigides, simples et transparentes. Par contre, leur espace de travail est plus réduit proportionnellement à leurs dimensions. De plus, les points de singularité devront être exclus de l'espace de travail [Fuchs 06b].

SHaDe est une interface à structure parallèle sphérique à 3 ddl. Elle est développée au Laboratoire de Robotique de l'université de Laval (Figure 1.12). L'application essentielle de cette interface est de permettre à l'utilisateur de contrôler ses mouvements en présence de retour d'effort. Cette interface a une conception simple et ergonomique et possède plusieurs avantages comme celui de fournir une rotation pure autour d'un point situé dans la main de l'utilisateur, un grand espace de travail et une manipulation précise avec le bras au repos [Birglen et al. 02].

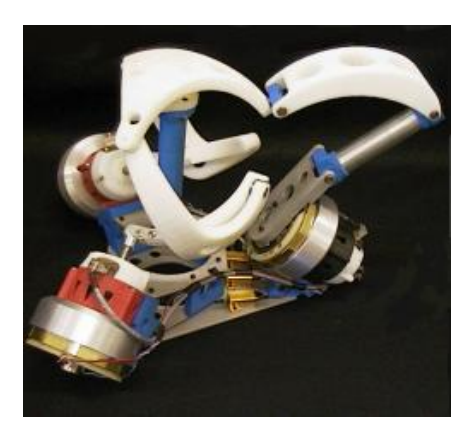

**Figure 1.12 :L'Interface SHaDe.** 

Une autre interface haptique est réalisée sur la base du mécanisme Delta au laboratoire de Space Machine de l'université Tohoku au Japon. L'interface Delta a une structure parallèle hybride permettant d'arriver à différentes positions et orientations (Figure 1.13). Elle possède 6 ddl et pour minimiser ses dimensions, des réducteurs harmonic drives et un capteur de forces 6D sont utilisés [Yoon et al. 03].

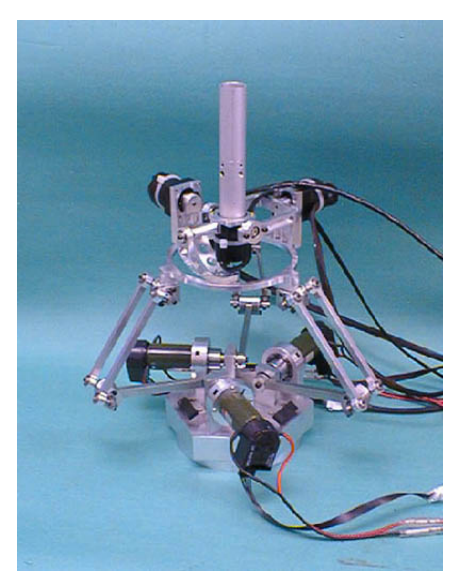

**Figure 1.13 : L'interface Delta.** 

Le Cobot haptique est une nouvelle interface pneumatique réalisé par Faurling et al. à l'université de Northwestern (Figure 1.14). Cette interface est composée par 6 actionneurs linéaires couplés sur un cylindre rotatif commun. Cette composition garantit une rigidité très élevée en limitant les frottements et l'inertie [Faulring et al. 04].

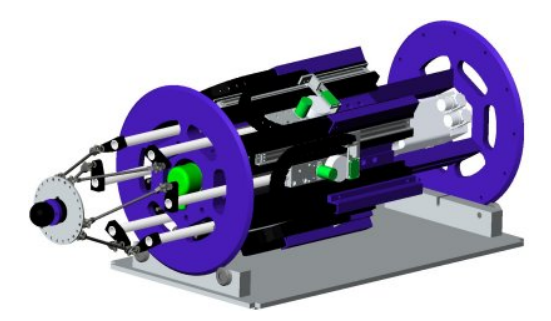

**Figure 1.14 : Cobot haptique.** 

#### **1.2.2.2.1.3 Les interfaces à câbles**

Bien que les interfaces à câble soient des interfaces à structure parallèle, on les a classés dans une nouvelle catégorie du fait de la pluralité des recherches sur l'utilisation de câbles pour le retour d'effort. L'interface à câbles la plus connue est le SPIDAR (SPace Interface Device for Artificial Reality) développé au Tokyo Institute of Technology. Sato et al. l'ont présenté dans différentes versions : SPIDAR-I, SPIDAR-II, Networked SPIDAR, Scalable SPIDAR, SPIDAR-G, SPIDAR-8 et SPIDAR-H [Sato 02]. Toutes ces versions sont constituées d'un certain nombre de blocs moteurs placés au sommet d'une pyramide et reliés au préhenseur par des câbles tendus qui s'enroulent sur des poulies entraînées par les moteurs. Puisque les câbles ne permettent que de tirer sur le préhenseur (et pas de le pousser), il est nécessaire d'utiliser au minimum un câble de plus que le nombre des degrés de liberté. La première version, SPIDAR I, fournit un retour d'effort 3D pour un point de contact, soit un doigt d'une main en utilisant 4 câbles [Hirata & Sato 92]. SPIDAR II utilise tous les coins d'un parallélogramme pour mettre 8 blocs moteurs et fournir 2 retours d'effort 3D pour deux points de contact. Ces deux points pourraient être soit deux doigts d'une main soit un doigt de chacune des mains [Ishii & Sato 93]. Les capacités des interfaces SPIDAR I et SPIDAR II sont données à titre d'exemple dans le tableau 1.1 [Fuchs 06b].

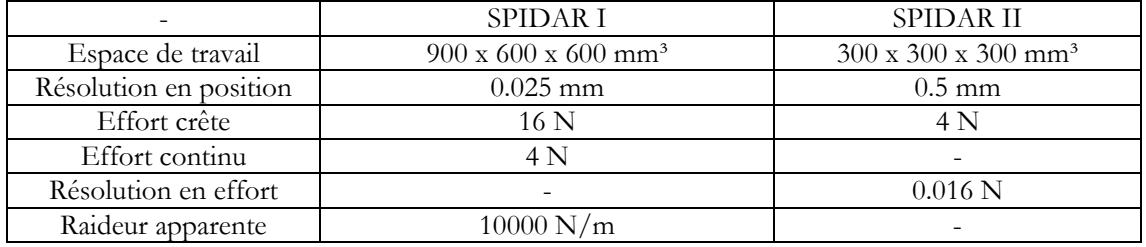

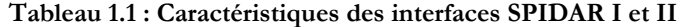

Le Networked SPIDAR est développé pour une interaction collaborative entre deux utilisateurs à distance [Ishii et al. 94]. Scalable SPIDAR est couplé avec un grand écran pour les interactions à échelle humaine [Buogulia et al. 00]. Avec 8 câbles, SPIDAR-G propose 7 ddl : 3 translations, 3 rotations et une préhension pour un espace de travail limité (Figure 1.15). Le préhenseur de cette version possède 2 configurations pour la fixation des câbles [Kim et al. 02]. Plus récemment, ils ont développé la version SPIDAR-8 qui contient 24 blocs moteurs pour appliquer le retour d'effort sur 4 doigts de chaque main (3 blocs moteurs par doigt) SPIDAR-8 est utilisé dans les applications où la manipulation de chaque doigt doit être considérée, mais son espace de travail est très limité à cause du nombre de câbles (Figure 1.16) [Yamada et al. 00]. La dernière version de cette famille, SPIDAR H, est développée pour le CAVE et fournit 3 ddl pour un doigt de chaque main [Hasegawa et al. 06].

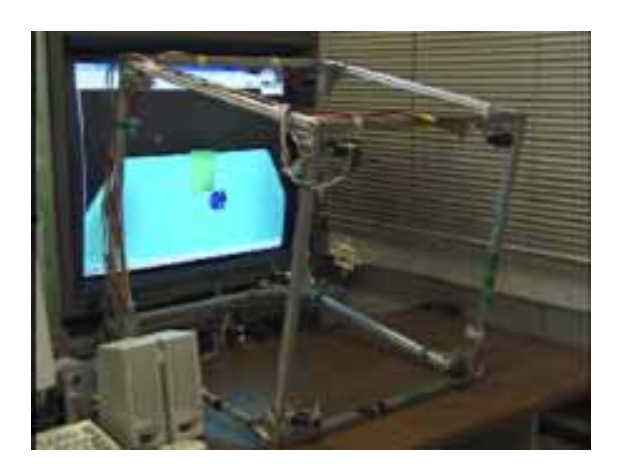

**Figure 1.15 : SPIDAR-G.** 

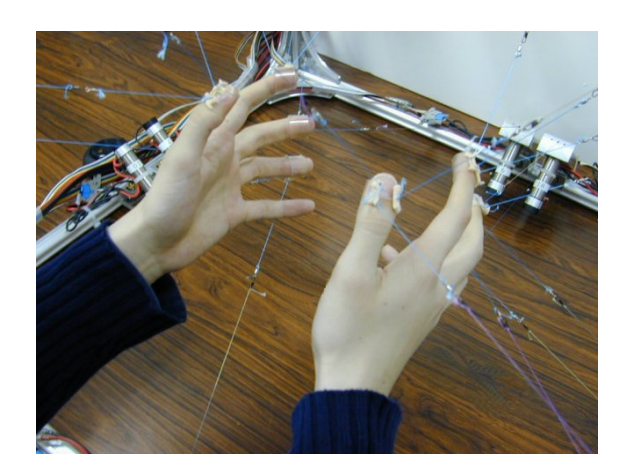

**Figure 1.16 : SPIDAR-8.** 

L'avantage principal des interfaces du type SPIDAR est que l'on peut ajouter des degrés de liberté en rajoutant des blocs moteurs aussi bien qu'élargir leur espace de travail en déplaçant ceuxci. Pourtant l'utilisation de plus d'un certain nombre de blocs moteurs provoque le croisement de câbles entre eux et des contacts avec l'utilisateur. Aussi la précision et la réponse du système se dégradent en utilisant des câbles trop longs. Ainsi le nombre de degrés de liberté et l'espace de travail de cette interface restent limités avec la configuration actuelle.

Les autres interfaces à câbles, développées dans les autres centres de recherche, ressemblent plus ou moins à une version de SPIDAR. CSHI (Cable Suspended Haptic Interface) développé à l'Université de l'Ohio utilise 8 câbles pour 6 ddl et donc sa redondance<sup>1</sup> est de degré 2 [Williams II 98]. Kino et al. proposent une structure série actionnée par un ensemble de câbles qui eux-mêmes forment une structure parallèle. Ces chercheurs de Fukuoka Institute of Technology ont développé un robot sur cette base pour les applications du retour d'effort (Figure 1.17). Cette structure hybride associe les avantages des mécanismes séries et des mécanismes parallèles comme un grand espace de travail, rapidité, sécurité, etc. [Kino & Kawamura 02].

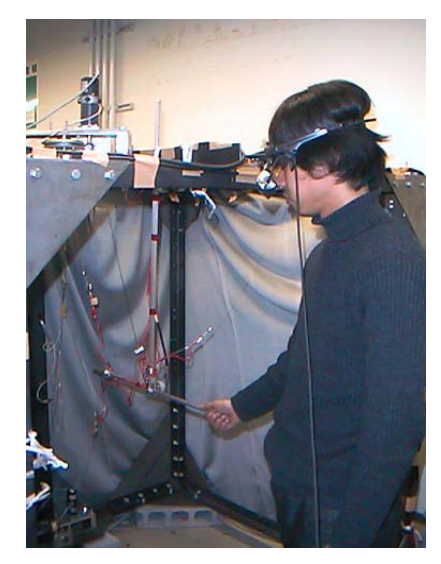

**Figure 1.17 : L'interface Kino de Fukuoka Institute of Technology.** 

<sup>1</sup> La redondance est définie comme la différence entre le nombre de câbles et le nombre de degrés de liberté d'interface.

#### *1.2.2.2.2 Les interfaces portables*

La seconde catégorie regroupe tous les périphériques attachés à l'utilisateur de type gants et exosquelettes. Alors que ces interfaces offrent une grande liberté de mouvement, elles ne peuvent pas simuler les forces externes et de plus le poids de leur mécanisme ne peut pas être compensé. Pour résoudre ces problèmes, elles peuvent être installées sur un manipulateur ou une autre interface fixe. Par rapport à leurs mécanismes d'actionnement, les interfaces portables sont classifiées dans les 3 catégories suivantes.

#### **1.2.2.2.2.1 Exosquelette**

#### 1.2.2.2.2.1.1 Exosquelette pour la main

Les exosquelettes sont les interfaces manuelles les plus connues. Ils sont apparus pour générer des retours d'effort sur les phalanges des doigts. Les exosquelettes peuvent être couplés avec les interfaces fixes pour s'opposer au déplacement de la main. Le Master Hand est un exosquelette pour le retour d'effort sur 3 doigts avec 12 ddl. Il est développé pour identifier la raideur des objets dans les environnements virtuels (Figure 1.18). Il mesure les positions des bouts des doigts à partir des angles entre phalanges et permet des retours d'effort passif [Koyama et al. 02].

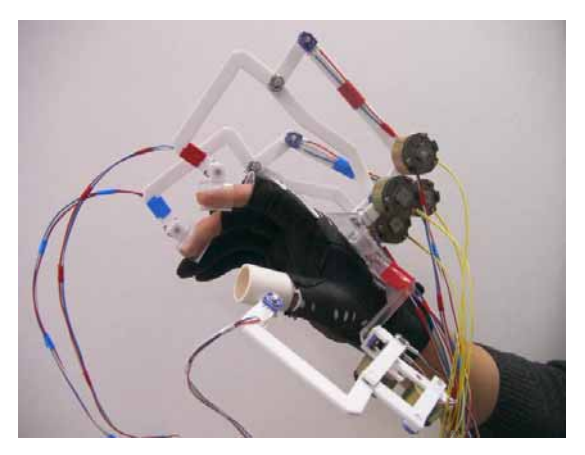

**Figure 1.18 : Master Hand pour 3 doigts.** 

Le CyberGrasp développé par Immersion™ fut le premier exosquelette commercialisé. Il est capable d'appliquer un retour d'effort perpendiculaire à l'extrémité de chacun des 5 doigts de la main jusqu'à 12 N (Figure 1.19). Il pèse 500 g et la flexion des phalanges est mesurée via le CyberGlove qui est un gant de données à 22 dll mesurés. A fin de permettre au système de simuler des efforts de gravité, un bras maître (le CyberForce) à 6 ddl dont 3 sont actifs a été développé [Immersion].

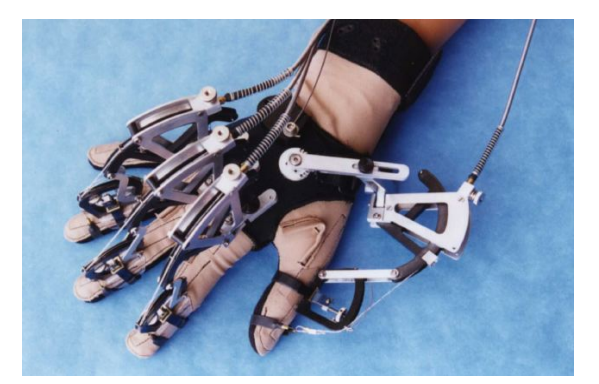

**Figure 1.19 : CyberGrasp.** 

L'équipe du Centre de Robotique à l'Ecole des Mines de Paris a développé en 2003 l'exosquelette Panos (Figure 1.20). Il est porté sur la main en interaction avec l'extrémité de deux doigts. L'architecture de Panos est composée par deux mécanismes série, un pour le pouce à 4 dll et un pour l'index à 3 dll. Les deux mécanismes sont basés en arrière de la main. Chacun est actionné par un seul moteur. A fin d'avoir le retour d'effort complet, l'interface Panos est installée sur un vituose 6D [Stergiopoulos 03].

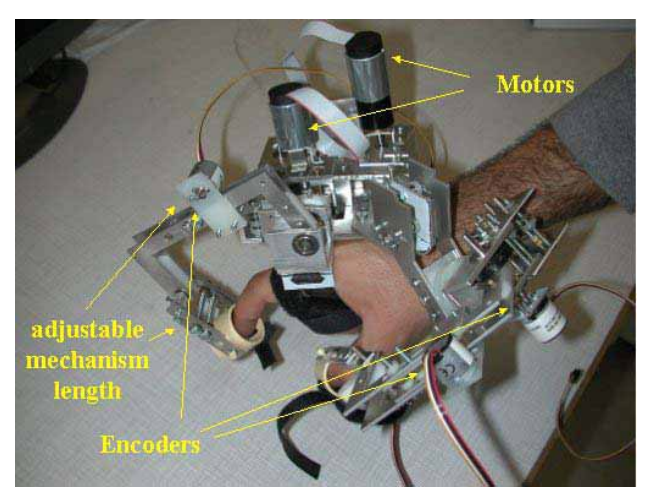

**Figure 1.20 : L'Exosquelette Panos.** 

Dans le cadre du projet européen MUVII et pour l'industrialisation de nouveaux concepts, Gosselin et al. ont proposé l'exosquelette WHIPFI pour deux doigts (Figure 1.21). Comme l'interface Panos, cette interface est composée de deux sous-mécanismes fixés en arrière de la main et permettant d'interagir avec l'extrémité des deux doigts. Chaque sous-mécanisme possède 6 ddl dont 3 sont actionnés par les moteurs. Il permet des mouvements des doigts en toute liberté [Gosselin et al. 05].

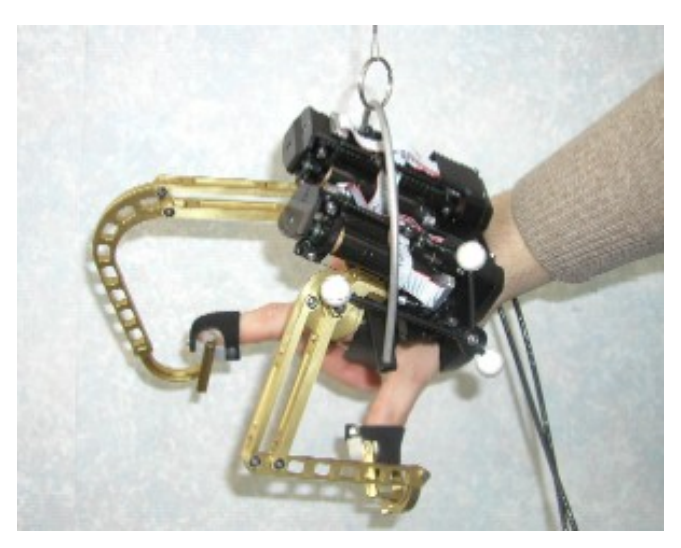

**Figure 1.21 : L'Exosquelette WHIPFI.** 

Une interface pour la préhension avec plusieurs doigts est proposée par Springer. L'application principale est la préhension des objets à distance, mais elle peut aussi être utilisée pour la simulation de la préhension avec retour d'effort. Considérant la pertinence de la vitesse de réponse du système, surtout en interaction avec les surfaces rigides, le temps de calcul est minimisé. Cette interface utilise un mécanisme d'articulation à quatre barres pour chacun des doigts de main. Ce mécanisme
fournit un mouvement de 180° avec un retour d'effort contre la flexion. Le contrôle de l'interface est réalisé par une architecture de calcul distribué sur PC [Springer & Ferrier 02].

Les interfaces présentées précédemment sont toutes actionnées par des moteurs électriques. Mais leur actionnement peut être effectué par d'autres moyens comme l'énergie hydraulique, pneumatique ou magnétique. Le Rutgers Master est une des plus anciennes interfaces portables de ce type. Elle a été conçue et réalisée à l'université Rutgers [Bouzit et al. 02]. Elle utilise des actionneurs pneumatiques est elle emploie 4 vérins pour 4 doigts (tous sauf l'auriculaire). Pour minimiser son poids (jusqu'à 80 g), sa nouvelle version, le Rutgers Master IIND, intègre des capteurs sur les actionneurs (Figure 1.22). Pour chaque doigt, la rotation de la base du piston et son élongation sont mesurées. Puisque le gas utilisé est compressible et son inductance est proche à zéro, l'impédance sortie de cette interface est réduit sur une vaste gamme de fréquence. En revanche un défaut de cette interface est l'imprécision de position, puisque les bases des pistons sur la paume ne sont pas fixes. Un autre défaut est la bande passante relativement faible<sup>1</sup> (moins de 20 Hz [Hollerbach et al. 91]) des actionneurs pneumatiques (même si elle est optimisée ici), ce qui pose problème pour simuler des surfaces rigides.

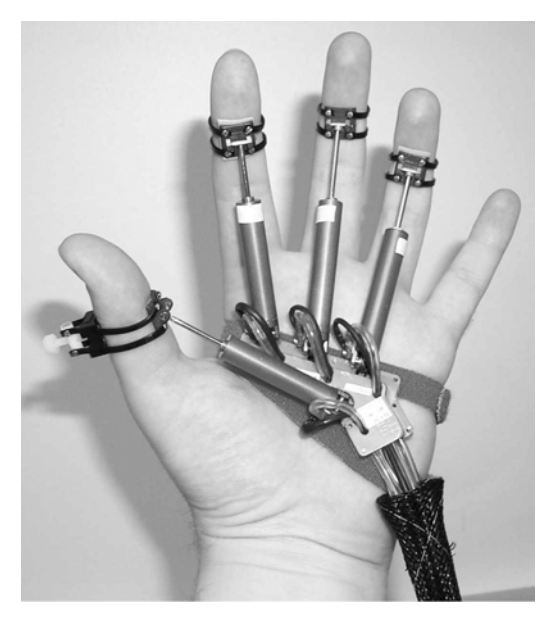

**Figure 1.22 : Rutgers Master II ND.** 

#### 1.2.2.2.2.1.2 Exosquelette pour le bras

Les exosquelettes peuvent aussi fournir le retour d'effort pour le bras. Un exemple de ce type d'exosquelette est le Masterarm. Le Masterarm est composé d'une architecture série qui est conçue et réalisé pour fournir une liberté maximum à l'utilisateur, de l'épaule jusqu'à la main. Dans cette configuration, trois articulations contrôlées et trois articulations redondantes et libres sont considérées pour l'épaule, ainsi que pour le poignet. Une articulation contrôlable est considérée aussi pour le bras (Figure 1.23). Des freins électriques sont utilisés pour appliquer les efforts [Sang Kim et al. 05].

 $\overline{a}$ 

<sup>1</sup> Ici la bande passante du contrôleur de l'interface est assimilée à sa fréquence d'échantillonnage, et non pas la bande passante mécanique.

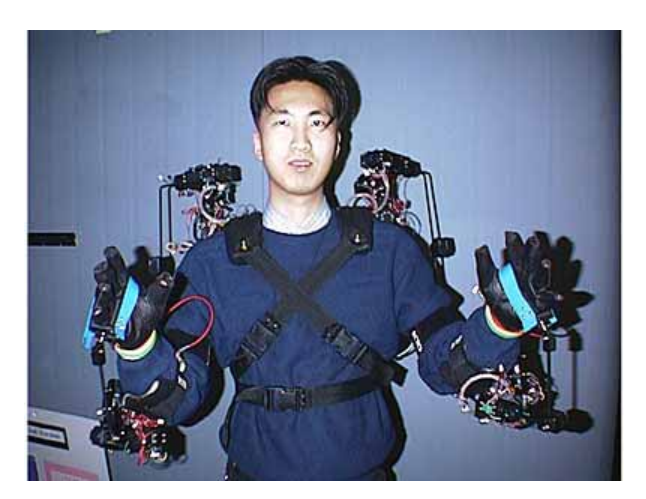

**Figure 1.23 : Un exosquelette pour les 2 bras.** 

L'autre exemple est une orthèse développée à CEA pour les membres supérieurs [Garrec et al. 06]. Le modèle présent contient 4 axes et fournit les efforts dans 3 directions (Figure 1.24). Compte tenu de la réversibilité mécanique et de la forte capacité en effort des actionneurs, cet exosquelette possède des applications variées dans les domaines de la rééducation, de l'assistance au geste, de la téléopération à retour d'effort.

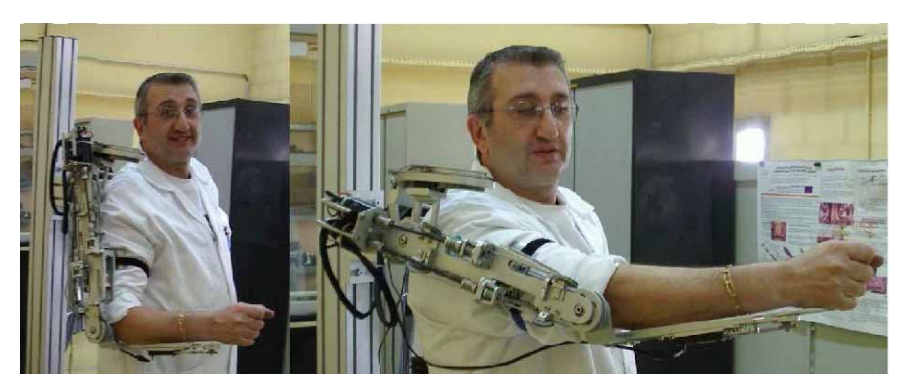

**Figure 1.24 : Orthèse portable de CEA.** 

#### **1.2.2.2.2.2 Interface portable a câbles**

Compte tenu de leurs caractéristiques intéressantes, les câbles sont aussi utilisés pour actionner des interfaces portables. WireMan est une interface simple et légère à 3 câbles développée pour les personnes malvoyantes dans le cadre du projet VIDET. Elle consiste en un cadre rigide installé sur le dos de l'utilisateur afin de tenir les actionneurs et les capteurs en ses coins. Ces câbles convergent sur un « dé à coudre » tenu par un doigt de l'utilisateur (Figure 1.25). Dès que le doigt arrive sur une surface virtuelle, les moteurs appliquent un effort sur le doigt à travers les câbles pour simuler la surface. En comparaison avec le SPIDAR, cette interface possède des capteurs de force qui mesurent la tension des câbles. Par cette méthode, la capacité de l'interface à diriger l'effort vers toutes les directions est augmentée [Melchiorri et al. 97].

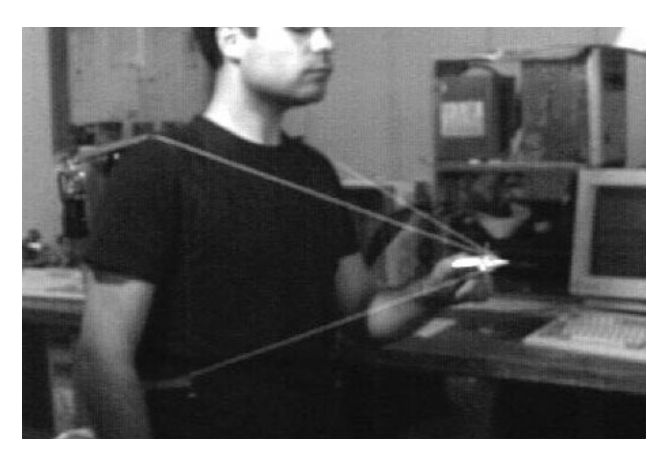

**Figure 1.25 : WireMan à 3 câbles.** 

Afin d'augmenter l'espace de travail des interfaces à câbles et de résoudre le problème de la singularité, Brau et al. ont intégré un lien rigide qui est capable d'appliquer des efforts de poussée tandis que les trois câbles tendus sont capables d'appliquer des efforts de traction. Avec cette architecture, l'espace de travail n'est pas limitée à l'intérieur du volume circonscrit aux positions des moteurs [Brau & Gosselin 06].

### **1.2.2.2.2.3 Interface spécifique**

Le phénomène de couple gyroscopique est l'idée exploitée pour une interface portable développée à l'université Tsukuba. Son architecture est composée d'une masse en rotation à vitesse constante ayant une articulation pivot suivant un axe perpendiculaire à son axe de rotation. On obtient un moment d'axe perpendiculaire aux deux premiers. Cette interface est montée sur trois cadres perpendiculaires deux à deux et actionnée par deux moteurs. Par contre, on ne peut pas contrôler l'intensité et la direction du moment résultant dans les 3 directions en même temps (Figure 1.26) [Yano et al. 03].

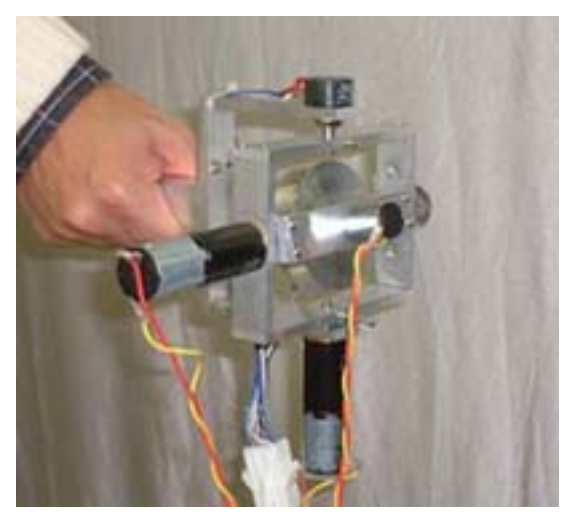

**Figure 1.26 : L'interface GyroHaptic.** 

# *1.2.3 Caractéristiques des interfaces à retour d'effort*

Les interfaces à retour d'effort sont caractérisées par des spécifications techniques de leurs performances qui renseignent sur leur capacité à simuler efficacement l'application souhaitée. Habituellement, ces spécifications sont présentées sous forme de tableaux.

Cette partie concerne la description des caractéristiques déterminantes pour développer une interface à échelle humaine [Gosselin 05].

#### 1.2.3.1 TRANSPARENCE

Une interface à retour d'effort doit permettre une interaction naturelle avec les objets d'un monde virtuel. C'est-à-dire que, l'utilisateur est censé pouvoir interagir avec ces objets sans être gêné par la présence de l'interface. Il faut noter que cette contrainte de transparence est différente dans les trois cas suivants : la simulation d'un espace libre, l'interaction avec un objet rigide et l'interaction avec un objet flexible.

En espace libre, la main de l'utilisateur ne doit pas ressentir le poids de l'interface ni aucune autre force résistante lors des ses mouvements. Ainsi l'interface doit être très légère et, si possible, son poids doit être transféré en partie sur une base fixe. Il faut minimiser l'inertie et les frottements de l'interface ou trouver un moyen pour les compenser. D'un autre côté, le contact avec les objets virtuels doit être simulé sur la main de l'utilisateur. Dans ce but, il faut sélectionner un modèle qui décrit bien les caractéristiques physiques de l'objet virtuel.

#### 1.2.3.2 PRECISION ET RESOLUTION

Une autre caractéristique importante des interfaces est leur capacité à transmettre avec une bonne précision les coordonnées de la main (et éventuellement des doigts) de l'utilisateur. Aussi elle doit avoir une bonne résolution pour pouvoir détecter les petits mouvements de la main. Ces caractéristiques sont essentielles pour coupler l'interaction haptique avec l'interaction visuelle. Par conséquent, on distinguera, en ce qui concerne la résolution en position : la résolution motrice, qui est le plus petit déplacement que l'utilisateur peut réaliser, limité par ses vibrations, et la résolution sensorielle qui est le plus petit déplacement qu'il peut percevoir.

#### 1.2.3.3 ESPACE DE TRAVAIL

L'espace de travail d'une interface spécifie la partie de l'environnement immersif où l'interface peut fournir un retour d'effort spécifique sur la main. Cet espace doit évidemment couvrir le volume où l'utilisateur souhaite manipuler les objets virtuels. Gosselin [Gosselin 05] a préconisé un espace de travail chiffré de l'ordre de :

- $-5$  à 10 cm de côté et  $\pm 20^{\circ}$  à  $\pm 40^{\circ}$  poignet posé ;
- 15 à 25 cm de côté et ±45º à ±75º coude posé ;
- $-30$  à 40 cm de côté et  $\pm 60^{\circ}$  à  $\pm 80^{\circ}$  assis ;
- $-40$  à 60 cm de côté et  $\pm 70^{\circ}$  à  $\pm 90^{\circ}$  debout.

Selon lui, ces chiffres correspondent à l'espace de travail dans lequel l'utilisateur peut travailler confortablement. Ces valeurs devront être respectées pendant la conception et la réalisation de l'interface. Il faut donc d'abord sélectionner un mécanisme convenable pour l'interface. Ensuite, il faut vérifier que toutes les contraintes mécaniques permettent d'obtenir les valeurs du volume de travail souhaité.

### 1.2.3.4 LIMITE D'EFFORT

Afin que l'utilisateur ressente finement le contact avec les objets virtuels, l'interface doit être capable d'appliquer l'effort nécessaire D'une part, au moment du contact avec un objet rigide, il faut que les forces de l'interface soient suffisantes pour que l'opérateur ressente clairement la présence de l'objet et n'arrive pas à passer sa main au travers d'objet. Pour cela, les actionneurs devront être assez puissants pour ne pas être saturés devant l'effort de la main. D'autre part, au moment de l'interaction avec les objets flexibles, les forces des interfaces devront être de valeur assez faible pour créer une collision délicate au point de contact. Aussi, il faut que l'inertie et le frottement de l'interface soient assez faibles pour permettre aux actionneurs de réagir avec de faibles signaux de commande. Dans ce cas, le changement de la force pourra être assez faible pour que l'utilisateur apprécie le niveau de pénétration dans l'objet flexible.

L'importance de ces caractéristiques vient du fait que ces dernières sont cependant contradictoires puisque pour obtenir des efforts importants, par exemple, il est nécessaire d'utiliser des actionneurs puissants qui introduisent une inertie non négligeable. De la même façon, l'obtention d'une grande raideur mécanique passe par l'utilisation de segments massifs dont la masse est également importante. Dès lors, il n'existe pas d'interface universelle qui permette d'optimiser tous ces critères simultanément et il est donc nécessaire de faire des compromis. Pour cela, les poids respectifs des différents critères doivent être ajustés en fonction de l'application visée. D'une manière générale, l'interface doit être adaptée au mieux aux capacités de l'utilisateur.

#### 1.2.3.5 BANDE PASSANTE

Une bande passante<sup>1</sup> minimale, qui est de 1 KHz selon plusieurs spécialistes, est nécessaire pour maintenir la stabilité d'une interface à retour d'effort. Cette bande passante permet des transitions franches entre espace libre et contact [Gosselin 05]. Si la bande passante est assez élevée, lors de la simulation de l'espace libre, on arrivera à éliminer les à-coups du système. Dans ce cas, les caractéristiques de surface d'un objet seront finement détectables. L'augmentation de la bande passante permettra d'augmenter la rigidité d'une surface virtuelle [Colgate & Brown 94].

Les facteurs qui affectent la bande passante sont la vitesse de transfert des données, la vitesse de calcul du contrôleur et les caractéristiques mécaniques des actionneurs comme l'inertie. Puisque tous ces facteurs ne sont pas maîtrisables, la bande passante atteignable est toujours limitée. Pourtant il est essentiel de garantir le minimum nécessaire.

#### *1.2.4 Les usages avec retour d'effort à échelle humaine*

La réalité virtuelle est aujourd'hui utilisée dans plusieurs domaines. Elle a été développée à l'origine pour les jeux vidéo et ensuite pour la formation, pour la conception assistée par ordinateur (CAO) et pour la fabrication. Ces dernières ont trouvé très vite une utilisation pertinente dans les industries automobiles et aéronautiques. Ainsi la plupart des constructeurs exploitent cette technologie pour concevoir et fabriquer leurs nouveaux produits. L'exploitation des techniques de réalité virtuelle est basée de plus en plus sur l'immersion et l'interaction à échelle humaine. Dans ce paragraphe, on traite des applications les plus significatives employant le retour d'effort à échelle humaine.

#### 1.2.4.1 CAO

La CAO est un outil important pour la conception des pièces industrielles comme celles de véhicules ou d'avions. Dans la conception 3D, les ingénieurs ont constaté de grands avantages à utiliser des interfaces à retour d'effort. Ainsi, pour créer et modifier une surface de forme libre avec les interfaces traditionnelles 2D comme le clavier et la souris, l'ingénieur est obligé de manipuler des courbes de construction. Au contraire, avec une interface à retour d'effort, il peut toucher toutes les zones de surface et déformer le modèle plus naturellement [Liu 03].

 $\overline{a}$ 

<sup>1</sup> Plus la bande passante est haute, plus la réaction des actionneurs sera rapide.

#### 1.2.4.2 USINAGE VIRTUEL

Cette fonction relie un utilisateur à une opération d'usinage virtuel à travers d'une interface à retour d'effort. Cette application est représentée dans la simulation de plusieurs sortes d'usinages comme le moulage [Balijepalli & Kesavadas 03], le perçage [Tanaka 98] et le fraisage virtuel. Initialement, l'usinage virtuel sert à former les débutants pour leur permettre de comprendre sensoriellement les processus d'usinage. Le VTT (Virtual Technical Trainer) (Figure 1.27) est un exemple dédié au fraisage virtuel qui simule les efforts à une petite échelle dans la fraiseuse en fonction des paramètres, comme la vitesse de l'outil, grâce aux retours d'effort [Crison et al. 05].

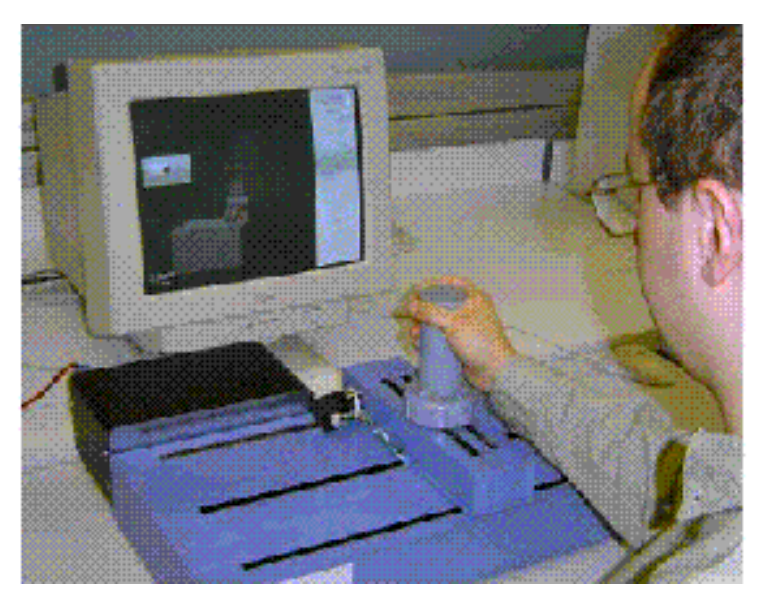

**Figure 1.27 : Le simulateur d'usinage virtuel (VTT).** 

# 1.2.4.3 ASSEMBLAGE VIRTUEL

L'application du retour d'effort a amélioré la simulation d'opérations d'assemblage selon différentes recherches [Lécuyer 01], [Mikchevitch 04]. Il a été démontré que le retour d'effort permet d'établir le contact avec la maquette virtuelle et facilite la tâche de vérification des trajectoires d'assemblage par une restitution des informations de collision. Une autre étude sur l'assemblage virtuel avec ou sans le retour d'effort a montré que le temps et les erreurs d'assemblage baissent considérablement en présence du retour d'effort [Gupta et al. 97].

L'application considérée, qui utilise l'interface à retour d'effort développée dans cette thèse, inclut plusieurs modes d'interaction. Plus précisément, on veut intégrer une interface à retour d'effort pour interagir avec le tableau de bord virtuel d'un véhicule en cours de conception (Figure 1.28). Par ce moyen, le positionnement des éléments du véhicule de la conception jusqu'à l'assemblage pourra être étudié.

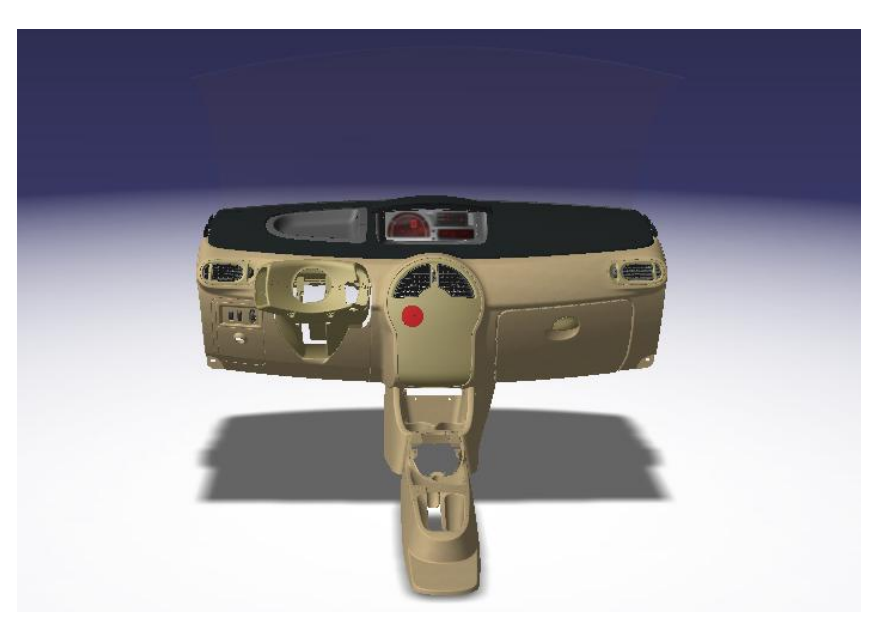

**Figure 1.28 : Le modèle d'un tableau de bord de véhicule.** 

### *1.2.5 Conclusion*

Dans cet état de l'art, les différents aspects de l'intégration d'une interface à retour d'effort dans un environnement virtuel à échelle humaine ont été présentés. On a traité les environnements virtuels et les interfaces à retours d'effort existants. On a expliqué ensuite les caractéristiques importantes à considérer dans les environnements à échelle humaine. Enfin, plusieurs domaines d'utilisation de ce type d'interfaces ont été présentés.

La partie suivante de ce chapitre évalue les méthodes les plus récentes et les plus efficaces qui sont développées dans le but de fournir le retour d'effort à échelle humaine. La sélection du mécanisme correspondant pour notre interface est basée sur les caractéristiques demandées.

# 1.3 INTEGRATION D'UNE INTERFACE AU SEIN D'UN ENVIRONNEMENT A ECHELLE **HUMAINE**

#### *1.3.1 Les solutions existantes*

Différentes applications industrielles ont été développées pour les environnements à échelle humaine, ce qui a motivé les chercheurs à intégrer le retour d'effort dans ces environnements. Par conséquent, plusieurs interfaces à retour d'effort ont été récemment développées.

Différentes classes d'interfaces à retour d'effort ont été étudiées. Les interfaces portables semblent plus cohérentes pour être utilisées dans de grands espaces. Mais puisque les interfaces portables ne sont pas capables de simuler les efforts externes, elles sont moins intéressantes. D'un autre côté, les interfaces fixes possèdent un espace de travail limité. La résolution de ce problème ne pouvait donc pas être faite simplement par les interfaces fixes existantes. Cette résolution se complique en prenant en compte le poids, l'inertie, le coût, l'encombrement et l'imprécision, selon le type d'interface fixe. Ainsi de nouvelles approches ont été proposées fondées sur différentes techniques. Pour plus de clarté, quelques exemples de nouvelles interfaces sont introduits. Ensuite, toutes les techniques existantes sont traitées et leurs caractéristiques sont comparées.

#### 1.3.1.1 L'INTERFACE SERIE A PLATE-FORME MOBILE

L'utilisation d'une structure mécanique généralement cartésienne incorporant des axes à grands débattements est une approche simple exploitée pour le retour d'effort à échelle humaine. Pour augmenter l'espace de travail, ce type de mécanisme pourrait aussi être utilisé en tant que plateforme mobile supportant une autre interface articulée. La plate-forme cartésienne a entre 1 et 3 ddl et donc possède un ou plusieurs rails, pour les translations. La longueur de ces rails est normalement équivalente à une dimension de l'environnement virtuel. Cette méthode est abordée dans quelques interfaces dont on présente deux exemples ci-dessous.

#### *1.3.1.1.1 LHIfAM*

LHIfAM est une interface développée pour manipuler les composants d'un moteur d'avion virtuel [Borro et al. 04]. Elle est composée d'un poignet passif à 3 ddl monté en série sur un mécanisme plan à 2 ddl lui-même monté sur un axe de translation cartésien à 1 ddl. L'application principale de cette interface est la simulation aéronautique et l'opération d'assemblage/désassemblage, aussi bien que l'analyse de maintenabilité, sans exploiter une maquette physique (Figure 1.29).

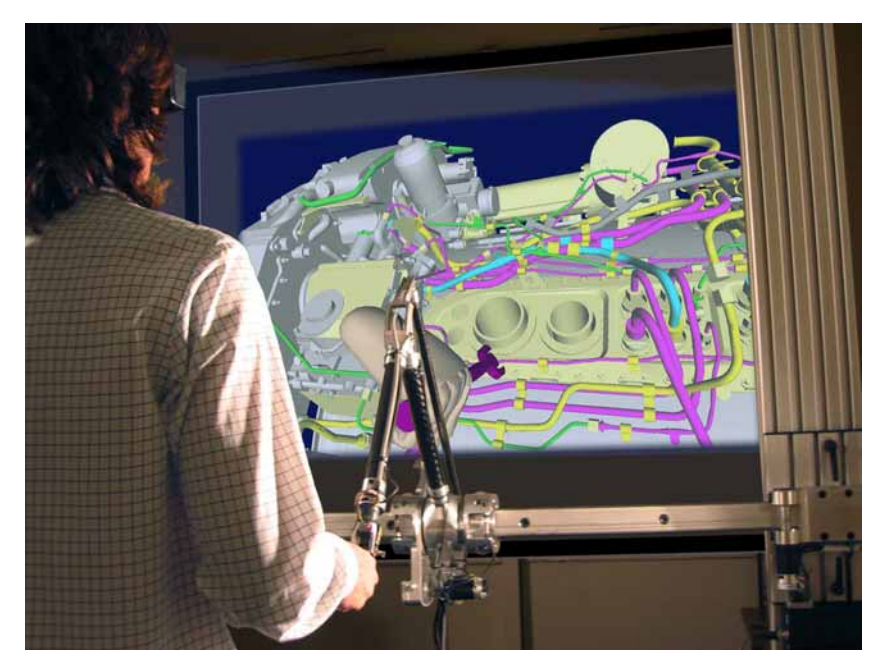

**Figure 1.29 : L'interface LHIfAM.** 

Le système fournit le retour d'effort actif à 3 ddl en translation. L'architecture du système crée un espace de travail cylindrique qui convient bien à l'application considérée. En plus, pour les études ergonomiques, son espace de travail peut être placé dans différentes positions. Le tableau 1.2 présente les caractéristiques complètes de LHIfAM.

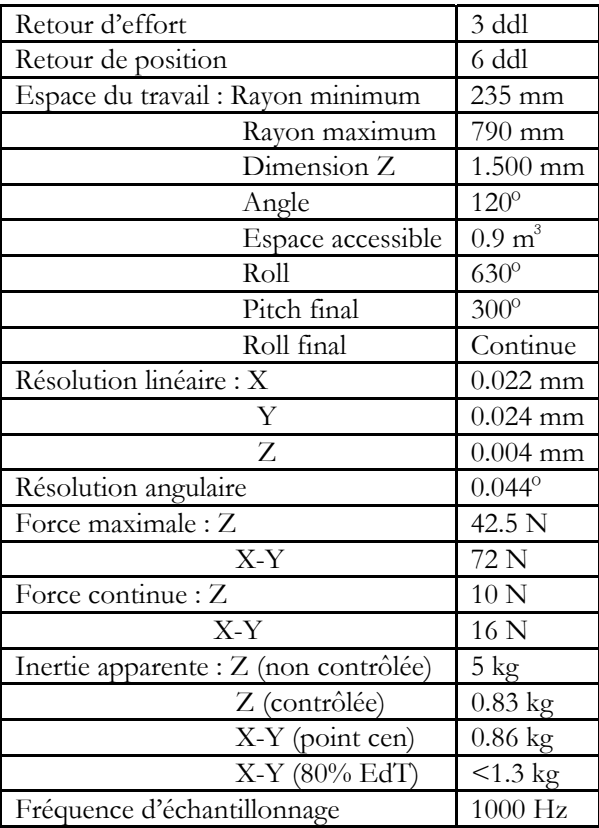

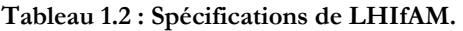

### *1.3.1.1.2 Virtuose 7D*

Une approche récemment proposée par le CEA/LIST est d'utiliser un axe de translation cartésienne associé avec le VIRTUOSE 6D 35-40 [Gosselin et al. 07]. Cet axe est équipé d'un moteur à courant continu (DC) et fournit un degré de retour d'effort linéaire (Figure 1.30). Cette interface est donc redondante et possède 7 moteurs pour 6 ddl.

Les caractéristiques de cet axe redondant sont rapportées dans le tableau 1.3. Elle est en développement et son application principale considérée est le prototypage virtuel.

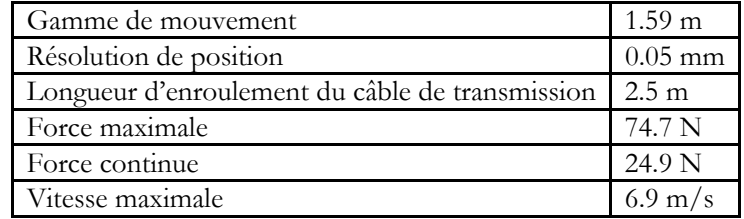

**Tableau 1.3 : Spécification de Virtuose 7D.** 

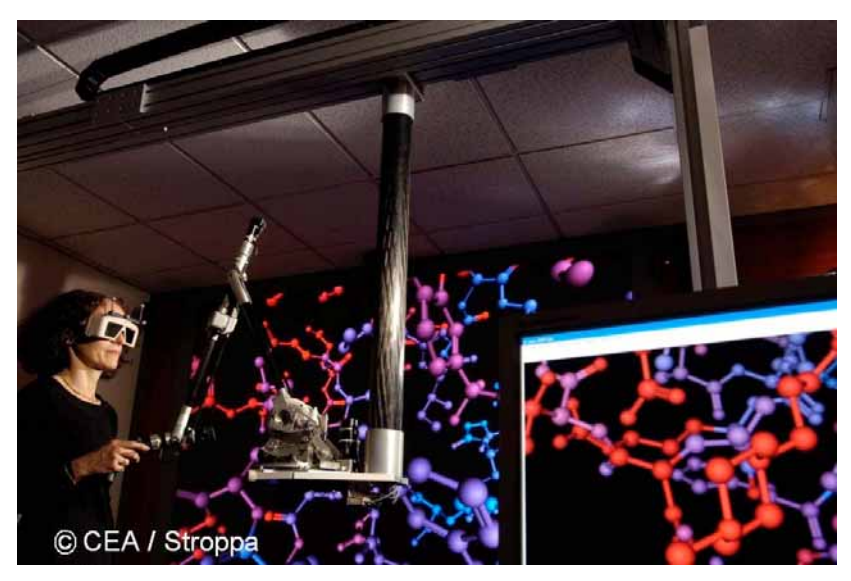

**Figure 1.30 : Le Virtuose 7D.** 

# 1.3.1.2 L'INTERFACE A CABLES

La notion d'environnement virtuel à échelle humaine a été utilisée pour la première fois par le laboratoire du Prof. Sato, qui a développé l'interface SPIDAR. En effet, cette coïncidence indique à la fois l'importance de l'haptique dans les environnements virtuels et à la fois la capacité d'une interface à câbles d'être intégrée dans les espaces à échelle humaine. Néanmoins les premières versions des interfaces à câbles à échelle humaine sont apparues récemment. Cette section en introduit deux exemples et la prochaine section les compare avec les autres types d'interface à échelle humaine.

### *1.3.1.2.1 SPIDAR-H*

Le SPIDAR-H est une version de cette interface développée pour un CAVE d'une taille de 2.5x2.5x2.5 m³. Il possède 8 blocs moteurs typiques de SPIDAR fixés aux 8 coins de l'espace [Hashimoto et al. 04]. Il utilise 8 câbles (4 câbles pour chaque main). Donc comme cela se voit dans la figure 1.31, il fournit 3 ddl pour chaque main. A cause de l'utilisation de câbles relativement longs, l'erreur de position de ce dispositif peut atteindre 1.5 cm. Le retour d'effort est au minimum 0.5 N et au maximum de 30 N.

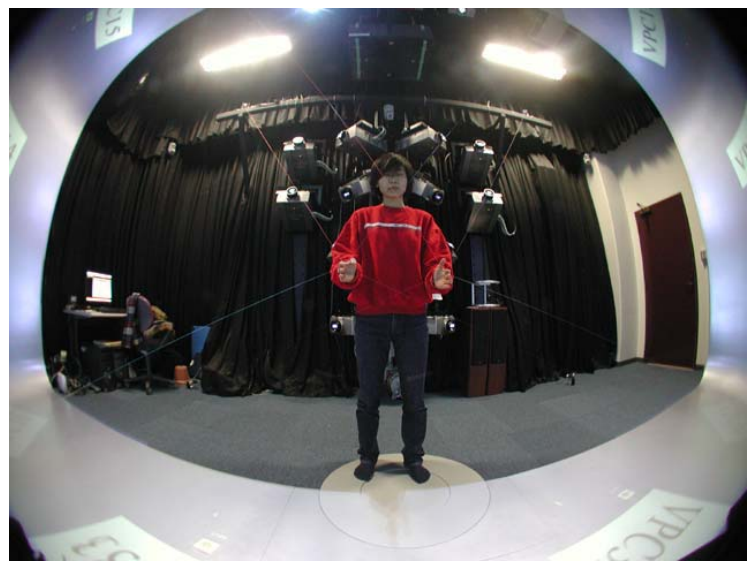

**Figure 1.31 : Le SPIDAR-H.** 

Cette interface est équipée d'un système pour stimuler la marche de l'utilisateur dans le CAVE. Ce stimulateur physique comprend une table tournante, 4 capteurs de poids et un mécanisme de dévoiement [Bouguila et al. 03]. Cette table peut aussi diminuer le risque de croisement des câbles qui est un défaut important de l'interface à câbles.

### *1.3.1.2.2 Inca*

Haption™ présente la famille de périphériques Inca : Inca 3D et Inca 6D. La technologie Inca permet de constituer des systèmes à retour d'effort modulaires et extensibles, basés sur le principe du SPIDAR™. La figure 1.32 présente l'installation de l'Inca 6D sur un Workbench™. Cette version fournit 6 ddl ; 3 degrés de translations et 3 degrés de rotations pour la main.

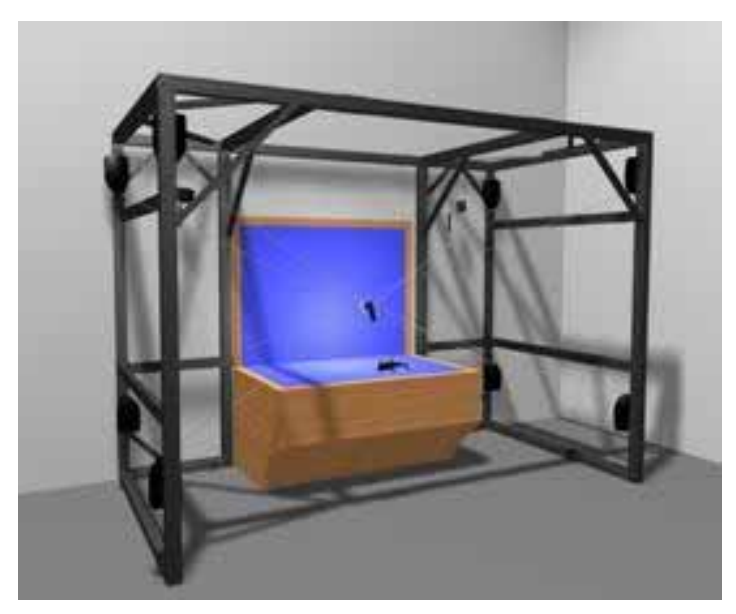

**Figure 1.32 : Inca 6D d'Haption.** 

Les spécifications des blocs moteurs de l'Inca sont présentées dans le tableau 1.4. L'utilisation de l'Inca est possible dans les espaces cubiques avec des côtés jusqu'à 2 m de longueur. En revanche, l'espace de travail en rotation est plus limité [Dominjon et al. 07].

| Force maximale sur le câble de transmission             | 37.5 <sub>N</sub>                          |  |  |
|---------------------------------------------------------|--------------------------------------------|--|--|
| Force maximale en continue sur le câble de transmission | 12.5 <sub>N</sub>                          |  |  |
| Longueur d'enroulement du câble de transmission         | 2.5 <sub>m</sub>                           |  |  |
| Force du câble de tension                               | 5 <sub>N</sub>                             |  |  |
| Longueur d'enroulement du câble de tension              | 1.0 <sub>m</sub>                           |  |  |
| Résolution en longueur                                  | $7.10^{6}$ m                               |  |  |
| Dimensions                                              | $0.1 \times 0.2 \times 0.3$ m <sup>3</sup> |  |  |
| Poids                                                   | $2.5 \text{ kg}$                           |  |  |

**Tableau 1.4 : Spécification d'inca.** 

# *1.3.2 Synthèse des avantages et des inconvénients*

Pour des raisons de rigidité, de sécurité et de coût, les interfaces liées à une base fixe ne sont pas a priori adaptées à l'utilisation dans un espace à dimension humaine. Donc seuls les prototypes expérimentaux de cette catégorie d'interface sont développés aux grandes dimensions. A l'inverse, certains types de SPIDAR™ ont été réalisés avec un espace de travail à grande échelle. Les interfaces à plate-forme mobile ont quant à elles résolu une partie des problèmes des interfaces séries ou parallèles à bases fixes. Cependant, elles sont très intrusives, ce qui les rend peu utilisables en pratique.

Les interfaces portables sont généralement adaptées pour être utilisées dans les environnements de grandes dimensions. Cependant, leurs poids doit être supporté par l'utilisateur. Pour limiter ce problème, leur capacité en effort est en général limitée, ce qui permet d'utiliser des moteurs plus petits et moins lourds. Les exosquelettes sont ainsi capables d'appliquer des forces et des couples limités (ils sont par ailleurs complexes à utiliser). L'interface portable à câbles, HapticGEAR [Hirose et al. 01], pèse seulement 2.4 kg et elle est confortablement portable. Mais elle ne peut fournir que jusqu'à 16 N de force avec 1 cm de résolution de position. La plus part des usages sont réservées à sa version fixe. Les interfaces spécifiques comme celle de l'Université Tsukuba ont des problèmes identiques. C'est-à-dire qu'elles ne sont pas capables d'exercer toutes les forces et les couples nécessaires et leur mode d'utilisation est difficile.

Künzler et Runde ont fait une comparaison sur l'intégration des différentes interfaces à retour d'effort dans les grands espaces immersifs [Künzler & Runde 05]. Le tableau 1.5 présente le résultat de leur travail. Dans ce tableau les critères suivants sont considérés :

- 1. La taille de l'espace de travail est idéalement égale à ou plus élevées que le champ de travail utilisateur et les caractéristiques du retour d'effort sont uniformes en tout point de cet espace.
- 2. La mobilité de l'espace de travail qualifie la dépendance de cet espace à la position d'utilisateur. Si la mobilité de l'utilisateur exige le déplacement du retour d'effort, l'utilisateur peut percevoir le décalage temporel du retour d'effort et la fidélité de l'interface se dégrade.
- 3. La capacité multi utilisateur concerne la possibilité de collaboration simultanée de plusieurs utilisateurs avec des interfaces indépendantes ou une interface avec plusieurs effecteurs.
- 4. La raideur exposée par l'interface est importante pour simuler les surfaces rigides. Les interfaces portables ne sont pas capables de fournir des valeurs de raideur élevées.
- 5. L'obstruction visuelle peut perturber l'immersion visuelle de l'utilisateur et donc dois être minimisée le plus possible.
- 6. La simplicité opératoire est un critère qui englobe le poids de la partie portable d'une interface, le temps de réglage, l'état du câblage et le bruit produit.

7. La fidélité du retour haptique donne une mesure qualitative pour montrer si le retour d'effort senti par l'utilisateur est réaliste.

D'après la comparaison effectuée, l'exosquelette présente les meilleurs résultats pour les 3 premiers critères, alors que le SPIDAR™ est relativement préférable pour les 4 derniers critères. Cette comparaison nous conduit vers une solution hybride : l'intégration d'un exosquelette sur une plate-forme à câbles.

|                         | ٠<br>suitable/good<br>◑<br>limited | Large Scale VE Suitability |                                 |            | <b>Technical Criteria</b>       |                              |           |                | <b>Usability</b>            |                      |                       |                     | <b>LS Haptic</b><br>Immersion |                      |                      |
|-------------------------|------------------------------------|----------------------------|---------------------------------|------------|---------------------------------|------------------------------|-----------|----------------|-----------------------------|----------------------|-----------------------|---------------------|-------------------------------|----------------------|----------------------|
| not suitable<br>$\circ$ |                                    | Size                       | Workspace Workspace<br>Mobility | Capability | Multi-User Evaluation<br>Result | Displayed Force<br>Stiffness | Level     | Force<br>(DOF) | Feedback<br>Torque<br>(DOF) | Evaluation<br>Result | Visual<br>Obstruction | Operation  <br>Ease | Haptic<br>Fidelity            | Evaluation<br>Result | Evaluation<br>Result |
| ground-based            | Linkage Type                       | ◑                          | $\circ$                         | $\circ$    | $\circ$                         |                              | ٠         | $\bullet$ (3)  | $\bullet$ (3)               |                      | $\circ$               | ٠                   |                               | O                    | $\bullet$            |
|                         | String Type (grounded)             | ٠                          | ٥                               | (2)        | $\bullet$                       | O                            | ٠         | $\bullet$ (3)  | $\bullet$ (3)               | ۰                    | $\bullet$             | ٠                   |                               |                      |                      |
|                         | <b>Magnetic Levitation Type</b>    | o                          | $\circ$                         | $\circ$    | Ó                               | Œ                            | ٠         | $\bullet$ (3)  | $\bullet$ (3)               |                      | $\circ$               | ٠                   | ٠                             | $\bullet$            | $\bullet$            |
|                         | <b>Mobile Platform Type</b>        | ۰                          | Ф                               | ◑          | $\bullet$                       | Œ                            | ٠         | $\bullet$ (3)  | $\bullet$ (3)               |                      | $\circ$               | ٠                   | Œ                             | $\Omega$             | $\bullet$            |
| body-<br>based          | <b>Exoskeleton Type</b>            | ٠                          |                                 | ٠          |                                 | 0                            | $\bullet$ | $(3+)$         | $(3+)$                      | $\bullet$            |                       | o                   |                               | $\Omega$             | $\bullet$            |
|                         | String Type (portable)             | $\bullet$                  |                                 | ٠          |                                 | Ф                            | ٠         | $(1-3)$        | O(0)                        | $\mathbf 0$          | $\bullet$             | $\bullet$           | 0                             | O                    | $\mathbf 0$          |
| based<br>₹              | Jet Type                           | ٠                          | с                               | $\bullet$  |                                 | Ō                            | $\bullet$ | $\bullet$ (3)  | $\bullet$ (3)               | $\bullet$            |                       | $\circ$             | O                             | $\circ$              | $\bullet$            |
|                         | Gyro Moment Type                   | ٠                          |                                 | ٠          |                                 | o                            | $\circ$   | O(0)           | $\bullet$ (3)               | $\circ$              |                       | $\circ$             | о                             | $\circ$              | $\circ$              |

**Tableau 1.5 : Comparaison des différentes méthodes.** 

# *1.3.3 Proposer une interface à échelle humaine*

Le but de notre recherche est de développer une interface qui fournit tous les degrés de retour d'effort pour une main et ses doigts. La main a jusqu'à 6 ddl dans un environnement 3D ; 3 degrés de translation et 3 degrés de rotations. Pour une manipulation naturelle, ces 6 ddl doivent en général être considérés. Mais ceux des doigts s'élèvent à 15 [Potratz et al. 05]. Les degrés de libertés des doigts sont utilisés pour augmenter la délicatesse de contact avec les objets. Pour fournir plus de liberté aux doigts, un mécanisme plus compliqué sera donc exigé.

#### 1.3.3.1 UNE BASE A CABLES

Comme on l'a indiqué précédemment, l'interface à câbles montre les meilleurs résultats dans un environnement à échelle humaine. Pourtant, cette interface souffre de plusieurs défauts qui vont limiter ses performances.

Le problème le plus marquant est la contradiction entre l'effort maximum de l'interface et sa transparence. La connexion directe des câbles à la main ne permet pas l'utilisation de réducteur avec les actionneurs. Les réducteurs augmentent l'inertie et dégradent la sensibilité de l'interface, parce qu'il y a de grand frottements et jeu entre les dents de leurs engrenages. Ainsi pour fournir un grand retour d'effort sur la main, il est nécessaire d'utiliser des moteurs électriques assez puissants. En revanche, les moteurs puissants ont plus d'inertie rotative et donc ont besoin d'un couple de démarrage plus important. Par conséquent, l'effort minimum qui doit être appliqué pour garder le fil tendu, sera plus important. Puisque cet effort est permanent, la transparence du système se dégrade et la main doit forcer pour se déplacer en espace libre. Dans les interfaces à câbles existantes, on ne peut pas obtenir à la fois l'effort maximal et l'effort minimal voulus. Le SPIDAR-H est capable d'appliquer jusqu'à 30 N, mais sa fore minimum reste supérieure à 0.5 N. Au contraire, l'Inca garantit une bonne transparence, mais sa force continue n'arrive qu'à 12.5 N.

L'autre problème important de ce type d'interface est son imprécision dans les grands espaces. La précision de la mesure des positions est dépendante des dimensions de l'environnement. La première raison est l'incapacité de l'interface à mesurer la longueur exacte des câbles. La méthode pour mesurer la longueur des câbles via le nombre de tours des moteurs est efficace quand le rayon du câble sur le moteur ne change pas. Une solution est l'utilisation de câbles assez courts associée à un déplacement continu des moteurs pour les approcher de la zone de travail. Dans la pratique, cette solution est très difficile à implémenter en temps réel. Par conséquent, il est nécessaire de s'assurer mécaniquement que le rayon des poulies ne varie pas. Les interfaces à câble utilisent différentes façons pour maintenir la dimension du rayon des câbles autour des poulies. Le SPIDAR est équipé avec des poulies ayant des gorges hélicoïdales. Le câble de chaque moteur se pose dans cette gorge et son rayon reste constant. L'Inca utilise un système plus complexe composé de deux poulies spirales. La première poulie sert à guider le câble de transmission, alors que la deuxième applique la tension sur le câble [Dominjon et al. 07]. Par cette méthode, la limite maximale est un environnement cubique de 2 m.

Un autre problème est que les câbles se détendent quand l'effecteur final bouge vite. Ce défaut implique un problème de transparence du système. Ce délai de rembobinage des câbles augmente aussi l'imprécision du système. Comme expliqué ci-dessus, quand la main de l'utilisateur est dans l'espace libre, chaque moteur tire son câble pour le garder tendu. Pour garantir une bonne transparence, cette tension est ajustée au minimum possible. Dans ce cas, les moteurs ne sont pas capables de suivre les mouvements rapides de la main. Ceci est d'autant plus vrai que la main a un champ plus grand et des mouvements plus rapides dans les environnements à échelle humaine. Par conséquent, le risque de câbles non tendus est très probable. Quand un câble se détend, le système n'arrive plus à mesurer précisément la taille du câble et donc la position de la main. Ainsi, le délai de rembobinage des câbles provoque également un délai de retour d'effort au contact.

Le dernier problème à discuter est le croissement des câbles entre eux et avec l'utilisateur. Ce problème est pris en compte dans les interfaces existantes. Une solution est de modéliser la position des câbles au début de chaque opération et de disposer les moteurs dans la situation optimale.

#### 1.3.3.2 UN EXOSQUELETTE POUR LES DOIGTS

Une autre contrainte de conception est la possibilité d'interagir avec les doigts avec les objets de l'espace virtuel. Les interfaces à câbles actuelles à échelle humaine fournissent entre 1 et 6 ddl pour la main. C'est-à-dire que la configuration de la main est fixe et que les doigts gardent une forme dictée par l'effecteur. Ainsi la dextérité de contact avec les doigts est manquante.

Parmi les interfaces à câbles à petite échelle, seuls le SPIDAR-G et le SPIDAR-8 permettent de bouger les doigts. Le SPIDAR-G avec 8 câbles fournit un 7ème ddl qui regroupe deux modes : prendre et lâcher un objet. Ce degré s'obtient par une pression sur la surface sphérique de son effecteur final tout au long d'un petit axe (Figure 1.33). Cette version semble prometteuse pour être intégrée dans un grand espace. En revanche, elle est incapable de fournir un geste réaliste pour les doigts. Le SPIDAR-8 utilise 24 câbles pour l'interaction de 8 doigts des deux mains. Ainsi chaque doigt est connecté à 3 câbles et toutes ses translations sont contrôlées. Donc les doigts possèdent la grande dextérité d'interaction. Par contre, les câbles sont tellement nombreux que cette méthode est absolument inexploitable dans les environnements à échelle humaine.

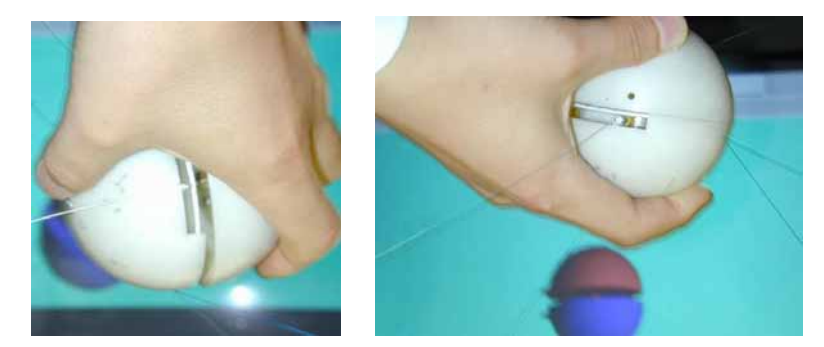

**Figure 1.33 : Etat de l'effecteur final de SPIDAR-G avant (gauche) et après (droit) la préhension.** 

Il faut donc trouver un compromis entre le nombre de câbles à utiliser et leurs possibilités de mouvement. Comme précisé, l'application envisagée consiste à toucher les différentes surfaces et à manipuler les objets constituant le tableau de bord d'une voiture. Donc, il est nécessaire d'ajouter un exosquelette pour donner la possibilité d'avoir des mouvements spécifiques aux doigts. Pour cela, on peut soit intégrer un exosquelette existant, soit développer un nouvel exosquelette avec les degrés nécessaires de retour d'effort. Un tel exosquelette contient un ou plusieurs actionneurs, des capteurs et un contrôleur. Par conséquent, deux problèmes importants s'imposent sur le dispositif à câbles. Premièrement, le poids de ses éléments devra être compensé par les câbles. Deuxièmement son système de contrôle devra être synchronisé avec celui de la base à câbles. Les moyens de résoudre ces problèmes ne sont pas faciles à trouver.

Une autre solution est de concevoir un exosquelette passif et sans actionnement intégré. Si cet exosquelette arrive à respecter l'ergonomie de la main en contact et en préhension, il pourrait fournir la possibilité d'avoir des mouvements nécessaires aux doigts avec un seul degré de liberté. Dans ce cas, et comme on l'expliquera par la suite, l'exosquelette devrait être actionnable par sa base à câbles. Cette approche semble plus raisonnable et simple à réaliser.

#### 1.3.3.3 CARACTERISTIQUES A OBTENIR

Dans cette section, on résume les caractéristiques importantes de l'interface à retour d'effort. Cette spécification est faite par rapport à l'application considérée. Mais cette interface sera utilisable aussi dans d'autres domaines qui exigent le contact, la préhension par les doigts et la manipulation avec retour d'effort.

Pour que l'utilisateur apprécie bien la présence des objets, l'interface devrait pouvoir exercer au moins l'effort maximum fourni par sa main. Cet effort est évalué approximativement à 50 N. Puisque l'effort de l'interface est fourni par tous les câbles, les moteurs sont sélectionnés pour pouvoir appliquer leur part d'effort. Afin que l'interface réagisse vite aux mouvements de la main, il faut que la vitesse linéaire maximale des moteurs soit supérieure à celle de la main. La vitesse linéaire est considérée à 3 m/s. Il est nécessaire de respecter ces deux paramètres (effort et vitesse) pour rendre l'interface assez transparente.

La précision des mouvements est l'autre caractéristique qui détermine la précision de contact. Avec un codeur optique, on atteint facilement une résolution de 0.01 mm pour mesurer les longueurs des câbles. Mais à cause des erreurs liées aux autres éléments de l'interface, on peut anticiper une précision globale de l'ordre de 1 mm, ce qui est suffisant. De plus, pour assurer une bonne qualité de contact, la vitesse d'échantillonnage du retour haptique doit être d'au moins 1000 Hz.

Une raison pour la quelle la structure à câble est sélectionnée, est son espace de travail relativement grand par rapport aux autres interfaces. Pour notre application, la partie de tableau de bord qui demande le retour d'effort est un volume presque sphérique avec un diamètre maximum de 800 mm. Donc le positionnement des moteurs doit fournir cet espace de travail. Enfin, le poids de l'exosquelette est supporté totalement par la main et donc il ne devrait pas trop fatiguer l'utilisateur s'il ne dépasse pas 500 g. Ces spécifications sont résumées dans le tableau 1.6.

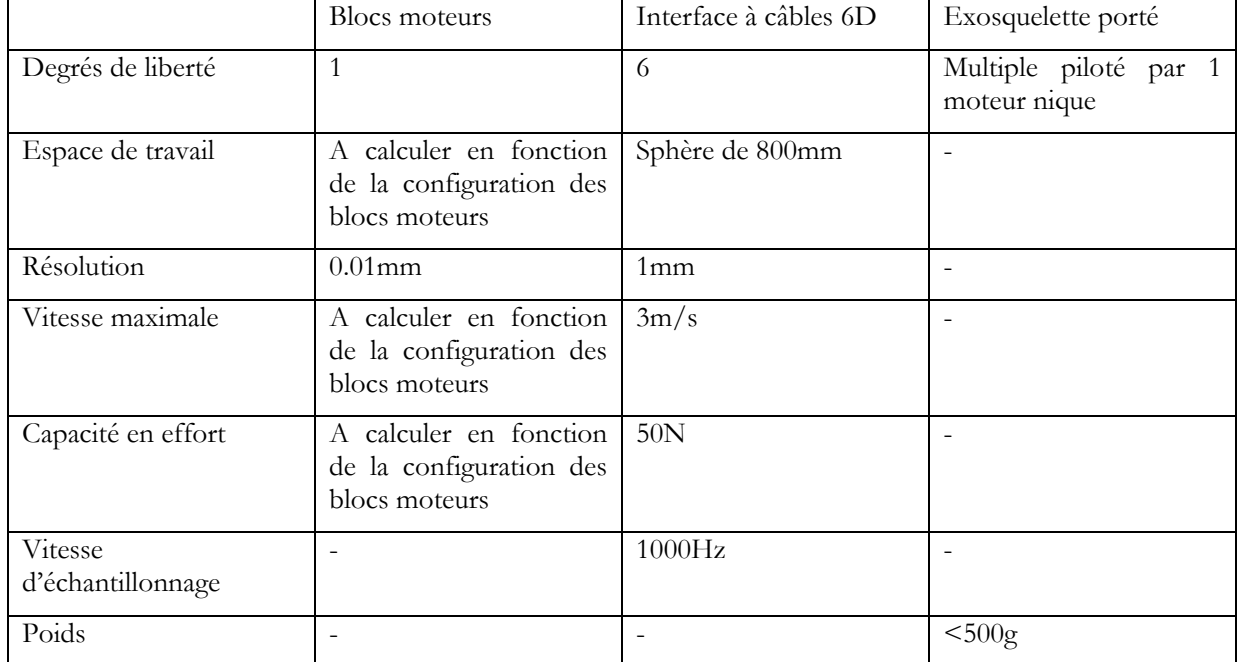

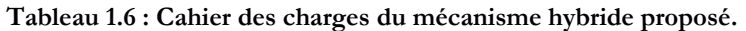

# 1.4 CONCLUSION

Après avoir présenté les caractéristiques importantes des systèmes à retour d'effort et introduit les avantages et les inconvénients des interfaces à échelle humaine existantes, un mécanisme hybride est proposé. Ce mécanisme comprend une base à câbles pour la main et un exosquelette pour les doigts. Les caractéristiques désirées de cette nouvelle interface sont mentionnées. Dans les quatre chapitres prochains, la conception des différents aspects de cette interface sera traitée. D'abord l'analyse mathématique des structures à câble, de leur espace de travail et de la distribution de tension dans les câbles vont être présentées. Ensuite les éléments électromécaniques permettant de répondre aux spécifications seront conçus et validés. Enfin un exosquelette pour les doigts sera développé pour être intégré et actionné par les câbles. Cet exosquelette permettra aux doigts d'interagir activement avec les objets virtuels, de les prendre et de les manipuler dans l'environnement virtuel.

# 2 ANALYSE D'UNE PLATE-FORME A 8 CABLES

### 2.1 INTRODUCTION

Une plate-forme à câbles présente des performances intéressantes pour l'architecture de notre interface. Ce type de mécanisme parallèle à câbles a été exploité sur des robots de type plate-forme de Stewart- Gough [Merlet 97a]. L'avantage le plus important de ce mécanisme est la compacité et la légèreté de la partie mobile (effecteur final). Les actionneurs quant à eux sont sur la base fixe et pourront donc être puissants et situés à grande distance. Aussi, grâce à la raideur de la structure, les précisions de déplacement et de retour d'effort augmentent. Enfin il est simple de reconfigurer les actionneurs de ce mécanisme et de les adapter à différentes tâches [Riechel et al. 04].

Mais avant d'exploiter ce mécanisme, il faut résoudre les contraintes suivantes pour atteindre les caractéristiques souhaitées : sur ce type d'interface, le nombre de ddl dépend directement du nombre de câbles. De plus, comme il s'agit d'une architecture parallèle, l'espace intérieur d'une plate-forme à câbles peut être affecté par des points de singularité. Enfin, l'effort applicable par l'ensemble des câbles dépend de la tension maximale de chaque câble et de la pose concernée. Ainsi l'espace de travail de l'effecteur est déterminé par le volume où l'effort voulu est atteignable avec des tensions dans chaque câble situées entre les tensions minimale et maximale. Dans ce volume, il faut détecter et exclure tous les point de singularité, et toutes les poses où les câbles se croisent ou entrent en collision avec les obstacles. Pour cela, la première étape de la conception est l'analyse des aspects théoriques de l'interface.

Dans ce chapitre, on introduit la notion de singularité et de degré de liberté de l'interface à câbles. Puis on présente la nécessité de la redondance dans ce type d'interface. Ensuite, on calcule les coordonnées de l'effecteur final à partir des longueurs des câbles et des dimensions de l'environnement. Enfin, on calcule les distributions des tensions dans les câbles à partir des forces et des couples à fournir par le système.

# 2.2 ASPECTS THEORIQUES DES PLATES-FORMES A CABLES

Les aspects théoriques ont été introduits pour les robots série par Borrel [Borrel 86] et redéfinis pour les robots parallèles par Khalil [Khalil & Murareci 96]. Une interface à câbles est une structure cinématique du même type que les robots parallèles. Elle a les mêmes avantages d'une bonne précision de positionnement et d'une grande charge nominale [Merlet 93]. Cependant, alors que les articulations d'un robot parallèle peuvent appliquer des efforts bidirectionnels, les câbles peuvent seulement tirer sur la poignée, ce qui requiert par conséquent un actionnement redondant.

Ainsi, une plate-forme à câbles tendus transforme *m* variables d'actionnement (*m* tensions de câbles) en *n* variables de l'effecteur final qui en décrivent la pose8. Les variables d'un effecteur final rigide sont limitées à 6 : 3 translations et 3 rotations. La section 3.2.2 explique que pour contraindre ces 6 degrés de liberté, l'interface doit au moins contenir 7 câbles. Un nombre plus élevé de câbles permet d'ajouter un certain nombre de degrés de liberté à l'effecteur final ou d'en limiter les singularités. En revanche, l'augmentation du nombre de câbles limite l'espace de travail de l'interface à cause de l'augmentation de risque de collision des câbles entre eux ou avec l'utilisateur. Aussi il sera expliqué que l'ajout d'un câble peut augmenter considérablement le temps de calcul. Dans cette section 3.2, on présente les aspects théoriques d'une interface à câbles.

 $\overline{a}$ 

<sup>8</sup> Pose est l'abréviation de Position, Orientation et Situation de l'effecteur.

### *2.2.1 Degré de liberté et degré de redondance*

Verhoeven a proposé de définir la notion de degré de liberté par rapport à la contrôlabilité plutôt qu'à la mobilité [Verhoeven 04]. Donc le degré de liberté détermine la dimension des forces (*n*) que l'effecteur final peut appliquer quand tous les câbles (*m*) obtiennent des tensions positives. En conséquence, le degré de liberté est la dimension de l'espace des forces. Le degré de redondance est la différence entre le nombre de câbles et le nombre de degrés de liberté; soit *q*=*m-n*.

Si le nombre de câbles d'un mécanisme à câbles est inférieur ou égal au nombre des degrés de liberté, c'est-à-dire *m*§*n*, c'est un système de positionnement avec contraintes incomplètes et l'effecteur final n'est pas contrôlable. Dans ce cas, pour un ensemble d'efforts voulus, le système a au maximum une solution. Mais dans certains cas, la solution met toutes les tensions à 0 et il n'y a pas de solution positive. Il est nécessaire d'avoir au moins un câble en plus, d'où *m=n+1*. On obtient alors un mécanisme de positionnement avec contraintes complètes. S'il y a encore plus de câbles, c'est-à-dire *m>n+1*, c'est un mécanisme de positionnement redondant.

Bien que la redondance entraîne l'augmentation de prix du mécanisme, elle procure plusieurs avantages comme : l'espace de travail devient plus vaste et les singularités peuvent être diminuées ; les actionneurs moins puissants pourront être utilisés car les tensions sont redistribuées dans les câbles, la géométrie du mécanisme change et donc la sécurité de l'utilisateur peut augmenter [Verhoeven 04].

### *2.2.2 Le nombre minimum de câbles*

Comme pour les robots, le nombre de degrés de liberté d'une interface à câbles est inférieur au nombre de ses câbles. Il existe une similarité entre des câbles tirant sur l'effecteur et des doigts poussant dessus. Kawamura et Ito ont utilisé cette similarité pour appliquer la règle de parallélogramme9. Cette règle proposée par Ohwovoriole et Nguyen [Kawamura & Ito 93] stipule qu'un ensemble de *n+1* vecteurs de tensions peuvent générer un torseur de *n* degrés d'actionnement sur un objet. Il est démontré que dans un espace vectoriel *n*-dimensionnel, un ensemble V de vecteurs est un parallélogramme des vecteurs si et seulement si V possède au moins  $n+1$  vecteurs  $\begin{bmatrix} v_1 & v_2 & \dots & v_{n+1} \end{bmatrix}$  qui satisfont ces 2 conditions :

1. Chaque sélection de *n* des *n+1* vecteurs doit être linéairement indépendante.

2. 
$$
\sum_{i=1}^{i=n+1} \alpha_i \mathbf{v}_i = 0 \quad , (\alpha_i > 0 \quad \text{pour chaque } i)
$$
 (1)

Il est intéressant de noter que chaque vecteur *n*-dimensionnel, peut être représenté par :

$$
\mathbf{v} = \sum_{i=1}^{i=n+1} \beta_i \mathbf{v}_i, \quad , (\beta_i \ge 0 \quad \text{pour} \quad \text{chaque} \quad i)
$$
 (2)

L'équation (2) s'obtient facilement de l'équation (1) ; il suffit juste de multiplier les deux côtés de l'équation par β*i* :

$$
-\beta_i \mathbf{v}_i = \beta_i \left( \frac{\alpha_1}{\alpha_i} \mathbf{v}_1 + \frac{\alpha_2}{\alpha_i} \mathbf{v}_2 + \dots + \frac{\alpha_{i-1}}{\alpha_i} \mathbf{v}_{i-1} + \frac{\alpha_{i+1}}{\alpha_i} \mathbf{v}_{i+1} + \dots + \frac{\alpha_{n+1}}{\alpha_i} \mathbf{v}_{n+1} \right)
$$
(3)

 $\overline{a}$ 

<sup>&</sup>lt;sup>9</sup> Cette règle est équivalente à «vector closure rule».

Ainsi tous les coefficients deviennent positifs, si on considère que le  $\mathbf{v}_i$  et le $\alpha_i$  (ou le  $\beta_i$ ) sont respectivement la direction et la tension d'un câble, l'équation (2) veut dire que *n+1* câbles sont nécessaires et suffisants pour produire la force et le couple avec *n* degrés de liberté. Pour créer juste le couple avec *n* degrés de liberté, Kawamura et Ito ont montré que *n+2* câbles sont nécessaires [Kawamura & Ito 93].

Un raisonnement proche est démontré pour les interfaces à câbles [Kim et al. 02]. Si**Q** est le vecteur des efforts à *n* dimensions,  $\mathbf{Q} \in \mathbb{R}^n$ , et **T** est le vecteur de tensions de *m* câbles,  $\mathbf{T} \in \mathbb{R}^m$ , on peut écrire:

$$
\mathbf{Q} = \mathbf{J}^{\mathrm{T}} \mathbf{T}, \mathbf{J}^{\mathrm{T}} \in \mathbb{R}^{m \times n} \tag{4}
$$

La relation entre le nombre de câbles nécessaires (*m*) pour avoir *n* degrés de liberté est donc *n*=*m-1*. Si Q est le torseur des efforts sur l'effecteur en espace 3D, il contiendra 6 éléments (*n*=6) ; 3 forces et 3 couples. Ainsi la plate-forme a besoin d'au moins 7 câbles. Pour intégrer une articulation supplémentaire dans l'effecteur, il est nécessaire d'utiliser plus de câbles. De plus, il est montré que le huitième câble pourrait avoir un effet positif sur la distribution de tensions par rapport à 7 câbles. Comme le passage de 7 à 8 câbles ne détériore pas trop la vitesse de calcul, on choisit la plate-forme à 8 câbles (*m*=8) et on exploite les 7 ddl (*n*=7). Ce nombre de degré de liberté est suffisant pour l'application finale de l'interface qui concerne la préhension. Le nombre de câbles permet une installation symétrique du système dans l'espace cubique. Mais ce type d'installation ne doit pas être confondu avec la symétrie de la tâche.

### *2.2.3 Répartition des degrés de liberté sur l'interface*

Pour le positionnement des actionneurs d'une interface à câble, un espace cubique donne plusieurs possibilités. Pourtant dans la plupart des interfaces actuelles, les actionneurs sont au nombre de 8 et sont placés aux coins du cube. Les avantages de cette configuration sont une grande distance entre les actionneurs et l'utilisateur, une grande rigidité et la facilité des calculs. L'objectif de l'interface est d'utiliser ces câbles pour contraindre les mouvements d'une main avec le maximum de degrés de liberté.

### 2.2.3.1 LES DEGRES CLASSIQUES DE LIBERTE

On considère un robot spatial avec *m* câbles. La figure 2.1 montre que chaque câble connecte un point **P**<sub>i</sub> de l'effecteur final à un coin  $A_i$  du cadre fixe. On attribue 2 repères à l'interface :  $\mathbb{R}_{\Theta}(\vec{i}_{o} \ \vec{j}_{o} \ \vec{k}_{o})$  qui est le repère lié à la base de la salle immersive et  $\mathbb{R}_{p}(\vec{i}_{p} \ \vec{j}_{p} \ \vec{k}_{p})$  qui est le repère lié à l'effecteur final. Pour simplification et puisque  $\vec{i_o}, \vec{j_o}, \vec{k_o}$  sont les vecteurs unitaires globaux, on les note  $\vec{i}, \vec{j}, \vec{k}$ . Dans ce repère global, la direction de tension du câble *i* peut être exprimée par le vecteur  $\mathbf{u}_i$  $\rightarrow$ qui est la forme normalisée de  $P_i A_i = O A_i - O P_i$ . Par ailleurs la position de la connexion de l'effecteur au câble  $i$  peut être définie par le vecteur  $\overrightarrow{w_i}$  qui est la forme normalisée de **PP** = **OP**  $\cdot$  **OP** .

Dans la partie de modélisation, on utilise l'ensemble de ces vecteurs pour caractériser l'effecteur en espace 3D avec 3 translations et 3 rotations. Ces 6 degrés de liberté sont présentés dans la figure 3.1 par (*x y z α β γ*). Ces 6 coordonnées déterminent les mouvements de la main.

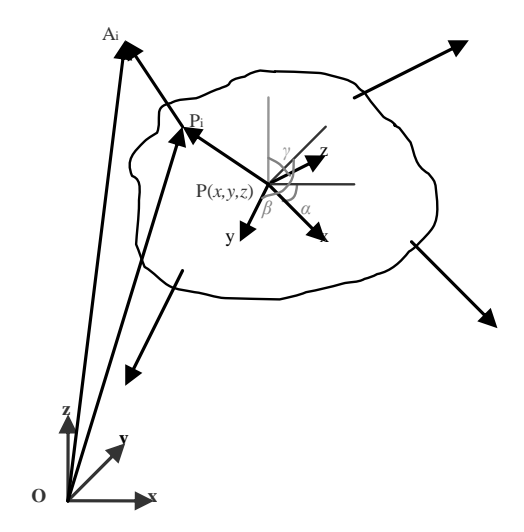

**Figure 2.1 : Les repères liés au cube et à l'effecteur.** 

### 2.2.3.2 LE DEGRE DE PREHENSION

Avec 8 câbles on peut optionnellement avoir un 7ème degré de liberté. Ce degré mérite d'être dédié aux doigts, et ce d'autant plus que les applications concernées comprennent aussi la préhension des objets virtuels. Par contre un seul degré de liberté n'offre pas beaucoup de liberté de mouvement. De plus le fait que les câbles ne puissent que tirer, limite les possibilités de conception d'un effecteur intégrable sur la plate-forme. Dans la mesure où les doigts en préhension n'appliquent normalement que des forces monodirectionnelles, un effecteur avec un tel mécanisme peut être développé [Ebert-Uphoff & Voglewede 04].

L'analyse ergonomique des doigts montre que pendant la préhension, les axes de rotation du pouce et de l'annulaire sont parallèles et perpendiculaires à celle de l'indexe. Les axes de rotation des deux autres doigts, le majeur et l'auriculaire, se confondent avec celle de l'annulaire.

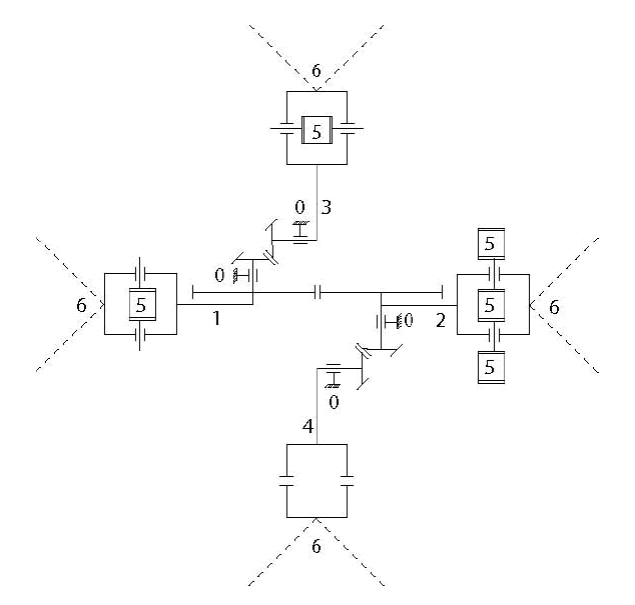

**Figure 2.2 : Le plan cinématique du mécanisme d'exosquelette.** 

Si l'on connecte la rotation des différents doigts pour que ceux-là s'ouvrent et se ferment simultanément, l'angle commun de cette rotation sera le ddl recherché. Il est donc souhaitable que le mécanisme soit d'une part actionné par 8 câbles et d'autre part capable de synchroniser les rotations des doigts. Pour cela, il semble approprié d'utiliser un mécanisme à multi engrenages. Ce mécanisme est le résultat de l'analyse d'ergonomie. Ce concept est montré schématiquement dans la figure 2.2.

Le mécanisme de l'exosquelette et son prototype sera expliqué précisément dans le chapitre 4. Son fonctionnement dans 3 situations de préhension est illustré dans la figure 2.3. Les engrenages droits nous fournissent le mouvement simultané des deux tiges liés qui se situent en face. Le pouce est connecté à un et le majeur, l'annulai et l'auriculaire sont connectés à l'autre engrenage droit. Pour transmettre et convertir ce mouvement pour les deux autres tiges on aura besoin des engrenages coniques aussi. Donc il nous faut juste convertir le mouvement des engrenages droits en un mouvement avec rotation de 90°. Pour arriver à cette réponse on choisit des engrenages coniques qui peuvent faire cette action en les connectant à des engrenages droits. L'index se connecte à une de ces 2 tiges et l'autre tige ne contient pas le doigt. Ainsi le retour d'effort de préhension se fait par quatre couples. C'est la meilleure solution, mais elle doit être accompagnée toujours d'une bonne précision. Le fait d'associer des engrenages sur un même axe avec un bon diamètre pour chacun est très important.

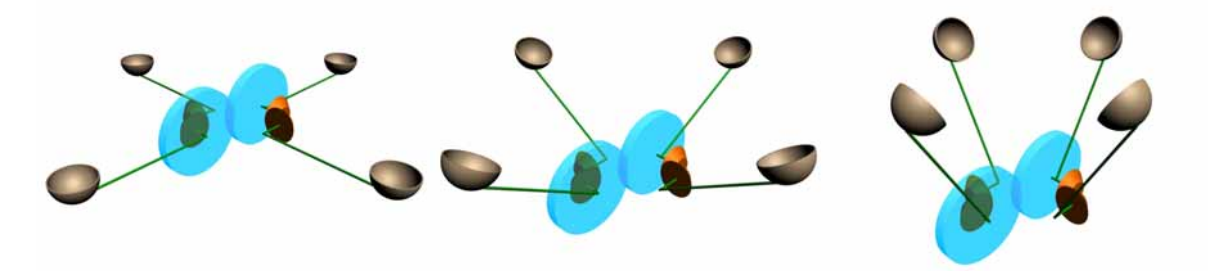

**Figure 2.3 : La schématique de rotation simultanée lors de la préhension.** 

Comme on l'a vu, pour substituer la préhension des objets par un degré de liberté, il est supposé que les bouts de tous les doigts se situent sur le périmètre d'un cercle. Le changement de rayon du cercle représente le mouvement de préhension. Lors de la fermeture complète des doigts, le rayon du cercle est théoriquement nul et pour l'ouverture complète des doigts, ce rayon est de quelques dizaines de centimètres. La fermeture est provoquée par les câbles qui tirent de façon coordonnée sur les 4 tiges qui connectent les doigts aux engrenages.

La méthode de connexion des câbles sur l'effecteur est importante pour calculer la pose et les efforts du système. On connecte les câbles deux par deux, sur quatre points du cercle du système de préhension. Comme on le voit dans la figure 2.4, ces quatre points sont les coins d'un carré inscrit dans le cercle. Ces points ne peuvent pas glisser sur le périmètre du cercle. Aussi le vecteur normal à la surface du carré sera toujours bien défini.

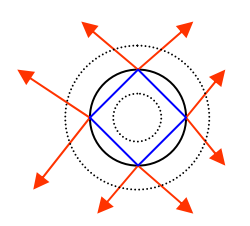

**Figure 2.4 : La connexion des câbles sur le modèle de préhension dans la vue supérieur de l'exosquelette** 

### *2.2.4 Détermination de l'espace de travail*

Il y a des recherches très variées sur la manière de définir l'espace de travail. D'un point de vue général, l'espace de travail utilisable est défini comme l'ensemble des poses où le robot peut exercer un certain torseur d'effort [Bosscher 04]. Avant de calculer l'espace de travail pratique, il est important de déterminer s'il contient des configurations singulières. Les configurations singulières sont définies comme « les poses particulières où la rigidité naturelle du système subit une grande détérioration » [Merlet 97a] et l'espace de travail doit en être exempt. Pour la plate-forme à câbles, Verhoeven a proposé de rajouter une condition supplémentaire, à savoir que les câbles tirent avec une tension variant entre une tension minimale et une tension maximale [Verhoeven 98]. Enfin, pour définir l'espace de travail pratique, on doit considérer les limites techniques du système.

Trois critères sont pris en compte pour le calcul de l'espace de travail :

- Tout d'abord il faut trouver et exclure les singularités. Celles-ci ont lieu lorsque la matrice  $J^T$  n'est pas inversible, c'est-à-dire det( $J^T$ ) = 0.
- Deuxièmement, il faut que toutes les tensions des câbles soient positives. Pour cela, il faut que tous les éléments de la matrice  $(I - J^{+T}J^{T})$  soient positifs. L'obtention d'éléments positifs dans la matrice  $(I - J^{+T}J^{T})$  se fait par le réglage de la direction des câbles. Pour une pose donnée, ce réglage consiste à mettre les actionneurs dans les positions appropriées.
- Troisièmement, il faut que la tension obtenue pour chaque câble soit positive et inférieure à 30 N. Dans ce cas, la pose fait partie de l'espace de travail.

Ainsi il est nécessaire d'optimiser les positions des actionneurs afin d'avoir l'espace de travail le plus grand possible et exempt de singularités [Le Mesre de Pas 07].

### *2.2.5 Analyse de singularité*

Plusieurs auteurs ont proposé différents types de classification des singularités des robots parallèles. Une classification générale en deux catégories basée sur la matrice jacobienne inverse a été suggérée: la singularité stationnaire et la singularité incertaine10 [Daniali et al. 95]. Selon Gosselin et Angeles, la singularité stationnaire a lieu quand chacune des articulations du robot arrivent en butée, alors que la singularité incertaine arrive quand le système obtient des ddl additionnels [Gosselin & Angeles 90].

Dans le cas des robots à câbles tendus, le premier type de singularité se trouve en dehors de l'espace de travail théorique puisque les butées sont atteintes lorsque les câbles sont complètement enroulées et la poignée au contact des blocs moteurs. Au contraire, des singularités du deuxième type peuvent se trouver à l'intérieur de l'espace cubique circonscrit par les moteurs. Donc la singularité à étudier dans ce contexte est la singularité incertaine.

On veut déterminer les poses où les tensions des câbles sont incontrôlables pour créer une force voulue. Pour les plates-formes à 2 ou 3 câbles, cela se rencontre respectivement lorsque deux câbles sont colinéaires ou lorsque trois câbles sont coplanaires. Mais quand les câbles sont plus nombreux, il n'y a pas de règle générale pour trouver les singularités. Merlet a caractérisé cette configuration à l'aide de la transposée de la matrice jacobienne, **<sup>T</sup> J** , définie par l'équation (4) [Merlet 97b]. Cette équation peut être exprimée par rapport au vecteur T :

 $\overline{a}$ 

<sup>10</sup> La singularité incertaine est équivalente à « uncertainty singularity ».

$$
T = J^{-T}Q \tag{4bis}
$$

Les tensions des câbles, qui sont les éléments de T, s'obtiennent avec comme dénominateur le déterminant de la matrice jacobienne inverse. Si ce déterminant est égal à 0 les tensions peuvent aller à l'infini, provoquant la destruction ou la perte de contrôle de la plate-forme [Merlet 97b]. On a précédemment vu que la longueur d'un câble est la norme d'un vecteur **Ai i P** , **O** est l'origine du repère global et **P** est l'origine du repère local. Pour un robot parallèle, il est montré qu'une ligne de J<sup>-1</sup> s'écrit [Merlet 97b] :

$$
\frac{\mathbf{A}_{i}\mathbf{P}_{i}}{\|\mathbf{A}_{i}\mathbf{P}_{i}\|} \qquad \frac{\mathbf{P}\mathbf{P}_{i} \times \mathbf{A}_{i}\mathbf{P}_{i}}{\|\mathbf{A}_{i}\mathbf{P}_{i}\|}
$$

Pour simplifier les calculs, on définit la semi-jacobienne inverse  $J_s^{\text{-}1}$  dont la ligne est la suivante et contient les mêmes racines que **J**<sup>-1</sup> :

$$
\mathbf{A}_i \mathbf{P}_i \qquad \mathbf{P} \mathbf{P}_i \times \mathbf{A}_i \mathbf{P}_i
$$

A cause de la complexité de calcul de déterminant de **J**<sup>-1</sup>, on n'en cherche pas les racines mais on calcule le minimum et le maximum du déterminant de  $J_s^1$ . Il existe une singularité si ces 2 extremums ont des signes différents. L'analyse de singularité pour notre plate-forme sera détaillée dans la section 3.4 après la présentation des modèles du robot.

### 2.3 MODELISATION DE LA PLATE-FORME A RETOUR D'EFFORT

Pour localiser la main dans l'espace virtuel et appliquer les forces, il faut modéliser l'interface. Cette modélisation fournit les équations nécessaires pour obtenir la pose de l'effecteur en fonction des longueurs des câbles et les tensions dans les câbles nécessaires pour contrôler les forces de contact.

### *2.3.1 Positionnement de l'effecteur final*

Les paramètres utilisés pour la modélisation sont présentés sur la figure 2.5. Pour préciser qu'un paramètre X est défini dans le système de coordonnées locales $(\mathbb{R}_{p})$ , on ajoute à ce paramètre l'indicateur «P».On a ainsi la notation <sup>P</sup>X. Mais quand on utilise le système de coordonnées globales  $(\mathbb{R}_{\Omega})$ , on ne met aucun indicateur :

 $\mathbf{A}_i, i \in [1,8]$  est le coin i du cube ;

**P**<sub>*i*</sub>, *i* ∈ [1,8] est le point i de connexion des câbles sur l'effecteur ;

 ${\bf P}(X_p-Y_p-Z_p)$  est le centre de l'effecteur avec ses coordonnées ;

 $l_i$ = $\left[\!\left[\overrightarrow{\{\mathbf{P_i A}_i}}\right]\!\right]\!, i \in \left[\!\left[1,8\right]\!\right]$ est la longueur du câble i ;

 $\vec{L} = [l_1 \quad ... \quad l_8]^{T}$  est le vecteur des longueurs de tous les câbles ;

$$
\overrightarrow{\mathbf{u}_{i}} = \frac{\overrightarrow{\mathbf{P}_{i} A_{i}}}{\left[\overrightarrow{\mathbf{P}_{i} A_{i}}\right]} \text{ est le vecteur directeur du câble i ;}
$$

$$
\overrightarrow{\mathbf{w}_{i}} = \frac{\overrightarrow{\mathbf{PP}_{i}}}{\left[\overrightarrow{\mathbf{PP}_{i}}\right]} \text{ est le vecteur directeur de } \mathbf{P}_{i} \text{ au } \mathbf{P};
$$

 $\overrightarrow{e_i} = \overrightarrow{u_i} \cdot \overrightarrow{w_i}$  est la projection du vecteur unitaire du câble i sur le vecteur  $\overrightarrow{PP_i}$  .

La position de l'effecteur dépend des coordonnées de son centre qui est :  $\mathbf{P} = \begin{bmatrix} x & y & z \end{bmatrix}^T$ .

Si on considère que les dimensions de cube sont  $2a \times 2b \times 2c$ , les coordonnées des coins sont :

$$
\mathbf{A}_1 = \begin{bmatrix} +a & +b & +c \end{bmatrix}^T \mathbf{A}_2 = \begin{bmatrix} -a & +b & +c \end{bmatrix}^T \mathbf{A}_3 = \begin{bmatrix} +a & -b & +c \end{bmatrix}^T \mathbf{A}_4 = \begin{bmatrix} +a & -b & -c \end{bmatrix}^T
$$
\n
$$
\mathbf{A}_5 = \begin{bmatrix} +a & +b & -c \end{bmatrix}^T \mathbf{A}_6 = \begin{bmatrix} -a & +b & -c \end{bmatrix}^T \mathbf{A}_7 = \begin{bmatrix} -a & -b & -c \end{bmatrix}^T \mathbf{A}_8 = \begin{bmatrix} -a & -b & +c \end{bmatrix}^T
$$

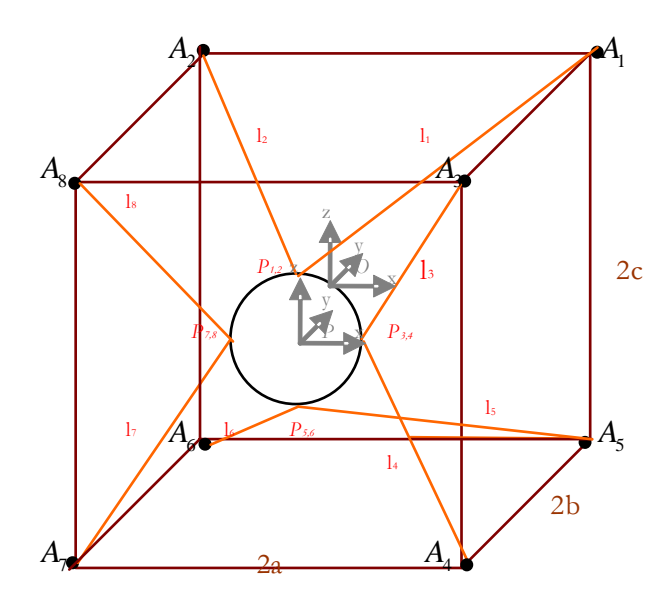

**Figure 2.5 : Schéma de la plate-forme à câbles avec l'effecteur circulaire.** 

Si *r* est le rayon du cercle du modèle de préhension, les coordonnées des points de connexion dans le système de coordonnées  $\mathbb{R}_p$  sont :

$$
\begin{aligned}\n\mathbf{P}_{1,2} &= \begin{bmatrix} 0 & 0 & +r \end{bmatrix}^T\n\end{aligned}\n\begin{aligned}\n\mathbf{P}_{1,2} &= \begin{bmatrix} 0 & -r \end{bmatrix}^T\n\end{aligned}\n\mathbf{P}_{2,3} = \begin{bmatrix} 0 & +r & 0 \end{bmatrix}^T\n\end{aligned}\n\begin{aligned}\n\mathbf{P}_{2,6} &= \begin{bmatrix} 0 & 0 & -r \end{bmatrix}^T\n\end{aligned}\n\mathbf{P}_{3,8} = \begin{bmatrix} 0 & -r & 0 \end{bmatrix}^T\n\end{aligned}
$$
\n
$$
\text{où } \|\overline{\mathbf{P}\mathbf{P}_{1,2}}\| = \|\overline{\mathbf{P}\mathbf{P}_{3,4}}\| = \|\overline{\mathbf{P}\mathbf{P}_{5,6}}\| = \|\overline{\mathbf{P}\mathbf{P}_{7,8}}\| = r.
$$

### 2.3.1.1 MODELE GEOMETRIQUE DIRECT

Le modèle géométrique direct (MGD) est l'ensemble des relations qui permettent d'exprimer la situation de l'effecteur final du robot en fonction de ses coordonnées articulaires [Dombre & Khalil 88]. Par ce modèle on peut donc obtenir la pose à partir des longueurs des câbles. La situation de l'effecteur final dans ce modèle est définie par *n=7* coordonnées où les 7 ddl sont :

$$
\mathbf{X} = \begin{bmatrix} x_1 & \dots & x_n \end{bmatrix}^T = \begin{bmatrix} x & y & z & \alpha & \beta & \gamma & r \end{bmatrix}^T
$$

Les variables articulaires, qui sont en relation directe avec les longueurs des câbles, sont définies par :

$$
\mathbf{q} = \begin{bmatrix} q_1 & \dots & q_m \end{bmatrix}^T \sim \begin{bmatrix} l_1 & \dots & l_8 \end{bmatrix}^T
$$

Le modèle géométrique direct s'écrit :

$$
X = f(q) \tag{5}
$$

La résolution du modèle géométrique direct est en général difficile pour les robots parallèles. Dans notre cas, les câbles étant attachés sur l'effecteur final par paires, on se retrouve en choisissant 6 câbles parmi 8 dans une configuration proche d'une plate-forme de Stewart- Gough à effecteur triangulaire. Dans ces conditions, le modèle géométrique direct peut être résolu de manière analytique [Merlet 97a], les deux derniers câbles pouvant aider à choisir parmi les solutions obtenues.

Toutefois, cette résolution reste relativement longue. On sait que toutes les solutions qui prennent plus d'une milliseconde sont inadmissibles pour les systèmes haptiques. Enfin un problème insurmontable survient avec cette solution quand un ou plusieurs câbles sont détendus. Dans ce cas, il est impossible de résoudre en cherchant les 16 solutions à partir de 3 paires des câbles et d'essayer de trouver la solution compatible avec les 2 câbles restants.

Par conséquent, on préfère proposer une autre méthode expliquée dans le paragraphe suivant.

#### 2.3.1.2 UNE METHODE EFFICACE POUR L'INTERFACE A CABLES

Une méthode plus pratique et rapide est d'exprimer les coordonnées des points de connexion des câbles avec leurs longueurs. Puis on obtient les variables de X à partir de ces coordonnées. Les 8 câbles sont connectés sur l'effecteur final en 4 points. Ces points possèdent 12 variables (3 coordonnées pour chacun), mais il existe entre elles des relations. Pour minimiser le nombre des équations et donc accélérer le calcul, on a décidé d'utiliser les coordonnées du centre de l'effecteur et 2 points de connexions. Les 2 autres points de connexion s'expriment avec les variables définies :

$$
\mathbf{P}_{1,2} = \begin{bmatrix} x_1 & y_1 & z_1 \end{bmatrix}^T \qquad \mathbf{P}_{3,4} = \begin{bmatrix} x_2 & y_2 & z_2 \end{bmatrix}^T
$$

$$
\mathbf{P}_{5,6} = \begin{bmatrix} 2x - x_1 & 2y - y_1 & 2z - z_1 \end{bmatrix}^T \qquad \mathbf{P}_{7,8} = \begin{bmatrix} 2x - x_2 & 2y - y_2 & 2z - z_2 \end{bmatrix}^T
$$

La longueur du câble i est la distance entre le coin de cube et le point de connexion du câble sur l'effecteur :

$$
\overline{\|\mathbf{A}_i \mathbf{P}_i\|} = l_i \tag{6}
$$

A partir de l'équation (6), on peut développer 8 équations :

$$
i = 1 \Longrightarrow (x_1 - a)^2 + (y_1 - b)^2 + (z_1 - c)^2 = l_1^2
$$
\n(7)

$$
i = 2 \Longrightarrow (x_1 + a)^2 + (y_1 - b)^2 + (z_1 - c)^2 = l_2^2
$$
\n(8)

$$
i = 3 \Longrightarrow (x_2 - a)^2 + (y_2 + b)^2 + (z_2 - c)^2 = l_3^2
$$
\n(9)

$$
i = 4 \implies (x_2 - a)^2 + (y_2 + b)^2 + (z_2 + c)^2 = l_4^2
$$
\n(10)

$$
i = 5 \Longrightarrow (2x - x_1 - a)^2 + (2y - y_1 - b)^2 + (2z - z_1 + c)^2 = l_5^2
$$
\n(11)

$$
i = 6 \Rightarrow (2x - x_1 + a)^2 + (2y - y_1 - b)^2 + (2z - z_1 + c)^2 = l_6^2
$$
\n(12)

$$
i = 7 \Rightarrow (2x - x_2 + a)^2 + (2y - y_2 + b)^2 + (2z - z_2 + c)^2 = l^2
$$
\n(13)

$$
i = 8 \Rightarrow (2x - x_2 + a)^2 + (2y - y_2 + b)^2 + (2z - z_2 - c)^2 = l_8^2
$$
\n(14)

Dans ces équations, il y a 9 inconnues : x,  $y$ , z, x<sub>1</sub>,  $y$ <sub>1</sub>, z<sub>1</sub>, x<sub>2</sub>,  $y$ <sub>2</sub>, z<sub>2</sub>. Ainsi on cherche la 9<sup>ème</sup> équation pour pouvoir trouver les inconnues. Selon les caractéristiques des points de connexion, on sait bien que  $\overrightarrow{\mathbf{P}_{1,2} \mathbf{P}_{5,6}} \cdot \overrightarrow{\mathbf{P}_{3,4} \mathbf{P}_{7,8}} = 0$ . Donc :

$$
(x-x_1). (x-x_2) + (y-y_1). (y-y_2) + (z-z_1). (z-z_2) = 0
$$
\n(15)

On peut simplement trouver les 4 inconnues par les 8 premières équations :

$$
(7),(8) \Rightarrow x_1 = \frac{1}{4a} (l_2^2 - l_1^2) \tag{16}
$$

$$
(9),(10) \Rightarrow \zeta_2 = \frac{1}{4c} (l_4^2 - l_3^2) \tag{17}
$$

$$
(11),(12) \Rightarrow x = \frac{1}{8a} (l_2^2 - l_1^2 + l_6^2 - l_5^2)
$$
\n<sup>(18)</sup>

$$
(13),(14) \Rightarrow z = \frac{1}{8c} (l_4^2 - l_3^2 + l_7^2 - l_8^2)
$$
\n<sup>(19)</sup>

Pour les autres inconnues, d'abord on supprime  $x_2$  et  $z_1$  dans les 8 premières équations :

$$
(7),(8),(9),(10) \Rightarrow (2y - y_1 - b)^2 + \left(2z - \sqrt{\frac{1}{2}(l_1^2 + l_2^2) - \frac{1}{16a^2}(l_2^2 - l_1^2)^2 - a^2 - (y_1 - b)^2}\right)^2
$$
  
\n
$$
= \frac{1}{2}(l_5^2 + l_6^2) - \frac{1}{16a^2}(l_6^2 - l_5^2)^2 - a^2
$$
  
\n
$$
(11),(12),(13),(14) \Rightarrow \left(2x - \sqrt{\frac{1}{2}(l_3^2 + l_4^2) - \frac{1}{16c^2}(l_4^2 - l_3^2)^2 - c^2 - (y_2 + b)^2}\right)^2 + (2y - y_2 + b)^2
$$
  
\n
$$
= \frac{1}{2}(l_7^2 + l_8^2) - \frac{1}{16c^2}(l_7^2 - l_8^2)^2 - c^2
$$
  
\n(21)

Dans les équations (20) et (21), on essaie d'obtenir  $y_1$  et  $y_2$  en fonction de *y*. Pour simplifier les équations, on utilise 4 paramètres auxiliaires  $k_1, k_2, k_3, k_4$ :

$$
k_1 = \frac{1}{2}(l_1^2 + l_2^2) - \frac{1}{16a^2}(l_2^2 - l_1^2)^2 - a^2
$$
\n(22)

$$
k_2 = \frac{1}{2}(l_5^2 + l_6^2) - \frac{1}{16a^2}(l_6^2 - l_5^2)^2 - a^2
$$
\n(23)

$$
k_3 = \frac{1}{2}(l_3^2 + l_4^2) - \frac{1}{16c^2}(l_4^2 - l_3^2)^2 - c^2
$$
\n(24)

$$
k_4 = \frac{1}{2} (l_7^2 + l_8^2) - \frac{1}{16c^2} (l_7^2 - l_8^2)^2 - c^2
$$
 (25)

Or pour  $y_1$  et  $y_2$  on a :

$$
y_{1} = f_{1}(y) = \frac{1}{-2by + b^{2} + z^{2} + y^{2}} \left( \frac{1}{4} (k_{2}b + 4 yb^{2} - 8 y^{2}b + yk_{1} - k_{1}b - yk_{2} + 4 yz^{2} + 4 y^{3} - \frac{1}{2} \left( \sqrt{-z^{2} (-64 yb z^{2} - 64 y^{3}b - 8 y^{2}k_{1} - 8 y^{2}k_{2} - 64 yb^{3} + 96 y^{2}b^{2} - 8b^{2}k_{2} + 16z^{4} - 8b^{2}k_{1} - \sqrt{2k_{1}k_{2} + 32 y^{2}z^{2} + 16 y^{4} + 32b^{2}z^{2} + 16b^{4} - 8z^{2}k_{2} + k_{1}^{2} - 8z^{2}k_{1} + k_{2}^{2} + 16 yb k_{1} + 16 yb k_{2}} \right) (26)
$$
\n
$$
y_{2} = f_{2}(y) = \frac{1}{-2by + b^{2} + x^{2} + y^{2}} \left( \frac{1}{4} (k_{3}b + 4 yb^{2} - yk_{4} - bk_{4} + yk_{3} + 4 y^{3} + 8 y^{2}b + 4 yx^{2} + \frac{1}{4} \left( \sqrt{-x^{2} (-8 y^{2}k_{4} - 2k_{3}k_{4} - 8 y^{2}k_{3} + 64 y^{3}b + 64 yb^{3} + 96 y^{2}b^{2} - 8b^{2}k_{3} - 8b^{2}k_{4} + 16x^{4} + \sqrt{2k_{3} + 64y^{2} + 64y^{2} + 64y^{2} - 86x^{2} - 86x^{2} - 16yb k_{3} - 16yb k_{4}} \right) (27)
$$
\n
$$
(27)
$$

Et puis, on obtient  $x_2$  et  $x_1$  en fonction de *y*. Puisque ces fonctions sont très longues, on les note simplement comme suivant:

$$
x_2 = f_3(y) \tag{28}
$$

$$
z_1 = f_4(y) \tag{29}
$$

Enfin, on met toutes les inconnues résolues en fonction de *y* dans l'équation (15) :

$$
f(y) = \left(\frac{1}{4a}(l_2^2 - l_1^2) - f_3(y)\right)\left(\frac{1}{4a}(l_2^2 - l_1^2) + f_3(y) - \frac{1}{4a}(l_2^2 - l_1^2 + l_6^2 - l_5^2)\right) + (f_1(y) - f_2(y))
$$
\n
$$
(f_1(y) + f_2(y) - 2y) + (f_4(y) - \frac{1}{4c}(l_4^2 - l_3^2))(f_4(y) + \frac{1}{4c}(l_4^2 - l_3^2) - \frac{1}{4c}(l_4^2 - l_3^2 + l_7^2 - l_8^2)) = 0
$$
\n(30)

L'équation (30) est trop compliquée pour être résolue analytiquement. Il faut donc trouver une solution numérique qui détermine la racine de *f(y)* avec assez de précision et de rapidité. Parmi les différentes méthodes pour trouver la racine d'une équation non linéaire, la méthode quasi-Newton est la plus sûre et la plus efficace [Mathews & Fink 04]. Cette méthode utilise l'itération suivante [Quarteroni et al. 00] :

$$
y_{(n+1)} = y_{(n)} + \alpha_n \delta y_{(n)}
$$
\n<sup>(31)</sup>

où  $\delta y_{(n)}$  est obtenu par le système linéaire  $\frac{\partial f(y_{(n)})}{\partial y_{(n)}} \delta y_{(n)} = (n)$   $\frac{1}{2}$   $\int$   $\int$   $\int$   $(n)$  $(n)$  $\frac{f(y_{(n)})}{g} \delta y_{(n)} = -f(y_{(n)})$ *n f y*  $y_{(n)} = -f(y)$  $y(x) \partial y(x) = -f(y(x))$ , et  $\alpha_n$  est un coefficient

approprié. Puisque la manipulation commence toujours à partir du centre du cube, toutes les coordonnées sont à 0 au départ. C'est le cas de  $y_{(0)}$  qui est la valeur initiale de *y*. On calcule d'abord

$$
f(y_{(n)})
$$
 et  $\frac{\partial f(y_{(n)})}{\partial y_{(n)}}$ . Puis on résoud  $\delta y_{(n)}$ , et on trouve  $y_{(n+1)}$  par l'équation (31). On continue cette

itération jusqu'au moment où l'on obtient la précision désirée.

En mettant *y* en équations (28) et (29), on obtient  $x_2$  et  $z_1$ . Ensuite, on met *y* en équations (26) et (27) pour retrouver  $y_1$  et  $y_2$ . Donc toutes les inconnues sont obtenues. Les angles de rotations,  $\alpha$ ,  $\beta$  et  $\gamma$  sont calculables par rapport à ces inconnues. Finalement, pour trouver le rayon de l'effecteur, on utilise l'équation suivant :

$$
r = \sqrt{(x_1 - x)^2 + (y_1 - y)^2 + (z_1 - z)^2}
$$
\n(32)

### *2.3.2 Distribution des tensions dans les câbles*

Maintenant on cherche à calculer les tensions nécessaires dans les câbles pour fournir les efforts suivant les 7 degrés de liberté. D'abord, des notions nécessaires pour développer les équations sont introduites :

- $t_i, i \in [1,8]$  est la tension scalaire du câble *i*;  $\overrightarrow{\mathbf{t_i}} = t_i \overrightarrow{\mathbf{u_i}}$ ,  $i \in [1,8]$  est le vecteur de tension du câble *i* ;  $\vec{T} = \begin{bmatrix} \vec{t_1} & \dots & \vec{t_8} \end{bmatrix}^T$  est le vecteur des tensions de tous les câbles ;  $\vec{r}_i = r \vec{w}_i, i \in [1,8]$  est le vecteur de rayon pour le point de connexion *i*;  $\vec{F}$  =  $\begin{bmatrix} f_x & f_y & f_z \end{bmatrix}^T$  est le vecteur des forces voulues sur l'effecteur;  $\overrightarrow{\mathbf{M}} = \begin{bmatrix} m_x & m_y & m_z \end{bmatrix}^T$  est le vecteur des couples voulues sur l'effecteur ;
- **g** est le produit scalaire qui crée la préhension sur l'effecteur ; (voir la section 3.4.2.1) ;

$$
\vec{\mathbf{Q}} = \begin{bmatrix} \vec{\mathbf{F}} & \vec{\mathbf{M}} & \mathbf{g} \end{bmatrix}_{\mathbf{7} \times 1}^{\mathrm{T}} \text{ est le torseur des efforts au point P}.
$$

#### 2.3.2.1 DISTRIBUTION DES TENSIONS EN 6D

Les équations (33)-(38) traitent les relations entre les forces et les couples demandés et les tensions nécessaires sur les câbles :

$$
f_x = \sum_{i=1}^{8} \vec{t}_i \cdot \vec{i} = \sum_{i=1}^{8} t_i \vec{u}_i \cdot \vec{i} = \sum_{i=1}^{8} \frac{x_{A_i} - x_{P_i}}{l_i} t_i
$$
(33)

$$
f_{y} = \sum_{i=1}^{8} \overrightarrow{\mathbf{t}}_{i} \cdot \overrightarrow{\mathbf{j}} = \sum_{i=1}^{8} t_{i} \overrightarrow{\mathbf{u}}_{i} \cdot \overrightarrow{\mathbf{j}} = \sum_{i=1}^{8} \frac{\mathcal{Y}_{A_{i}} - \mathcal{Y}_{P_{i}}}{l_{i}} t_{i}
$$
(34)

$$
f_{\zeta} = \sum_{i=1}^{8} \overrightarrow{\mathbf{t}_{i}} \cdot \overrightarrow{\mathbf{k}} = \sum_{i=1}^{8} t_{i} \overrightarrow{\mathbf{u}_{i}} \cdot \overrightarrow{\mathbf{k}} = \sum_{i=1}^{8} \frac{\zeta_{A_{i}} - \zeta_{B_{i}}}{l_{i}} t_{i}
$$
(35)

$$
M_{x} = \sum_{i=1}^{8} (\overrightarrow{\mathbf{t}_{i}} \times \overrightarrow{\mathbf{r}_{i}}) \cdot \overrightarrow{i} = \sum_{i=1}^{8} (t_{i} \overrightarrow{\mathbf{u}_{i}} \times r \overrightarrow{\mathbf{w}_{i}}) \cdot \overrightarrow{i} = \sum_{i=1}^{8} \frac{\mathcal{Y}_{P_{i}}(\mathcal{Z}_{A_{i}} - \mathcal{Z}_{P}) + \mathcal{Y}_{A_{i}}(\mathcal{Z}_{P} - \mathcal{Z}_{P_{i}}) + \mathcal{Y}_{P}(\mathcal{Z}_{P_{i}} - \mathcal{Z}_{A_{i}})}{l_{i}}
$$
(36)

$$
M_{y} = \sum_{i=1}^{8} (\vec{t}_{i} \times \vec{r}_{i}) \cdot \vec{j} = \sum_{i=1}^{8} (t_{i} \vec{u}_{i} \times r \vec{w}_{i}) \cdot \vec{j} = \sum_{i=1}^{8} \frac{\gamma_{P_{i}}(x_{A_{i}} - x_{P}) + \gamma_{A_{i}}(x_{P} - x_{P_{i}}) + \gamma_{P_{i}}(x_{P_{i}} - x_{A_{i}})}{l_{i}} t_{i} \tag{37}
$$

$$
M_{\zeta} = \sum_{i=1}^{8} (\overrightarrow{\mathbf{t}_{i}} \times \overrightarrow{\mathbf{r}_{i}}) \cdot \overrightarrow{\mathbf{k}} = \sum_{i=1}^{8} (t_{i} \overrightarrow{\mathbf{u}_{i}} \times r \overrightarrow{\mathbf{w}_{i}}) \cdot \overrightarrow{\mathbf{k}} = \sum_{i=1}^{8} \frac{x_{P_{i}}(y_{A_{i}} - y_{P}) + x_{A_{i}}(y_{P} - y_{P_{i}}) + x_{P}(y_{P_{i}} - y_{A_{i}})}{l_{i}} t_{i} \tag{38}
$$

Si l'on ne tient compte que du retour d'effort sans la préhension, c'est-à-dire que l'exosquelette n'est pas utilisé, l'interface doit appliquer 3 forces et 3 couples. Dans ce cas, la matrice Q se transforme en un vecteur 6D;  $\overline{\mathbf{Q}} = \begin{bmatrix} f_x & f_y & f_z & m_x & m_y & m_z \end{bmatrix}^T_{6 \times 1}$ . Pour trouver les 8 tensions qui composent la matrice T, il faut utiliser l'équation  $(4)$ ;  $Q = J<sup>T</sup>T$  où la matrice  $J<sup>T</sup>$  est de dimension 6ä8. Cette matrice est remplie par les équations (33)-(38) :

$$
\mathbf{J}^{\mathrm{T}} = \begin{bmatrix} \vec{u}_1 \cdot \vec{i} & \cdots & \vec{u}_8 \cdot \vec{i} \\ \vec{u}_1 \cdot \vec{j} & \cdots & \vec{u}_8 \cdot \vec{j} \\ \vec{u}_1 \cdot \vec{k} & \cdots & \vec{u}_8 \cdot \vec{k} \\ (\vec{u}_1 \times r\vec{w}_1) \cdot \vec{i} & \cdots & (\vec{u}_8 \times r\vec{w}_8) \cdot \vec{i} \\ (\vec{u}_1 \times r\vec{w}_1) \cdot \vec{j} & \cdots & (\vec{u}_8 \times r\vec{w}_8) \cdot \vec{j} \\ (\vec{u}_1 \times r\vec{w}_1) \cdot \vec{k} & \cdots & (\vec{u}_8 \times r\vec{w}_8) \cdot \vec{k} \end{bmatrix} \tag{39}
$$

Et si on substitue les valeurs équivalentes, on a :

$$
\mathbf{J}^{\mathbf{T}} = \begin{bmatrix}\n\frac{x_{A} - x_{R}}{l_{1}} & \cdots & \frac{x_{A} - x_{R}}{l_{s}} \\
\frac{y_{A} - y_{R}}{l_{1}} & \cdots & \frac{y_{A} - y_{R}}{l_{s}}\n\end{bmatrix}
$$
\n
$$
\mathbf{J}^{\mathbf{T}} = \begin{bmatrix}\n\frac{z_{A} - z_{R}}{l_{1}} & \cdots & \frac{z_{A} - z_{R}}{l_{s}} \\
\frac{z_{A} - z_{R}}{l_{1}} & \cdots & \frac{z_{A} - z_{R}}{l_{s}} \\
\frac{y_{R}(z_{A} - z_{P}) + y_{A}(z_{P} - z_{R}) + y_{P}(z_{R} - z_{A})}{l_{1}} & \cdots & \frac{y_{R}(z_{A} - z_{P}) + y_{A}(z_{P} - z_{R}) + y_{P}(z_{R} - z_{A})}{l_{s}}\n\end{bmatrix}
$$
\n
$$
\frac{z_{R}(x_{A} - x_{P}) + z_{A}(x_{P} - x_{R}) + z_{P}(x_{R} - x_{A})}{l_{1}} & \cdots & \frac{z_{R}(x_{A} - x_{P}) + z_{A}(x_{P} - x_{R}) + z_{P}(x_{R} - x_{A})}{l_{s}}
$$
\n
$$
\frac{x_{R}(y_{A} - y_{P}) + x_{A}(y_{P} - y_{R}) + x_{P}(y_{R} - y_{A})}{l_{s}} & \cdots & \frac{x_{R}(y_{A} - y_{P}) + x_{A}(y_{P} - y_{R}) + x_{P}(y_{R} - y_{A})}{l_{s}}
$$
\n(40)

Le problème se résume donc à trouver à partir d'un vecteur Q, le vecteur T tel que  $Q = J<sup>T</sup>T$ . La matrice **<sup>T</sup> J** dois être de rang 6 car sinon l'équation n'aura pas de solution. Ainsi **<sup>T</sup> J** a un noyau de dimension 2 dans l'espace des T. La solution est donc un espace vectoriel de dimension 2. A partir d'une solution particulière  $T_p$  qui vérifie  $Q = J^T T_p$ , les autres solutions se trouvent en y ajoutant les éléments du noyau.

Pour trouver cette solution particulière, il suffit d'annuler 2 colonnes de  $J^T$  tel que  $J^T_p$  soit inversible. Cela revient à réduire l'espace vectoriel des T de 2 dimensions. On peut alors trouver  $T_p = J_p^T Q$ . En mettant à 0 les 2 composantes précédemment annulées, on a une solution particulière. Il faut ici inverser une matrice à 6 dimensions et c'est cette opération qui prend le temps le plus important dans le calcul.

Le noyau de  $J^T$  étant de dimension 2, il faut lui trouver 2 vecteurs directeurs  $:T_a$  et  $T_b$ . Une première solution consiste à utiliser une librairie qui trouve les valeurs propres et les vecteurs propres correspondants. Cette librairie ne donne pas les vecteurs propres directement. Il faut inverser une matrice 8×8 pour les trouver ce qui coûte beaucoup de temps de calcul. Cet algorithme prend près de 1 seconde pour trouver le noyau.

Il a fallu développer un algorithme plus rapide qui s'appuie sur la méthode du pivot de gauss : il faut transformer la matrice  $J<sup>T</sup>$  en matrice sub-diagonale : toutes les valeurs en dessous de la diagonale doivent être nulles. Cet algorithme trouve 2 composantes indépendantes des éléments du noyau de J<sup>T</sup> et les relations déterminant les autres composantes à partir des 2 premières. Il suffit alors de mettre ces 2 composantes à (0,1) et (1,0) pour trouver 2 vecteurs du noyau indépendants et non nuls. Ils constituent donc une base du noyau de  $J^T$  .

Cet algorithme est rapide : il prend moins de 50 ns pour trouver le noyau de  $J<sup>T</sup>$ . Si le noyau trouvé à une dimension supérieure à 2, la configuration est considérée comme non valide. Cela peut arriver dans le cas où il y a 2 actionneurs alignés ou trois actionneurs dans un même plan.

Maintenant il faut développer une méthode pour vérifier si des solutions positives existent et les retrouver. De plus, l'équation (56) a normalement plusieurs solutions positives.

$$
\mathbf{T} = \mathbf{T}_P + d\mathbf{T}_a + b\mathbf{T}_b \tag{41}
$$

On cherche à optimiser la distribution des tensions dans les câbles. La première condition est que chaque tension soit entre  $0$  et  $T_{\text{max}}$ , autrement dit;

$$
\forall i \in [1,8] \ 0 \le t_{pi} + a.t_{ai} + b.t_{bi} \le T_{\text{max}} \tag{42}
$$

De plus, s'il existe une solution pour cette condition, il en existe plusieurs. Dans ce cas, il est important de minimiser la tension maximale pour ne pas surcharger inutilement les actionneurs. En effet, il ne suffit pas de vérifier que l'effort est atteignable mais de déterminer de quelle façon il est atteignable. Il faut trouver la meilleure solution qui minimise la tension maximale, soit trouver  $(a,b) \in \mathbb{R}^2$  tel que :

$$
\min\left\{\max\left(t_{pi} + a.t_{ai} + b.t_{bi}, i\right), (a, b)\right\}, \forall i \in [1, 8] \ 0 \le t_{pi} + a.t_{ai} + b.t_{bi} \tag{43}
$$

D'autre part, il faut que les composants de T soient inférieures à  $T_{\text{max}}$ . Sans quoi Q ne sera pas atteignable. Pour résoudre ce problème, Patrick Le Mesre de Pas a démontré deux propositions dans son rapport de stage [Le Mesre de Pas 07]:

#### 1. Une solution pour laquelle la tension d'un seul câble est nulle n'est pas optimale

Il est montré que si une solution n'a pas de tension nulle, elle n'est pas optimale. On suppose qu'aucune des tensions n'est nulle. Alors, il est possible d'annuler une composante de matrice T à l'aide du noyau, tout en diminuant chacune des autres composantes. La solution obtenue est alors meilleure. Donc la solution initiale n'était pas optimale.

#### 2. La solution est optimale quand 2 tensions sont maximales ou une 2ème est nulle

Lorsque l'une des tensions est nulle, un des coefficients a ou b peut être exprimé par rapport à l'autre, car ;

$$
\exists k \in [1,8]: 0 = t_{pk} + at_{ak} + bt_{bk} \tag{44}
$$

b s'exprime donc en fonction de a ; b(a). Aussi on peut considérer un intervalle  $a \in [a_1, a_2]$ où  $\forall i \in [1,8]$  0 ≤  $t_{ni} + a_t t_{ni} + b_t t_{ni}$ . Comme on voit dans la figure 2.6, la fonction  $f(a) = \max \left( t_{pi} + a.t_{ai} + b(a).t_{bi}, i \right)$  atteint son minimum sur les ruptures de pente ou aux bornes de l'intervalle  $[a_1, a_2]$ . C'est-à-dire quand 2 tensions sont maximales ou quand une tension est maximale et une 2ème est nulle.

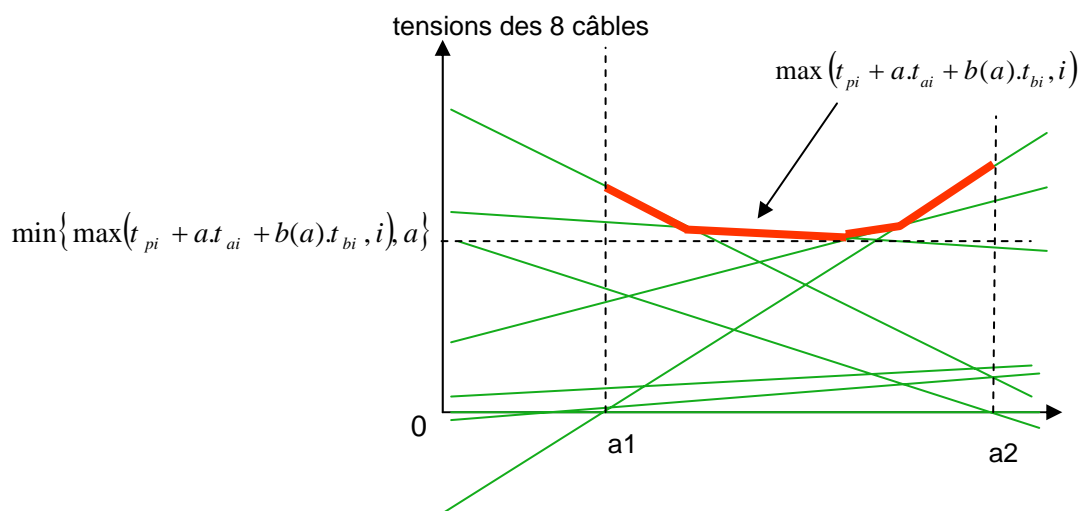

**Figure 2.6 : Optimisation de distribution des tensions sur les câbles.** 

#### 2.3.2.2 EFFECTEUR FINAL EN FORME D'UN EXOSQUELETTE *2.3.2.2.1 Simulation de préhension*

Le schéma cinématique présenté sur la figure 2.7 rappelle le principe de fonctionnement du préhenseur. Le retour d'effort est obtenu par une traction coordonnée sur les 8 câbles qui se transmet sous la forme d'un effort dans les doigts par l'intermédiaire des 4 tiges. Pour la modélisation, on donc développe l'équation qui lie l'effort de préhension aux tensions des câbles. Comme on l'a expliqué, le rayon du cercle de connexion des câbles change via quatre tiges qui sont fixées sur un autre cercle. Les points sur ce cercle sont nommés de la même façon que les points correspondants sur le premier cercle mais avec un indicateur « ´ ». Comme il est difficile d'exprimer les coordonnées de ces points dans le système de coordonnées globales, on présente en premier les coordonnées de ces points dans  $\mathbb{R}_p$ :

$$
{}^{P}P = \begin{bmatrix} 0 & 0 & 0 \end{bmatrix}^{T}
$$
  
\n
$$
{}^{P}P_{1,2} = \begin{bmatrix} 0 & 0 & r \end{bmatrix}^{T}
$$
  
\n
$$
{}^{P}P_{1,2} = \begin{bmatrix} 0 & 0 & r \end{bmatrix}^{T}
$$
  
\n
$$
{}^{P}P_{2,3} = \begin{bmatrix} r & 0 & 0 \end{bmatrix}^{T}
$$
  
\n
$$
{}^{P}P_{3,4} = \begin{bmatrix} r & 0 & 0 \end{bmatrix}^{T}
$$
  
\n
$$
{}^{P}P_{4,2} = \begin{bmatrix} 0 & \sqrt{d^{2} - (r - r')^{2}} & r - r' \end{bmatrix}^{T}
$$
  
\n
$$
{}^{P}P_{3,4} = \begin{bmatrix} r - r' & \sqrt{d^{2} - (r - r')^{2}} & 0 \end{bmatrix}^{T}
$$
  
\n
$$
{}^{P}P_{4,5} = \begin{bmatrix} r - r' & \sqrt{d^{2} - (r - r')^{2}} & 0 \end{bmatrix}^{T}
$$
  
\n
$$
{}^{P}P_{5,6} = \begin{bmatrix} 0 & \sqrt{d^{2} - (r - r')^{2}} & r' - r \end{bmatrix}^{T}
$$
  
\n
$$
{}^{P}P_{7,8} = \begin{bmatrix} r' - r & \sqrt{d^{2} - (r - r')^{2}} & 0 \end{bmatrix}^{T}
$$

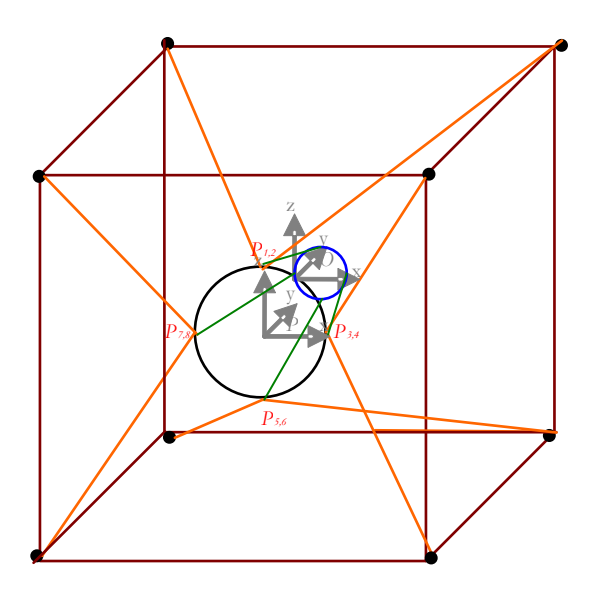

**Figure 2.7 : Représentation de l'effecteur en 2 repères.** 

# *2.3.2.2.2 Effort de préhension*

Comme on le verra, il faut transférer les coordonnées des coins du cube dans  $\mathbb{R}_p$  en utilisant la méthode des coordonnées homogènes [Dombre & Khalil 88]. Il faut donc ajouter une ligne de 1 aux coordonnées de chaque point. Craig a calculé la matrice de transfert du repère  $\mathbb{R}_{\scriptscriptstyle\rm O}$  au repère  $\mathbb{R}_p$  comme suivant [Craig 04]:

$$
\mathbf{R} = \begin{bmatrix} \cos\alpha\cos\beta & \sin\alpha\cos\gamma - \cos\alpha\sin\gamma & -\cos\alpha\sin\beta\cos\gamma + \sin\alpha\sin\gamma & x \\ -\sin\alpha\cos\beta & -\sin\alpha\sin\beta\sin\gamma + \cos\alpha\cos\gamma & \sin\alpha\sin\beta\cos\gamma + \cos\alpha\sin\gamma & y \\ \sin\beta & -\cos\beta\sin\gamma & \cos\beta\cos\gamma & z \\ 0 & 0 & 0 & 1 \end{bmatrix} \tag{45}
$$

Selon la figure 2.1, on exprime le cosinus et le sinus des angles  $\alpha$ ,  $\beta$  et  $\gamma$  par rapport aux paramètres de l'interface :

$$
Cos\alpha = \frac{x_2 - x}{r} \Rightarrow Sin\alpha = \sqrt{1 - \left(\frac{x_2 - x}{r}\right)^2}
$$
\n(46)

$$
Cos\beta = \frac{(\overrightarrow{PP_1} \times \overrightarrow{PP_3}) \cdot \overrightarrow{j}}{\|\overrightarrow{PP_1} \times \overrightarrow{PP_3}\|} \Rightarrow Cos\beta = \frac{(z_1 - z)(x_2 - x) - (z_2 - z)(x_1 - x)}{r^2}
$$
(47)

$$
Sin\beta = \sqrt{1 - \left(\frac{(\zeta_1 - \zeta)(x_2 - x) - (\zeta_2 - \zeta)(x_1 - x)}{r^2}\right)^2}
$$
(47bis)

$$
Cos\gamma = \frac{x_1 - x}{r} \Rightarrow Sin\gamma = \sqrt{1 - \left(\frac{x_1 - x}{r}\right)^2}
$$
\n(48)

Le câble connecté au point *P<sub>i</sub>* crée un couple  $g_i$  dans au point  $P'_i$ . Il est plus simple de calculer ce couple dans  $\mathbb{R}_{\mathrm{p}}$  . D'abord on calcule  ${}^{\mathrm{p}}_{\mathrm{H}}\mathbf{P}_{\mathrm{i}}\mathbf{A}_{\mathrm{i}}$  $\overline{\phantom{a}}$ qui est le bras de levier du couple :

$$
\overrightarrow{P_{H}}\mathbf{P}_{i}\mathbf{A}_{i} = \mathbf{P}_{i}\mathbf{R} \times \overrightarrow{P_{H}}\mathbf{P}_{i}\mathbf{A}_{i}
$$
\n(49)

Dans le système de coordonnées homogènes, on a :

$$
\overrightarrow{P_i P_i A_i} = \begin{bmatrix} x_{A_i} - x_{P_i} & y_{A_i} - y_{P_i} & z_{A_i} - z_{P_i} & 1 \end{bmatrix}^T
$$

Donc :

$$
\frac{\mathbf{P}}{\mathbf{P}_{\mathbf{i}}\mathbf{A}_{\mathbf{i}}} = \begin{bmatrix} \cos\alpha\cos\beta & \sin\alpha\cos\gamma - \cos\alpha\sin\gamma & -\cos\alpha\sin\beta\cos\gamma + \sin\alpha\sin\gamma & x \\ -\sin\alpha\cos\beta & -\sin\alpha\sin\beta\sin\gamma + \cos\alpha\cos\gamma & \sin\alpha\sin\beta\cos\gamma + \cos\alpha\sin\gamma & y \\ \sin\beta & -\cos\beta\sin\gamma & \cos\beta\cos\gamma & \cos\beta\cos\gamma & z \\ 0 & 0 & 0 & 1 \end{bmatrix} \begin{bmatrix} x_{A_i} - x_{P_i} \\ y_{A_i} - y_{P_i} \\ z_{A_i} - z_{P_i} \\ 1 \end{bmatrix}
$$

(50)

Et si on sort du système de coordonnées homogènes :

$$
\overline{\mathbf{P}_{\mathbf{R}}\mathbf{A}_{i}} = \left[\begin{matrix} \cos\alpha\cos\beta(x_{A_{i}} - x_{P_{i}}) + (\sin\alpha\cos\gamma - \cos\alpha\sin\gamma)(y_{A_{i}} - y_{P_{i}}) + (-\cos\alpha\sin\beta\cos\gamma + \sin\alpha\sin\gamma)(z_{A_{i}} - z_{P_{i}}) + x \\ -\sin\alpha\cos\beta(x_{A_{i}} - x_{P_{i}}) + (-\sin\alpha\sin\beta\sin\gamma + \cos\alpha\cos\gamma)(y_{A_{i}} - y_{P_{i}}) + (\sin\alpha\sin\beta\cos\gamma + \cos\alpha\sin\gamma)(z_{A_{i}} - z_{P_{i}}) + y \\ \sin\beta(x_{A_{i}} - x_{P_{i}}) - \cos\beta\sin\gamma(y_{A_{i}} - y_{P_{i}}) + \cos\beta\cos\gamma(z_{A_{i}} - z_{P_{i}}) + z \end{matrix}\right]
$$

$$
(51)
$$

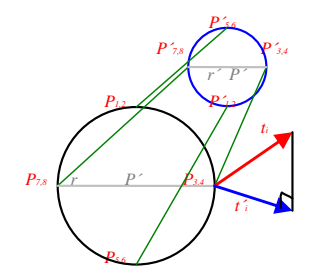

**Figure 2.8 : Induction de la préhension à l'effecteur.** 

Les tensions peuvent alors s'exprimer dans  $\mathbb{R}_{\mathrm{p}}$  :

$$
\overrightarrow{\mathbf{P}_{t_i}} = t_i \frac{\overrightarrow{\mathbf{P}_{t_i}} \overrightarrow{\mathbf{A}_{i}}}{\left\| \overrightarrow{\mathbf{P}_{t_i}} \overrightarrow{\mathbf{A}_{i}} \right\|} = \frac{t_i}{l_i} \overrightarrow{\mathbf{P}_{t_i}} \overrightarrow{\mathbf{A}_{i}}
$$
(52)

 $\overline{\phantom{a}}$ 

Pour calculer la préhension, on a besoin de la projection de **<sup>P</sup> i t** en surface composée par les points  $PP_i P_i' P'$ . Ainsi :

$$
\overrightarrow{\mathbf{P}_{t_i}} = \left[\overrightarrow{\mathbf{i}_P} \times (\overrightarrow{\mathbf{P}_{t_i}} \times \overrightarrow{\mathbf{i}_P})\right] = \frac{t_i}{l_i} \left(\mathcal{Y}_{\overrightarrow{\mathbf{P}_{t_i}} \mathbf{A}_i} \overrightarrow{\mathbf{j}_P} + \overrightarrow{\mathcal{Z}_{\overrightarrow{\mathbf{P}_{t_i}} \mathbf{A}_i} \mathbf{k}_P}\right), i = 1, 2, 5, 6
$$
\n(53)

$$
\overrightarrow{\mathbf{P}_{t_i}} = \left[\overrightarrow{\mathbf{k_P}} \times (\overrightarrow{\mathbf{P}_{t_i}} \times \overrightarrow{\mathbf{k_P}})\right] = \frac{t_i}{l_i} \left(\overrightarrow{x_{\overrightarrow{\mathbf{P}_{t_i}}_{t_i}}} \overrightarrow{\mathbf{i_P}} + \overrightarrow{y_{\overrightarrow{\mathbf{P}_{t_i}}_{t_i}}} \overrightarrow{\mathbf{j_P}}\right), i = 3, 4, 7, 8
$$
\n(54)

Puisque la préhension induite est la multiplication de la tension projetée au bras de levier :

$$
\overrightarrow{\mathbf{g}_{i}} = \overrightarrow{\mathbf{P}_{t_{i}}' \times \mathbf{P}_{t_{i}} \mathbf{P}_{i}}' = \frac{t_{i}}{l_{i}} \left( \mathcal{Y}_{\overrightarrow{\mathbf{P}_{t_{i}} \mathbf{A}_{i}}} \overrightarrow{\mathbf{j}_{p}} + \overrightarrow{\mathcal{Z}_{\overrightarrow{\mathbf{P}_{t_{i}} \mathbf{A}_{i}}} \mathbf{k}_{p}} \right) \times \overrightarrow{\mathbf{P}_{t_{i}} \mathbf{P}_{i}'}', i = 1, 2, 5, 6
$$
\n(55)

$$
\overrightarrow{\mathbf{g}_{i}} = \overrightarrow{\mathbf{P}_{t_{i}}' \times \mathbf{P}_{t_{i}} \mathbf{P}_{i}} = \frac{t_{i}}{l_{i}} (\times_{\overrightarrow{\mathbf{P}_{t_{i}} \mathbf{A}_{i}}} \overrightarrow{\mathbf{i}_{p}} + \mathcal{Y}_{\overrightarrow{\mathbf{P}_{t_{i}} \mathbf{A}_{i}}} \overrightarrow{\mathbf{j}_{p}}) \times \overrightarrow{\mathbf{P}_{t_{i}} \mathbf{P}_{t_{i}}', i} = 3, 4, 7, 8
$$
\n(56)

Et après les remplacements, on a :

$$
\overrightarrow{\mathbf{g}_{i}} = \frac{t_{i}}{l_{i}} \left( \left( \mathcal{Y}_{\overrightarrow{\mathbf{P_{P_{i}}A_{i}}}} \mathcal{Z}_{\overrightarrow{\mathbf{P_{P_{i}}P_{i}}}} - \mathcal{Y}_{\overrightarrow{\mathbf{P_{P_{i}}P_{i}}}} \mathcal{Z}_{\overrightarrow{\mathbf{P_{P_{i}}A_{i}}}} \right) \overrightarrow{\mathbf{i}_{P}} + \mathcal{X}_{\overrightarrow{\mathbf{P_{P_{i}}P_{i}}}} \mathcal{Z}_{\overrightarrow{\mathbf{P_{P_{i}}A_{i}}}} \overrightarrow{\mathbf{j}_{P}} - \mathcal{X}_{\overrightarrow{\mathbf{P_{P_{i}}P_{i}}}} \mathcal{Y}_{\overrightarrow{\mathbf{P_{P_{i}}A_{i}}}} \overrightarrow{\mathbf{k}_{P}} \right), i = 1, 2, 5, 6
$$
 (57)

$$
\overrightarrow{\mathbf{g}_{i}} = \frac{t_{i}}{l_{i}} \left( \mathcal{Y}_{\overrightarrow{\mathbf{P}_{P_{i}}A_{i}}} \overrightarrow{\mathcal{X}_{\overrightarrow{\mathbf{P}_{P_{i}}B_{i}}} \mathbf{I}_{P}} - \mathcal{X}_{\overrightarrow{\mathbf{P}_{P_{i}}A_{i}}} \overrightarrow{\mathcal{X}_{\overrightarrow{\mathbf{P}_{P_{i}}B_{i}}} \mathbf{I}_{P}} + (\mathcal{X}_{\overrightarrow{\mathbf{P}_{P_{i}}A_{i}}} \mathcal{Y}_{\overrightarrow{\mathbf{P}_{P_{i}}B_{i}}} - \mathcal{Y}_{\overrightarrow{\mathbf{P}_{P_{i}}A_{i}}} \mathcal{X}_{\overrightarrow{\mathbf{P}_{P_{i}}P_{i}}} \mathbf{I}_{P}}) \right), i = 3, 4, 7, 8
$$
 (58)

Chaque **gi** applique un couple pour contrer la fermeture de l'exosquelette. Ces 8 couples se rassemblent et se codirigent dans le mécanisme de l'exosquelette. La contribution de chaque couple dans la préhension totale est équivalente à sa valeur scalaire. Pour calculer l'effort total de préhension, il faut donc additionner les montants scalaires des 8 **gi** obtenus par les équations (57) et (58) :

$$
g = \sum_{i=1}^{8} \left\| \overrightarrow{\mathbf{g}_{i}} \right\| = \sum_{i=1,2,5,6} \frac{t_{i}}{l_{i}} \sqrt{\left( \left( \mathcal{Y}_{\overrightarrow{\mathbf{p}}_{\mathbf{R}\mathbf{A}_{i}}}\tilde{\mathbf{x}}_{\overrightarrow{\mathbf{p}}_{\mathbf{R}\mathbf{P}_{i}}}-\mathcal{Y}_{\overrightarrow{\mathbf{p}}_{\mathbf{R}\mathbf{P}_{i}}}\tilde{\mathbf{x}}_{\overrightarrow{\mathbf{p}}_{\mathbf{R}\mathbf{A}_{i}}}\right)^{2} + \left( \mathcal{X}_{\overrightarrow{\mathbf{p}}_{\mathbf{R}\mathbf{P}_{i}}}\tilde{\mathbf{x}}_{\overrightarrow{\mathbf{p}}_{\mathbf{R}\mathbf{A}_{i}}}\right)^{2} + \left( \mathcal{X}_{\overrightarrow{\mathbf{p}}_{\mathbf{R}\mathbf{P}_{i}}}\tilde{\mathbf{x}}_{\overrightarrow{\mathbf{p}}_{\mathbf{R}\mathbf{A}_{i}}}\right)^{2} + \left( \mathcal{X}_{\overrightarrow{\mathbf{p}}_{\mathbf{R}\mathbf{P}_{i}}}\tilde{\mathbf{x}}_{\overrightarrow{\mathbf{p}}_{\mathbf{R}\mathbf{A}_{i}}}\right)^{2} \right)}
$$
(59)

#### 2.3.2.3 DISTRIBUTION DES TENSIONS AVEC LA PREHENSION

Si on prend en compte simultanément les efforts cartésiens et la fonction de préhension de l'interface,  $Q$  est une matrice  $7 \times 1$  et  $I<sup>T</sup>$  est une matrice 7×8; $\vec{Q}$ = $\begin{bmatrix} f_x & f_y & f_z & m_x & m_y & m_z & g \end{bmatrix}$ <sub>7×1</sub>. La 7<sup>ème</sup> ligne de cette dernière est remplie par l'équation (59) :
$$
\mathbf{J}^{\mathsf{T}} = \begin{bmatrix} \frac{x_{A} - x_{R}}{l_{1}} & \cdots & \frac{x_{A} - x_{R}}{l_{s}} \\ \frac{y_{A} - y_{R}}{l_{1}} & \cdots & \frac{y_{A} - y_{R}}{l_{s}} \\ \frac{z_{A} - z_{R}}{l_{1}} & \cdots & \frac{z_{A} - z_{R}}{l_{s}} \\ \frac{z_{A} - z_{R}}{l_{1}} & \cdots & \frac{z_{A} - z_{R}}{l_{s}} \end{bmatrix}
$$
\n
$$
\mathbf{J}^{\mathsf{T}} = \begin{bmatrix} \frac{y_{R}(z_{A} - z_{P}) + y_{A}(z_{P} - z_{R}) + y_{P}(z_{R} - z_{A})}{l_{1}} & \cdots & \frac{y_{R}(z_{A} - z_{P}) + y_{A}(z_{P} - z_{R}) + y_{P}(z_{R} - z_{A})}{l_{s}} \\ \frac{z_{R}(x_{A} - x_{P}) + z_{A}(x_{P} - x_{R}) + z_{P}(x_{R} - x_{A})}{l_{1}} & \cdots & \frac{z_{R}(x_{A} - x_{P}) + z_{A}(x_{P} - x_{R}) + z_{P}(x_{R} - x_{A})}{l_{s}} \end{bmatrix} \tag{60}
$$
\n
$$
\frac{x_{R}(y_{A} - y_{P}) + x_{A}(y_{P} - y_{R}) + x_{P}(y_{R} - y_{A})}{l_{1}} \cdots & \frac{x_{R}(y_{A} - y_{P}) + x_{A}(y_{P} - y_{R}) + x_{P}(y_{R} - y_{A})}{l_{s}} \end{bmatrix}
$$

Au contraire de ce qui démontré pour les efforts à 6 dimensions, on ne peut pas considérer ici comme valeur prédéterminée zéro ou *T*<sub>max</sub> pour aucun des câbles. Le contre exemple se trouve dans un cas particulier, quand l'effecteur est au centre du cube et qu'on veut juste avoir un effort de préhension sur la main. Dans ce cas, tous les câbles devront appliquer une tension identique pour fournir cet effort. Pour cet exemple il ne faut pas utiliser l'équation  $Q = J<sup>T</sup>T$ ; mais tout simplement l'équation (59), où toutes les tensions sont égales à *t* et les coefficients des  $t_i$  ont une valeur constante (*k*) qui dépend des dimensions du cube et de l'effecteur. Donc l'équation se transforme en :

$$
g = k \cdot t \implies t = t_1 = \dots = t_8 = \frac{g}{k} \tag{61}
$$

Dans le cas général, on est obligé de résoudre l'équation  $T_p = J^T Q$ . Puisque  $J^T n$ 'est pas carré, il faut utiliser son pseudo inverse qui est calculé par la méthode de Moore-Penrose :

$$
\mathbf{J}^{+T} = \mathbf{J}(\mathbf{J}^{T}\mathbf{J})^{-1} \tag{62}
$$

Comme expliqué dans la section précédente, le vecteur de tension se calcule par l'équation  $T = J^{+T}Q + aT_a$ . Le noyau de  $J^T$  étant de dimension 1,  $T_a$  est son vecteur directeur. Le coefficient *a* est utilisé pour ajuster les tensions entre 0 et  $T_{\text{max}}$ .

Cette méthode prend beaucoup du temps, car à chaque fois, elle doit calculer l'inverse d'une matrice 7x7 (équation 62) et trouver le noyau de matrice  $J<sup>T</sup>$ . L'algorithme que l'on a développé pour cette méthode prenait 0.16 s pour chaque boucle. Cette vitesse dégrade la qualité des efforts fournis par l'interface.

Dans ces conditions, il vaut mieux trouver une méthode spécifique adaptée à chaque cas plutôt qu'une méthode générale. Un exemple est le cas qui utilise l'équation (61). Dans quelques cas, on

peut d'abord négliger la préhension et retrouver les tensions pour toutes les forces et les couples. Ensuite, on utilise les équations (40) et (41) pour résoudre les paramètres a et b qui fournissent l'effort de la préhension, sans changer les autres efforts. Cette méthode sera utilisée au chapitre 4 pour les exemples pratiques.

# 2.4 CONCLUSION

On a traité les différents aspects théoriques de la plate-forme à câbles de l'interface haptique. Après en avoir défini les paramètres, la plate-forme a été modélisée et les coordonnées de son effecteur final ont été trouvées. Ensuite, la distribution des tensions dans les câbles afin de fournir les efforts voulus a été déterminée. Dans la modélisation, on a étudié les différentes méthodes possibles et on a essayé de développer des approches qui soient précises et en même temps rapides. Le prochain chapitre indique en quoi la rapidité est tellement importante.

# 3 CONCEPTION ET VALIDATION MECATRONIQUE DES BLOCS D'ACTIONNEMENT

### 3.1 INTRODUCTION

Ce chapitre est consacré à la conception et évaluation mécatronique des différents composants de l'interface haptique. Cette démarche contient les étapes suivantes :

- Sélectionner les actionneurs et les capteurs et mesurer les efforts ;

- Développer les cartes de contrôle et de puissance pour les moteurs ;
- Choisir les cartes d'acquisition convenables pour les éléments de mesure ;

- Concevoir les pièces mécaniques pour le maintien du positionnement et de la précision du système.

La conception concerne donc à la fois les parties mécanique et électronique. Tout d'abord les moyens d'actionnement et de mesure sont déterminés. Dans la partie mécanique, on analyse et on développe les éléments qui peuvent nous aider à déterminer les dimensions, les matériaux et les caractéristiques mécaniques des différentes pièces. Dans la partie électronique, on développe les cartes d'acquisition, de contrôle et de puissance. Puis chacun des composants est testé et calibré. Ensuite, on assemble les pièces mécaniques pour vérifier et améliorer la conception.

Pour compléter la conception et la rendre évaluable, une méthode de contrôle convenable pour l'interface haptique à câbles est proposée. Dans cette partie, on présente des principes de base de simulation des différents objets et la stabilité du système à retour d'effort. Ensuite la modélisation de l'interface à câble idéale à une dimension sera réalisée. Une à une, des imperfections seront prises en compte. De cette façon, on pourra observer dans quelle mesure un défaut mécanique ou autre influe sur l'efficacité du contrôle. Lorsque l'on aura un modèle de l'interface réelle, on pourra réfléchir aux moyens d'atténuer au maximum ces imperfections en se basant sur les capteurs de force. Est-il possible d'augmenter la rigidité d'un objet en gardant le dispositif stable ? Est-il possible de garder les câbles tendus sans perturber l'utilisateur ? Est-il possible d'atténuer les effets des frottements et de l'inertie ? Autant de questions auxquelles il faudra répondre sur la base de cette modélisation [Hanus & Bogarets 96-1] [Hanus & Bogarets 96-2].

Pour valider la simulation dans une dimension, on teste l'interface dans une configuration expérimentale avec deux câbles. De cette façon, une observation des améliorations sera faite, et on obtiendrait des résultats de simulation fonctionnant également dans la réalité sans gêner les utilisateurs. Ceci passe par une étude rigoureuse des données des différents capteurs répartis sur le dispositif mais aussi par une étude plus intuitive basée sur des impressions, sur les sensations de plusieurs testeurs. Lorsque l'interface sera achevée et optimisée, on pourra passer à sa réalisation finale.

# 3.2 CONCEPTION MECANIQUE

La conception de l'interface est effectuée dans le but de respecter le cahier des charges défini précédemment. Certains critères s'obtiennent par la sélection appropriée d'un mécanisme adéquat pour l'interface, d'autres par le développement d'un contrôleur convenable et ensuite par la sélection des bonnes cartes d'acquisition et de commande. Comme on a choisi d'utiliser une architecture parallèle à 8 câbles, l'interface peut fournit 7 dda1. Les actionneurs sont étudiés en conséquence. Les maximums des intensités des forces et des couples dépendent en théorie de ce que peut supporter la main de l'utilisateur. Cependant, dans la pratique, ils sont plus limités compte tenu des limitations techniques des actionneurs. La commande de l'interface est fonction de la position de son effecteur. Il faut donc mesurer les longueurs des câbles avec des capteurs de rotation. Pour commander les actionneurs, il faut connaître les tensions des câbles. On exploite pour cela des capteurs de forces.

La qualité de l'effort renvoyé est dépendante des composants mécaniques et de contrôle de l'interface. Les composantes mécaniques doivent être rigides pour pouvoir résister aux tensions des actionneurs et des câbles. De plus, ils doivent permettre un guidage des câbles avec le minimum de frottement et d'inertie possible. Enfin, ils doivent fournir des positions précises pour les capteurs pour qu'ils mesurent précisément les longueurs et les tensions des câbles. L'architecture de contrôle de l'interface est composée des moyens d'acquisition des données des capteurs et de dispositifs de calcul des efforts et de commande des actionneurs. Les spécifications de ces composants doivent être en correspondance avec les besoins du système. La fréquence d'échantillonnage des capteurs et la bande passante de l'interface doivent en particulier être supérieures à 1 KHz.

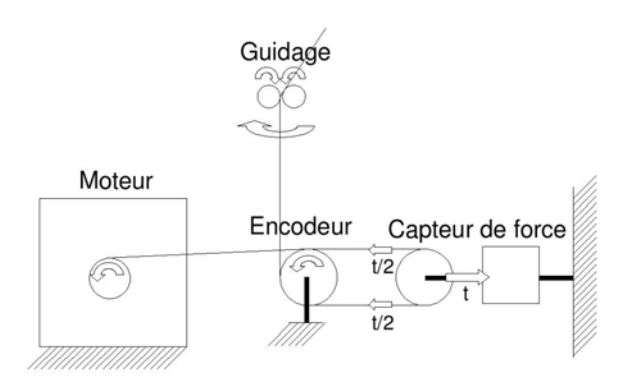

**Figure 3.1 : Vue Schématique d'un bloc d'actionnement.** 

L'actionnement et la mesure de câble sont faits par les composants du bloc d'actionnement. Le schéma de ces composants et leurs positionnements respectifs est présenté dans la figure 3.1. La tension de câble est fournie par un moteur, celui-là maintient le câble grâce à une poulie. Pour mesurer la longueur de câble, un encodeur est placé après le moteur. Le câble passe sur une poulie et l'encodeur mesure sa longueur par mesurer la rotation de poulie. Cette situation de l'encodeur est choisie de manière à ce que le nombre de tours de câble sur la poulie soit limité et que le rayon de tour de câble reste fixe.

La nécessité de mesurer la tension des câbles sera présentée dans le paragraphe 3.6. On utilise donc un capteur de force après l'encodeur. La tension de câble est mesurée par le capteur à travers une poulie. Cette poulie a un rayon identique à celui de la poulie de l'encodeur. Ainsi la tension mesurée par le capteur est exactement 2 fois la valeur de tension du câble. L'autre possibilité est de mesurer la tension du câble à sa connexion sur l'effecteur final. L'avantage principal de positionner le capteur dans le bloc d'actionnement est la simplification de l'effecteur final. De cette façon, le capteur n'impose pas de poids supplémentaire sur l'effecteur final, ainsi, son fil électrique n'obture pas la scène virtuelle.

 $\overline{a}$ 

<sup>1</sup> dda signifie le degré d'actionnement

Après le capteur de force, le câble retourne vers la poulie de l'encodeur pour se diriger vers l'effecteur. Pour obtenir la précision de positionnement nécessaire, il est nécessaire de coincer le câble dans un mécanisme de guidage. Ce mécanisme possède 2 axes de rotation et peut diriger le câble avec un frottement minimal.

### 3.3 CHOIX DES COMPOSANTS POUR LES BLOCS D'ACTIONNEMENT

Les actionneurs et les capteurs sont les éléments les plus importants de l'interface. Ce sont eux qui ont la plus grande influence sur les caractéristiques du système et ils influent sur la conception des autres éléments. L'unité de contrôle de l'interface est un ordinateur portable avec un processeur Intel Centrino 1.6 et la mémoire vive est de 512 Go. Le programme de contrôle de l'interface a été développé dans l'environnement Visual C.

### *3.3.1 Dispositifs de motorisation*

Selon différents critères, les moteurs électriques constituent le meilleur choix pour l'actionnement. Les caractéristiques les plus importantes sont le couple nécessaire, la vitesse maximale, l'inertie et la contrôlabilité. Il est nécessaire de baser la sélection des moteurs par rapport à quelques situations critiques :

- l'interface doit suivre la main quand elle se déplace avec sa vitesse maximale. Pour ce paramètre, on considère que la vitesse maximale de la main dans une manipulation est de 3 m/s.

- quand la main est en espace libre dans le monde virtuel, l'interface ne doit pas appliquer d'efforts pour que l'utilisateur se sente complètement libre dans le déplacement.

- l'interface doit supporter le pic d'effort de la main dans toutes les directions. Le pic de force en translation est quantifié à 50 N [Burdea 96] et le couple de rotation est quantifié à 1 N.m pour notre application. Mais la sélection des moteurs à ce niveau de puissance gène les autres critères de sélection comme la vitesse et l'inertie. Donc il faut limiter la puissance maximale des moteurs.

On a choisi des moteurs de la marque MAXON™ qui jouit d'une bonne réputation. Parmi les différentes technologies, on a choisi des moteurs à courant continu sans balais<sup>1</sup> qui présentent le meilleur compromis pour les paramètres mentionnés.

Pour fournir le maximum de force, on peut soit prendre des moteurs assez puissants, soit prendre des moteurs moins puissants et essayer d'obtenir la force désirée par une distribution convenable des tensions dans les câbles. Une autre méthode est d'ajouter des réducteurs. On utilise des engrenages pour augmenter les forces en sortie des moteurs. Cependant, cette solution n'est pas favorable dans un système haptique, car les engrenages augmentent les défauts mécaniques comme l'inertie, le frottement et le temps de réponse. Pour éviter ces problèmes, on limite les efforts et on choisit une valeur inférieure pour la force maximale des moteurs.

On commence en prenant a priori une valeur d'effort de 30 N pour chaque moteur et on vérifie que la vitesse maximum de 3 m/s peut être obtenue. Si on considère que le diamètre de l'enroulement du câble sur l'arbre des moteurs est de 6 mm, on a :

 $P_{\text{max}}=F_{\text{max}}.r=30*0.006/2=90mN.m$  (1)

La vitesse des moteurs est alors de:

 $\overline{a}$ 

<sup>1</sup> L'équivalent anglais de moteur courant continu sans balais est Brushless DC Motor

 $W_{\text{max}}=V_{\text{max}}/r=3/(0.006/2)=1000s^{-1}=60000 \text{mm}^{-1} \sim 9550 \text{tr/min}$  (2)

Les deux moteurs qui sont les plus adaptés sont le EC32 et le EC40. Les caractéristiques de ces deux moteurs sont présentées dans le tableau 3.1. Le moteur EC40 est plus puissant et peut fournir plus de force mais son inertie est 4 fois plus grande que le moteur EC32. Par ailleurs, comme on le verra par la suite, on souhaite enrouler le câble directement sur l'arbre moteur pour limiter la complexité mécanique. Le diamètre du EC40 étant de 8 mm et le diamètre du EC32 de 6 mm, le premier doit appliquer 25% plus de couple que le deuxième pour avoir la même force. Ainsi leur différence pour appliquer la tension maximale dans les câbles n'est pas énorme alors que leur différence d'inertie est significative et peut changer complètement les performances de l'interface. L'effet de l'inertie sur les moteurs sera détaillé sur la figure 3.32.

#### **Tableau 3.1 : Comparaison des caractéristiques des deux moteurs.**

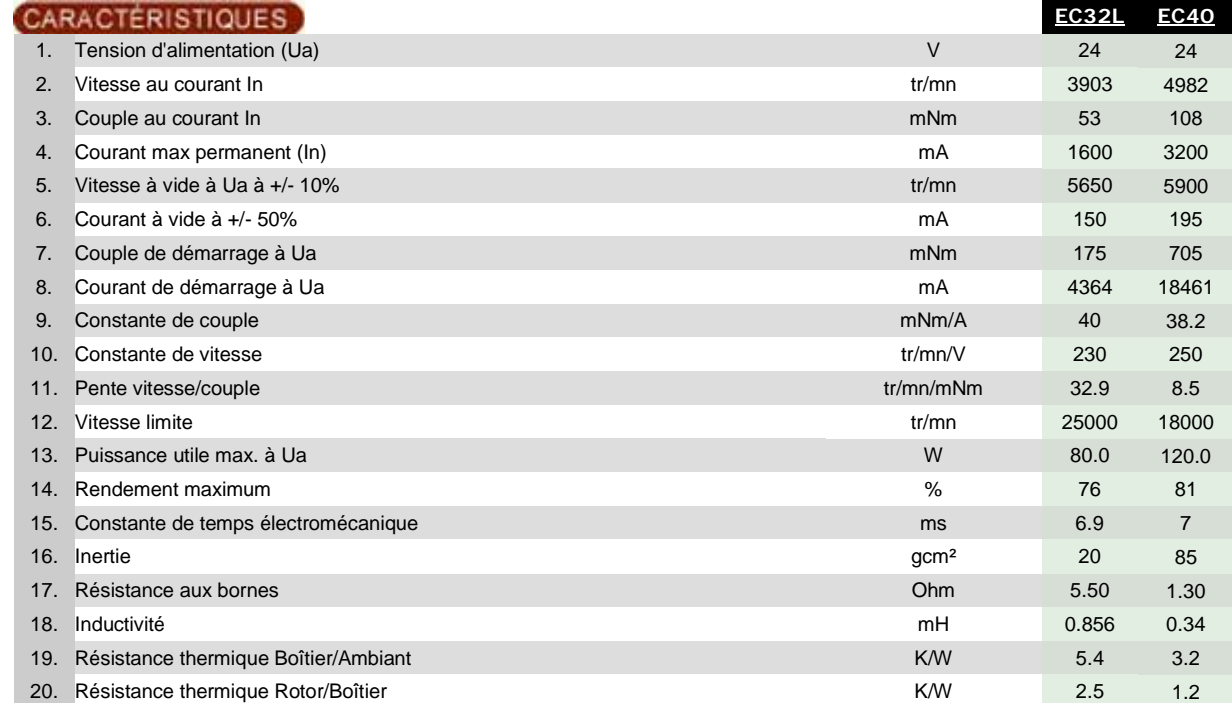

#### Moteurs EC32 et EC40

Considérant la grande différence entre l'inertie des deux moteurs, le choix final pour l'actionneur se porte sur le moteur Maxon™ sans balais EC32 (figure 3.2). Il est équipé d'un capteur à effet Hall et est donc capable d'une réaction rapide aux changements des signaux de commande. Les autres paramètres importants de ce moteur sont la puissance de 80 w et la charge radiale maximum de 28 N.

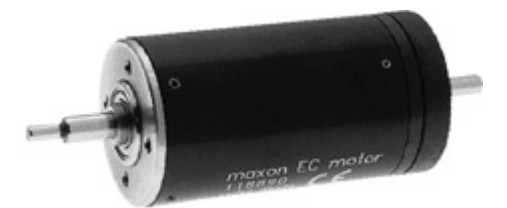

**Figure 3.2 : Le moteur Maxon™ EC32.** 

# *3.3.2 Choix d'encodeur*

Comme pour la plupart des interfaces haptiques, on choisit des encodeurs optiques pour mesurer les longueurs des câbles. Ainsi, on peut calculer la pose de la main d'utilisateur. L'encodeur sélectionné doit avoir la précision nécessaire pour mesurer efficacement la longueur du câble. Les encodeurs HP™ sont utilisables. Ils possèdent une précision angulaire de 0.72°, ce qui est assez précis pour notre interface. Ce type d'encodeur impose une inertie très faible au système. Pour mesurer les longueurs de tous les câbles, on utilise 8 encodeurs (voir l'annexe A pour le choix des encodeurs).

# *3.3.3 Capteur de force*

Pour les besoins des systèmes à câbles, il est préférable de connaître les tensions des câbles à tout moment. Notre objectif est de compenser les vraies tensions des câbles en fonction des tensions nécessaires pour créer l'effort voulu. Dans la section 3.6, on montrera comment l'existence des capteurs de force sert à améliorer les performances de l'interface en espace libre aussi bien qu'en collision. Il s'agit de choisir des capteurs de force qui peuvent mesurer efficacement les tensions des câbles (voir l'annexe A2 pour le choix des capteurs de force).

# *3.3.4 Câble*

Le transfert d'effort des moteurs sur la main et le transfert de pose de la main aux encodeurs sont faits par l'intermédiaire des câbles. Le câble doit idéalement être rigide axialement et sans élasticité. Il faut aussi qu'il ne soit pas trop visible pour une bonne immersion dans l'espace virtuel. Le fil de pêche est un bon choix. La marque Tortue propose un fil de type tresse nacrylan qui a toutes les caractéristiques attendues. Le diamètre de ce fil est de 0.3 mm et sa résistance est de 210 N. Le fabriquant indique une faible élasticité. Dans la pratique, il faudrait vérifier la résistance du câble et leur élasticité. On a fait une simplification majeure de négliger l'élasticité de ce câble.

### *3.3.5 Composants électroniques*

Pour transférer les données de capteurs de force à l'unité de contrôle, il faut connecter les capteurs à une carte d'acquisition. Les moteurs ont aussi besoin d'une carte de puissance pour suivre les commandes. L'électronique développée pour l'interface est présentée en annexe B.

# 3.4 CONCEPTION DE LA STRUCTURE MECANIQUE DU BLOC D'ACTIONNEMENT

Pour que les moteurs puissent tirer sur les câbles, les encodeurs mesurent les longueurs des câbles et les capteurs de forces mesurent les tensions des câbles, il faut que tous ces composants se positionnent correctement dans un ensemble : le bloc d'actionnement. Mais si les objectifs du bloc d'actionnement sont simples, la conception mécanique est assez complexe. On propose plusieurs innovations pour résoudre plusieurs problèmes des interfaces à câbles en grande immersion :

-les longueurs des câbles étant relativement grandes, on ne peut mesurer ces longueurs par le simple enroulement des câbles autour des poulies de sortie des moteurs, les rayons d'enroulement étant variables ;

-en grande immersion, les directions de sortie des câbles des blocs d'actionnement sont angulairement très variables (angles solides). Les pièces mécaniques de sortie des câbles doivent permettre des grands débattements 3D des câbles, tout en créant très peu de frottement ;

-les capteurs de force doivent mesurer les tensions dans les câbles, et seulement celles-ci, sans mesurer les forces parasites dues aux frottements dans les pièces mécaniques des blocs d'actionnement ;

-en grande immersion, il est souhaitable d'avoir les blocs d'actionnement dans des positions très différentes selon les applications (voir le chapitre précédent). Aussi chaque bloc d'actionnement est conçu dans un ensemble mécanique unique qui peut se déplacer (hors fonctionnement de l'interface) sur des rails.

Puisque l'interface dispose de 8 actionneurs, il y a en total 8 blocs d'actionnements. Ces blocs sont fixés sur des glissières qui se déplacent sur des rails. Les 4 rails sont allongés horizontalement sur les 4 côtés de l'espace immersif. Chaque bloc contient une plaque pour positionner et fixer les composants dans la salle. Cette plaque sert à positionner chaque composant du bloc par rapport aux autres. Elle s'attache au rail via un chariot. Pour avoir le maximum de la raideur et de la solidité pour le bloc, le matériel choisi pour fabriquer ces 3 pièces est l'acier.

La façon d'assembler toutes les pièces mécaniques du bloc est présentée dans la figure 3.3. Le moteur est monté sur la plaque et il est protégé par un bouclier. Le passage du câble commence de la poulie sur l'axe du moteur. Après le moteur, la partie mesure de la longueur du câble est fixée à la plaque. Le câble se rembobine autour de la poulie de l'encodeur. Et puis il va vers la partie de mesure de tension située au bout de la plaque. Dans cette partie, il fait un demi-tour sur la poulie de capteur de force. Ensuite, il revient vers la poulie de l'encodeur. La poulie envoie le câble verticalement vers les enroulements de la partie de guidage. Cette partie est située sur la plaque. Donc si on déplace la plaque sur le rail, le point d'entrée du câble dans l'environnement se déplace.

Dans l'assemblage, on fait en sorte que le point d'entrée du câble dans l'environnement se situe sur le plan qui passe au milieu des poulies. Autre point : il est nécessaire de serrer les roulements de guidage car il ne faut pas que le câble s'échappe de l'espace entre ces roulements. Sinon il y a le risque que le câble glisse sur la poulie de l'encodeur. Pour éviter de ce problème, on enroule aussi plusieurs tours du câble sur la poulie de l'encodeur. On présente en suite les spécifications particulières de la conception de cette interface.

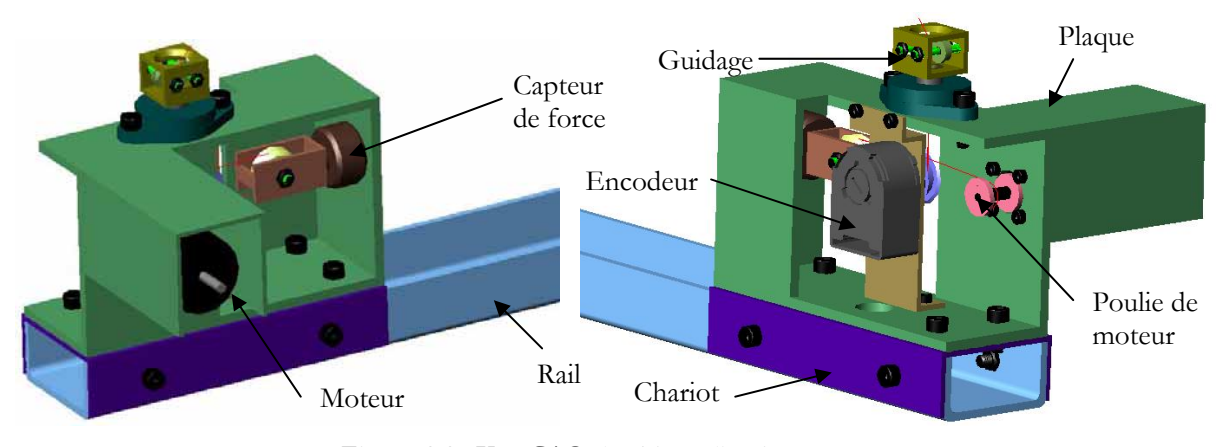

**Figure 3.3 : Vue CAO des blocs d'actionnement.** 

# *3.4.1 Poulie de sortie de moteur*

La poulie de sortie d'un moteur doit permettre l'enroulement de la longueur nécessaire de câble sur l'axe du moteur. Cette longueur doit permettre à l'utilisateur de déplacer sa main dans tout l'environnement. Le point le plus éloigné de l'espace par rapport à chaque moteur est son coin opposé. Ainsi la longueur extrême du câble est la diagonale du cube, qui est en pratique autour de 5 m.

Les dimensions de la poulie seront obtenues par rapport à cette longueur. Un aspect très important dans la conception de cette poulie est l'inertie qu'elle ajoute à celle du moteur et donc au système. Il faut minimiser cette inertie en optimisant sa dimension et son poids. Plus ce matériel est léger, plus l'inertie totale se minimise. Pour cette raison, on a décidé d'utiliser 2 disques au lieu d'une poulie complète (Figure 3.4).

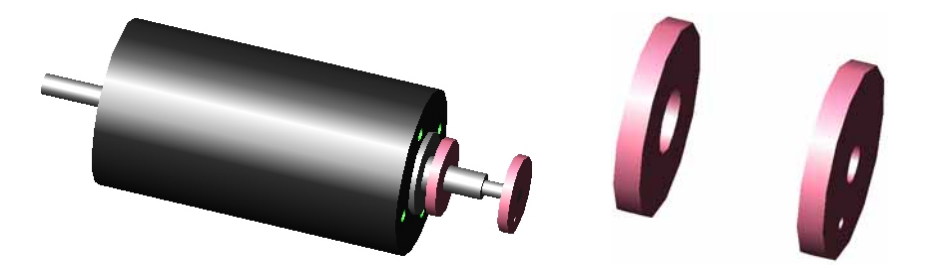

**Figure 3.4 : Le moteur et la poulie sur son axe.** 

Certaines dimensions de la poulie sont limitées par rapport à celles du moteur et les autres dimensions sont à calculer. On voit que le diamètre de la partie centrale de la poulie est *d*=6 mm et la distance entre les deux disques de poulie est de 12 mm. L'épaisseur du câble est de 0.3 mm et la dimension de la poulie doit être suffisante pour fournir la longueur *ltotale* =5 m pour le câble. On doit donc avoir :

Les nombres d'enroulements du câble dans un passage :  $k = \frac{12}{\epsilon_0} = 40$ 0.3  $k = \frac{12}{12} = 40$ 

 $Or:$ 

$$
l_{\text{total}} = \sum_{r=3(\Delta r=0.3)}^{R} 2\pi kr = \sum_{r=3}^{R} 251.327r = 251.327 [3 + (3 + 0.3) + ... + (3 + 0.3n)] \Rightarrow
$$

$$
5000 = 251.327 [3 + (3 + 0.3) + ... + (3 + 0.3n)] \Rightarrow 19.9 = 3(n + 1) + \frac{0.3k(n + 1)}{2} \Rightarrow
$$

$$
0.15n2 + 3.15n - 16.9 = 0 \Rightarrow n = \frac{-3.15 \pm \sqrt{3.15^{2} + 10.14}}{0.3} = 4.43
$$

Donc il faut au moins 5 passages de câble sur la poulie. Mais puisque le câble ne se rembobine pas régulièrement autour de la poulie, on considère 3 fois cette valeur, donc 15 passages. Ainsi le diamètre externe de la poulie est 6+2×15×0.3=15 mm. Cette poulie est fabriquée en aluminium pour minimiser l'inertie ajoutée. Le poids de cette poulie est 2.5 g, l'inertie est 0.75 g.cm² et son rayon de giration est 5.4 mm.

# *3.4.2 Accessoire du capteur de force*

Cette partie contient 3 pièces qui transmettent les efforts de tension du câble au capteur de force. La pièce principale est une poulie basée sur un roulement qui reçoit et guide le câble dans une gorge. La poulie est choisie dans le catalogue des roues de guidage de la marque Hepco™ et son diamètre est juste supérieur au diamètre maximum de la poulie du moteur. Il s'agit de la roue de guidage Hepco W1X dont le diamètre de gorge est de 15.8 mm. Le câble peut faire tourner la poulie autour d'un roulement qui se situe au centre. Ainsi le frottement créé par le contact entre le câble et la poulie est minimisé.

La capacité de charge radiale et axiale de cette poulie est respectivement de 595 N et 252 N. La poulie est montée sur un arbre et liée au capteur de force à travers un connecteur qui tient l'arbre sur le capteur. La poulie est en acier, mais l'arbre et le connecteur sont en aluminium. La figure 3.5 montre les éléments de fixation du capteur de force.

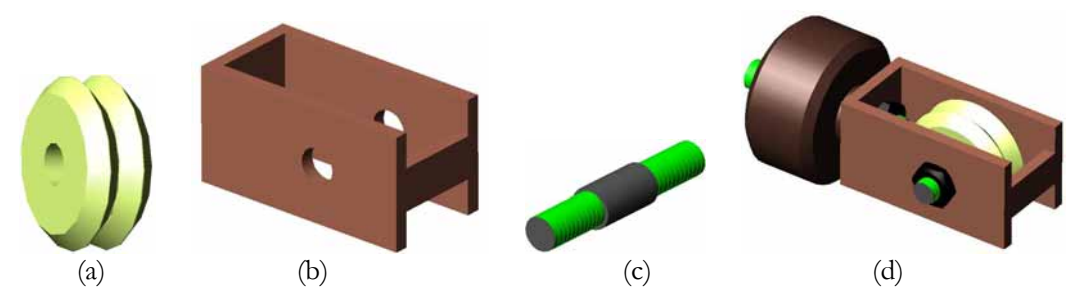

Figure 3.5 : La poulie (a), le connecteur (b), l'arbre (c) et les éléments de fixation avec le capteur (d).

La force indiquée par le capteur est alors exactement 2 fois de la tension du câble.

# *3.4.3 Accessoire de l'encodeur optique*

L'encodeur optique se positionne habituellement sur l'axe du moteur dont on veut compter les tours. Avec cette méthode, les nombres de tours sont multipliés par le périmètre du câble sur la poulie pour obtenir la longueur du câble [Ishii & Sato 93]. Sur notre interface, cette méthode n'est pas applicable car le rayon du câble sur l'axe du moteur change pendant le déplacement de l'effecteur. Pour résoudre ce problème, on a décidé de déplacer la position de l'encodeur et de le mettre sur une poulie folle où le câble est enroulé suivant un faible nombre de tours. Cette poulie se positionne entre le moteur et le capteur de force. Dans ce cas, le rayon d'enroulement ne changera pas. Il est égal au rayon de cette poulie. La gorge de la poulie est conçue pour que le câble se mette bien dans sa position. La dimension de la queue est convenable pour transférer les tours du câble au disque de l'encodeur. Pour diminuer le risque de glissement du câble sur la surface de la poulie, elle est fabriquée avec un matériel léger, l'aluminium. L'inertie de la poulie est de 2.5 g.cm² et son rayon de giration de 6.2 mm. La figure 3.6 montre ces pièces.

La poulie tourne avec un certain jeu dans l'encodeur. On est donc obligé d'utiliser un roulement ente la queue de poulie et l'entrée de l'encodeur. Le roulement proposé est DDLF-1260ZZP24LY121 de la marque NMB™. Il couvre parfaitement l'espace de jeu. Pour connecter l'encodeur et sa poulie à la plaque de connexion, on a concu un connecteur. Ce connecteur est attaché dans deux positions à la plaque. Donc il limite la flexion de poulie qui peut avoir lieu à cause de la grande tension du câble.

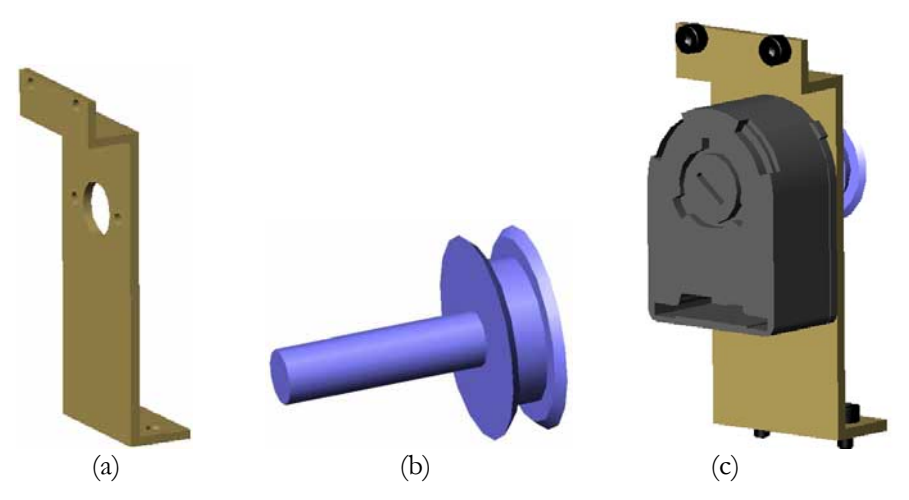

**Figure 3.6 : Le connecteur d'encodeur (a), sa poulie (b) et la partie de mesure de la longueur (c).** 

Le diamètre de la poulie est 15.8 mm et donc son périmètre est égal à 49.64 mm. Puisqu'il y a 500 marques sur le disque de l'encodeur, la précision de mesure s'élève à 49.64/500@0.1 mm. Cette valeur est correcte si le câble ne glisse pas sur la poulie et représente la précision de l'interface pour mesurer la longueur du câble : 0.1 mm.

# *3.4.4 Transmission du câble à l'environnement*

Pour atteindre une très bonne précision de l'interface, il faut que l'entrée du câble dans l'environnement immersif soit un point fixe. Mais la méthode courante de passer le câble à travers un trou situé dans une plaque augmente le frottement du système et abime le câble. Pour minimiser le frottement sur les câbles, on utilise un ensemble de roulements qui crée un seul point d'entrée fixe du câble par rapport au bloc d'actionnement. Dans cette méthode, on utilise 2 roulements miniatures NMB-DDRF830ZZRA5 dont le diamètre interne est de 3 mm, le diamètre externe de 8 mm et le diamètre de collerette de 9.5 mm (Figure 3.7(a)). Ces roulements préparent un espace carré pour le passage du câble avec des côtés de 0.75 mm.

Les roulements sont montés sur deux axes et ils se positionnent dans une cage tournante (Figure 3.7(b), (c)). La cage tourne sur un roulement à brides STF10 (Figure 3.7(d)). La cage et donc les roulements peuvent se diriger vers l'utilisateur sans que le point du passage du câble entre les roulements se déplace. Le trou conique sur la cage est réalisé pour éviter la collision entre le câble et la cage quand l'utilisateur déplace sa main. Cette solution mécanique fournit un passage correct pour le câble sans créer un énorme frottement. La connexion de la cage sur le roulement à bride est faite par un connecteur cylindrique (Figure 3.7(e)).

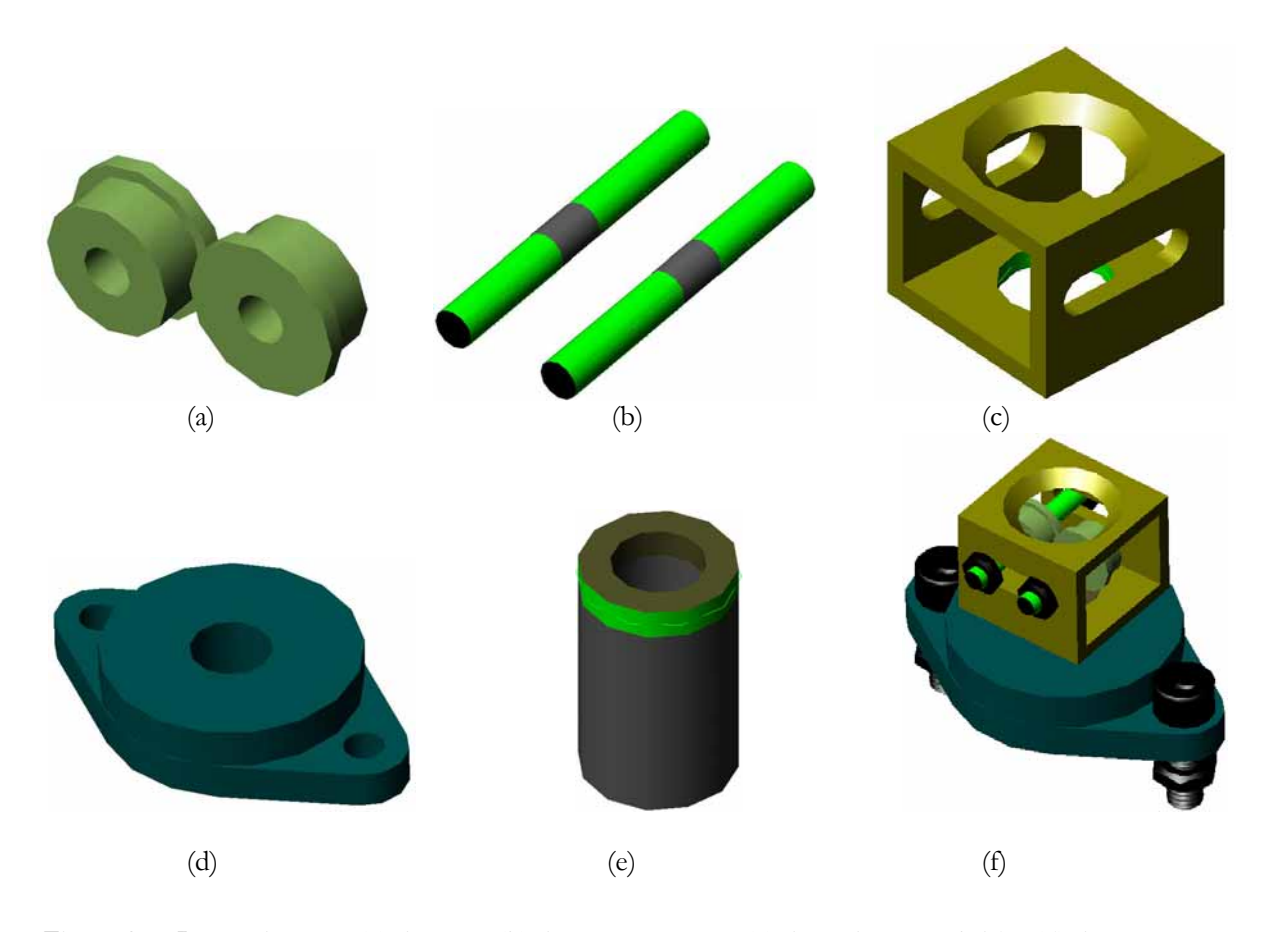

**Figure 3.7 : Les roulements (a), les axes (b), la cage tournante (c), le roulement à brides (d), le connecteur cylindrique (e), et l'ensemble des éléments de guidage.** 

### 3.5 MIS EN FONCTION DES ELEMENTS DE BLOC D'ACTIONNEMENT

Avant d'intégrer les blocs d'actionnement dans l'interface, il faut faire différents tests et calibrations pour leur validation. Il faut être sûr que tous les composants fonctionnent correctement avant de tester l'interface globalement. De plus, on doit étalonner les instruments d'action et mesure pour pouvoir les programmer correctement. Par rapport à la conception de l'interface, les tests se catégorisent en 3 parties ; mesure de longueur, mesure de tension et action du câble. Les pièces mécaniques sont d'abord testées passivement. Les premiers tests ont montré que le câble a un passage aisé entre toutes les pièces. Celles-ci réalisent correctement leur fonction. Les autres tests se font bloc d'actionnement par bloc d'actionnement. Ces tests se font avec une force verticale (le poids d'une masse), le bloc étant fixé en hauteur. La figure 4.6 montre un bloc sous test. Alors, on remet les composants à tester un par un et on obtient le résultat de test de chaque composant ainsi que son étalonnage. Le programme utilisé pour ces tests est simple : il enregistre les données des composants.

### *3.5.1 Evaluation de mesure de la longueur d'un câble*

Les informations que donnent les encodeurs sont des valeurs d'angle de leur poulie. Il faut alors les multiplier par le périmètre de la poulie pour avoir la longueur déroulée. Le problème est qu'une variation d'un centième de millimètre sur ce périmètre peut faire varier la longueur de câble de quelques millimètres. Cela est trop gênant et on a donc préféré déterminer le périmètre de façon très précise afin que la position de l'effecteur ait une erreur la plus faible possible.

Ce réglage est effectué à l'aide d'un mètre laser précis au millimètre près. Le laser pointe sur le point de sortie du câble et, par soustraction, on détermine la longueur déroulée du câble.

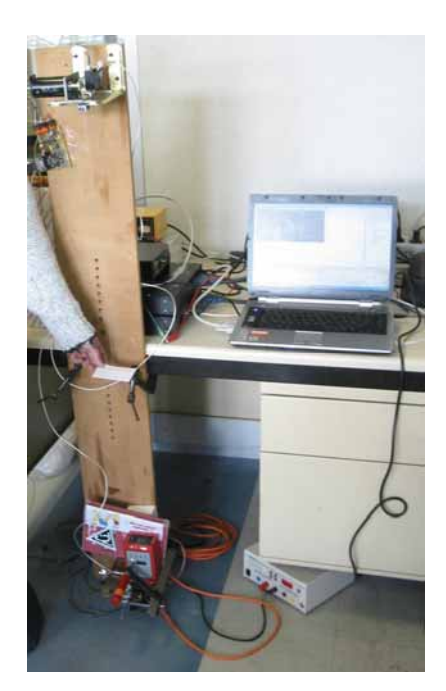

**Figure 3.8 : Tester les encodeurs avec un mètre laser.** 

Il suffit ensuite de déterminer le périmètre de la poulie pour avoir une imprécision inférieure au millimètre. Alors que la précision de l'encodeur est de l'ordre de 0.1 mm, on ne peut jamais obtenir cette précision pour la mesure de la longueur déroulée, étant donné que l'erreur du capteur laser est elle-même d'un millimètre. Sur le tableau 3.2, les résultats pour un encodeur sont présentés. On voit que l'erreur est inférieure ou égale au millimètre.

L'autre résultat obtenu de ce tableau est que sur 800mm, équivalent à 18 tours, la précision s'élève à 1 mm soit 0.055 mm par tour, donc 1.1 micron sur le rayon. Il faut faire ce test pour tous les encodeurs et obtenir le périmètre de leur poulie.

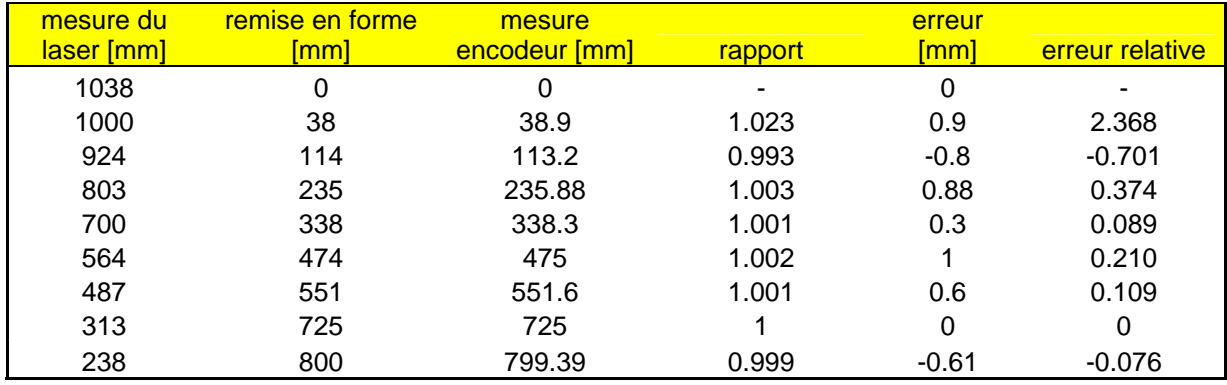

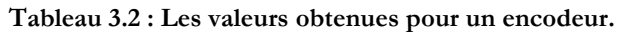

# *3.5.2 Evaluation de mesure de tension*

Avec le bloc monté en hauteur (figure 3.8) et différents poids, les capteurs de force sont testés et étalonnés. On commence par prendre des mesures avec des masses de :

- 5 g; 10 g; 20 g; 50 g; 100 g; 200 g; 500 g; 1 Kg; 2 Kg.

Ces masses sont choisies par rapport aux forces minimale et maximale qui seront appliquées sur les capteurs. On récupère les valeurs données par le programme sans autre modification que le retrait de l'offset. Pour un des capteurs, les valeurs données sont transcrites sur le tableau 3.3. On voit que la relation semble être linéaire, comme annoncée sur la fiche technique du capteur. Le rapport du capteur est donné par :

(offset(2004)-offset(10))/(poids(2004)-poids(10))=( (-2,50E-4)-( -1,22E-6))/(2004-10)

Le rapport trouvé pour ce capteur est de -1,24885E-7.

**Tableau 3.3 : Les valeurs données par un capteur pour une gamme de masses.** 

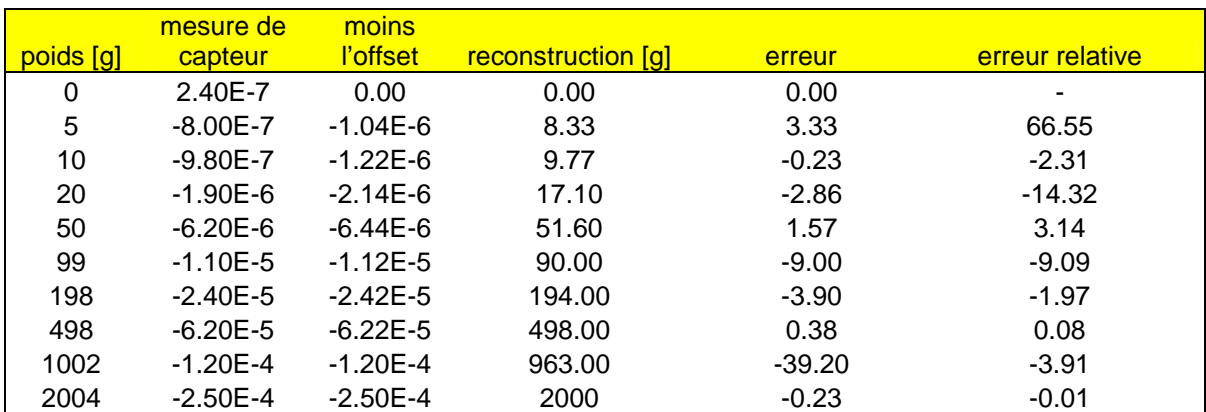

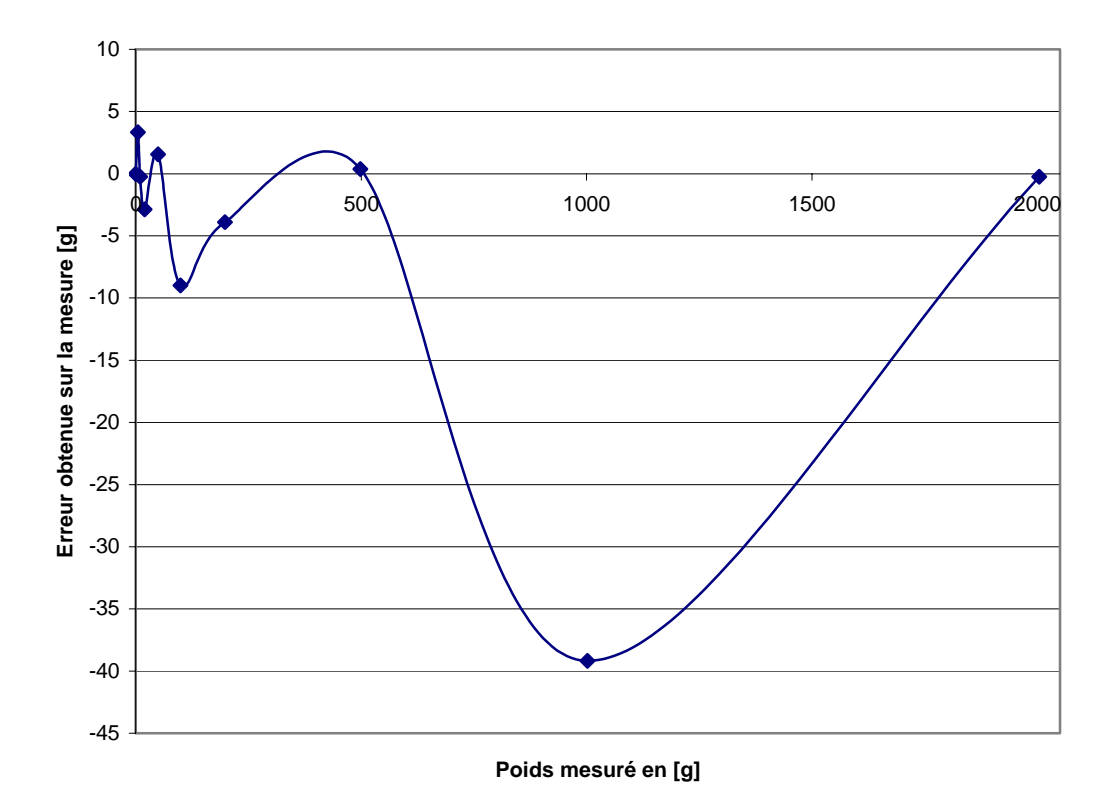

**Figure 3.9 : Erreur absolue en fonction du poids mesuré pour un capteur.** 

Si on recommence la prise de mesure en multipliant par le rapport, on obtient les valeurs d'erreur indiquées sur la figure 3.9. On observe que l'erreur ne dépasse jamais 0.05 N et que l'erreur relative ne dépasse pas 6% de la masse réelle, elle est même inférieure ou égale à 1% audessus de 1 N. Cette précision suffit pour les montants habituels de tension. Mais la linéarité du diagramme ne se conforme pas totalement aux spécifications du fabricant. Cette différence est due principalement à l'installation du bloc sur une longue planche. La flexibilité de cette planche influence la précision de mesure. On limite cependant ce défaut en attachant une barre rigide sur la planche. Ce défaut est éliminé à l'installation finale des blocs sur les rails.

Le même calibrage a été réalisé pour les autres capteurs. Ainsi on obtient les rapports correspondants pour chaque capteur. Les diagrammes obtenus pour les autres capteurs ont des qualités similaires. Donc la précision de tous les capteurs est de l'ordre de 1 N. En testant la carte électronique de mesure de ces capteurs, la NI DAQ, on a découvert que les données des capteurs sont indépendantes du circuit électronique utilisé parmi les 8 employés.

### *3.5.3 Etalonnage de la commande des moteurs*

Le couple en sortie d'un moteur à courant continu est fonction du courant dans ses bobinages. Le SensorHub, voir annexe B2, commande les moteurs en pourcentage du courant maximum. L'étalonnage du moteur permet de trouver le pourcentage de courant à fournir pour que le moteur crée le couple voulu et donc la bonne tension de câble.

On utilise toujours le bloc monté verticalement et les mêmes masses. Cette fois-ci, on met une masse sur une balance pour observer la force que le moteur applique pour un certain pourcentage de courant. Ainsi on augmente progressivement le pourcentage du courant injecté entre 0 et 100%. Et puis, on mesure la masse soulevée avec une balance précise au gramme près.

On commandera les moteurs par la force. Donc, à partir des valeurs obtenues par le test, on détermine le diagramme du courant par rapport à la force. Ensuite, on formalise la tendance du diagramme avec une équation polynomiale. Un diagramme obtenu pour un moteur est montré sur la figure 3.10. La relation entre le courant et la force n'est pas linéaire pour ce type de moteur. Mais on peut trouver une équation du deuxième degré pour la décrire avec une bonne précision.

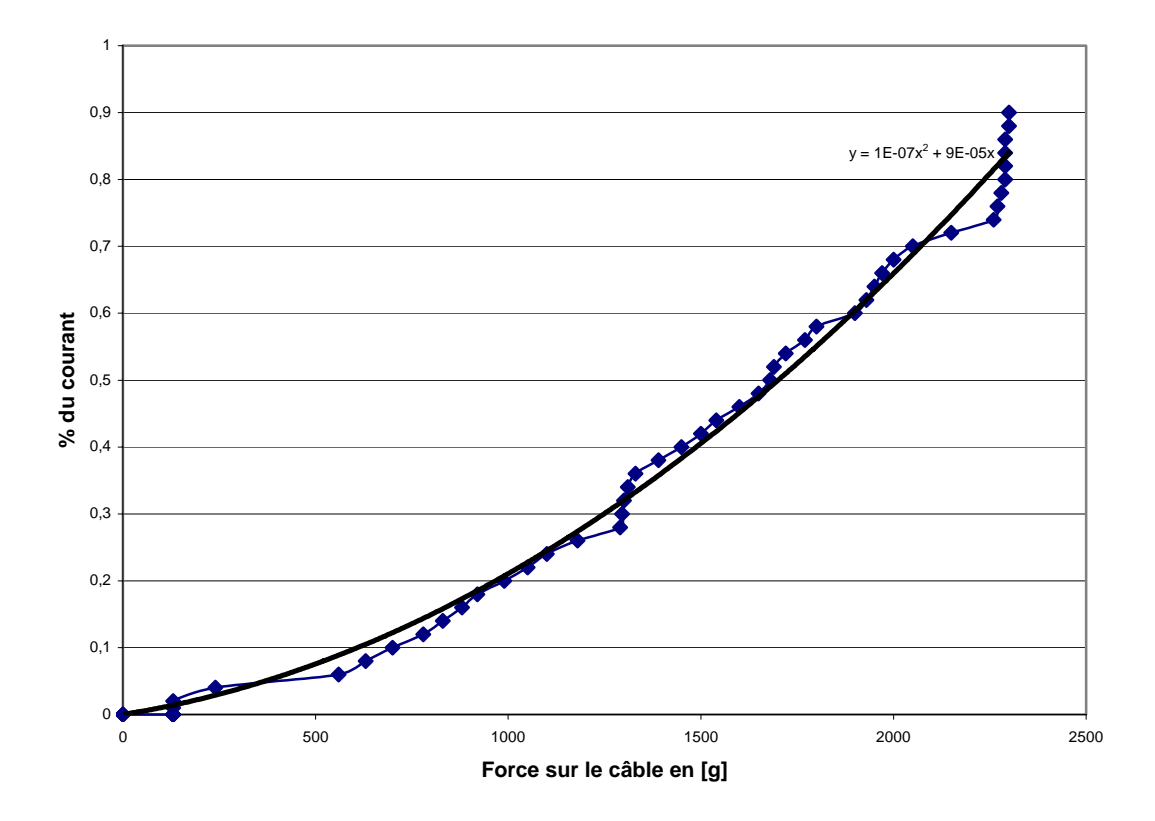

**Figure 3.10 : Relation moyenne entre le couple et le courant du moteur.** 

On répète le test pour chaque moteur et aussi pour différentes connexions du moteur sur le SensorHub. Donc plusieurs courbes sont dessinées à partir de ces résultats. Mais la tendance de tous les diagrammes est à peu près la même. On essaie de trouver les coefficients d'un polynôme qui peut suivre tous les diagrammes. L'équation (3) semble pouvoir approximer tous les diagrammes avec une bonne précision :

$$
courant = 1E-7 \times force^2 + 9E-5 \times force \tag{3}
$$

En conclusion, puisque l'interface est équipée avec les capteurs de force, il y a en effet la possibilité de corriger le courant du moteur pour obtenir la force nécessaire.

#### *3.5.4 Fonctionnement général des composants de l'interface*

Les différentes fonctions techniques d'une interface à retour d'effort peuvent être catégorisées en 3 parties générales : les fonctions du monde réel, les fonctions du monde virtuel et les fonctions intermédiaires. La figure 3.11 présente schématiquement cette catégorisation.

Les fonctions du monde réel dépendent de tous les éléments physiques qui sont en relation avec les mouvements de l'utilisateur. Quand l'utilisateur bouge sa main, l'exosquelette, fixé sur les câbles, se déplace. Donc les 8 capteurs de force et les 8 encodeurs optiques sont affectés. D'autre part, les mouvements de la main sont affectés par les 8 moteurs. Les moteurs peuvent limiter les mouvements de la main ou, à l'inverse, la laisser complètement libre.

L'environnement virtuel comprend les évènements qui sont pris en compte dans l'unité de contrôle pour créer le retour haptique. Cette partie contient aussi l'affichage de l'interaction entre la main et l'objet virtuel. Selon la pose de la main, le contrôleur évalue la relation de la main dans la scène virtuelle. Ensuite, la visualisation est réalisée parallèlement à la détermination de la force à appliquer. Enfin, les tensions finales pour les câbles sont calculées, en considérant les tensions mesurées par les capteurs.

Le transfert des informations entre les deux mondes est effectué par les 3 cartes intermédiaires : le SensorHub, la carte de puissance et la carte d'acquisition. Ces cartes envoient les données mesurées du monde réel au monde virtuel. Egalement, elles transfèrent les commandes envoyées du monde virtuel au monde réel. Ce processus de transfert se fait à une vitesse nécessairement de plus de 1 KHz, comme on présente à la section suivante.

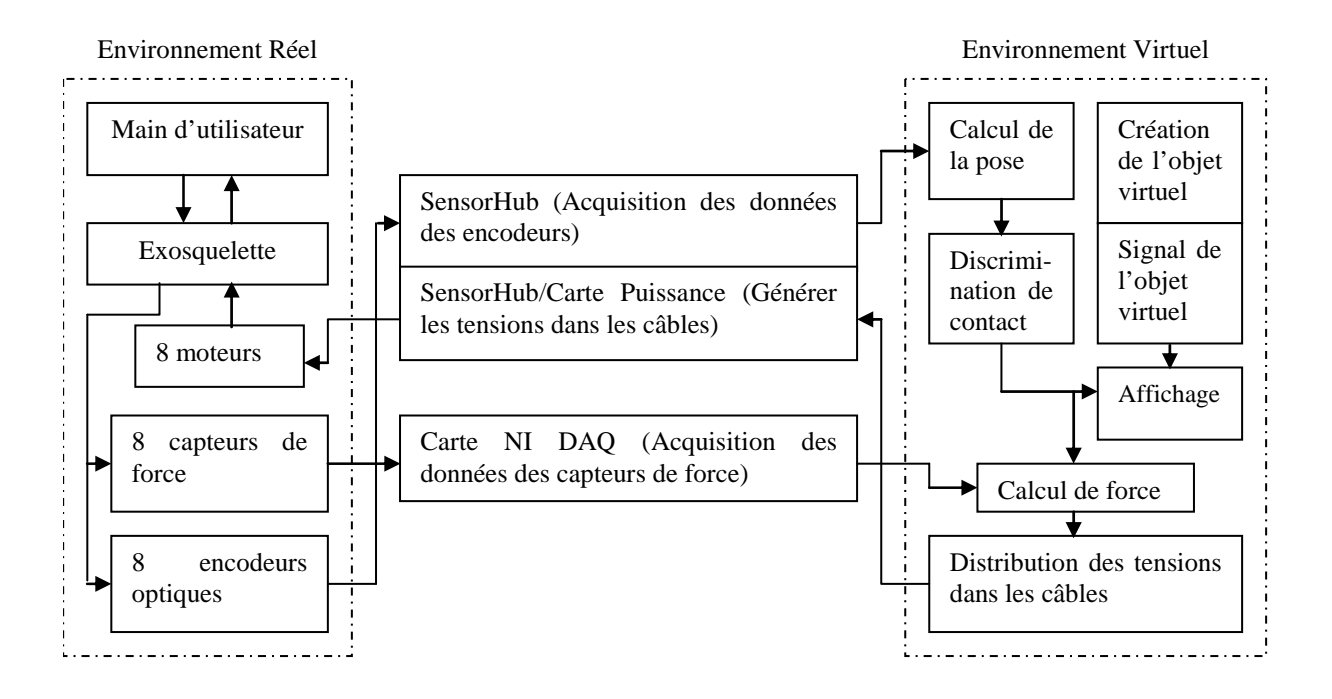

**Figure 3.11 : Diagramme schématique pour les différentes fonctions techniques de l'interface.** 

3.6 CONTROLE HYBRIDE DE SYSTEME A 2 CABLES

*3.6.1 Sélection de méthode de contrôle* 

3.6.1.1 GENERALITES

Une interface à retour d'effort est comme un système maître/esclave qui renvoie une force appliquée dans un environnement esclave à l'environnement maître. Elle est composée de moteurs qui appliquent des forces sur la main ou les doigts et qui simulent les efforts d'un objet dans le monde virtuel ou esclave, par exemple un mur, un objet rigide, un corps mou ou un ressort. Elle doit être la plus rigide possible lors de la simulation d'un mur, et au contraire être le plus transparent possible en espace libre.

#### 3.6.1.2 LES RECHERCHES RELATIVES

On est intéressé à sélectionner une méthode correspondante aux besoins de l'interface à câbles. La performance des interfaces à câble a été toujours affectée par les problèmes de contrôle comme l'instabilité et le retard de réponse. La commande de ces interfaces est basée sur une méthode de contrôle d'impédance, où les encodeurs optiques mesurent les longueurs des câbles et détermine donc la position de l'interface [Murayama et al. 04].

Plusieurs auteurs ont considéré le problème de stabilité dans les interfaces haptiques. Juan Gil a utilisé le critère Routh-Huritz pour étudier la stabilité d'un dispositif haptique à 1 ddl et trouver les conditions de stabilité par l'introduction des variables du système [Juan Gil et al. 04]. Colgate a utilisé les conditions de passivité pour obtenir la stabilité [Colgate & Schenkel 97]. Pour développer une interface haptique robuste qui est capable à fournir les différentes impédances mécaniques, il a proposé de maximiser l'amortissement, maximiser la précision de capteurs, maximiser la vitesse d'échantillonnage et utiliser le filtrage de signaux de vitesse [Colgate & Brown 94].

Ellis et al. ont étudié la force de l'actionneur d'une interface haptique par la commande en boucle ouverte et la commande en boucle fermée. Ils ont montré que la force minimale contrôlable en boucle fermée est beaucoup plus faible que celle en boucle ouverte [Ellis et al. 96]. Donc on choisit une méthode fermée pour atteindre la force minimale dans les câbles. D'ailleurs, Carignan et Cleary ont comparé les différentes modes de contrôle d'impédance, d'admittance et hybride. Ils ont montré que si on surmonte le problème de stabilité, la méthode hybride est la plus prometteuse. Selon eux, la raison pour laquelle les capteurs de force ont pourtant été rarement utilisés, est le poids et le prix ajoutés au système [Carignan & Cleary 00]. Melchiori et Lafourcade ont respectivement amélioré la performance d'une interface à câbles et d'un manipulateur actionné par les câbles, en utilisant les capteurs de force [Melchiorri et al. 97] [Lafourcade et al. 04]. Ces travaux nous ont motivé pour baser notre architecture de contrôle sur une commande hybride position/force et donc utiliser le retour dual des capteurs de position et de force.

#### 3.6.1.3 L'APPROCHE HYBRIDE

Le contrôle hybride position/force a été proposé en premier par Craig et Railbert [Craig & Railbert 79]. L'avantage principal de cette méthode est que les données de la position et de la force sont analysées indépendamment pour nous permettre de bien contrôler chacune d'elles et sont combinées qu'à la fin, où les deux déterminent les couples (ici les courants) à appliquer aux actionneurs. La figure 3.12 présente le schéma original de cette méthode pour les robots. Dans le cas en 1 dimension, x représente le vecteur 1ä1 de la pose de l'interface (x) et f représente le vecteur 1ä1 de l'effort (f). Aussi les angles de rotation de 2 poulies des encodeurs et les tensions de 2 câbles sont respectivement représentés par les vecteurs 2×1 de **θ** et T.

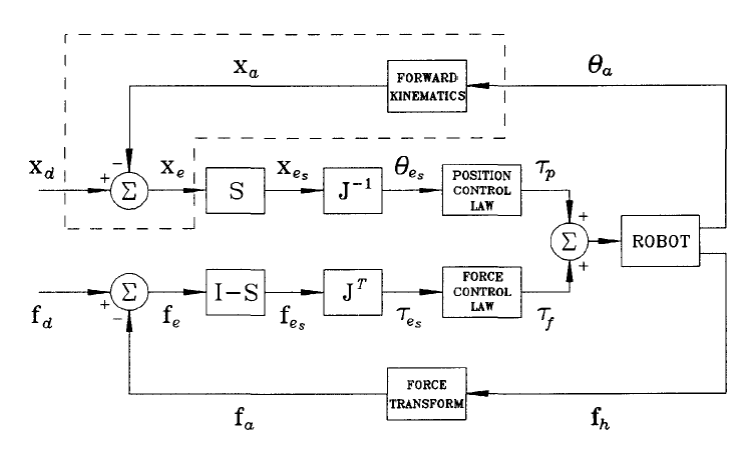

**Figure 3.12 : Le schéma original de contrôle hybride.** 

Pour toutes les tâches, les contraintes de position sont séparées des contraintes de force par la sélection de la matrice S (figure 3.12). S est une matrice 1×1. La première étape est de déterminer l'erreur de la position sélectionnée :

$$
\mathbf{x}_{\rm es} = \mathbf{S} \mathbf{x}_{\rm e} \tag{4}
$$

où le vecteur d'erreur **xe** est la différence entre la position désirée et celle actuelle de l'effecteur. La prochaine étape est de transformer **x**<sub>e</sub> à l'erreur angulaire correspondante, θ<sub>es</sub> des poulies des encodeurs. La matrice jacobienne de l'interface J est la première approximation pour transformer les mouvements de rotations en mouvement linéaire. Ainsi :

$$
\mathbf{x}_{\rm e} = \mathbf{J}\boldsymbol{\theta}_{\rm e} \Rightarrow \boldsymbol{\theta}_{\rm e} = \mathbf{J}^{\rm -1}\mathbf{x}_{\rm e} \tag{5}
$$

Aussi pour l'erreur de la position sélectionnée :

$$
\theta_{\rm es} = \mathbf{J}^{\text{-1}} \mathbf{x}_{\rm es} \tag{6}
$$

On peut donc trouver le **θ**<sub>*es*</sub> par les équations (4) et (6). L'erreur en force est la différence entre la force désirée et celle actuelle. Le concept essentiel du contrôle hybride est de contrôler la force dans les situations où la position n'est pas contrôlée. C'est le cas quand les câbles sont détendus. L'erreur en force sélectionnée est obtenue par S<sup>⊥</sup>, le complément orthogonal de S :

$$
\mathbf{f}_{\rm es} = \mathbf{S}^{\perp} \mathbf{f}_{\rm e} \tag{7}
$$

Pour transformer la force en tensions correspondantes des câbles, on utilise la transposée de la matrice jacobienne :

$$
\mathbf{T} = \mathbf{J}^{\mathrm{T}} \mathbf{f} \tag{8}
$$

L'erreur de la force sélectionnée donne l'erreur des tensions sélectionnées :

$$
\mathbf{T}_{\text{es}} = \mathbf{J}^{\text{T}} \mathbf{f}_{\text{es}} \tag{9}
$$

L'équation (6) est incomplète et donne juste une solution sur un nombre infini des solutions. Aussi il est démontré que cette équation contient les solutions où le système n'est pas stable [An & Hollerbach 87]. L'équation (6) est dérivée de l'équation (5) et pour trouver la réponse correcte, il faut combiner l'équation (4) et (5) :

$$
\mathbf{S}\mathbf{x}_{e} = (\mathbf{S}\mathbf{J})\boldsymbol{\theta}_{e}
$$
 (10)

Dans cette équation, il y a plus d'angles de poulie nécessaires pour trouver les contraintes de position de l'effecteur. Les équations (4) et (10) peuvent être combinées :

$$
\mathbf{x}_{\rm es} = (\mathbf{S}\mathbf{J})\boldsymbol{\theta}_{\rm e} \tag{11}
$$

Il est évident que SJ est une matrice singulière qui n'a pas d'inverse. Donc pour trouver les erreurs des angles sélectionnées, à partir d'algèbre linéaire, on a :

$$
\theta_{\rm es} = (SJ)^+ \mathbf{x}_{\rm es} + \left[ I - (SJ)^+ (SJ) \right] \zeta \tag{12}
$$

L'équation (12) donne un ensemble infini des réponses θ<sub>es</sub> qui s'appelle la solution générale de position **θ**<sub>rs</sub> et comprend sa solution originale. z est une matrice arbitraire 1×1. Puisque S est une matrice 1×1, on peut la combiner dans z par la définition de la matrice ζ<sub>θ</sub>. Donc l'équation (12) peut exprimer les solutions générales de θ<sub>es</sub> comme suivant :

$$
\theta_{\rm es} = (\mathbf{S}\mathbf{J})^+ \mathbf{x}_{\rm e} + \left[\mathbf{I} - \mathbf{J}^+ \mathbf{J}\right] \tilde{\mathbf{x}}_{\theta} \tag{13}
$$

Dans une manière pareille, on peut trouver les solutions générales de  $T_{\rm es}$  par l'équation suivante:

$$
T_{\rm es} = (\mathbf{S}^{\perp} \mathbf{J})^{\dagger} \mathbf{f}_{\ell} + [\mathbf{I} - \mathbf{J}^{\dagger} \mathbf{J}] \tilde{\mathbf{x}}_{T}
$$
\n(14)

La figure 3.13 présente le résultat généralisé du schéma de contrôle hybride à partir des équations (13) et (14). Il est démontré que ce schéma de composition orthogonal n'est formellement pas correct [Duffy 90]. Les sections suivantes traitent l'implémentation de cette méthode dans notre interface à câbles.

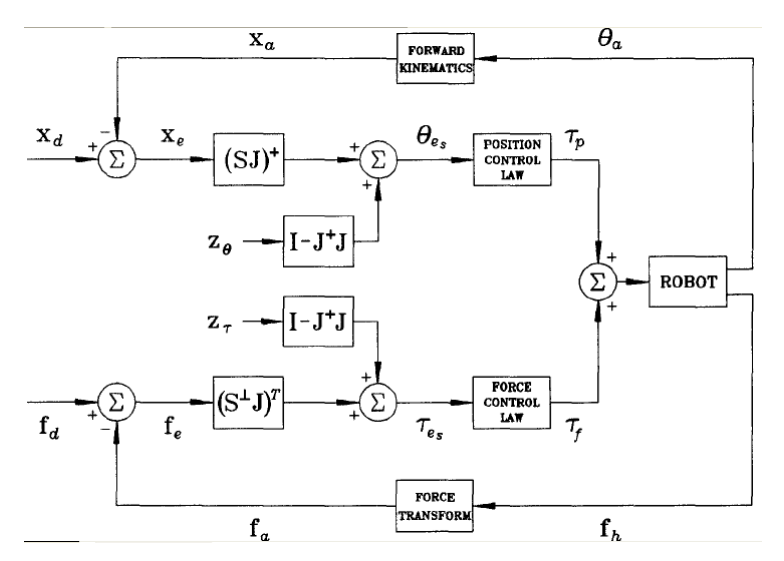

**Figure 3.13 : Le schéma général de contrôle hybride.** 

# *3.6.2 Principes de contrôle des interfaces à retour d'effort*  3.6.2.1 MODELE DYNAMIQUE

On modélise d'abord un actionneur pour relier le changement de longueur et la tension d'un câble avec la rotation et le couple de son moteur. Figure 3.14 présente les données utilisées sur le modèle d'un actionneur. Si la rotation de la poulie (ici d'encodeur) est égale à ∆θ*<sup>i</sup>* , donc :

$$
\Delta l_i = r_i \Delta \theta_i \tag{15}
$$

Puisque le rayon  $r_i$  est constant, la vitesse de câble est :

$$
\dot{l}_i = r_i \dot{\theta}_i \tag{16}
$$

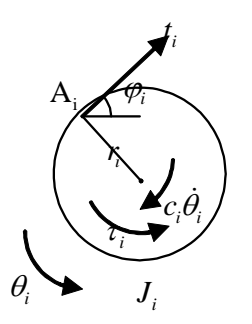

**Figure 3.14 : Le diagramme libre d'un actionneur** 

Pour relier la tension de câble  $t_i$  au couple de moteur  $\tau_i$ , on utilise cette équation dynamique :

$$
J_i \ddot{\theta}_i + c_i \dot{\theta}_i = \tau_i - r_i t_i \tag{17}
$$

où *J*, est le moment inertie polaire et *c*, est le coefficient d'amortissement de la partie rotative de l'actionneur. La tension de câble s'exprime donc comme suivant :

$$
t_i = \frac{1}{r_i} (\tau_i - J_i \ddot{\theta}_i - c_i \dot{\theta}_i)
$$
\n(18)

L'erreur de longueur et l'erreur de tension du câble sélectionné, comme définis dans la section 3.6.1.3 sont obtenues par :

$$
l_{es} = l_{id} - l_i \tag{19}
$$

$$
t_{es} = t_{id} - t_i \tag{20}
$$

Selon le type de régulateur utilisé, l'équation dynamique est obtenue. Yoshikawa et Sudou ont proposé un régulateur PD pour la position et un PID pour la force [Yoshikawa & Sudou 93]. Ainsi les équations dynamiques de boucle fermée sont :

$$
\ddot{l}_{es} + K_{ld}\dot{l}_{es} + K_{lp}l_{es} = 0
$$
\n(21)

$$
\dot{t}_{es} + K_{tp} t_{es} = 0 \tag{22}
$$

Enfin il faut trouver les gains convenables pour le système.

# 3.6.2.2 PROBLEMES DE STABILITE

Les problèmes de stabilité apparaissent souvent lors de la simulation d'un mur. La rigidité et la viscosité du mur, le temps d'échantillonnage et l'amortissement du dispositif mécanique sont autant de paramètres influençant la stabilité. Il faut d'abord différencier la stabilité et la passivité.

Un système stable est un système qui pour une entrée bornée donne une sortie bornée. Dans notre cas, lorsque l'utilisateur fournit une force et une position dans le mur finie (ce qui est toujours le cas), la force renvoyée par le système est toujours bornée.

Un système passif est un système qui ne produit pas d'énergie. Il est donc forcément stable.

Si dans le cas d'un mur, on appelle :

- *K* la rigidité virtuelle du mur,

- *B* l'amortissement virtuel du mur,
- *b* l'amortissement de la structure réelle,
- *T* la période d'échantillonnage du système,

On arrive à une condition de la passivité énoncée par Colgate [Colgate & Brown 94] :

$$
b > \frac{KT}{2} + B \tag{23}
$$

et à une condition de stabilité proposée par Minsky [Minsky et al. 90] :

$$
b + B > \frac{KT}{2} \tag{24}
$$

On voit que plus K sera grand, plus la stabilité et la passivité seront difficiles à obtenir. De même lorsque la période d'échantillonnage est trop grande, il est alors difficile d'assurer la stabilité, a fortiori la passivité. En conséquence, l'amortissement de la structure devra être suffisamment grand. Par contre, si l'amortissement virtuel est grand, la stabilité sera assurée, mais le système ne sera plus passif.

Ces contraintes posent un problème. En effet, la période d'échantillonnage est fixée par les instruments et l'organe de traitement. On la souhaite bien sûr la plus grand possible. Pour la sensation d'un mur, K devrait être le plus grand possible, et B devrait être limité. Ces desideratas sont en contradiction avec les conditions de stabilité. Il faudra donc faire un compromis.

# *3.6.3 Démarches de la simulation*

Toutes les simulations ont été effectuées à l'aide du programme « Simulink » de « Matlab ». Pour plus de facilité, tous les paramètres sont entrés dans un fichier m. Il est ainsi plus simple de les retrouver et de les modifier.

Le dispositif simulé est composé de deux moteurs reliés à deux câbles. Au départ, la main (et son effecteur relié à 2 câbles) se trouve au centre du dispositif, entre les deux moteurs. Les 2 câbles sont tendus.

# 3.6.3.1 LA BASE ET LES IMPERFECTIONS DU SYSTEME *3.6.3.1.1 Simulation de base*

On souhaite simuler un mur qui se trouve à 0.5 m du centre du dispositif. La rigidité du mur est nommée « Kmur » et la viscosité est nommée « Bmur ». Le moteur 1 est opposé au mur.

Dans un premier temps, le programme vérifie si la main se trouve à l'intérieur du mur : il compare la position (de la main) à la position du mur (xmur) et regarde si la différence des deux est plus grande que 0. Si cette différence est positive, la pénétration dans le mur est donnée par la différence des positions. Cette pénétration est ensuite multipliée au gain « Kmur » pour créer la force de rappel, tandis que la force de viscosité est fournie par le produit de la vitesse par la viscosité « Bmur ». Ces deux forces sont additionnées à une légère tension dans le câble pour éviter qu'il ne se détende.

Si la différence des positions est négative, le doigt n'est pas dans le mur. Dans ce cas, il n'y a que la force qui tend le câble. Le second moteur ne fait que tendre le câble.

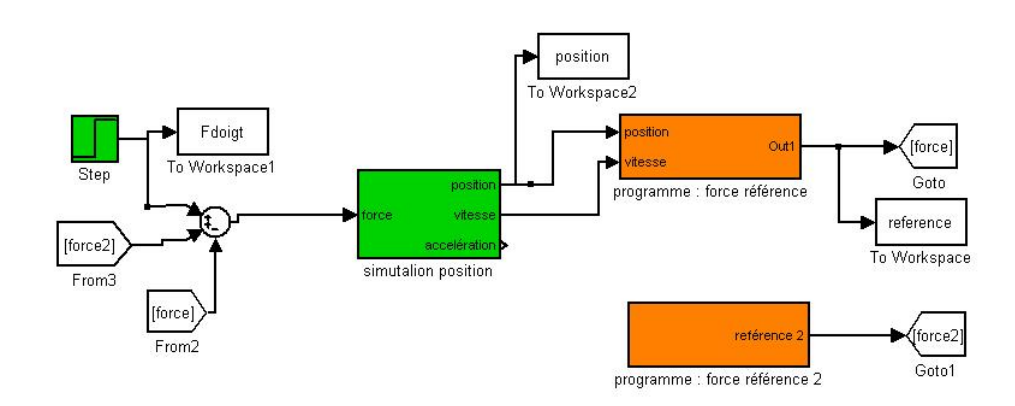

#### **Figure 3.15 : Simulation de base.**

La force est la somme de la force appliquée par le doigt et de la force des moteurs 1 et 2. La figure 3.15 montre la simulation entière. La simulation du dispositif est représentée en vert, et la simulation du programme en orange.

#### *3.6.3.1.2 Introduction des imperfections*

On va à présent rajouter progressivement les imperfections du dispositif. En effet dans la simulation précédente, il n'y a aucun défaut : ni frottement, ni inertie, ni quantification, etc.

On va considérer les deux sortes de frottement les plus couramment utilisés : le frottement proportionnel à la vitesse et celui proportionnel au carré de la vitesse. Ils perturbent tout le dispositif, les roulements du moteur, les poulies maintenant les câbles, les encodeurs, etc.

La force d'inertie représente les effets de l'inertie des moteurs et des poulies qui tiennent les câbles. Elle est obtenue en multipliant l'inertie des moteurs par l'accélération angulaire. La somme des forces de frottement et d'inertie compose la force parasite.

Celle-ci vient s'additionner à la force de référence et donne la force imposée par les moteurs. On a une première imperfection : la force que l'on a envoyée aux moteurs n'est pas la force ressentie.

La position est donnée via un encodeur, elle est donc quantifiée, numérisée, et échantillonnée. Dans la modélisation du programme, il faut rajouter l'échantillonnage et la quantification de la position.

Si la quantification est suffisamment fine, la dégradation n'est pas trop forte ; par contre, lorsqu'elle est grossière, la position est beaucoup moins lisse. Il faut pouvoir distinguer précisément le moment où on rentre dans le mur et le taux de pénétration.

Le moteur ne peut évidemment pas imposer n'importe quelle force sur le doigt, d'une part parce que son couple est limité pour des raisons techniques, d'autre part parce que le câble luimême ne peut pas transmettre de forces en compression.

Il est important de protéger le moteur et de ne pas lui demander une force trop grande. Effectivement, le courant étant proportionnel au couple, un grand couple signifie qu'il faut imposer un courant très fort, aussi on va limiter la force dans le calcul de la référence.

On voit ensuite le fait que le câble ne peut exercer une force en compression. On suppose que le câble peut supporter la force maximale imposée par le moteur.

On considère une simplification majeure concernant l'élasticité de l'interface. Le fournisseur du câble choisi a déterminé l'élasticité dans ce câble. Son coefficient d'élasticité (k) n'est pas précisé mais il est considéré très grand par le fournisseur. La masse du câble (m) étant très petite, sa fréquence de résonance (f) est très élevée :

$$
f = \frac{1}{2\pi} \sqrt{\frac{k}{m}}\tag{26}
$$

Pour cela, on néglige l'influence d'élasticité sur le système présent.

### *3.6.3.1.3 Recherche d'améliorations*

Pour pouvoir remédier à toutes ces imperfections, il peut être intéressant de rajouter un capteur de force. De cette façon, on peut vérifier si la force dans le câble est bien la même que celle imposée : la force de référence. Cette amélioration n'a jamais été tentée sur une interface haptique à câbles tendus.

# **3.6.3.1.3.1 Capteur de force**

La simulation du capteur est exposée sur la figure 3.16. Il y a des imperfections qui sont prévues dès le départ, le bruit, le biais et l'échantillonnage. On suppose la quantification effectuée par l'ordinateur suffisamment fine pour qu'elle ne soit pas un problème.

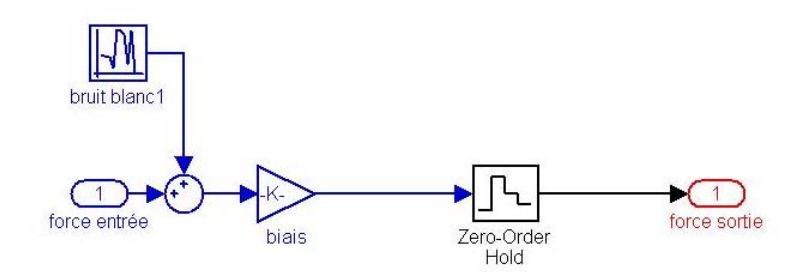

**Figure 3.16 : Simulation du capteur.** 

#### **3.6.3.1.3.2 Régulateur**

Les imperfections que l'on souhaite améliorer, sont les forces parasites, constituées des forces d'inertie et des forces de frottement. En effet, ce sont les imperfections qui provoquent le plus de désagréments quand le doigt n'est pas dans le mur.

Pour essayer d'avoir une force ressentie la plus proche possible de la force de référence, on va ajouter la différence des deux signaux, au signal envoyé aux moteurs.

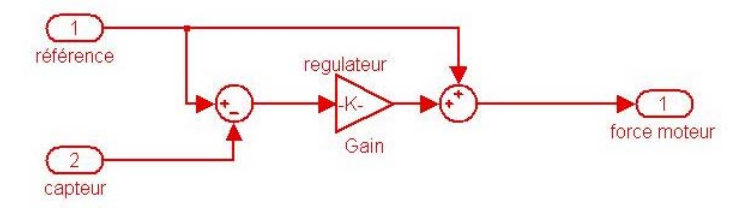

**Figure 3.17 : Simulation du régulateur proportionnel.** 

On voit l'amélioration qui est réalisée grâce à ce régulateur. Les courbes rouges de la figure 3.19 sont les courbes sans régulateur proportionnel, les courbes vertes sont celles avec le régulateur. Les courbes en pointillés sont les forces réelles, les courbes en plein sont les forces références. Ces courbes ont été obtenues avec un gain=2.

On distingue une nette amélioration sur la courbe où le moteur ne doit pas tirer, c'est-à-dire quand le doigt n'est pas encore dans le mur. En effet, la différence entre la référence et la force verte est beaucoup plus faible qu'avec la force rouge. C'est sur ce bout de courbe que le gain a été réglé. Un gain plus petit ne donne pas d'aussi bon résultat, un gain plus grand provoque des instabilités. Voyons si ce gain de 2 est valable aussi lorsque la force sur le moteur n'est pas constante.

Pour les variations brusques, les points verts (la force) se trouvent presque juste sur la courbe de référence, tandis que les points rouges ne sont pas sur sa référence. Dans les variations modérées, la différence est moins marquée, mais les points verts sont tout de même plus proches de la référence que les points rouges.

On voit que la référence verte est en avance par rapport à la référence rouge. C'est parce que le doigt est freiné par le frottement lorsqu'il n'y a pas de régulation. Ainsi, le doigt arrive plus tard sur le mur par rapport au cas avec moins de frottement. Voila pourquoi la référence verte (avec moins de frottement) est en avance par rapport à la référence rouge (avec plus de frottement).

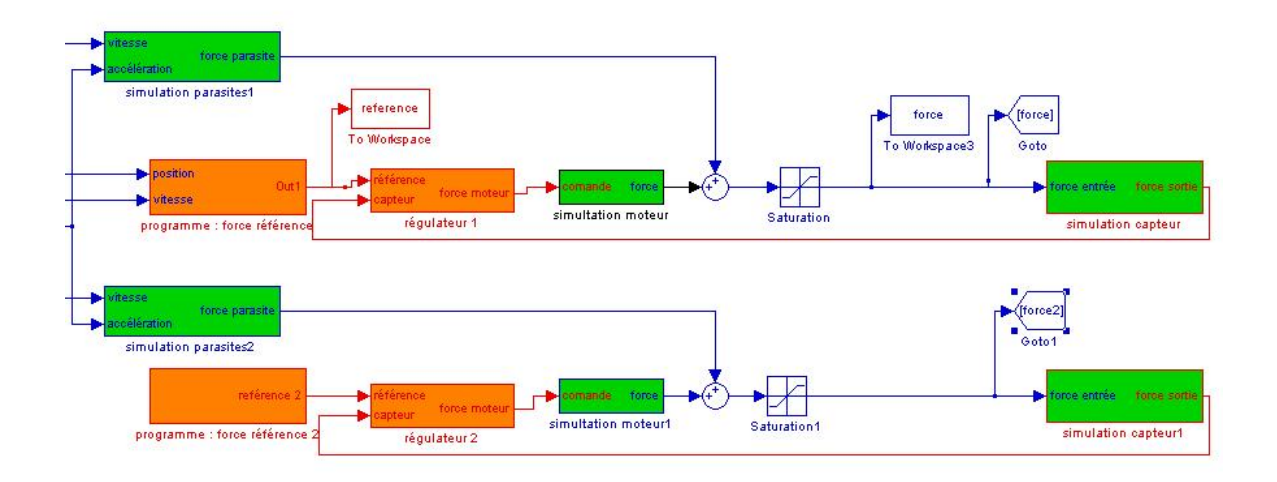

**Figure 3.18 : Modification dues aux régulateurs dans le schéma.** 

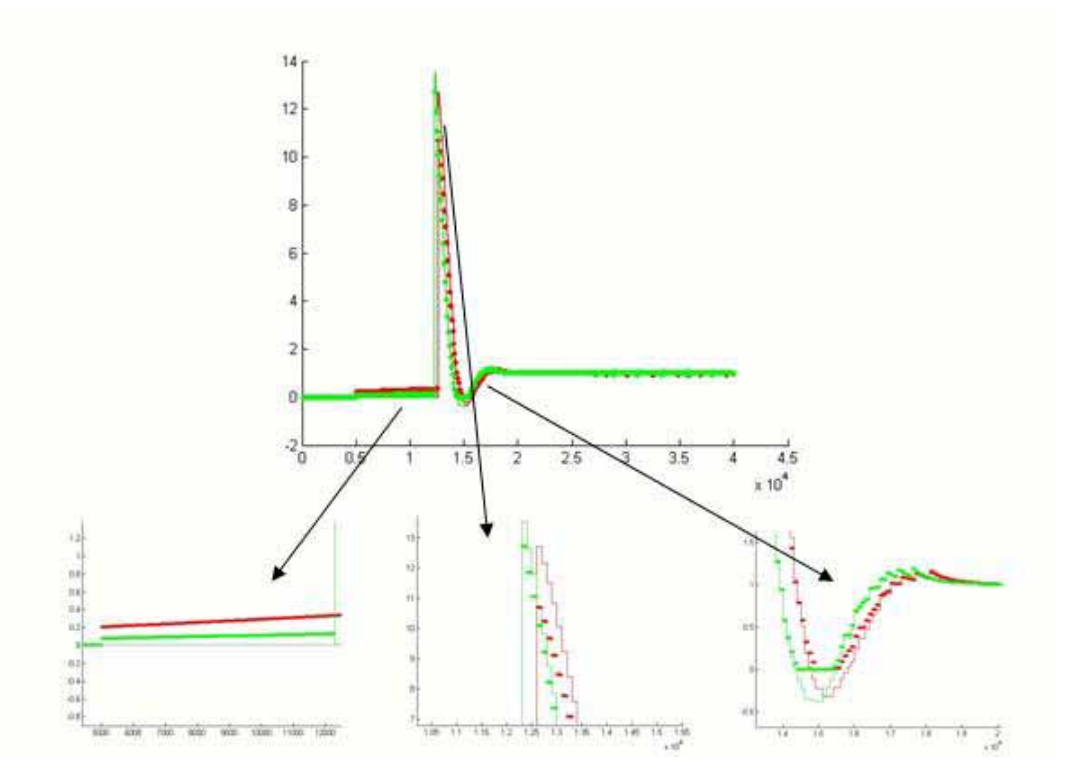

**Figure 3.19 : Effet du régulateur proportionnel sur la force de référence.** 

La figure 3.22 confirme ce que l'on vient de dire, la courbe tracée avec le régulateur est en avance, et arrive au mur avant la courbe sans régulateur. On pourrait certainement améliorer encore en remplaçant le régulateur proportionnel par un régulateur PID (proportionnel, intégrateur, dérivateur). On va pouvoir comparer la performance du régulateur proportionnel et du régulateur PID. On prend comme coefficients du PID (coefficients trouvés empiriquement pour que la force ressentie soit la plus proche de la consigne) ; Prégulateur=2, Irégulateur=1000 et Drégulateur=0.049.

On voit sur la figure 3.22 que la force est moins bonne avec un PID (en vert) qu'avec un proportionnel (en rouge) et ceci est visible également dans le graphe de position. Les codes couleurs de la figure 3.22 sont les mêmes et on peut voir que la courbe verte (avec PID) oscille plus longtemps que la courbe rouge (proportionnel).

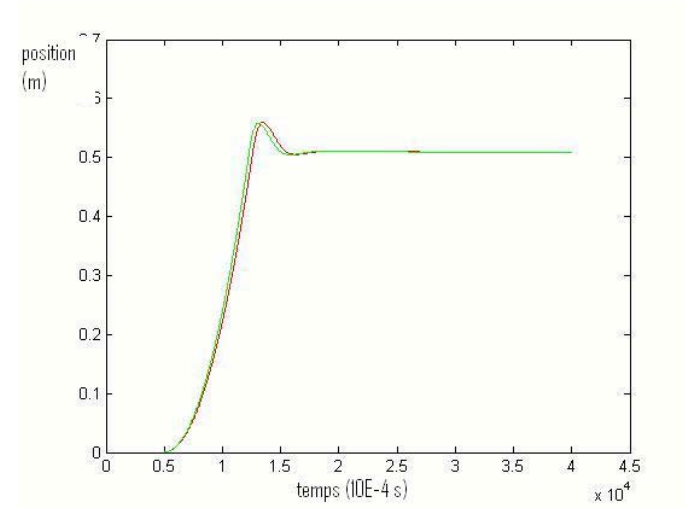

**Figure 3.20 : Effet du régulateur proportionnel sur la position du doigt.** 

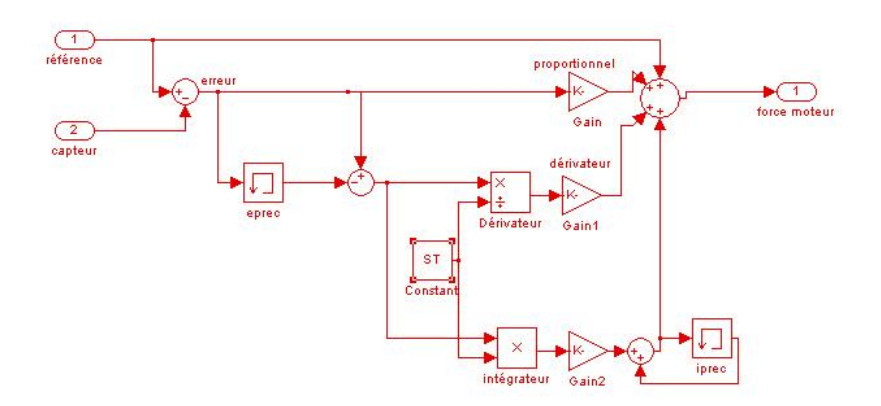

**Figure 3.21 : Simulation du régulateur PID.** 

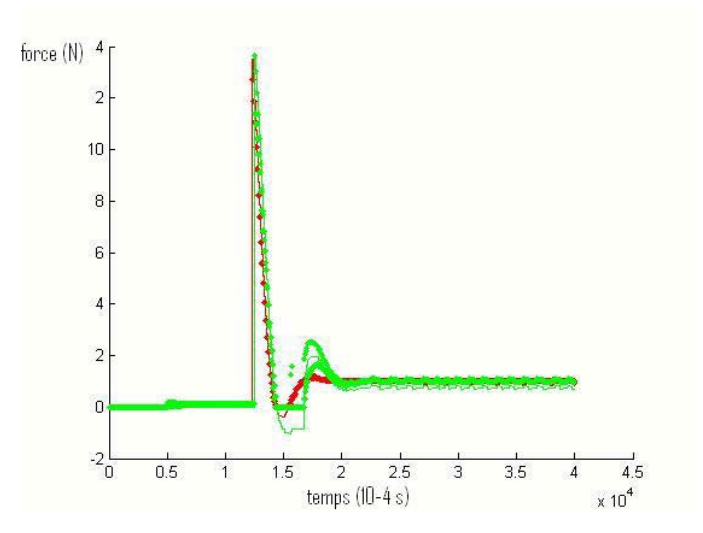

**Figure 3.22 : Différence entre un régulateur PID et un régulateur proportionnel sur la force de référence.** 

Ces courbes ont été obtenues avec des paramètres réglés empiriquement, mais comme ce résultat semblait surprenant, on a lancé la fonction d'optimisation de simulink, en demandant d'optimiser les trois paramètres du régulateur PID pour que la force ressentie suive le mieux la force de référence (l'optimisateur met une force de consigne en échelon par défaut). Pour un dépassement et surtout une erreur statique donnée graphiquement, l'optimisateur a donné un paramètre de proportionnel proche de 1.9 et les deux autres étant presque nuls. Bien sûr, ce n'est que sur simulation, il faudra aussi comparer ces deux régulateurs en pratique.

#### **3.6.3.1.3.3 Pris en compte de la tension du câble dans la force de référence**

En étudiant un doigt sur un mur ou sur un corps rigide, on se souvient du principe d'action et de réaction de Newton qui relie les forces mutuelles entre deux corps d'un même système mécanique : la force exercée par l'objet 2 sur l'objet 1 est égale et opposée à celle exercée par 1 sur 2.

Ce principe peut très bien être appliqué dans le monde virtuel. Pourquoi le moteur ne renverrait-il pas exactement la même force que celle appliquée par le doigt ?

La réponse est simple : avec l'inertie, le doigt rentrerait tout de même dans le mur, avec une certaine vitesse. Si la force du moteur est égale à celle du doigt, l'accélération du doigt sera nulle, en revanche sa vitesse restera constante. Il faut donc que la force du moteur soit plus élevée que celle du doigt pour le décélérer et le faire rebrousser chemin pour qu'il sorte du mur.

On ne peut pas se contenter d'imposer exactement la même force que le doigt. Par contre, on peut l'ajouter à la force élastique et visqueuse déjà calculée. On voit les changements que cela peut induire lors des deux grands moments de contact avec l'obstacle : la rentrée dans le mur et la situation d'équilibre.

Lors de la rentrée dans le mur, on voit qu'il faut plus ou moins 14 N pour arriver à ce que le doigt qui ne pousse qu'à 1 N ne rentre que de 80 mm en prenant de la vitesse sur 500 mm. Si on rajoute la force du doigt dans le moteur, on obtiendra 15 N, cela ne changera donc pas grand-chose pour la pénétration dans le mur.

Par contre, lorsque le doigt arrive avec une très faible vitesse, ou, lorsqu'il est déjà en train de ressortir, il peut être intéressant de rajouter cette force de réaction. En effet, si on ne rajoute pas cette force, il va y avoir un équilibre qui va se former entre le ressort virtuel et la force à laquelle il est soumis par le doigt, mais cet équilibre va se créer dans le mur, or il est sensé se créer le plus près possible de la surface, voire en surface. Donc si on rajoute cette force au moteur, normalement le doigt devrait rester en dehors du mur. Observons sur la figure 3.24 que la force mesurée vient se rajouter dans le cas du mur. La constante à la quelle elle est multipliée sert à régler la force à rajouter. On voit à présent le bénéfice que l'on peut en tirer au niveau de la position.

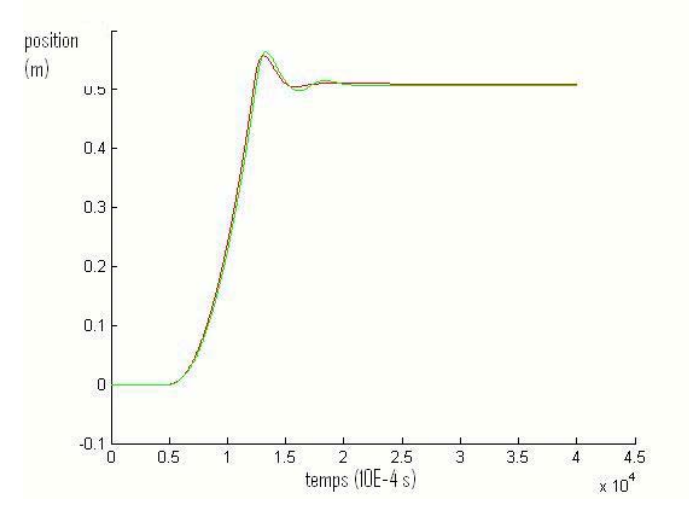

**Figure 3.23 : Différence entre un régulateur proportionnel et un régulateur PID sur la position du doigt.** 

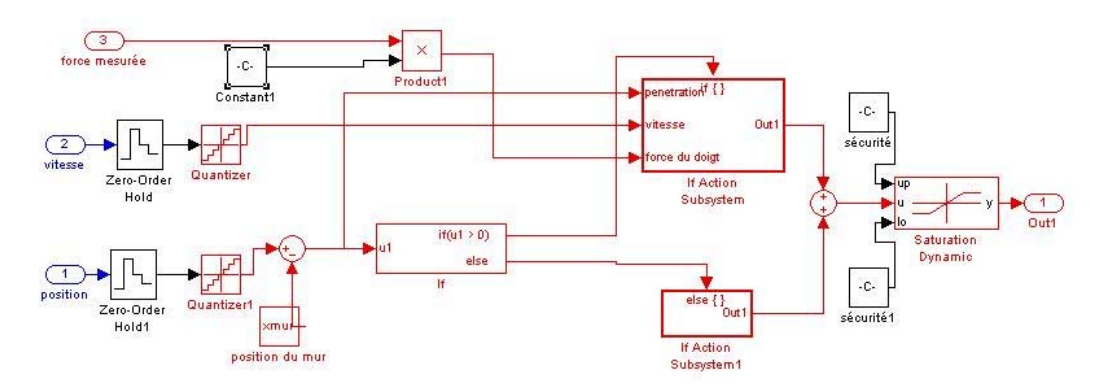

**Figure 3.24 : Intégration de la tension du câble dans la force de référence pour le cas d'un corps rigide.** 

Le meilleur gain que l'on a trouvé semble être un gain de 0.8, cependant il est intéressant de voir si, à l'équilibre, on obtient de bons résultats. On peut voir sur la figure 3.26 que plus le gain est proche de 1, plus le doigt se stabilise près de la surface du mur. Cependant, pour les gains de 0.9 et 1, on constate qu'il y a de légères variations, en fait, le doigt ne se stabilise pas tout à fait. Ceci conforte dans l'idée qu'un gain de 0.8 est le meilleur.

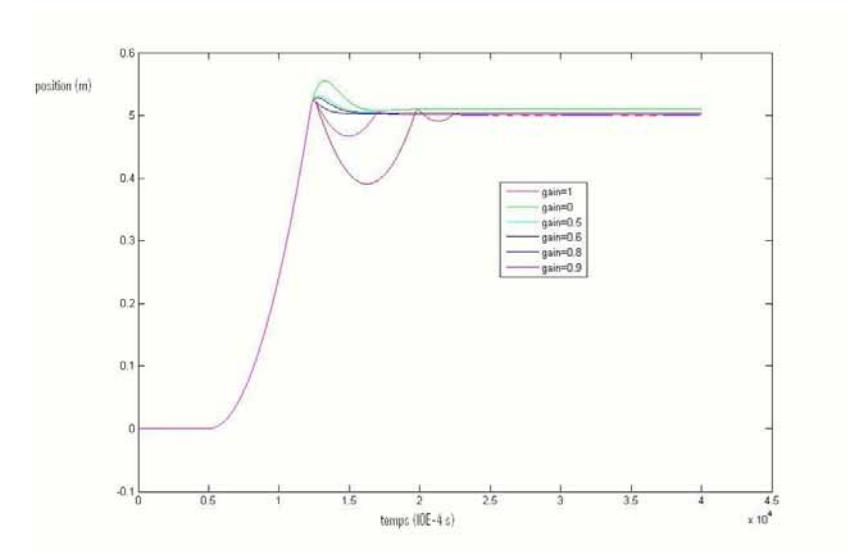

**Figure 3.25 : Variation de la position en fonction du gain de retour.** 

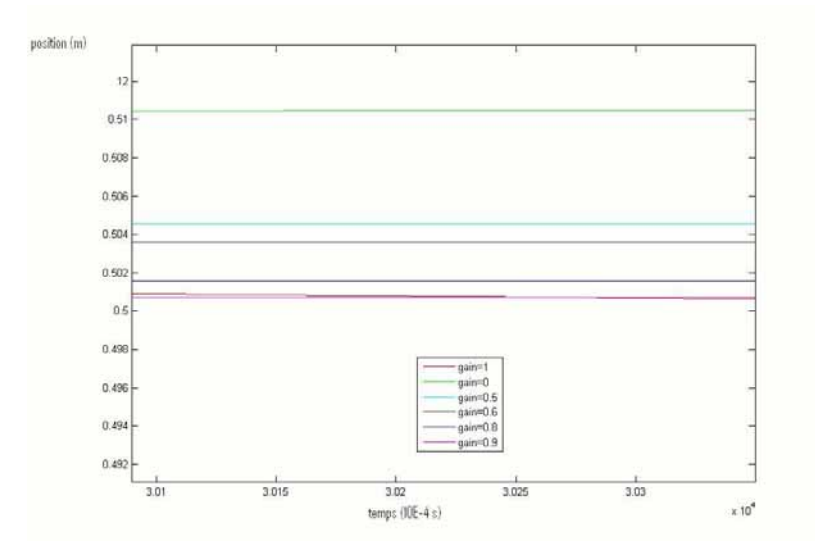

**Figure 3.26 : Variation de la position en fonction du gain de retour, à l'équilibre.** 

#### **3.6.3.1.3.4 Optimisation des paramètres**

Il ne reste plus qu'à régler les paramètres principaux qui sont Kmur et Bmur. On prend le gain de retour de force 0.8, et fait varier la constante Kmur. On fait d'abord varier la constante d'élasticité, tout en gardant le Bmur constant. On devine tout de suite en considérant les critères de stabilité, qu'au-delà d'une certaine valeur, le dispositif deviendra instable. On reste donc en dessous de l'instabilité et on voit comment réagit la position en fonction de la rigidité du mur.

On voit sur la figure 3.27 que la meilleure courbe semble être la bleue (Kmur =  $100 \text{ N/m}$ ) donc celle avec la plus petite élasticité. Cela est dû au fait que l'impulsion de force donnée au doigt quand il rentre dans le mur est tellement forte que le doigt repart dans l'autre sens, et qu'il faut du temps pour que la force de 1 N du doigt arrive à le faire repartir vers le mur. Cependant, il faut rappeler que l'hypothèse d'un échelon unitaire de force appliqué par le doigt n'est pas très physique, et qu'en réalité, l'opérateur réagit en fonction de la force qu'il a en résistance, il ne maintient pas 1 N constant. Donc, il est possible qu'avec un Kmur énorme on arrive à avoir de très bonnes sensations qui ne sont pas visibles sur un graphe. Voyons à présent l'impact du Kmur sur la référence sur la figure 3.28.

On voit que plus l'élasticité du mur est grande et plus la référence doit varier rapidement. C'est assez logique quand on pense que la pénétration est toujours la même au départ, mais elle est multipliée par un coefficient de plus en plus grand pour donner la force de référence. On remarque aussi que si la rigidité est trop grande la stabilité s'installe moins vite. C'est dû au fait que la position n'est pas constante, vu que le doigt est chaque fois repoussé.

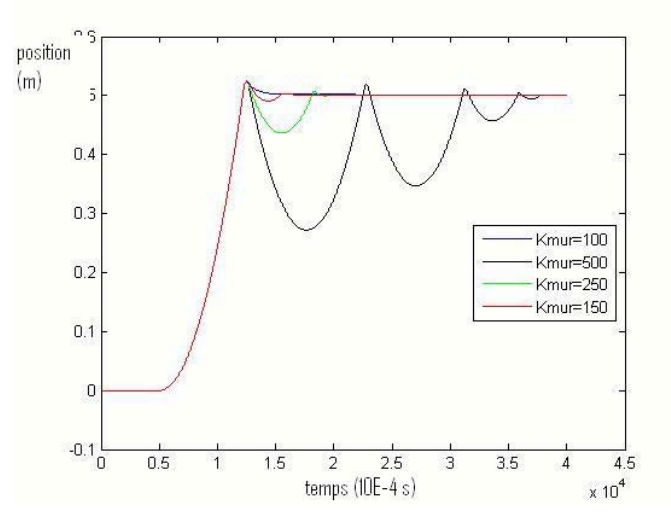

**Figure 3.27 : Position de doigt en fonction de Kmur (Bmur=9 N.s/m).** 

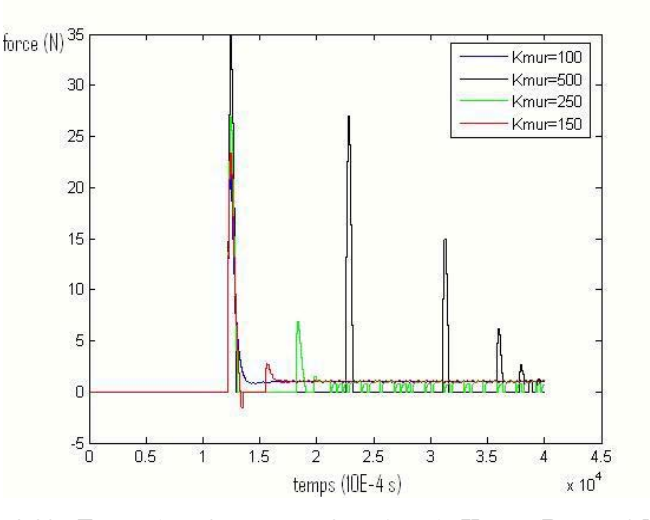

**Figure 3.28 : Force de référence en fonction de Kmur (Bmur=9 N.s/m).** 

A présent on voit la variation de la viscosité du mur. Pour ce faire, on prend l'élasticité la plus grande (donc celle qui donnait les moins bons résultats) et on voit si le fait d'augmenter Bmur peut améliorer la situation. Sur la figure 3.29 lorsque la viscosité est trop faible, les résultats ne sont pas très bons, par contre la position du doigt est moins bonne avec Bmur=90 N.s/m qu'avec 50 N.s/m. Il existe donc une valeur de Bmur qui serait optimale pour la rentrée dans le mur dans les environs de 50 N.s/m. Par contre, Bmur=20 N.s/m est le meilleur pour la stabilité du mouvement, en effet, la courbe bleue foncée se stabilise beaucoup plus vite. Sur la figure 3.30 la référence présente toujours beaucoup de pics et il est fort à parier que le moteur ne pourra pas suivre ces àcoups.

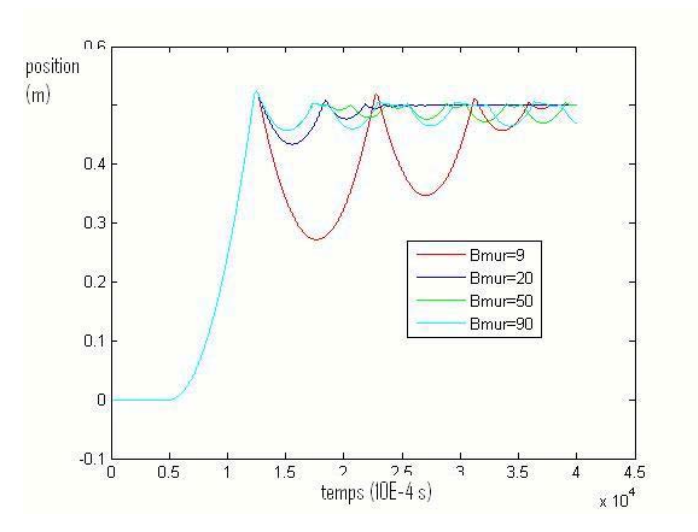

**Figure 3.29 : Position du doigt en fonction de Bmur (K=500 N/m).** 

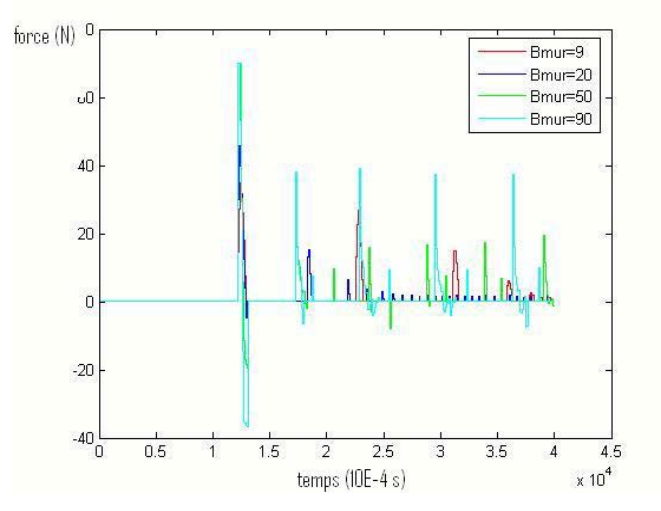

**Figure 3.30 : Force de référence en fonction de Bmur (K=500 N/m).** 

Il persiste un gros problème lorsque le doigt est dans un espace virtuel libre. C'est-à-dire que, à l'endroit où se trouve le doigt, il n'y a ni mur, ni ressort, ni corps visqueux virtuel. Il se déplace librement dans un certain espace et peut donc se rapprocher plus ou moins rapidement de l'un des moteurs. Ce dernier doit alors rembobiner le câble pour qu'il reste tendu. Ainsi, la position que donne l'encodeur est bien celle du doigt. Mais la vitesse du moteur n'est pas instantanée à cause de l'inertie. De ce fait, le câble ne se rembobine pas tout de suite, ce qui fausse la prise de mesure de la position.

#### **3.6.3.2.1.1 Modélisation du câble détendu**

Pour étudier les différentes possibilités, on va commencer par modéliser les câbles qui se détendent. Il y a deux grand cas :

- le câble est tendu et le doigt impose les déplacements ;

- le câble est détendu et le moteur impose les déplacements.

<sup>3.6.3.2</sup> SIMULATION D'ESPACE LIBRE *3.6.3.2.1 Problèmes* 

On part de la position et de la vitesse à un temps i. Premièrement, on lui soumet l'accélération du doigt, sans la traction du moteur, et on relève la position obtenue. Secondairement, on applique à la même position initiale la traction du moteur sans la force exercée par le doigt ; on a donc une deuxième position.

Si la situation donnée par l'accélération du doigt est plus loin (par rapport à l'encodeur) que celle donnée par le moteur, c'est que le doigt impose son mouvement. Par contre, si l'accélération du moteur donne une position plus éloignée, c'est que le câble est détendu, et que le moteur rembobine le câble à son rythme. Comme il y a plusieurs cas, il est plus facile de travailler dans une fonction « Matlab » incorporée dans le modèle Simulink. Dans la figure 3.31, Simulink commence par prendre la force qui vient du moteur, la transforme en couple en multipliant la force par le rayon, puis trouve l'accélération en divisant par l'inertie. Ensuite il donne à la fonction Matlab :

- La position au temps précédent ;
- La vitesse au temps précédent ;
- L'accélération du moteur ;
- La vitesse et l'accélération réelle du doigt ;
- L'incrément de temps (qui est commun à toutes les parties continues de la simulation) ;
- Le numéro de l'encodeur, ici le n° 1.

La fonction donne la position, la vitesse et l'accélération que montre l'encodeur ainsi qu'une indication pour savoir si le câble est tendu ou non.

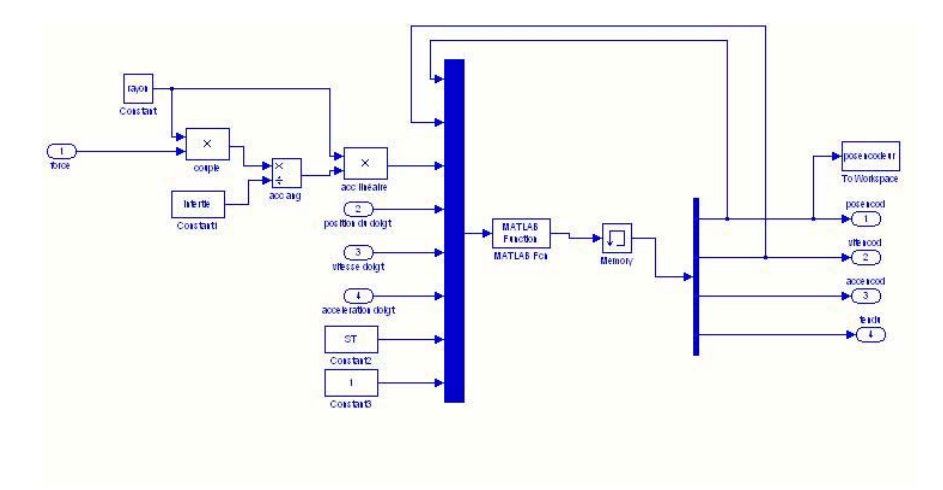

**Figure 3.31 : Simulation du câble tendu ou détendu.** 

La vitesse et la position rentrent dans le calcul de la référence à la place de la position et de la vitesse réelle que l'on avait avant. La fonction Matlab reprend exactement l'explication donnée plus haut : au début de la fonction, on calcule les deux positions à comparer, puis en fonction du numéro de l'encodeur, on choisit si la position du doigt doit être plus grande ou plus petite en fonction de l'orientation de l'axe des positions.

### **3.6.3.2.1.2 Analyse de la simulation du câble tendu ou détendu**

On prend une force constante appliquée par le doigt et une force de 0.1 N appliquée par les moteurs. On considère que le doigt s'éloigne du bloc d'actionnement n° 1 et se rapproche du n° 2.

On voit l'influence de l'inertie sur ces courbes en gardant le rayon constant sur la figure 3.32. La courbe de position réelle est dessinée sous la courbe rouge. Les autres courbes présentent les données de l'encodeur chargé de rembobiner le câble (le n° 2). Il est clair que l'inertie joue un rôle assez important, et que l'on a tout intérêt à la diminuer le plus possible. On voit aussi que le câble n° 2 suit beaucoup moins bien que celui entraîné par le doigt.

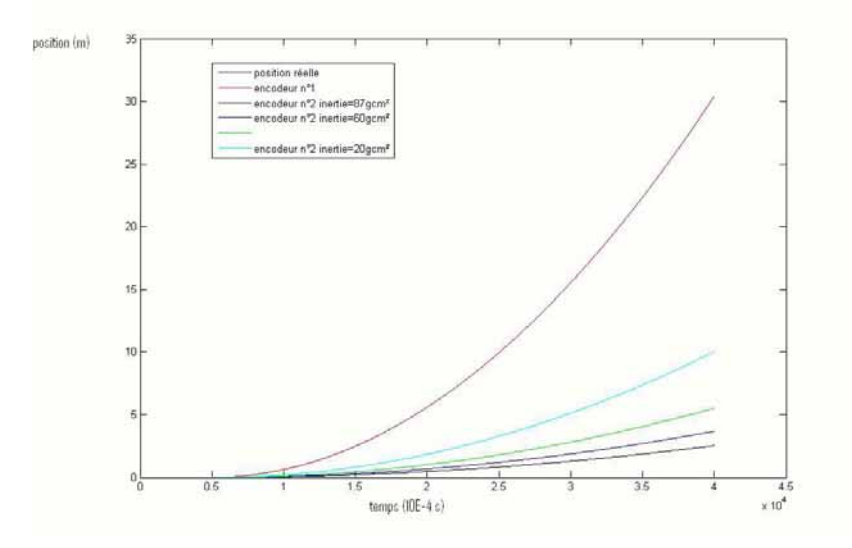

**Figure 3.32 : Variation de la position donnée par l'encodeur en fonction de l'inertie du moteur.** 

#### *3.6.3.2.2 Résolution de problème*

Maintenant, le programme principal dispose d'informations telles que la position donnée par les encodeurs 1 et 2, et les forces dans les câbles, données par les capteurs. Notez que le capteur de force indique une force nulle lorsque que le câble est détendu. Donc si un capteur ne donne pas de force, on sait que le câble est détendu. Il suffit alors de tirer plus fort sur ce câble. Il n'est pas difficile d'imaginer que plus la différence entre la position donnée par l'encodeur n° 1 et la position donnée par l'encodeur n° 2 est grande, plus il va falloir rembobiner le câble. Un couple proportionnel à la différence des deux positions pourrait s'avérer efficace lorsque le capteur de force indique une force nulle.

Mais pour ce faire, toutes les données sont indispensables pour décider de la grandeur qu'on impose aux deux moteurs. La configuration de notre calcul des forces est donc changée pour faire un programme central. Le programme principal applique les calculs suivants :

- il récupère les données des 2 capteurs de force et des 2 encodeurs ;

- il gère le mur : il calcule la force à appliquer lorsque le doigt se trouve dans le mur de la même façon que le graphe simulink exposé plus haut ;

- il calcule le couple à appliquer lorsque le doigt se trouve dans un espace libre. Lorsque le capteur correspondant donne une force nulle, le couple est proportionnel (d'un facteur EL) à la différence des positions données par les encodeurs. Sinon, il est égal à la force de tension;

- le régulateur est alors mis en place, et recalcule la force de sortie en fonction de la force de référence et de ce que donnent les capteurs ;

- il assure la sortie des commandes des moteurs.

On fait tourner cette simulation complète pour différents « EL », le coefficient de proportionnalité entre la différence des positions des encodeurs et le couple appliqué. On voit si le problème de l'espace libre peut être résolu de cette façon. Le code de couleur de la figure 3.33 est rouge est la position donnée par l'encodeur n° 1 et noir pour la position donnée par l'encodeur n° 2.

On observe sur la figure 3.33 que plus EL est grand, mieux le système régule la position des encodeurs par rapport à la position réelle. Les câbles se détendent moins. Mais il faudrait voir si au niveau sensation, pour une raison ou une autre, il ne serait pas préférable d'avoir un gain un peu plus faible. Un grand gain ne provoquerait-il pas des à-coups sur le doigt, conséquence d'un petit écart entre les encodeurs induisant que le couple appliqué est très grand.

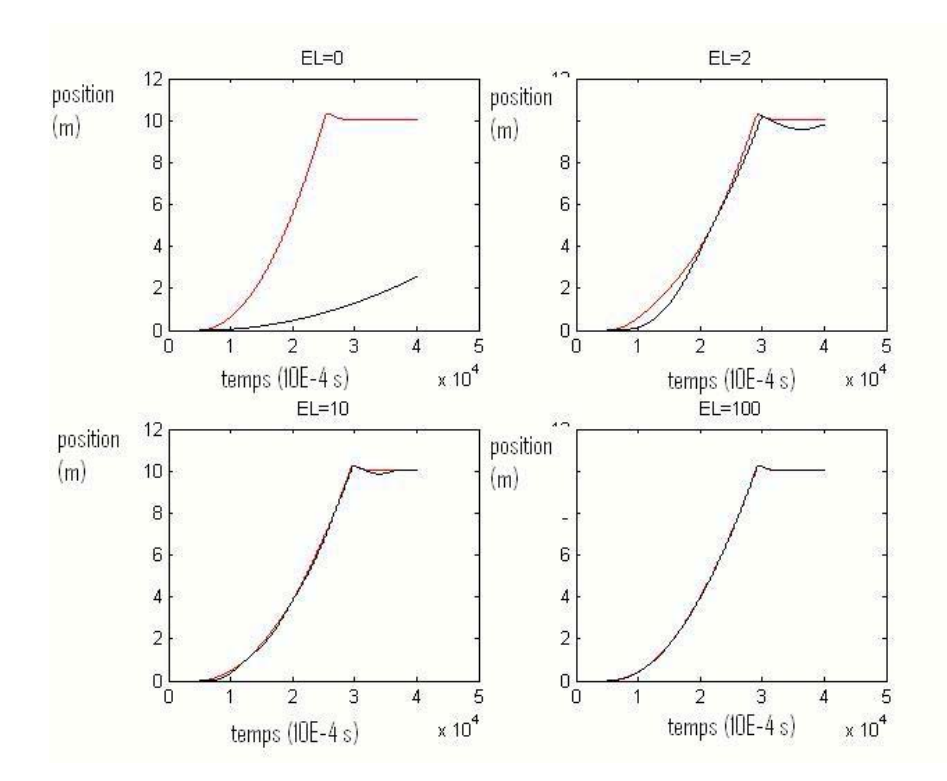

**Figure 3.33 : Variation de la position donnée par les encodeurs en fonction d'EL.** 

### 3.7 TESTS EXPERIMENTAUX AVEC DEUX BLOCS D'ACTIONNEMENT

Il sera difficile de comparer les courbes obtenues par simulation et les courbes obtenues avec le dispositif, le comportement humain étant compliqué à modéliser. La force imposée par l'utilisateur était supposée constante. Or, comme on peut s'en douter, ce n'est pas réaliste : un humain ne peut imposer une force constante quoi qu'il arrive. Un homme aura, face à un mur, un comportement très spécial qu'il est difficile de modéliser. Dans ce cas, le comportement du doigt en simulation ne sera évidemment pas le même que le comportement du doigt de l'utilisateur, et c'est pourquoi les courbes peuvent être légèrement différentes. Dans cette section, la configuration de l'interface avec 2 moteurs va être testée. Les résultats de cette expérimentation présentés dans la figure 3.34 seront comparés avec les résultats de la simulation.

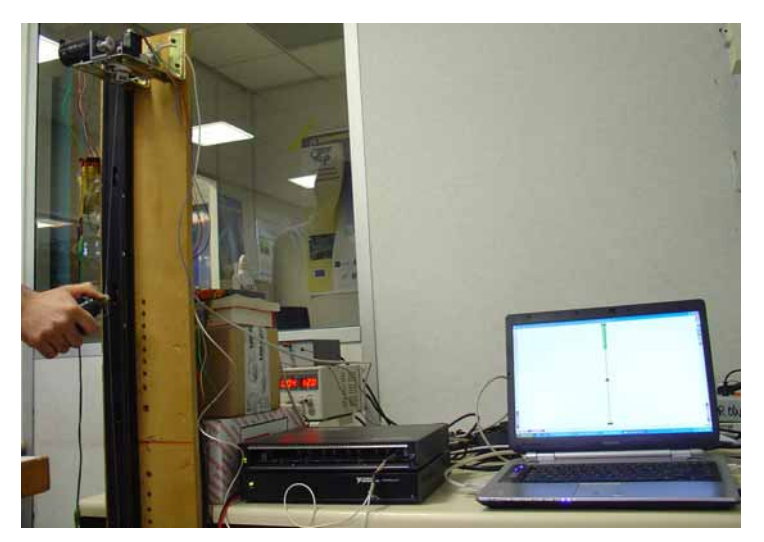

**Figure 3.34 : Configuration de l'interface en une dimension.** 

# *3.7.1 Description des tests*

Le programme implanté dans l'ordinateur est très semblable à celui des simulations. Il permet de prendre les données des encodeurs et de calculer la longueur de façon précise comme expliquée. Il calcule la force nécessaire en newton en fonction de la position, et la retransforme en courant nécessaire avec la formule correspondante. Pour l'instant, les capteurs de force ne font que mesurer la force en Newton, ils ne sont donc nulle part pris en compte dans le calcul de la force à appliquer sur le doigt.

Pour accélérer l'interface, le programme fonctionne en multi-threading, c'est-à-dire qu'il existe deux fonctions qui tournent en parallèle :

- la boucle qui fait tous les calculs et qui converse avec le SensorHub;
- la boucle qui récupère les données du capteur de force.

Dans tous les programmes qui vont suivre, le mur est placé 0.1 m en dessous de l'origine. (La position initiale de doigt) On est donc toujours au-dessus du mur. Tous les tests avant la section 3.7.4 se font dans le monde virtuel représenté à la figure 3.35. La balle rouge représente l'effecteur, les bornes, l'espace de travail et le mur, un peu en dessous (0.1 m) du milieu de l'espace de travail. Ce dessin est une capture de l'écran affiché lors de test. Il réagit en fonction du programme en temps réel. La balle rouge suit la trajectoire de l'effecteur.

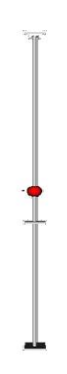

**Figure 3.35 : Configuration du monde virtuel de base.**
Les mesures prises et tracées dans les paragraphes suivants sont toujours les mêmes afin d'avoir des éléments de comparaison. Les courbes bleues représentent les données venant de l'encodeur et du capteur en bas du dispositif, tandis que les courbes rouges sont les données provenant du haut du dispositif. Pour les courbes de force, une troisième courbe turquoise vient se rajouter. C'est la force ressentie par le doigt. Elle est calculée simplement en faisant la force dirigée vers le haut moins la force dirigée vers le bas.

Pour le premier test, la rigidité du mur est de 2 kN/m et la viscosité est de 0.14 N.s/m. On souhaite tendre les câbles avec 0.12 N. On retrouve sur la figure 3.36, le fait que le moteur peine à enrouler les câbles détendus. En effet, c'est clairement visible entre la deuxième et la quatrième seconde : le doigt monte, l'encodeur du bas (la courbe bleue) donne une position qui monte très vite, tandis que l'encodeur du haut (la courbe rouge) donne une position qui monte nettement moins vite. Le câble étant détendu (ce qui donne une force nulle sur le câble au même moment), le moteur rembobine selon une vitesse fixée par son inertie, le rayon de la poulie et le couple demandé en simulation d'espace libre.

On voit également que lorsque le doigt se trouve dans le mur (aux environs des secondes 2, 7 et 13) la force appliquée sur le doigt est dirigée vers le haut. Elle empêche le doigt de rentrer dans le mur. Cependant, on peut constater que le doigt arrive tout de même à pénétrer dans le mur.

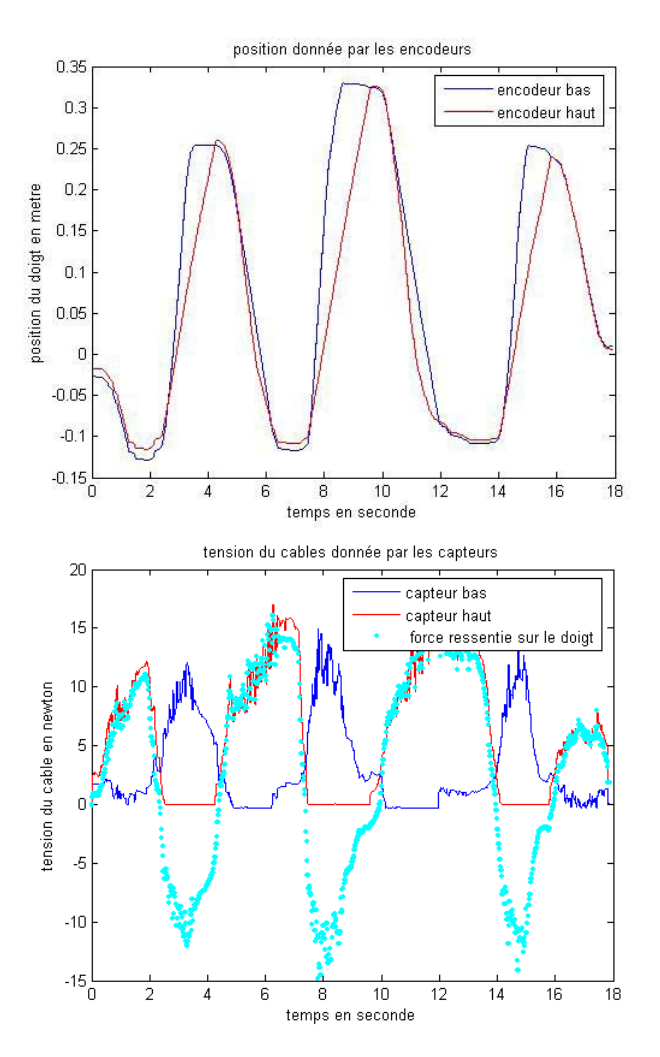

**Figure 3.36 : Position du doigt donnée par les encodeurs (gauche) et tensions des câbles données par les capteurs (droit) lors de tests avant d'ajouter des améliorations.** 

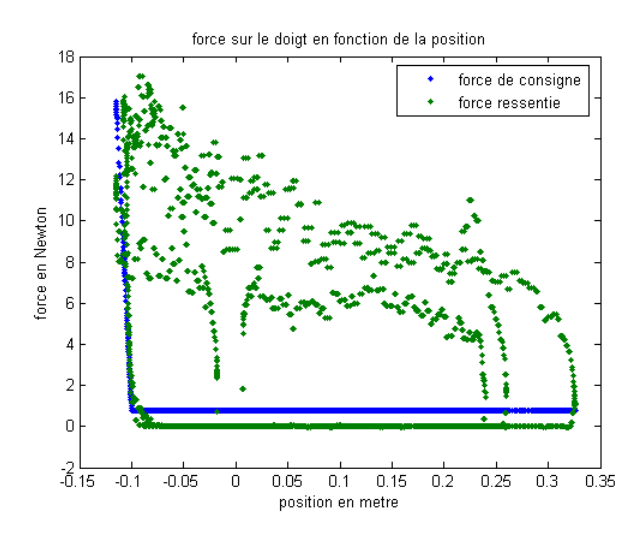

**Figure 3.37 : Force de consigne et force appliquée.** 

La figure 3.37 compare la force de consigne et donc la rigidité théorique, et la force appliquée par le câble du haut. On voit une très grande dispersion de la force réelle, mais on peut deviner que la rigidité est respectée. Une rigidité supérieure (6 kN/m) est ensuite essayée pour la même viscosité.

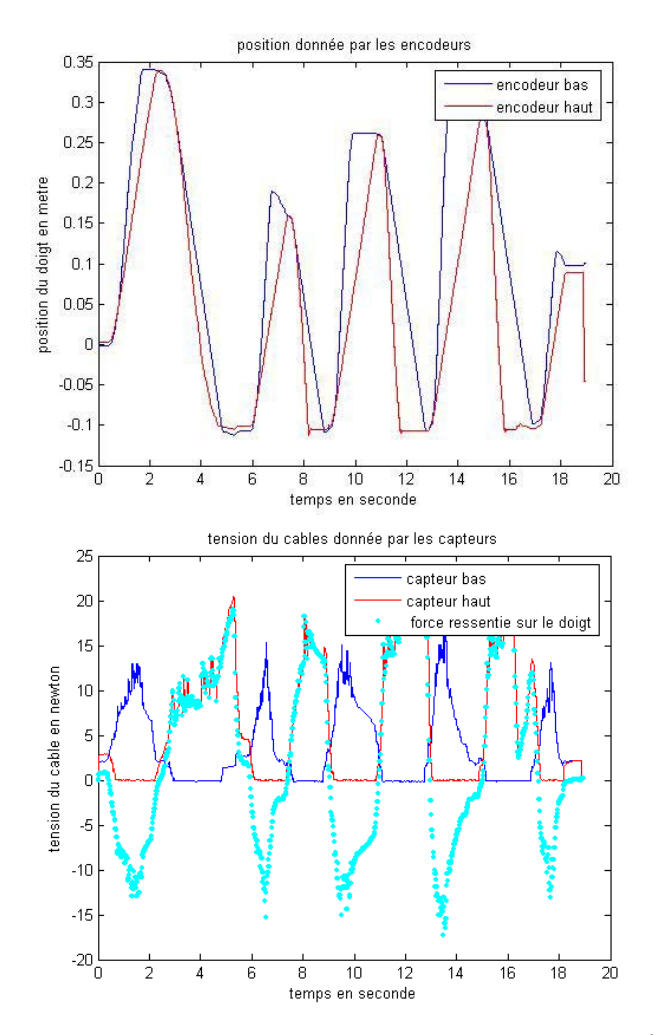

**Figure 3.38 : Sans amélioration avec une rigidité de 6 kN/m.** 

Sur la figure 3.38, la pénétration du doigt est moindre, et même mieux, aux secondes 9, 12 et 16. On peut voir une rentrée dans le mur très similaire à celle des simulations. Elle est simplement plus rapide, c'est un effet des différences entre les réactions du corps humain et les simulations. Il est encore possible d'augmenter la rigidité pour voir si le système rentre en instabilité. Sur la figure 3.39, il y a des oscillations très rapides qui apparaissent dans le mur. Avec ces deux données, on peut connaître deux bornes de l'amortissement du système mécanique. En effet, la formule donnée à la section 3.6.2.2 :

$$
b + B > \frac{KT}{2}
$$
 ou bien  $b > \frac{KT}{2} - B$ 

Lorsque le système est stable, donc: *b*<33.19 Ns/m.

Donc : 9.86 Ns/m<*b*<33.19 Ns/m.

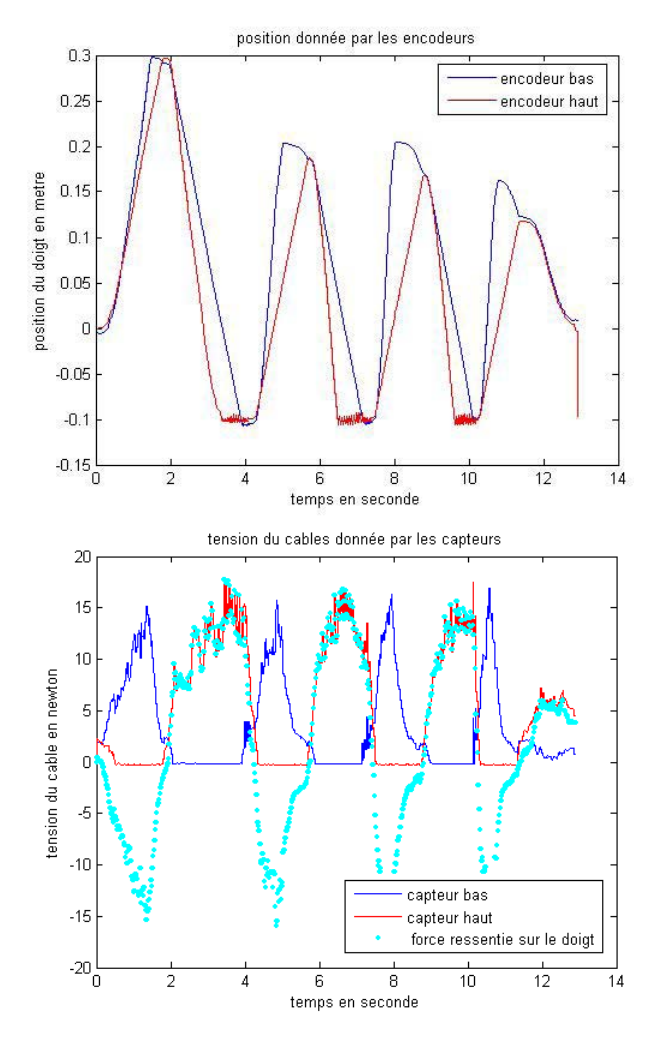

**Figure 3.39 : Sans amélioration avec une rigidité de 20 kN/m.** 

Cela fait un très grand intervalle. On essaye de le réduire en augmentant le paramètre « B » donc la viscosité du mur lorsque la rigidité est fixée. On prend une rigidité de 20 kN/m et une viscosité de 20 N.s/m.

Figure 3.40 montre que c'est encore légèrement instable et donc on peut réduire encore l'intervalle :  $9.86 \text{ Ns/m} < b < 13.33 \text{ N} \cdot \text{s/m}$ , soit environ 10 N/m.

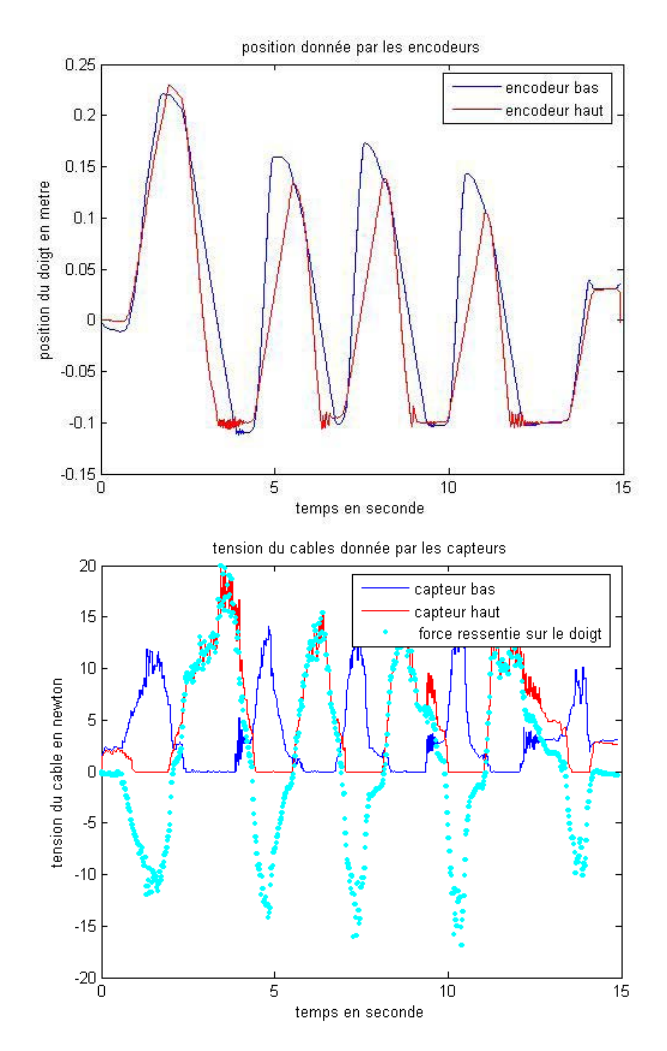

**Figure 3.40 : Sans amélioration avec une rigidité de 20 kN/m et une grande viscosité.** 

On peut constater que sur toutes ces figures le poids ressenti par la main est plus ou moins 1 kg en mouvement « libre ». Cela semble très grand sur les graphiques, et l'impression lorsque l'on manipule l'effecteur est encore plus désastreuse. Ceci est dû, en partie, au frottement et à l'amortissement du système, mais également aux problèmes des commandes des moteurs dans les petites forces. On a constaté que la courbe de tendance ne suit pas bien celle du moteur pour les petits courants.

## *3.7.2 Identification et réglage du contrôleur*  3.7.2.1 LES REGULATEURS

La première chose que l'on a rajoutée dans les simulations était des régulateurs. Ils avaient pour vocation de diminuer la sensation de frottement et d'inertie. On commence par un régulateur proportionnel et tentons ensuite de compléter ce régulateur par des éléments d'intégration et de dérivation. Ainsi, on verra si, comme le sous-entendaient les simulations, un régulateur proportionnel est plus efficace que le régulateur PID.

#### *3.7.2.1.1 Le régulateur proportionnel*

On reprend exactement la première configuration que l'on a testée (figure 3.36). On commence par y ajouter un régulateur proportionnel de gain faible 0.5. On observe que lorsque le doigt commence à bouger, le moteur a tendance à vouloir imposer environ 4 N, et qu'ensuite, il se

stabilise vers un peu moins de 2 N. Il y a donc une très nette amélioration. C'est frappant également au niveau des sensations.

On voit si ces caractéristiques peuvent être encore améliorées lorsque le gain du régulateur augmente. On rappelle que dans la simulation, on était arrivé à un gain légèrement inférieur à 2. On prend un gain égal à 1. La force exercée sur le doigt est d'environ 2 N en mouvement, pour se stabiliser à plus ou moins 1 N lorsque le doigt ne bouge plus. En sachant que la force désirée était de 1.2 N, on peut dire que le but est atteint lorsque le doigt ne bouge pas. On remarque aussi que les performances ont été améliorées d'un rapport de 5 en mouvement, et de 10 en statique.

On augmente le gain jusque 1.5. Les performances du régulateur proportionnel avec un gain à 1.5 sont sensiblement les mêmes qu'avec un gain égal à 1. Cependant, pour les trois gains précédents, des oscillations apparaissent et croissent avec le gain. Comme les caractéristiques demandées n'ont pas changé, ce doit être dû à la variation du gain.

On peut observer deux types d'oscillations : celles dans le mur et celles correspondant au doigt arrêté en dehors du mur. Ces deux types d'oscillations ont des origines très différentes. Les oscillations ont une origine très simple et prennent naissance dans la baisse significative de l'amortissement apparent du système. En effet, le but d'un régulateur est, entre autre, de limiter les effets des frottements et de l'inertie, donc de diminuer la valeur de « *b* » de la formule du paragraphe précédent, et on peut en déduire que cette fois *b* < 9.86 N.s/m.

Pour supprimer ces oscillations il faut simplement augmenter la viscosité ou diminuer la rigidité du mur. Les autres oscillations ont une origine plus confuse. Elles sont probablement dues à un manque de rapidité dans la réaction du moteur. Lorsque la tension est trop forte, le courant à appliquer va être négatif, le moteur va devoir tourner dans l'autre sens. Cependant, un moteur met du temps à changer de direction, ce qui provoque de telles oscillations. De fait, elles augmentent lorsque la tension demandée dans le câble est plus faible. On diminue la rigidité du mur pour voir si on peut diminuer les oscillations dans le mur. Comme l'on a vu qu'un gain de 1 ou de 1.5 ne change pas les actions mais provoque plus d'oscillations, on se limitera à un gain de 0.8.

Quand la rigidité du mur se diminue à 600 N/m, le mur sera beaucoup plus stable, mais moins franc ; le doigt s'enfonce de presque 2 mm. Au toucher cela fait beaucoup. Il est donc nécessaire de trouver une rigidité suffisante pour avoir un mur franc, mais pas d'oscillations. La rigidité en question est 1 kN/m. On remarque que, dans tous les cas, les câbles ne s'enroulent pas. Ce n'est donc pas avec un régulateur que l'on résoudra ce problème.

#### *3.7.2.1.2 Le régulateur PID*

On va garder les mêmes caractéristiques qu'au dernier test, à savoir K=1 kN/m, B=0.14 Ns/m et tension des câbles 1.2 N. On va essayer d'introduire une composante intégrale avant de rajouter une composante dérivée au régulateur. On Prend comme gain proportionnel 0.5, et comme gain intégral 0.03. La composante intégrale ne détériore pas le signal ; au contraire, les oscillations en espace libre semblent s'estomper.

On augmente le gain intégral jusqu'à ce que ces oscillations réapparaissent. Le plus grand gain atteignable est 0.3. Comme les oscillations étaient moins fortes, le régulateur proportionnel a été augmenté jusque 0.8. Si on compare la force de consigne à la force du câble du haut, on pourrait constater que la dispersion est beaucoup moins grande, et qu'elle suit mieux la consigne.

Si on tente de rajouter une toute petite composante dérivée, de gros à-coups dans les câbles sont ressentis. Certains à-coups sont très sensibles, et sont très dérangeants lors de l'utilisation. La composante de dérivée sera donc nulle. Comme on a un régulateur, il est peut-être possible de diminuer la tension dans les câbles. On abaisse jusque 0.4 N.

#### 3.7.2.2 AMELIORATION DE L'ESPACE LIBRE

Dans toutes les simulations précédentes, le problème des câbles revient à chaque fois : lorsque l'effecteur se rapproche trop vite d'un moteur, ce dernier n'a pas le temps de rembobiner le câble qui se détend. On est alors obligé d'attendre avant de repartir dans l'autre sens sous peine de rater un objet virtuel. L'idée est d'appliquer un couple proportionnel à la différence de longueurs données par les encodeurs. On remarque très clairement que les câbles sont toujours tendus, et que le doigt est libre de bouger beaucoup plus rapidement. On s'inquiétait de savoir si un gain très fort n'allait pas provoquer de graves à-coups dans l'effecteur. En fait, rien de tel, les moteurs tirent beaucoup moins fort lorsque le câble n'est pas trop détendu. Donc, si le doigt remonte très vite, le moteur va tirer très fort au début, et beaucoup moins à la fin. Grâce à cet ajustement du couple en fonction de la longueur à détendre, le manipulateur ne ressent aucun parasite lors du rembobinage.

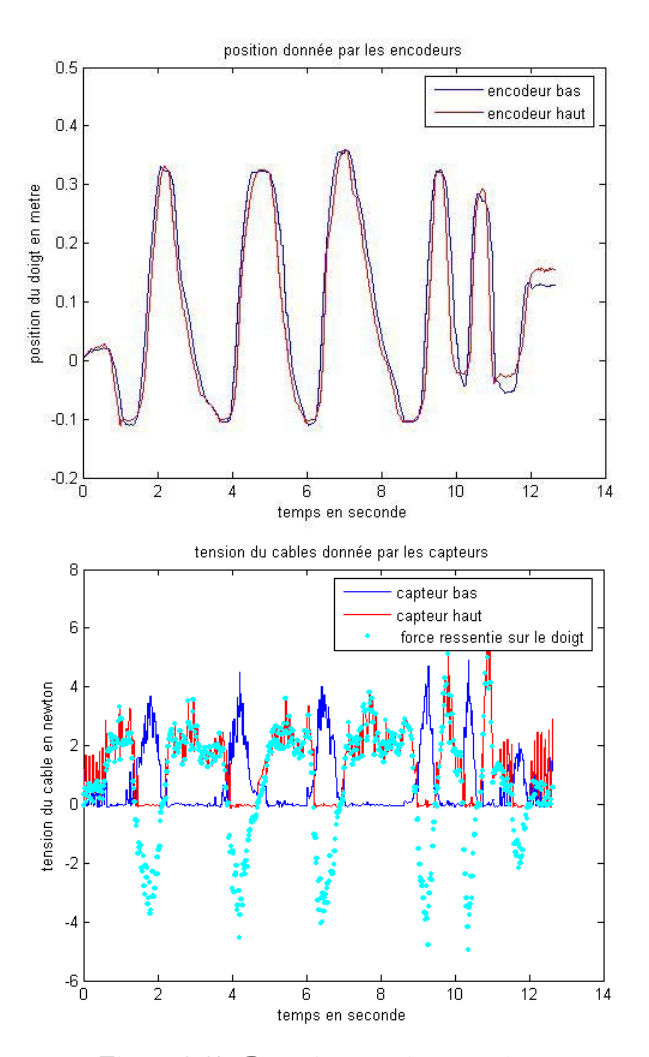

**Figure 3.41 : Dérèglement des encodeurs.** 

On a mesuré que la vitesse de rembobiner est près de 10 fois plus, sans provoquer d'à-coup. Cependant, cette méthode a tout de même un gros inconvénient qui n'était pas vraiment prévu. Il faut prendre bien soin, avant de lancer le programme, que les câbles soient tendus. En effet, si les moteurs doivent tirer les câbles au début, les deux encodeurs ne donneront pas la même position dès le départ. Donc, lorsque le capteur de force détecte le câble détendu, il va tirer très fort jusqu'au

bout pour pouvoir rattraper la différence donnée par les encodeurs. De même, il faut faire plusieurs tours pour éviter que le câble ne glisse autour de la poulie, auquel cas les encodeurs vont se dérégler au fur et à mesure causant une oscillation forte dans la force, comme le montre la figure 3.41.

#### 3.7.2.3 AMELIORATION DU CONTACT SUR UN MUR

On a admis que rajouter la force mesurée par le capteur multipliée par 0.8 pouvait améliorer la rigidité du mur, en voici un exemple illustré par la figure 3.42.

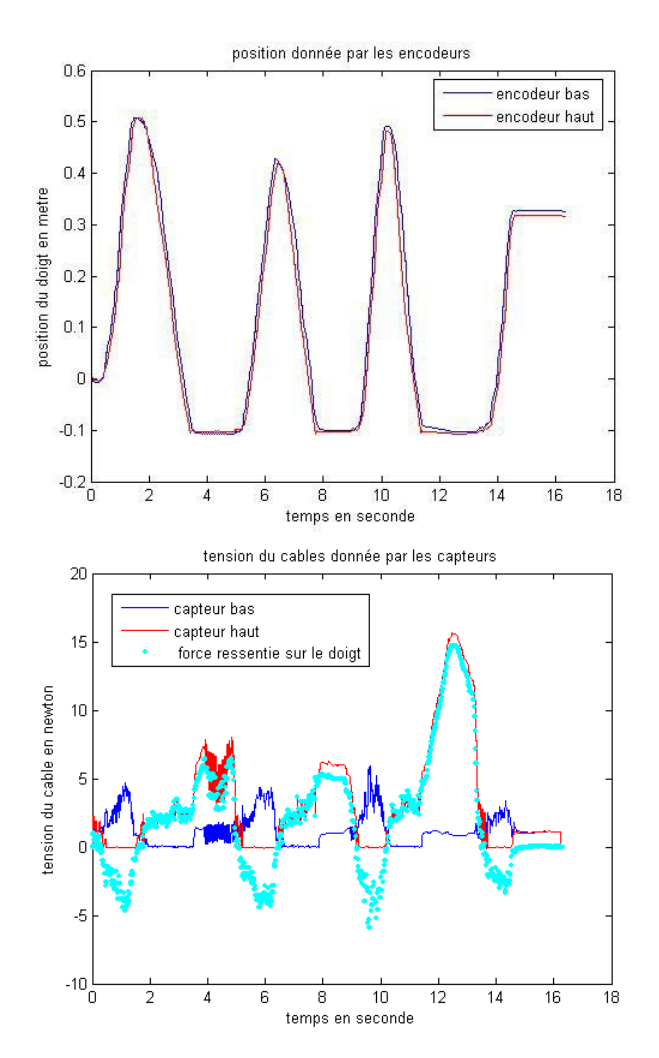

**Figure 3.42 : Amélioration du mur.** 

Une fois l'effecteur dans le mur, l'opérateur a commencé à pousser très fort pour rentrer dans le mur (à la seconde 12) et de fait, il ne s'y est presque pas enfoncé davantage. Le moteur a tout simplement tiré presque-en même temps que le doigt de l'utilisateur. La sensation du mur très rigide en a été vraiment renforcée. On remarque au passage qu'à la fin du test, le doigt ne bouge pas et que la force appliquée par les deux câbles est de 0.8 N. La force appliquée sur le doigt est donc nulle.

Pour ce test, on compare la rigidité théorique avec la rigidité pratique, sur la figure 3.43. On observe que la force réelle est supérieure à cette commande par la rigidité couramment appliquée suite au terme supplémentaire de force. Ce qui signifie que l'on a bien augmenté artificiellement la rigidité sans provoquer d'instabilité.

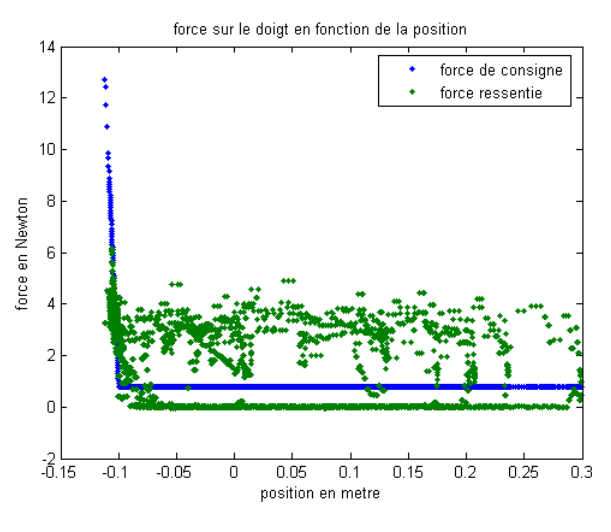

**Figure 3.43 : Rigidité amélioré.** 

## *3.7.3 Les résultats subjectifs : réactions des utilisateurs*

Le retour d'effort doit évidement être validé par les utilisateurs. On s'est donc intéressé au comportement de différents testeurs sur le dispositif.

# 3.7.3.1 DESCRIPTION DES EXPERIENCES

#### *3.7.3.1.1 Les utilisateurs*

Les utilisateurs (ou les testeurs) sont choisis avec la plus grande diversité possible : il y a des novices et des spécialistes des systèmes à retour d'effort. Il est à souligner qu'étudier la réaction des utilisateurs dépend de la qualité de l'interface à retour d'effort mais aussi des autres retours sensoriels proposés à ces utilisateurs, dont en particulier le retour visuel. Ceci est dû au fait qu'un utilisateur en interaction et en immersion a un comportement similaire à celui qu'il a dans un monde réel, est basé sur la boucle « perception, décision, action ». Sa perception des retours d'effort sera donc liée à ses autres sensations, surtout la vision. En particulier, des expériences dénommées « pseudo Haptiques », ont montré qu'un utilisateur pouvait percevoir un retour haptique en absence d'interface haptique active. Donc, il a été prévu de réaliser différents tests comparatifs avec ou sans simulation visuelle.

### *3.7.3.1.2 Comportement face au mur*

#### **3.7.3.1.2.1 Test1**

Dans ce premier test, l'utilisateur ne sait pas qu'il y a la présence d'un mur virtuel et il n'a pas de retour visuel. On lui demande d'aller du milieu de l'espace de travail au bas du dispositif. A 100 mm en dessous du point de départ se trouve un mur. Le but est de mesurer la pénétration de l'effecteur dans le mur lorsque la personne ne s'attend pas à en rencontrer un. On relève ses impressions et observations.

#### **3.7.3.1.2.2 Test2**

L'utilisateur est prévenu de la présence du mur (qui est à la même place que pour le Test 1) mais n'a pas le retour visuel. Il va toucher le mur, ensuite la pénétration est mesurée et ses impressions et observations sont relevées.

#### **3.7.3.1.2.3 Test3**

L'utilisateur est prévenu de la présence du mur, et il a le retour visuel. On lui demande d'aller toucher le mur. On mesure la pénétration dans le mur et on relève ses impressions et observations.

#### *3.7.3.1.3 Reconnaissance des effets*

L'utilisateur a un retour visuel qui lui indique la position de l'effet du retour d'effort mais il n'a pas connaissance du type de réaction. Il sait seulement qu'il y a 5 types de réaction, énoncés dans cet ordre :

- une réaction proportionnelle au déplacement (dénommée ressort) ;
- une réaction proportionnelle à la vitesse de déplacement (dénommée espace visqueux) ;
- un blocage de son mouvement (dénommé mur) ;
- un espace libre ;
- une force constante vers le bas (dénommée poids).

Il y a 5 tests, dont certains effets peuvent revenir plusieurs fois, et il est possible que quelques uns n'apparaissent pas. Les différents effets sont testés dans cet ordre :

- test1 : mur avec vision de position de l'effecteur ajustée près du mur;
- test2 : espace libre ;
- test3 : espace visqueux ;
- test4 : ressort ;
- test5 : mur avec vision de la position réelle de l'effecteur ;
- test6 : poids.

Le but est que l'utilisateur arrive à déterminer chaque type de réaction.

#### 3.7.3.2 LES RESULTATS

Les tests sont passés par 6 participants ; un nombre qui est très réduit :

- novices;
- expert;

Le tableau représenté à la figure 3.44 donne les résultats. Il faut noter que le test 1 n'est pas représenté dans le tableau. C'est dû au fait que 5 des testeurs ont été jusqu'au bas du dispositif. Ce qui montre que cette configuration avec deux moteurs n'est pas suffisamment forte pour pouvoir arrêter le bras d'un homme. En effet, tous ont trouvé qu'il était très difficile d'aller jusqu'en bas, mais un seul s'est arrêté en disant, « je ne peux pas aller plus loin ». On voit aussi, que le retour visuel est très important : en effet, la pénétration est plus importante lorsque l'utilisateur ne voit pas le mur.

En regardant la seconde série de tests, on constate que non seulement le retour visuel mais aussi l'ordre des tests est important. En effet, entre le mur du « test 1 » et celui du « test 5 », il n'y a aucune différence algorithmique. Cependant, le mur du « test 1 » est essayé en premier, donc tout le monde l'a comparé au mur de la première partie des expériences. Le mur du « test 5 » a deux inconvénients : la balle traverse le mur sur le retour visuel, et le test précédent est un ressort. De ce fait, presque tous les testeurs on a affirmé que c'était un gros ressort.

Certains utilisateurs n'ont pas trouvé l'espace libre du test 2. Cela ne se voit pas dans le tableau, mais tous ceux qui ont dit que c'était un effet visqueux sont allés directement vers la zone à tester, tandis que ceux qui ont fait un petit aller-retour préalablement ont dit qu'il n'y avait rien. En conséquence, il y a une sorte d'habitude de la viscosité naturelle de l'espace libre, et plus l'utilisateur manipule l'effecteur, plus il arrive à détecter la présence ou l'absence d'un objet quelconque.

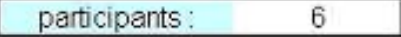

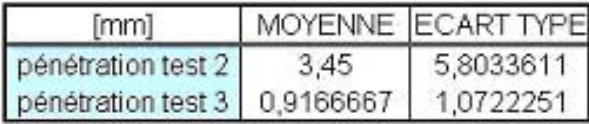

|        | réponses correctes |            |
|--------|--------------------|------------|
|        | nombre             | %          |
| test 1 |                    | 100        |
| test 2 |                    | 66,6666667 |
| test 3 |                    | 100        |
| test 4 |                    | 100        |
| test 5 |                    | 16,6666667 |
| test 6 |                    | 100        |

**Figure 3.44 : Résultats des utilisateurs.** 

## *3.7.4 Résultats quantificatifs*

Un monde virtuel où il n'y a qu'un mur, est assez classique. Aussi, on a décidé de le rendre plus varié. On dispose d'un effecteur muni d'un bouton relié par radio à une carte d'acquisition, permettant d'envoyer un signal de commande à l'ordinateur. Comme nouvelle expérience, on propose à l'utilisateur de déplacer lui-même un obstacle (un mur).

Une fonction de préhension a donc été rajoutée. Elle est enclenchée en appuyant une fois sur le bouton et elle est désenclenchée lorsqu'on appuie une seconde fois. Lorsque cette fonction est active, elle permet de prendre le mur et de le déplacer. Lorsque la fonction se désenclenche, le mur est fixé à l'endroit où il est. Pour plus de réalisme, on a considéré que ce mur devait avoir un certain poids. Au départ on avait fixé le poids du mur à 1 kg, cependant on a trouvé que cela faisait très lourd, et donc limité le mur à 5 N. Mais libre à l'utilisateur de décider du poids de son mur. Un corps mou a également été rajouté vers le haut pour compléter et étoffer quelque peu ce monde virtuel. Sur la figure 3.45 est représenté le monde virtuel tel qu'il est lorsque le mur n'a pas encore été déplacé.

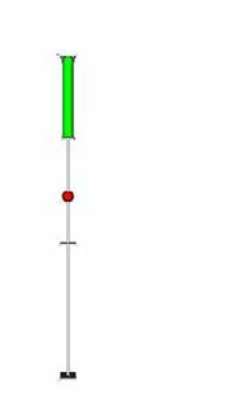

**Figure 3.45 : Simulation du monde virtuel.** 

Le vert représente le corps mou, la balle rouge l'effecteur et la barre horizontale le mur. Sur la figure 3.46, l'effecteur rentre en contact avec le mur à la seconde 1, puis s'en va. La préhension a été enclenchée vers la seconde 2.5 ce qui n'est pas visible sur le graphe. En revanche, ce qui est clairement visible, c'est que lorsque le doigt rencontre le mur : cette fois-ci, il l'accroche. On voit la force qui pique vers le bas, puisque le mur est lourd. Entre la seconde 3 et la seconde 6, on déplace le mur, et à la seconde 6 on lâche le mur qui vient se poser 20 mm sous le doigt pour des raisons de stabilité. Ensuite le doigt repart libre de ses mouvements. Il revient vers le mur un peu avant la seconde 7 et là, il se heurte à un vrai mur, puisque la préhension n'est pas enclenchée.

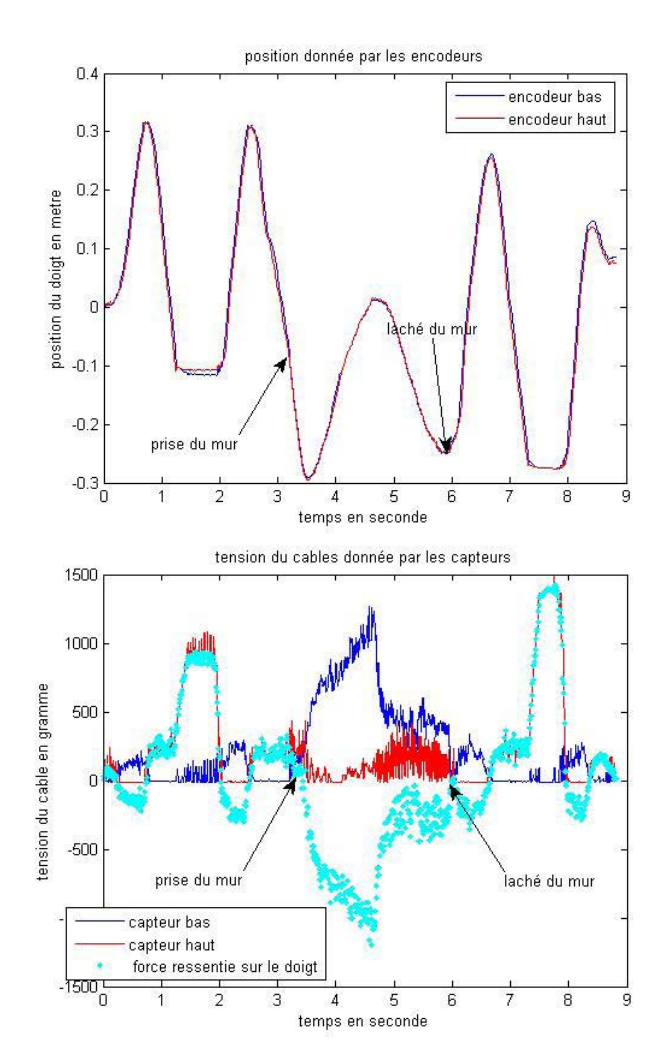

**Figure 3.46 : Amélioration du monde virtuel.** 

## 3.8 CONCLUSION

Dans ce chapitre, les différents composants de l'interface haptique ont été conçus et sélectionnés. Le but est d'associer un système complet et bien structuré pour fournir les besoins de retour d'effort. Ce chapitre a également concerné la partie commande du monde virtuel. La cohérence entre la conception technique présentée et la façon de contrôler l'interface a été évaluée.

L'approche suivie dans ce chapitre consiste en l'ajout de capteurs de force pour connaître la tension dans les câbles. L'idée était d'évaluer la méthode de contrôle hybride proposée avant d'être implémentée sur l'interface finale. On a commencé par la simulation d'une version réduite du système avec deux câbles. Une fois l'interface haptique idéale à une dimension modélisée, les défauts ont été ajoutés progressivement de façon à voir l'impact de chaque imperfection sur la position de l'effecteur et sur la force ressentie. On a cependant négligé l'élasticité de câble. Cette modélisation de l'interface et de ses principaux défauts a permis de trouver les méthodes nécessaires à son perfectionnement. Le régulateur améliore globalement le système. On peut augmenter la rigidité du mur sans provoquer d'instabilité. Les capteurs de force permettent de garder les câbles tendus en espace libre, même lorsque l'utilisateur se déplace très vite. Les simulations règlent les paramètres des régulateurs pour que la force ressentie dans l'effecteur soit la plus faible possible en espace libre. Mais la rigidité doit être grande lorsque l'effecteur est confronté à un mur virtuel.

Après la modélisation, vient toujours la mise en pratique. Celle-ci a été réalisée en une dimension pour valider le modèle et montrer dans quelles mesures les méthodes mises en œuvre peuvent améliorer les sensations des utilisateurs. Pour ce faire, la réalisation s'est déroulée en trois temps. Dans un premier temps, le plus important fut l'implémentation et l'étude des améliorations, sur base d'éléments numériques et de graphes. Le système a pu être sensiblement amélioré. Dans un second temps, il s'agissait de faire essayer l'interface par plusieurs personnes. Ces tests ont montré que les utilisateurs reconnaissent bien les différentes réactions, surtout quand on allie la vision au retour haptique. Par contre, les tests ont également montré que les moteurs ne tirent pas suffisamment fort pour empêcher les personnes de rentrer complètement dans le mur. La raison est due au fait que les moteurs sont choisis pour appliquer les forces maximales de la main pour une configuration avec 8 moteurs. Ainsi cette configuration expérimentale avec deux moteurs ne peut pas agir contre les grandes forces appliquées par la main.

Enfin, on s'est intéressé à l'amélioration de l'espace virtuel. Il fait appel à l'imagination pour créer un monde virtuel plus intéressant, plus interactif. Les améliorations implémentées ont donc pu perfectionner cette interface tant en simulation qu'en expérimentation. L'étude se limite à une dimension, car le passage à 7 dimensions augmente des difficultés encore plus grandes à cause de couplage des degrés de liberté.

# 4 CONCEPTION ET VALIDATION MECANIQUE DE L'EXOSQUELETTE

## 4.1 INTRODUCTION

L'interaction permise par les interfaces à retour d'effort ponctuel est limitée à une action sur l'ensemble de la main et ne permet pas de simuler des contacts au niveau des différentes phalanges [Fuchs 06b]. Ainsi, il est nécessaire d'utiliser un exosquelette pour fournir des actions de préhension plus ou moins réalistes. L'exosquelette doit être adapté à l'activité d'utilisateur et doit pouvoir évoluer selon les usages. Dans ce chapitre, on présente notre approche de la spécification d'une application interactive, dans laquelle l'idée forte est d'intégrer la conception en relation avec l'utilisateur. L'objectif est de permettre à l'opérateur d'avoir une sensation réelle pour la préhension, la manipulation et le déplacement des objets dans le monde virtuel.

L'adaptation formelle et fonctionnelle de la structure d'exosquelette demande un parcours technologique. La possibilité de poser le problème par assemblage de prototype doit être maintenue. Pour cela, les tests fonctionnels et ergonomiques sont indispensables. De plus on envisage un mécanisme de blocage pour fixer l'exosquelette à des moments particuliers quand celuici ne doit pas être en fonction par rapport aux besoins de l'application.

Après avoir introduit l'exosquelette, on va exploiter l'interface complète. D'abord on décrit les dimensions de la salle immersive ainsi que le positionnement des rails de l'interface. Ensuite l'environnement de développement pour contrôler l'interface est détaillé. Puis on intègre l'exosquelette au sein de la plate-forme à câbles dans la salle, pour tester et évaluer la performance de l'interface dans une application industrielle.

## 4.2 PRINCIPE DE L'EXOSQUELETTE

Il est convenu de construire l'effecteur final à la forme d'un exosquelette. On attend que cet exosquelette respecte l'ergonomie de la main, augmente la délicatesse du contact et prépare un meilleur contact pour les doigts [Fuchs 06b]. D'après le modèle de l'interface introduit au chapitre 2, il est aussi nécessaire que l'exosquelette soit actionné par les câbles, fournisse 4 points de connexion circulaires pour les 8 câbles et contienne un seul degré de liberté.

L'exosquelette à concevoir est basé sur un mécanisme qui correspond au mouvement articulaire de la main. Il va être associé aux doigts pour participer à la préhension des objets virtuels. Cet exosquelette doit contenir un degré de liberté pour les doigts afin de prendre et de relâcher des objets virtuels. La problématique est donc de trouver un mécanisme d'exosquelette en tant qu'intermédiaire de 5 doigts et de 8 câbles.

La figure 4.1 représente un schéma de cette problématique. La structure de l'exosquelette est montrée sous la forme d'un cercle. Ce cercle est connecté par les 8 câbles aux blocs d'actionnements situés dans les coins de l'espace cubique. Les quatre points situés sur le cercle représentent ici la base de la conception. Il s'agit de la limite de contour des objets virtuels qui peut être variable selon la dimension des objets virtuels.

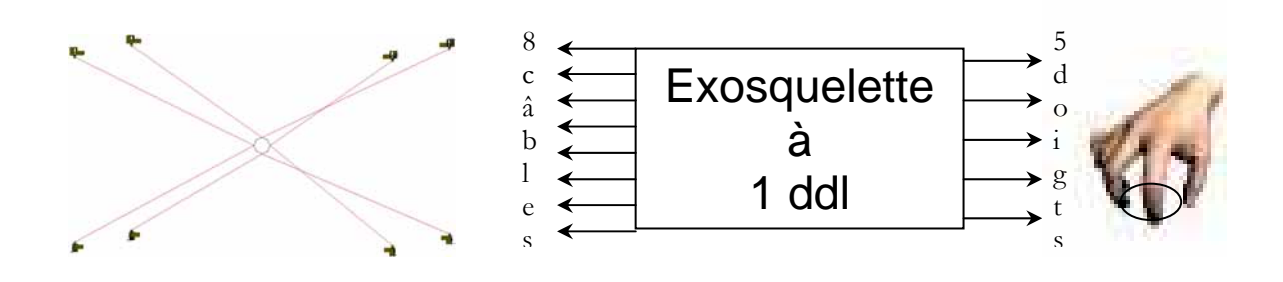

**Figure 4.1 : Connexion de 8 câbles à 5 doigts par l'intermédiaire de l'exosquelette.** 

#### *4.2.1 Explication de la préhension par la main d'un objet circulaire*

Pour une pratique plus confortable et plus réaliste, l'étude des mouvements de la main ainsi que le positionnement des articulations des doigts sont pris en compte dans la conception. Celle-ci nous permet de réaliser un exosquelette qui suit le mouvement naturel de la main dans les opérations de préhension. La main réalise la préhension de des objets de différentes façons. On utilise différentes façons pour maintenir, relâcher, pincer, manipuler, toucher, jeter, … des objets. La Figure 4.2 montre les 4 gestes principaux de la main vue de la paume. L'ensemble des articulations permet aux doigts d'avoir la meilleure position autour d'un objet dans l'acte de préhension. Cela est identique pour chaque doigt. Mais pour simplifier la conception de l'exosquelette, il est intéressant de considérer le déplacement spatial des extrémités des doigts sur un cercle à rayon variable, ce qui peut être aisément réalisé avec un système mécanique pour suivre l'acte de la préhension.

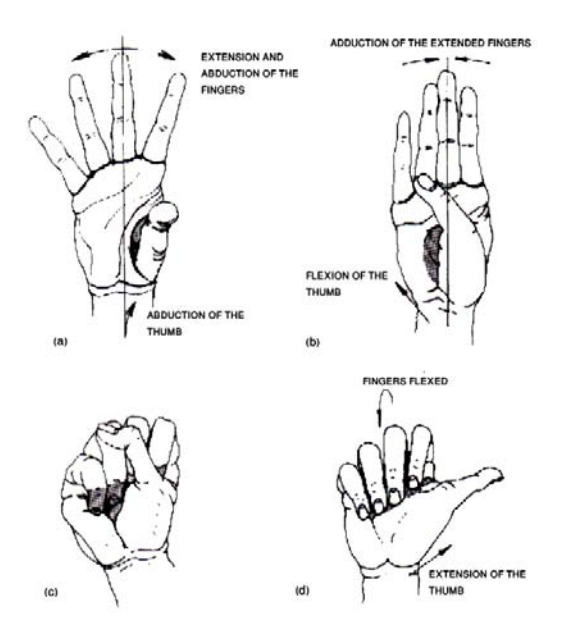

**Figure 4.2 : Les positions de la main droite vue de la paume. (a) Extension et abduction des doigts, abduction du pouce – la main ouverte ; (b) Extension et abduction des doigts, flexion du pouce; (c) Flexion des doigts, opposition du pouce – la main fermée ; (d) Flexion des doigts, extension du pouce.** 

Le type de préhension dépend de la forme de l'objet maintenu et de ce qu'on souhaite faire avec. On essaie de donner une dénomination générale des gestes les plus fréquents dans la préhension des objets. Cela peut varier selon l'individu ainsi que le type d'utilisation. Il y a deux types principaux de préhension : préhension grossière et préhension fine.

Dans la préhension grossière, tous les doigts sont dans la position de flexion autour d'un objet. Le pouce est tourné aussi pour aider les autres doigts afin que la prise soit plus forte. Tous les muscles qui ferment la main sont actifs pour garder la main en contact avec l'objet pris. Les extenseurs du poignet sont actifs pour donner une base stable à l'action de préhension grossière.

La main dans la préhension fine, prend l'objet entre le bout du pouce et un, deux ou trois extrémités des autres doigts. On peut donner l'exemple de prendre un stylo ou un objet très petit.

## *4.2.2 Relation entre les axes de rotation des doigts*

On peut trouver différentes solutions pour représenter tous les mouvements des doigts par un seul degré de liberté. Dans le geste de préhension, ce degré concerne seulement l'angle de rotation des doigts. Pour cela on considère les axes autours desquels les doigts tournent pour prendre un objet circulaire. Puis on essaie de lier ces axes pour les caractériser par un seul paramètre.

Dans cette approche, on trouve que l'axe de rotation de la puce est parallèle à celui de l'annulaire, et ils sont perpendiculaires à l'axe de rotation de l'index. Il faut attacher ces axes d'une manière que les doigts se tournent au même montant. Egalement, on doit s'accommoder de cette relation à la forme carrée de connexion à câbles. Ainsi, on développe un mécanisme à 4 axes de rotation qui sont perpendiculaire l'un à l'autre. Ces axes seront donc les demi-diagonales d'un carré. Trois de ces axes correspondent au pouce, à l'index, à l'annulaire.

Ces 3 doigts sont connectés à un socle par 3 tiges. Ces tiges sont aussi connectées à ce côté à câbles. Pour que les points de connexion des câbles sur les tiges fournissent un carré, on ajoute une 4ème tige qui n'est pas attachée à un doigt. L'harmonie de rotation des tiges est obtenue par une liaison entre les autres côtés des tiges qui sont basées sur le socle. Pour que les doigts puissent se déplacer librement, il est préférable que le socle se situe à l'extérieur de la main.

La figure 4.3 contient les schémas qui expliquent cette relation entre les doigts. La partie (a) présente la superposition d'un carré sur les 3 doigts lors d'un geste de préhension. La partie (b) présente le socle et les tiges du mécanisme dans la même situation des doigts. Les points d'attache des tiges sur les doigts et sur le socle composent un carré. La partie (c) montre la rétraction du carré, quand les doigts se ferment. Mais comme la partie (d) le montre, la taille du carré composé sur le socle n'est pas changée.

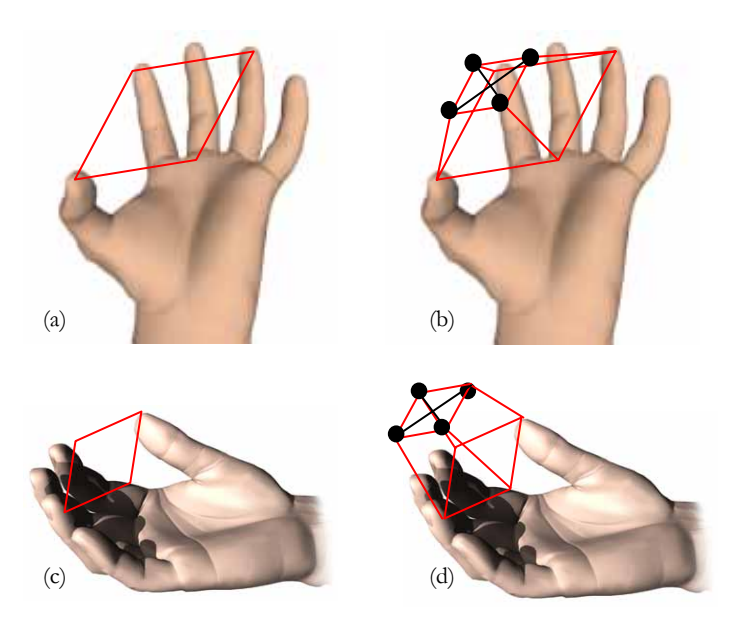

**Figure 4.3 : Couplage entre les axes de rotation des doigts. (a) main ouverte; (b) main ouverte avec le mouvement synchronisé; (c) main fermée; (d) main fermée avec le mouvement synchronisé.** 

### *4.2.3 La conception cinématique de l'exosquelette*

L'idée est de réaliser un prototype adapté à la forme de la main qui fonctionne dans la plateforme à câbles, qui soit assez léger selon les matériaux utilisés et surtout capable de prendre des objets virtuels. On a noté que les 4 points de connexion aux câbles doivent construire un carré. Cela signifie que la distance des points voisins est la même. Par ailleurs, ces 4 points doivent se déplacer simultanément. Cette simultanéité de déplacement peut encore créer un carré à chaque instant de déplacement.

On propose à cette fin un mécanisme d'engrenage pour synchroniser la rotation des tiges sur le socle. Puisque les axes de rotation de pouce et de l'annulaire sont parallèles, on connecte ces 2 doigts aux 2 engrenages droits qui composent le mouvement principal de l'exosquelette. Puis on prend une rotation perpendiculaire pour l'index. Les deux autres doigts de la main, le majeur et l'auriculaire, sont connectés au mouvement de l'annulaire.

Les engrenages droits nous fournissent le mouvement simultané des deux tiges liés qui se situent en face. Donc pour transmettre et convertir ce mouvement pour les deux autres tiges, on a besoin des engrenages coniques aussi. Donc il nous faut juste convertir le mouvement des engrenages droits en un mouvement avec rotation de 90°. Pour arriver à cette réponse on choisit des engrenages coniques qui peuvent faire cette action en les connectant à des engrenages droits. C'est la meilleure solution, mais elle doit être accompagnée toujours d'une bonne précision. Le fait d'associer des engrenages sur un même axe avec un bon diamètre pour chacun est très important.

Le mécanisme des engrenages avec une mise en position spéciale des engrenages est le résultat de notre analyse de conception. Ce concept est montré schématiquement dans la figure 4.4. Les pièces principales de ce mécanisme sont numérotées de 0 à 6 :

-Le numéro 0 représente le socle qui maintien l'ensemble du système. Ce socle est en aluminium et dessiné d'une façon précise afin de mettre en relation toutes les pièces et aussi maintenir la stabilité du système.

-Les numéros 1 et 2 contient les tiges connectées à deux grands engrenages droits qui fourni les rotations principales. Ces deux grands engrenages sont situés au milieu du système et leur connexion crée une rotation simultanée des tiges concernées.

-Les numéros 3 et 4 comprennent les tiges connectées à deux petits engrenages coniques qui sont déjà en connexion avec deux autres petits engrenages coniques liés à deux grands engrenages droits au centre. Le rôle des petits engrenages coniques liés aux grands engrenages normaux est de modifier de 90° les axes de rotation. L'ensemble de cette opération fait que les quatre tiges s'approchent et s'éloignent simultanément sur une surface d'une demi-sphère.

-Le numéro 5 représente la position des doigts. Dans cette partie, il existe des doigtiers rotatifs qui facilitent le mouvement des doigts grâce à une rotation libre durant la préhension. La schématique montre la position de ces doigtiers. L'ensemble de cinq doigtiers permet l'usage de cinq doigts pour la préhension.

-Le numéro 6 est le lieu où les câbles sont connectés au système. Selon cette figure, on constate comment les 8 câbles sont liés au mécanisme. Le principe de cette conception est d'abord le positionnement de la connexion des câbles sur un carré. Ces quatre points construisent toujours un carré, car ils sont liés aux engrenages qui guident la rotation du système. D'autre part, ces quatre points se déplacent simultanément.

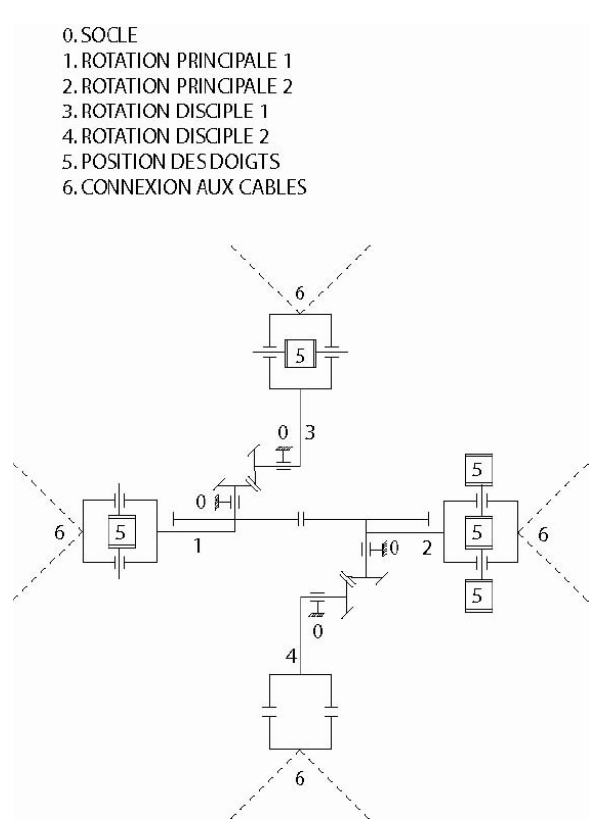

**Figure 4.4 : Le plan cinématique de mécanisme d'exosquelette.** 

Cette conception est ensuite modélisée et les différentes vues de la modélisation sont présentées dans la figure 4.5.

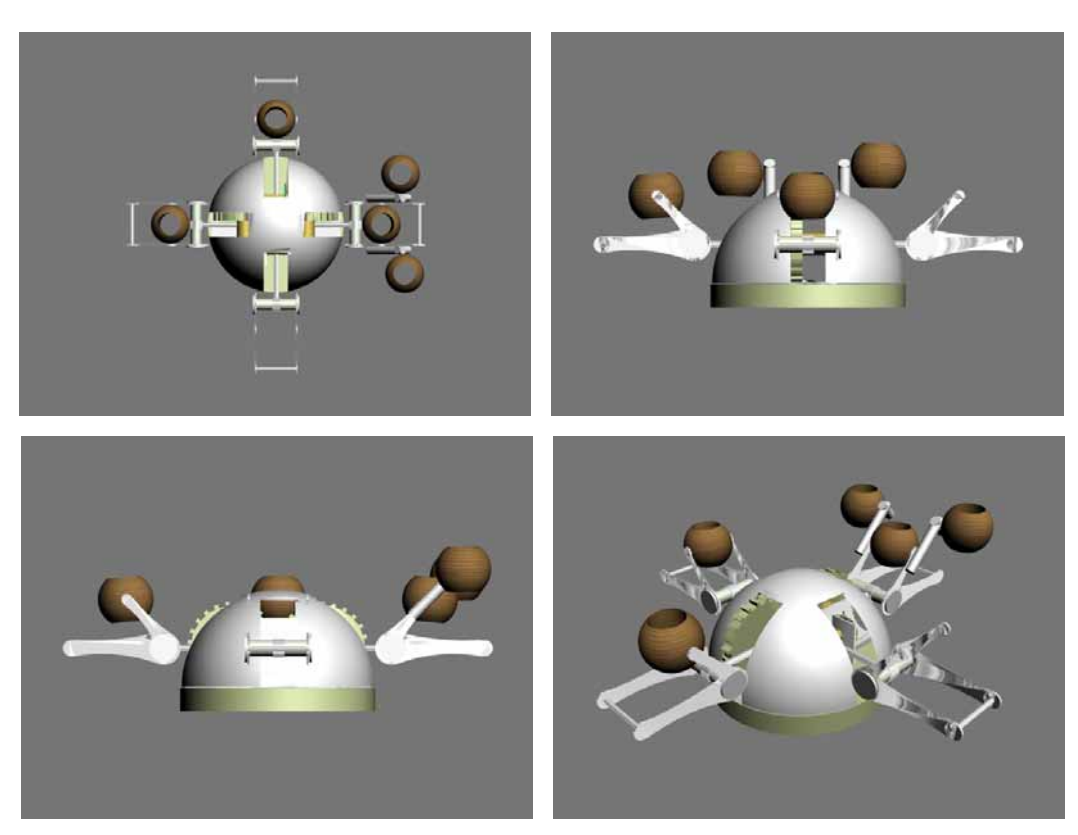

**Figure 4.5 : Le modèle 3D et la position des pièces.** 

### 4.3 CONCEPTION TECHNIQUE DE L'EXOSQUELETTE

Après avoir réalisé le modèle 3D et calculer les dimensions nécessaires, on a réalisé le prototype de l'exosquelette. Grâce à ce prototype, on peut évaluer les différents aspects techniques de la conception.

# *4.3.1 Le déplacement des cinq doigts*

Pour une sensation plus réelle de la préhension d'un objet virtuel, on réalise les dès en bois avec une forme adaptée au bout des doigts (figure 4.6). Face aux deux modèles existants d'exosquelette qui fonctionnent avec 8 et 24 moteurs (le Spidar-G [Kim et al. 02] et le SPIDAR-8 [Yamada et al. 00]), cet exosquelette a une conception sophistiquée pour une application dans un espace à échelle humaine avec 8 câbles.

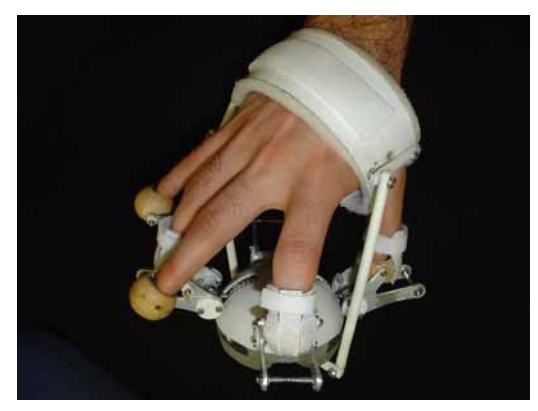

**Figure 4.6 : La position des cinq doigts dans les doigtiers.** 

## *4.3.2 Le mouvement simultané des doigts*

Il est évident qu'au moment de la préhension, tous les doigts doivent se plier vers l'intérieur de la main. Pour cette raison, on a essayé de mettre en place cette idée, c'est-à-dire on a utilisé tous les doigts dans une application qui soit la préhension d'un objet virtuel. Le pouce et l'index ont des mouvements indépendants, mais les trois autres doigts bougent identiquement (figure 4.7).

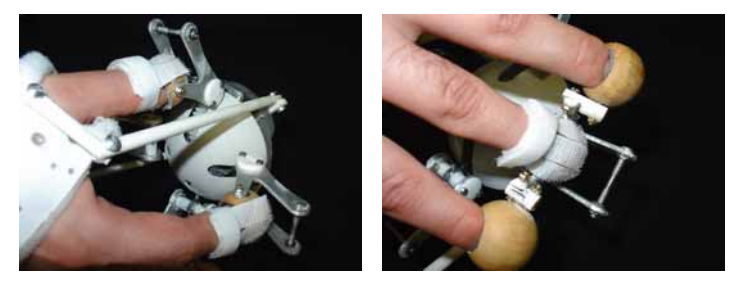

**Figure 4.7 : L'indépendance des doigtiers malgré le mouvement simultané.** 

## *4.3.3 La conception de la fixation des câbles près de celle des doigts*

Parce que le calcul des tensions dans les câbles est dépendant des points situés au bout des doigts, il est important de souligner que ces deux points sont considérés comme un seul. En réalité on a deux catégories de points : les points fixes qui sont connectés aux câbles et les points non fixes qui se situent au bout des doigts. Dans les opérations faites par l'opérateur, la distance entre ces deux catégories est comptée dans les calculs.

# *4.3.4 La conception de la place des câbles et l'axe de rotation*

Les 4 points sur lesquels les câbles sont fixés doivent construire un carré. Les axes de rotation sont les deux diagonaux de ce carré, donc pour avoir la meilleure précision on a intégré ces points dans le système de rotation des engrenages afin d'obtenir une simulation cohérente dans le système.

## *4.3.5 Le choix du matériau pour l'exosquelette*

On essaie de choisir les matériaux les plus légers et les plus résistants pour cet exosquelette. On utilise la structure en aluminium, les vis en acier, les engrenages en plastique et laiton, les doigtiers en bois, le polystyrène pour l'intérieur des doigtiers, le plexiglas pour la partie conservateur du système, les tiges en composite et la prothèse en PVC et polystyrène.

Pour arriver à un poids considérablement léger, il faut choisir toutes les pièces situées dans la catégorie des matériaux légers. Par exemple au lieu de choisir la structure en laiton, on sélectionne l'aluminium. Les caractéristiques de ce métal nous permettent un usinage plus facile ainsi qu'une structure plus légère. Au lieu de choisir des engrenages en acier, on a utilisé les mêmes en plastique.

Ceci nous offre un exosquelette plus résistant et plus léger qui permet à son usager une application plus facile. La figure 4.8 indique les matériaux utilisés pour chaque partie de l'exosquelette.

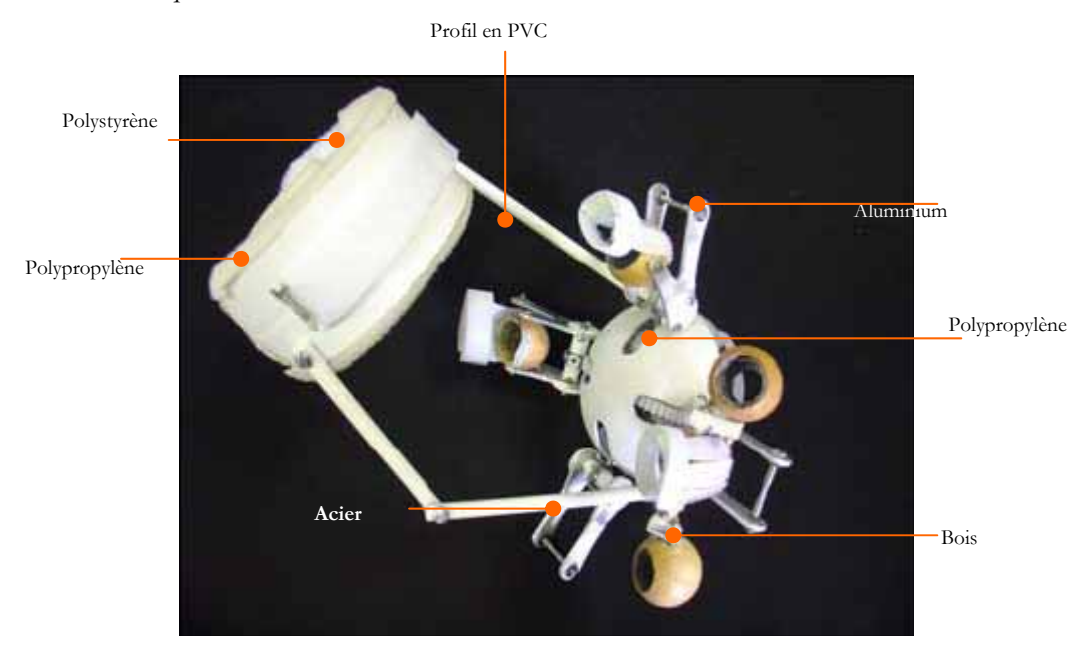

**Figure 4.8 : L'ensemble des matériaux appliqués dans l'exosquelette.** 

## *4.3.6 Le déplacement du centre de gravité vers l'intérieur de la main*

Pour appliquer correctement sur la main le poids de l'exosquelette, on décide d'utiliser une orthèse pour déplacer le centre de la gravité de l'extérieur de la main vers l'intérieur de la main.

L'orthèse se fixe autour de la main. Elle est reliée au corps de l'exosquelette par deux leviers articulés présentés dans la figure 4.9.

On profite de l'espace vide entre le pouce et l'index pour fixer un levier du côté de l'orthèse. L'autre levier est fixé vers le dos de la main. Il est important que cette orthèse ne touche pas le corps de l'exosquelette. Elle ne doit pas de même limiter le mouvement des doigts.

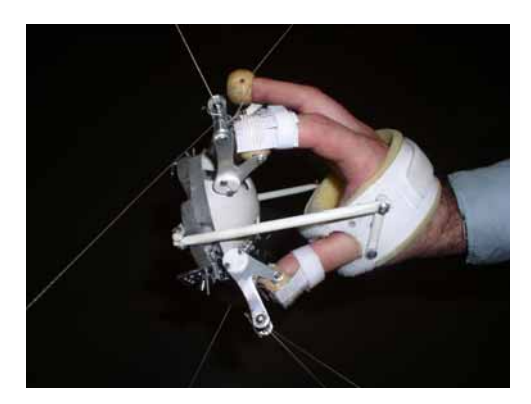

**Figure 4.9 : La position des profils d'orthèse par rapport au corps d'exosquelette.** 

# *4.3.7 La possibilité de la rotation des doigts*

Les doigtiers en bois ne limitent pas la rotation des doigts. Grâce à un axe de rotation de chaque côté, ils permettent aux doigts de faire un mouvement indépendant et naturel. On imagine que l'on veuille prendre un objet assez petit, les doigts ont l'intention de se plier vers l'intérieur, les phalanges ont la même intention aussi. Donc les doigtiers rotatifs jouent un grand rôle pour cette action (figure 4.10).

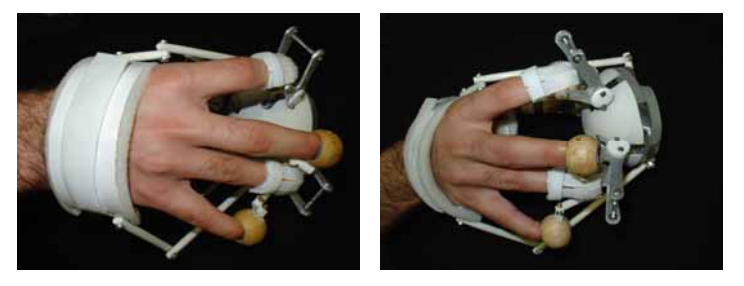

**Figure 4.10 : La rotation des doigtiers.** 

## *4.3.8 La sécurité et le confort de l'utilisateur*

Pour une interface en contact avec l'homme, la sécurité de l'opérateur est une exigence qui peut conditionner la réussite fonctionnelle. La souplesse des formes, les côtés adoucies, le poids d'ensemble des pièces et surtout la familiarité d'usage avec l'opérateur sont ne seulement des effets esthétiques mais aussi une démarche vers la considération de l'homme au cœur d'usage. Pour une meilleure relation entre l'homme et l'exosquelette, on doit insérer la familiarité dans la conception grâce à des formes, des textures ou des couleurs.

La conception ergonomique de l'exosquelette garantit une forme confortable et bien réfléchie. La dimension des pièces jointes est réglable. Grâce à un ruban auto agrippant aussi l'utilisateur peut régler le système en accord avec les dimensions sur sa main.

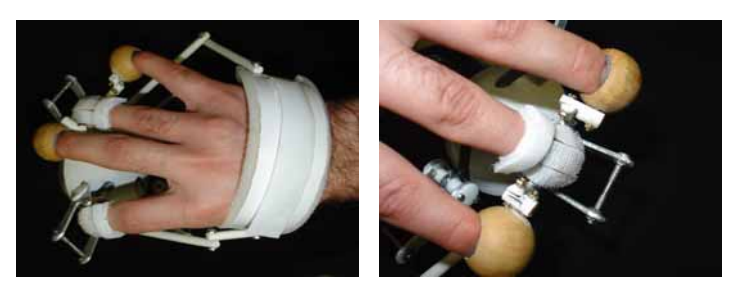

**Figure 4.11 : Utilisation du ruban auto agrippant pour la main et les doigts.** 

## *4.3.9 Mécanisme du blocage*

Pour la mise en pratique de l'exosquelette, on a réalisé le blocage du fonctionnement. Cela nous permettra de supprimer les rotations des engrenages et le mouvement relatif des doigts pour un acte de la préhension. La raison pratique est de permettre le déplacement ou la préhension des objets sans un changement particulier du rayon du cercle formé par les extrémités des doigts.

Quand la main est soumise à des retours d'effort pendant la préhension, l'exosquelette peut être ajusté dans une situation fixe et figée. Dans ce cas l'exosquelette devient un effecteur fixe qui connecte les câbles à la main. Les engrenages fournissent une rotation simultanée dans l'ensemble des pièces. Il faut donc stopper cette rotation. L'arrêt d'un seul engrenage peut aussi fixer le mouvement, mais cela déploie une force sur les autres engrenages qui pourrait dégrader les autres pièces. Pour cette raison et afin d'avoir une force partagée sur l'ensemble des pièces, on a décidé de mettre des blocages sur les deux côtés des grands engrenages.

Après avoir étudié les différentes idées sur un mécanisme de blocage qui correspond à notre hypothèse, l'idée d'une pièce qui peut installer volontairement sur le système est retenue. Ce blocage est un ensemble de onze pièces qui peuvent s'ajuster sur l'exosquelette. Ce blocage permet à l'utilisateur de l'appliquer en cas de besoin et dans des positions prédéfinies. La grandeur de ce blocage doit être variable selon la position. On a une variété de rotation entre 0° et 90° et les grandeurs minimale et maximale doivent être considérées dans la conception du blocage.

Pour réaliser ce blocage, il faut d'abord faire un trou dans le support cylindrique portant l'ensemble d'exosquelette. A travers ce trou, le blocage se fixe des deux côtés par une vis et deux écrous papillons. Ce blocage contient deux pièces en aluminium trouées, deux clips du même diamètre que le diamètre extérieur de la tige du support des doigtiers, deux écrous papillons et deux vis et deux écrous normaux pour fixer les clips à la pièce métallique. L'ensemble des pièces est montré dans la figure 4.12. La structure de l'exosquelette demande une pièce ajustable qui ne complique pas l'accessibilité. Les clips proposés se fixent sur les axes portant le support des doigtiers pour stabiliser les axes de rotation, et les deux pièces trouées définissent la position souhaitée du blocage du système. La vis passe à travers les deux pièces selon la hauteur des axes et se serre par les deux écrous papillons. Cela peut stabiliser toutes les pièces en se situant tout au long de la vis dans les trous prévus.

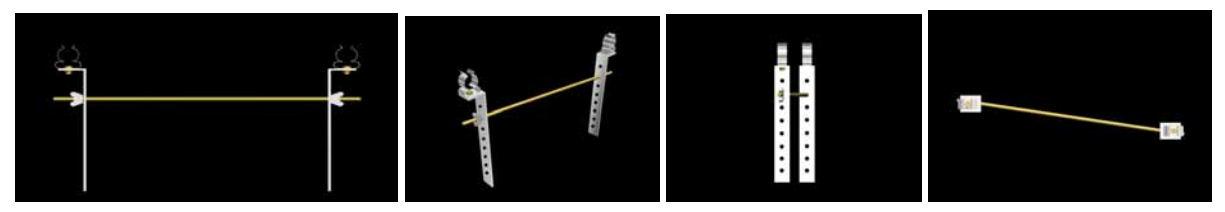

**Figure 4.12 : Les 4 vues du blocage ajustable et variable en hauteur.** 

Les axes de rotation ont des positions différentes de 0° à 90°. Ces positions demandent une pièce qui couvre les mouvements des axes le plus possible. Dans le positionnement proposé, on aura la possibilité de fixer le système facilement. Ce système du blocage est basé sur le blocage des axes de rotations qui sont connectés à des engrenages. Pour chaque usage les pièces peuvent s'installer ou se retirer manuellement. La possibilité de fixer la vis dans les trous prévus permet une hauteur variable. Les écrous papillons apportent une stabilité au blocage en la fixant des deux côtés (figure 4.13).

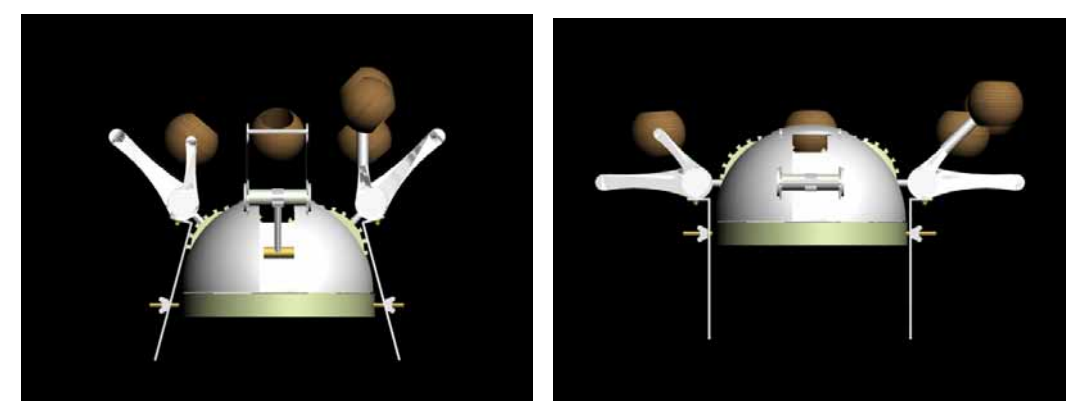

**Figure 4.13 : La vue de l'exosquelette dans les différentes positions avec le blocage installée.** 

La possibilité de changement de hauteur est le principe. Cela veut dire que la conception de ce blocage est accompagnée par certaines conditions, y compris la hauteur variable selon la position. Comme présenté dans les figures 4.14 et 4.15, l'accessibilité de ce blocage ainsi que sa forme simple et sa mise en pratique facile sont les avantages de ce type de conception.

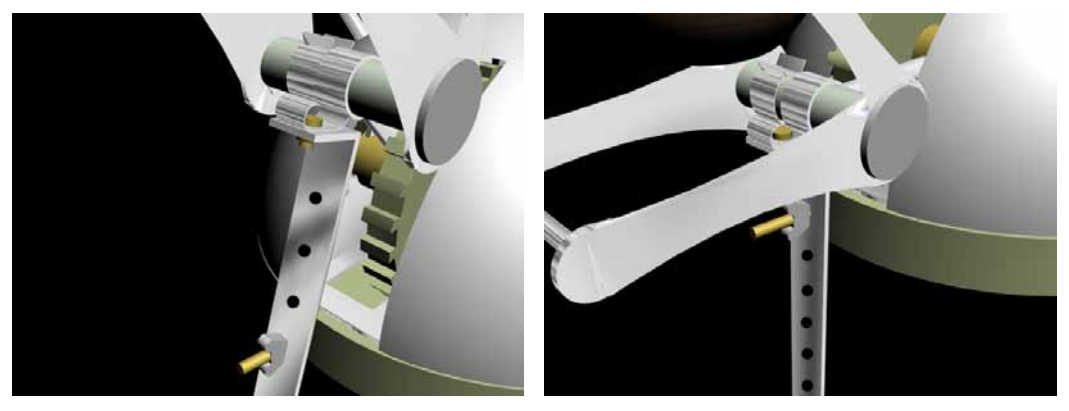

**Figure 4.14 : La vue de la hauteur variable du blocage dans les différentes positions.** 

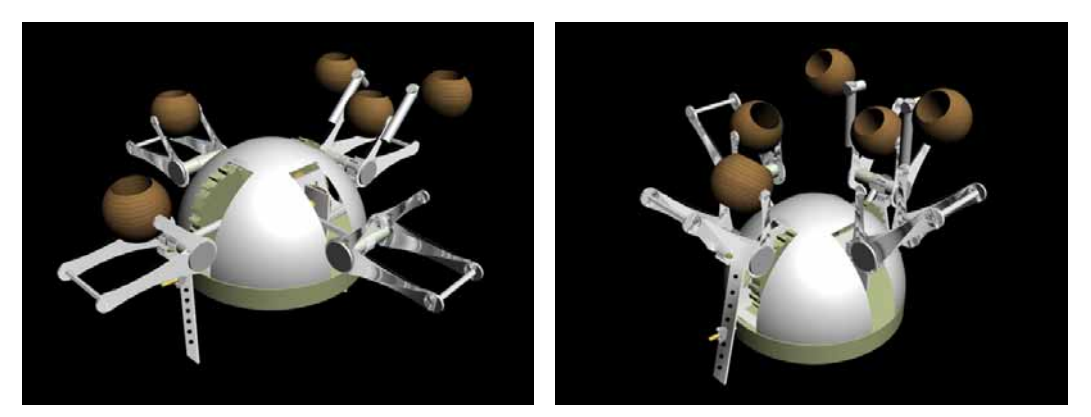

**Figure 4.15 : La vue de l'exosquelette sous la position de 0° (gauche) et 45° (droit).** 

## 4.4 EXPERIMENTATION AVEC LA PLATE-FORME A CABLES

Dans cette partie on teste l'interface complète qui contient la plate-forme à câbles et l'exosquelette. On commence par le dimensionnement de l'environnement immersif et l'installation de l'interface. Aussi le programme d'application que l'on a développé pour l'interface est présenté. Les résultats des différents tests nous permettent d'évaluer l'interface et de proposer les approches d'améliorer son applicabilité.

## *4.4.1 Préparation de l'environnement*  4.4.1.1 CARACTERISTIQUES DE LA SALLE

L'utilisation de l'interface est dans une salle immersive située à l'Ecole des Mines de Paris. Cette salle contient les équipements de vision avec un grand écran au milieu. La figure 4.16 montre que la partie du bas de cette espace est cubique est la partie du haut est voûtée. Donc l'installation de l'interface dans la salle est limitée par la forme spéciale de la salle. Néanmoins cela n'empêche pas de tester l'interface à échelle humaine dans cet espace. Cependant on doit configurer une installation appropriée pour les rails.

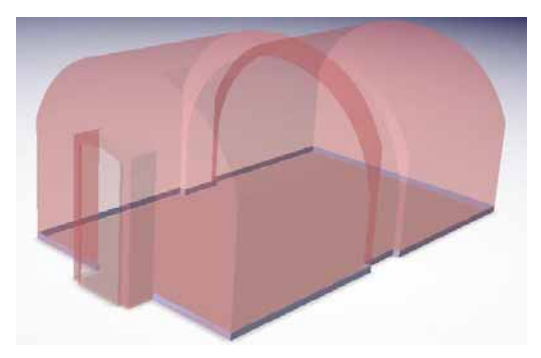

**Figure 4.16 : La forme de la salle immersive.** 

Afin de fournir une interaction visuelle pour l'utilisateur, un écran plat se situe au milieu de la salle. Cet écran, comme présenté dans la figure 4.17, coupe la salle en 2 parties. La partie derrière l'écran comprend le projecteur et les équipements de contrôle de l'interface. La partie avant est réservée à l'utilisateur portant l'interface. La longueur de cette partie est de 2.70 m et la largeur de la salle est de 3.85 m.

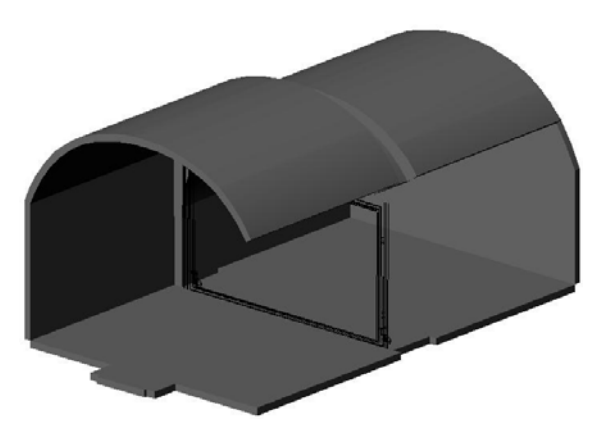

**Figure 4.17 : Séparation de la salle par l'écran.** 

#### 4.4.1.2 INSTALLATION DES RAILS

On a expliqué que les 8 blocs d'actionnement sont placés sur 4 rails dans la partie qui se trouve devant l'écran. Les rails se positionnent horizontalement ; 2 au sol et 2 sur la voûte. On veut mettre les rails au sol juste sous les rails de la voûte, pour qu'ils dessinent les quatre arrêtes parallèles d'un cube.

Il est nécessaire d'optimiser la position de ces rails par rapport aux contraintes de la salle. Cette optimisation est schématiquement présentée dans la figure 4.18. Pour obtenir le plus grand espace de travail, il faut considérer la plus grande hauteur possible entre les rails. Donc le seul paramètre qui reste à optimiser est la distance entre les rails.

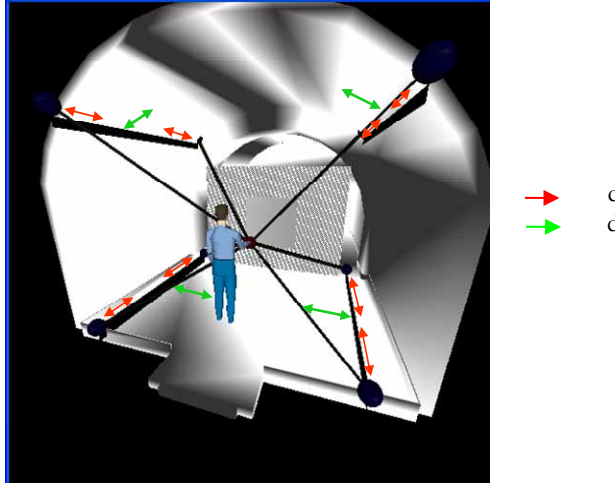

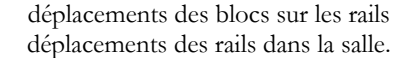

**Figure 4.18 : Déplacements des rails dans la salle immersive.** 

Pour que les rails ne gênent pas l'ouverture de l'écran, les rails doivent être à une distance supérieure à 3.30 m. Pour faciliter l'installation des rails sur la voûte, on a pris la valeur 3.390 m entre les rails. Avec cette distance et avec la forme de la salle, la hauteur d'installation des rails est de 2.106 m et la longueur de chaque rail est de 2.2800 m. Avec ces valeurs, les dimensions de l'espace parallélipédique le plus grande que l'on peut construire avec les blocs moteur seront 3.424×2.414×1.896 m<sup>3</sup>. La figure 4.19 montre le modèle de l'interface dans la salle avec cette configuration.

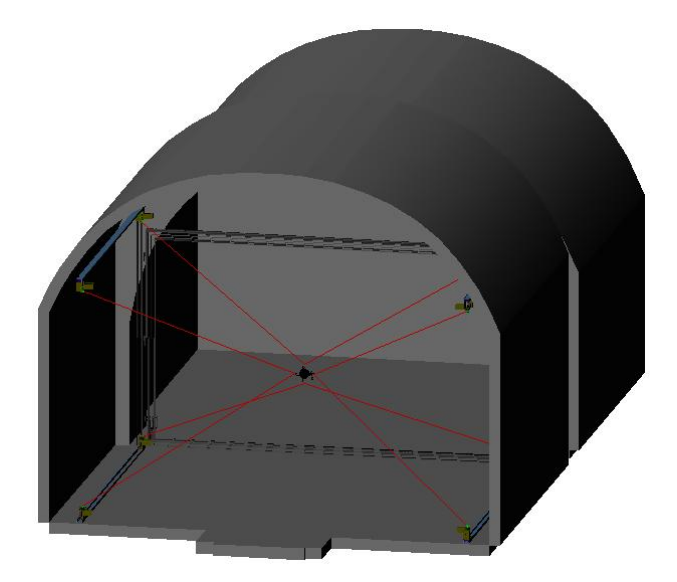

**Figure 4.19 : Modélisation de situation de l'interface dans la salle.** 

#### 4.4.1.3 INTEGRATION DE L'INTERFACE

On peut remarquer que les blocs par glissement sur les rails permettent différentes configurations de placement. Après avoir positionné les blocs, on attache l'exosquelette avec les 8 câbles en position centrale. Cette situation centrale est utilisée pour la calibration du système et pour réglage de la visualisation sur l'écran. Une photo de l'intégration complète de l'interface est vue dans la figure 4.20.

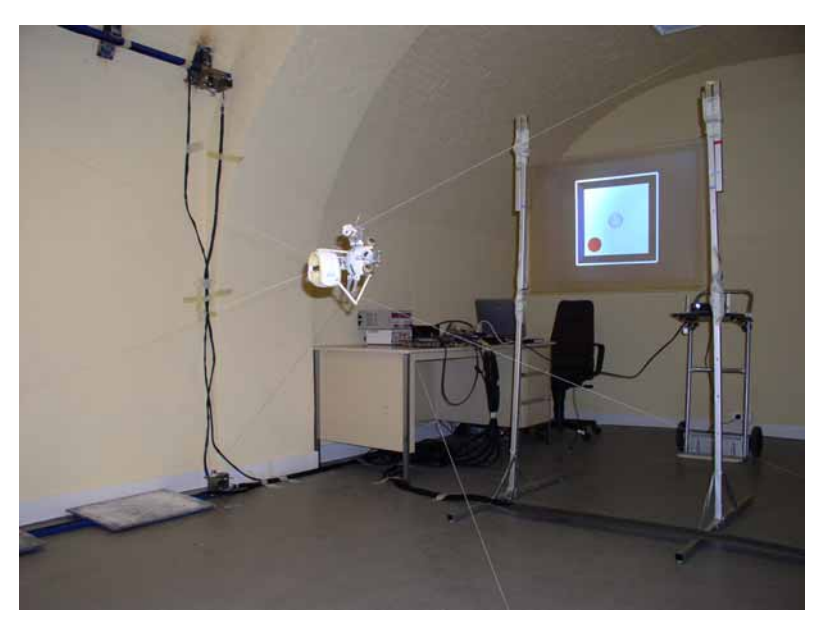

**Figure 4.20 : L'Interface haptique embarquée dans la salle immersive.** 

#### 4.4.1.4 PROGRAMMATION DE L'INTERFACE

La réalisation de l'interface à retour d'effort se poursuit avec un programme qui rejoint les parties d'acquisition des données, de calcul, de commande et d'affichage. Ces parties ont été présentées schématiquement dans la figure 3.11. Ce programme d'application de l'interface est un projet « multi-thread » dans l'environnement de développement de Visual C++ .Net. On présente les séquences du programme en annexe C.

Pour tester l'interface, il faut un affichage du monde virtuel. Le but est d'avoir un affichage simple qui ne ralentisse pas le programme. Pour cela, on a choisi le logiciel COIN3D, une librairie graphique 3D basée sur OpenGL.

La partie vision crée une sphère blanche pour simuler le volume de la main de l'utilisateur. Le geste de la préhension des doigts est représenté par le changement du rayon de cette sphère. Figure 4.21(a) montre comment la main s'adapte sur la sphère. La scène de vision proposée correspond aux tests qui sont prévus pour l'interface. Comme expliqué, on utilise COIN 3D qui s'intègre avec les autres parties du programme. Cette scène est composée d'un cadre carré et d'un cylindre rouge dedans. Les dimensions du cadre sont inférieures à l'espace de travail de l'interface. Egalement le rayon du cylindre rouge doit être inférieur au rayon maximum de l'exosquelette. La disposition de ces objets est présentée dans la figure 4.21(b).

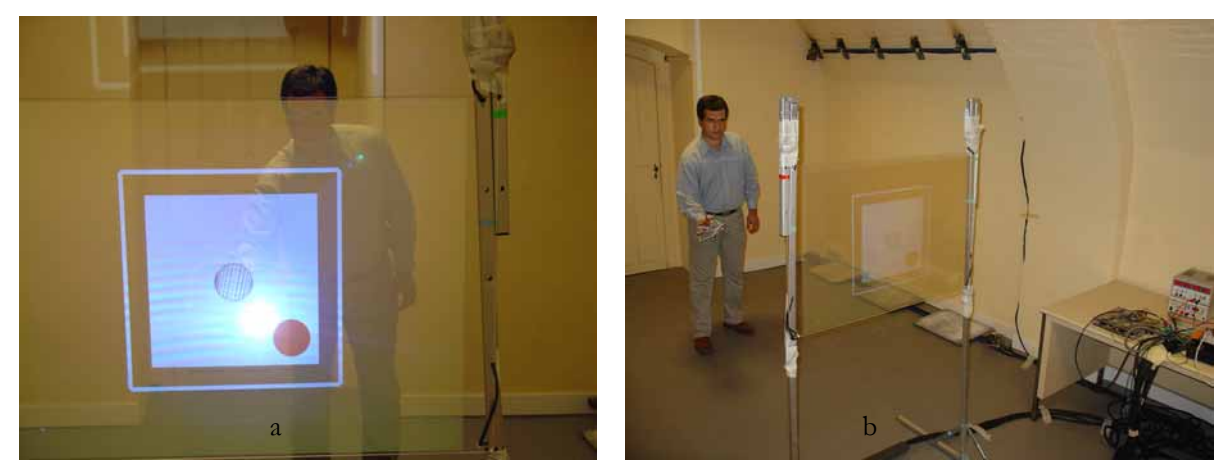

**Figure 4.21 : L'utilisateur immergé dans le monde virtuel.** 

## *4.4.2 Résultats d'expérimentations préliminaires*

Dans cette section, on analyse les résultats de différentes expérimentations effectuées sur l'interface. Ces tests comprennent l'expérimentation de l'interface dans les différents cas de retour d'effort. On a réalisé un ensemble de manipulations pour tester la performance de l'interface au cours de différentes situations, simulant différents types de retour d'effort. Pour chaque cas, les résultats sont présentés dans deux diagrammes : la position de l'effecteur final, calculée par le programme de commande de l'interface, et les tensions des câbles, mesurées par ses 8 capteurs de force.

#### 4.4.2.1 SCENARIO DE TESTS SANS ET AVEC LA PREHENSION

La figure 4.22 présente un utilisateur qui réalise différentes actions et observe les réactions de l'interface. Les tests sont planifiés pour trois cas de retour d'effort. D'abord on expérimente un vecteur d'effort sans la préhension. Dans ce cas, l'exosquelette est bloqué dans un rayon arbitraire et le cadre et le cylindre sont considérés comme les obstacles. La main peut se translater et se tourner librement dans l'espace entre les obstacles. Ces mouvements sont suivis par la sphère blanche de la scène, comme présenté dans la figure 4.23. Dès que la moitié de l'exosquelette rentre virtuellement dans l'obstacle, l'interface applique un vecteur d'effort proportionnel à la valeur de pénétration et dans la direction opposé à la pénétration.

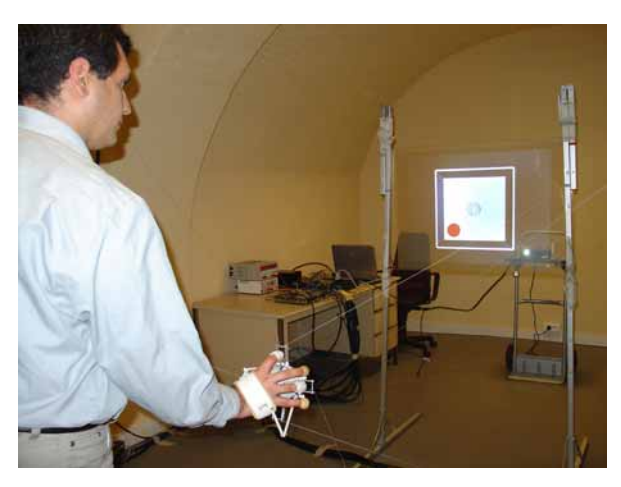

**Figure 4.22 : Tester le retour d'effort fournit par l'interface.** 

Dans le deuxième cas, on évalue l'effort de la préhension. Pour cela, on débloque l'exosquelette et on teste la préhension sur le cylindre. Donc le vecteur d'effort contient 7 éléments d'action, tous à zéro sauf la préhension. Ici la main est libre de se déplacer dans toute la scène et elle peut passer sur le cylindre. Pour prendre le cylindre, il faut que les doigts soient ouverts avec un rayon plus grand que celui du cylindre. Ensuite il faut que la sphère blanche couvre la surface du cylindre. Les doigts peuvent se fermer quand ils se trouvent tous sur la surface du cylindre, c'est-à-dire que le rayon de sphère s'égalise avec le rayon du cylindre. Dans ce cas les doigts sentent l'effort de la préhension du cylindre. Afin de lâcher le cylindre, il suffit que les doigts cessent de forcer sur sa surface et augmentent le rayon de la sphère.

Le dernier test concerne le test où l'interface peut effectuer un vecteur d'effort avec tous ses 7 éléments d'action. Donc les forces, les couples et la préhension peuvent être appliqués simultanément. Comme exemple, on peut considérer le poids d'un cylindre. Donc une fois que la main prend le cylindre, l'utilisateur ressent son poids. Si la main tourne le cylindre, on applique des couples sur la main. Finalement la main peut forcer le cylindre contre le cadre et ressentir une force de réaction.

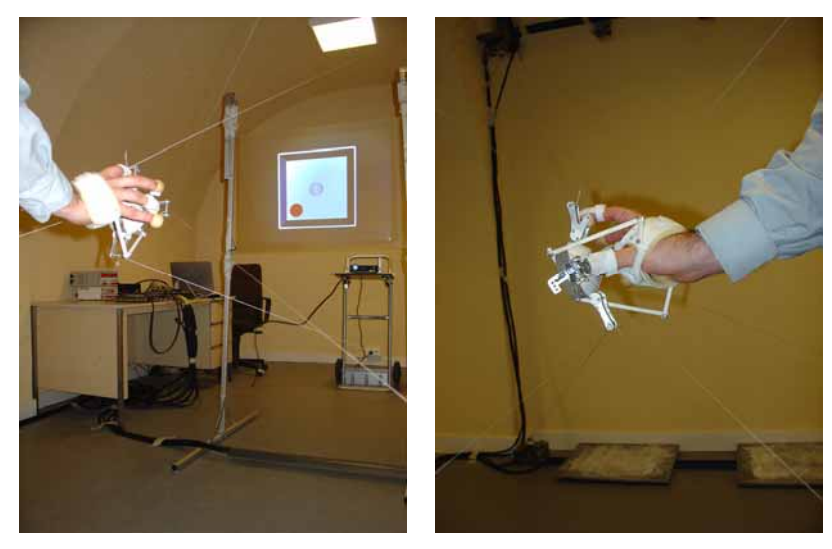

**Figure 4.23 : Le couplage du mouvement de la main avec la vision.** 

#### 4.4.2.2 TESTS SUR L'INTERFACE SANS EXOSQUELETTE

On vérifie l'effet de tensions des câbles sur la manette présentée en chapitre 3. Cette manette fournit une connexion circulaire des câbles avec un diamètre de 4 mm. D'abord, on ne prend pas en compte les collisions : on enregistre les réactions des moteurs quand la main se déplace dans un espace libre. Les figures 4.24 et 4.25 présentent un résultat intéressant : les moteurs n'appliquent des tensions aux câbles qu'entre -0.4 N et 0.4 N, valeurs qui se situent dans la gamme prévue. Les câbles détendus au cours des mouvements de la main sont rembobinés rapidement par leurs actionneurs, sans que leurs tensions augmentent exagérément. Il reste un petit problème technique : quand la main s'éloigne trop du centre du cube, certains câbles ne se rembobinent pas correctement, suite un problème technique sur la carte de puissance. A cause de cette limite technique, le volume de déplacement de la main est réduit par rapport à l'espace de travail prévu.

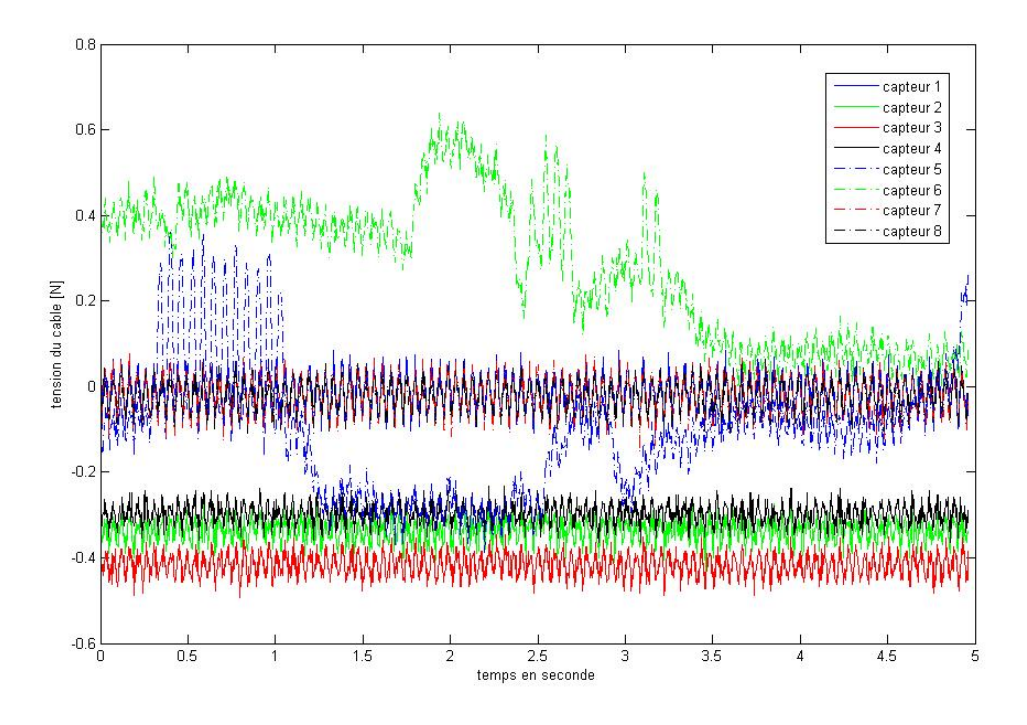

**Figure 4.24 : Les tensions des câbles dans la manipulation de la manette en espace libre sur un même diagramme.** 

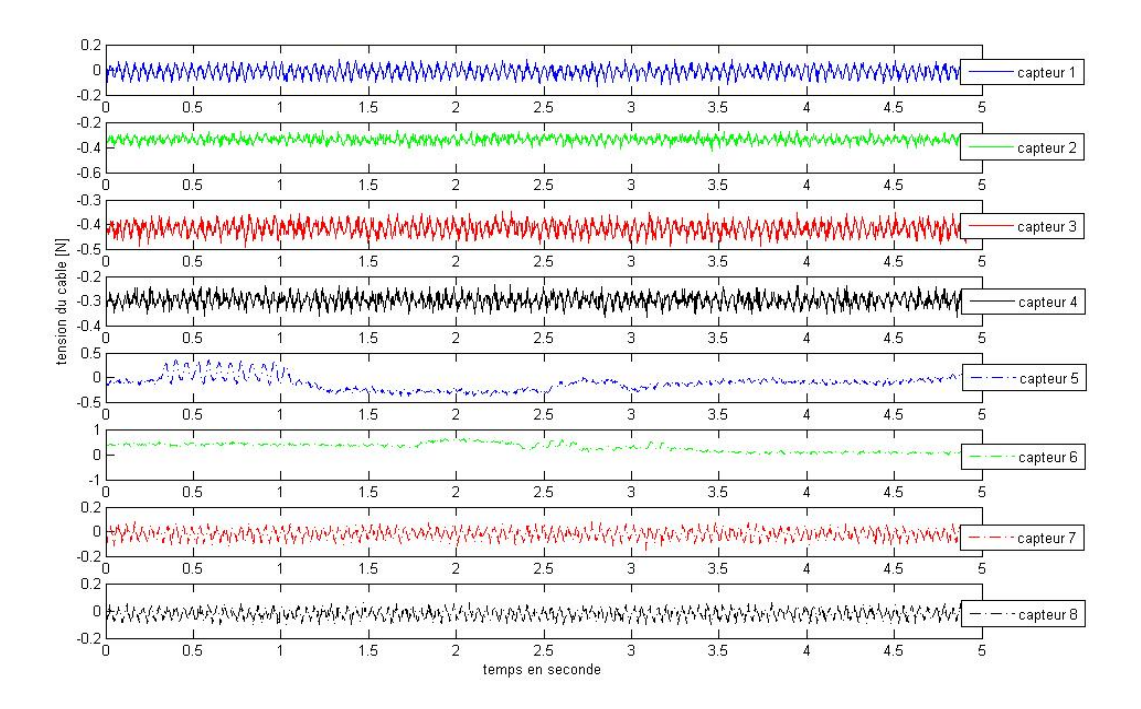

**Figure 4.25 : Les tensions des câbles dans la manipulation de la manette en espace libre, représentées séparément.** 

Ensuite on teste la collision de la manette avec un mur virtuel situé à droite de l'utilisateur. Dès que la manette arrive au mur, les câbles appliquent les tensions en relation avec la direction du mouvement et avec la valeur de la pénétration. La distribution des tensions dans les câbles est montrée collectivement et séparément dans les figures 4.26 et 4.27. Pour visualiser le parcours de la

main, on présente sa position pendant la manipulation en espace libre et en collision. On enregistre avec une vitesse d'échantillonnage réduite. La figure 4.28 représente un obstacle par un cadre jaune et les différentes positions des lieux de connexion des câbles sur la manette par des sphères noires. On voit que la pénétration dans l'obstacle est moins de 1 mm.

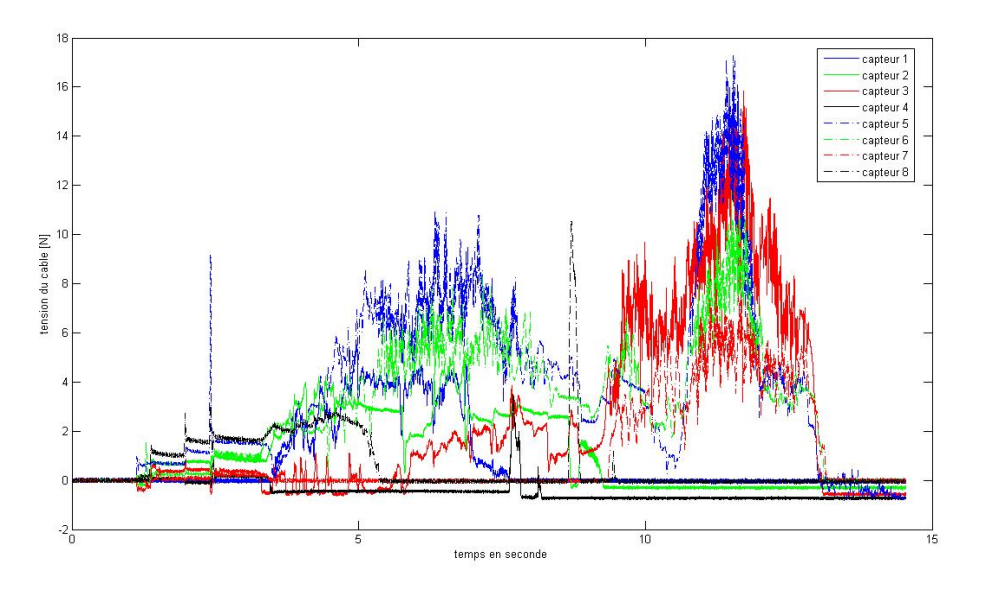

**Figure 4.26 : Les tensions des câbles dans la manipulation de la manette en collision, sur un même diagramme.** 

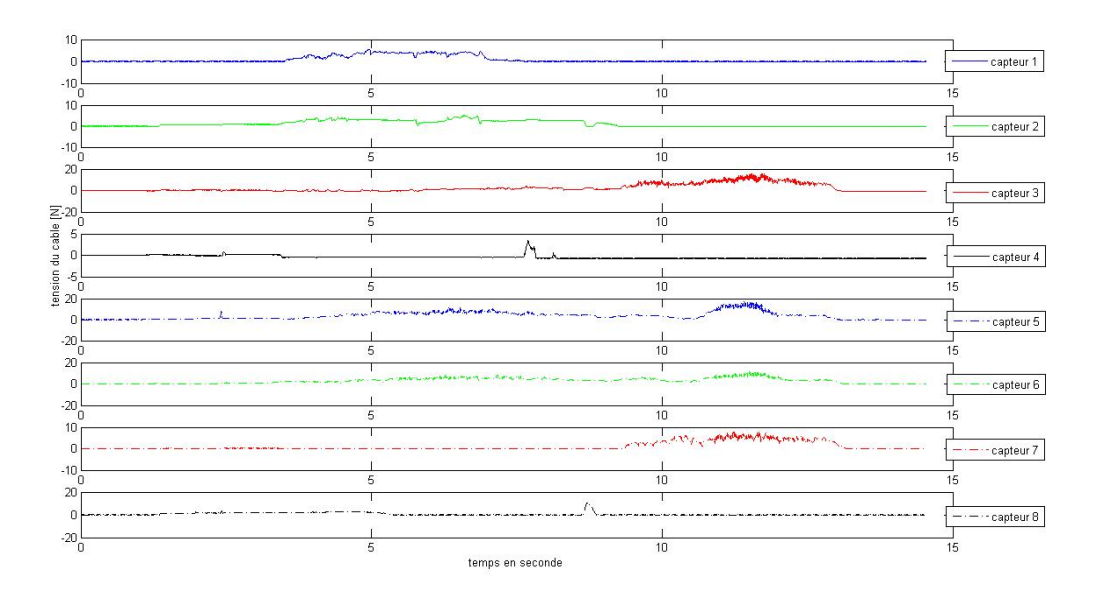

**Figure 4.27 : Les tensions des câbles dans la manipulation de la manette en collision, représentées séparément.** 

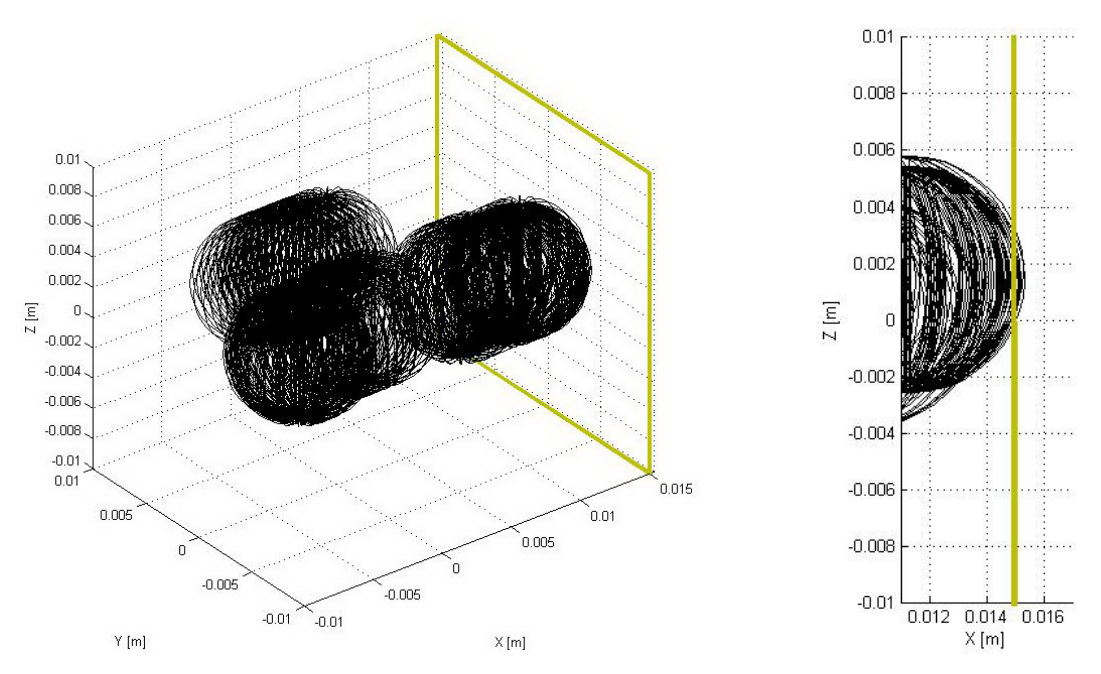

**Figure 4.28 : La position de la manette dans la manipulation avec la vue détaillée sur la collision.** 

#### 4.4.2.3 TESTS SUR L'INTERFACE AVEC EXOSQUELETTE

Les tests de l'exosquelette correspondent à trois cas d'utilisation : retour d'effort sur 6D sans préhension par l'intermédiaire de l'exosquelette, retour d'effort sur la préhension seule avec l'exosquelette et l'association des deux premiers cas (retour d'effort sur 7D).

Pour le premier test, on bloque l'exosquelette sur son plus grand rayon, c'est-à-dire 85 mm. L'idée de ce premier test est de simuler la collision avec des obstacles pour créer 3 forces et 3 couples sur la main de l'utilisateur par l'intermédiaire de l'exosquelette. Pour cela, on considère 2 murs latéraux situés à 150 mm du centre du cube. Les résultats du déplacement de la main entre ces 2 obstacles et les contacts sur leurs surfaces sont présentés en visualisant les tensions des câbles dans les figures 4.29 et 4.30. A partir de ces diagrammes, on découvre que la main de l'utilisateur touche d'abord le mur à droite (les tensions élevées dans les câbles 2, 6, 7 et 8) à 1.5 s, puis elle touche le mur à gauche (les tensions élevées dans les câbles 1, 3, 4 et 5) à 4.5 s, et enfin elle touche encore le mur à droite) à 10 s. La figure 4.31 montre la position calculée pour l'exosquelette dans cette manipulation et les 2 murs sont représentés par les 2 cadres jaunes. On a vérifié la précision du rayon de la préhension de l'exosquelette de l'interface : on observe que le rayon calculé pour l'exosquelette se situe toujours entre 84 et 86 mm. Une précision de 1 mm est donc obtenue. La méthode de calcul employée fonctionne même quand les câbles ne sont pas tous tendus (un ou deux câbles détendus).

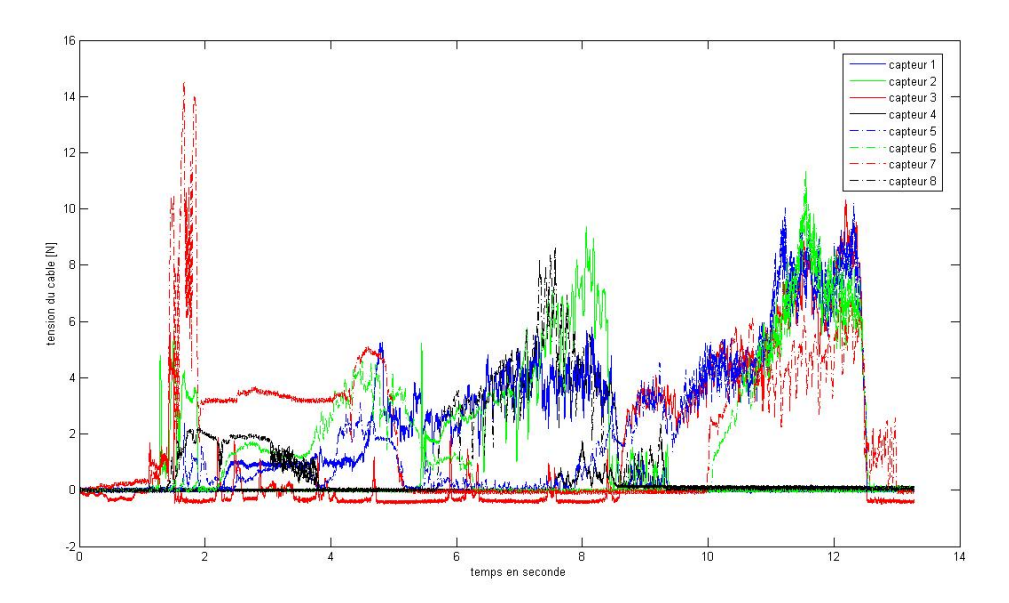

**Figure 4.29 : Les tensions des câbles dans le retour d'effort 6D sur l'exosquelette, sur un même diagramme.** 

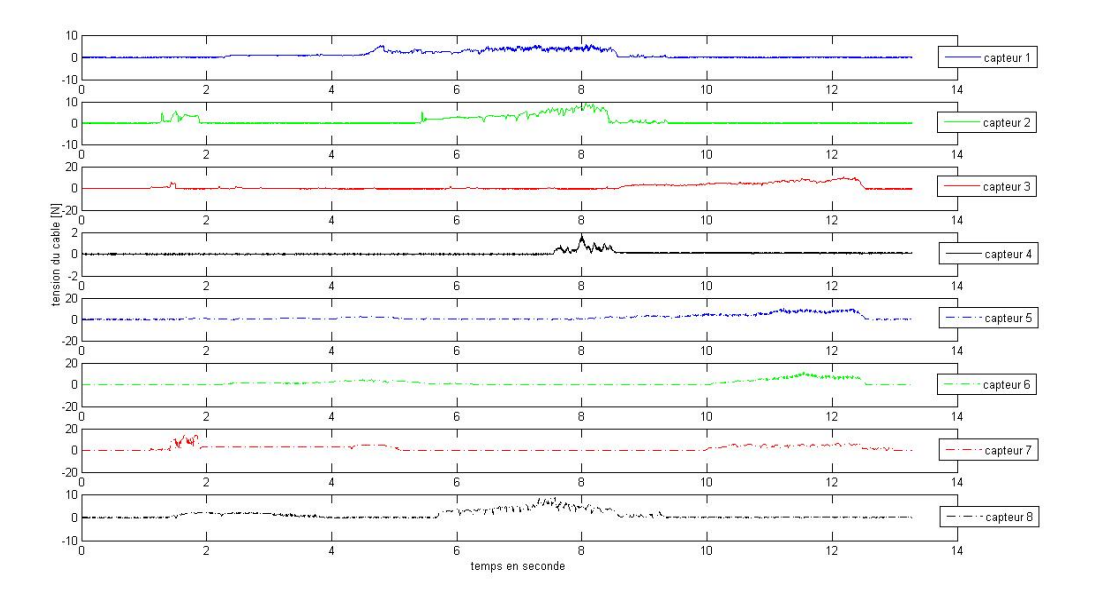

**Figure 4.30 : Les tensions des câbles dans le retour d'effort 6D avec l'exosquelette, représentées séparément.** 

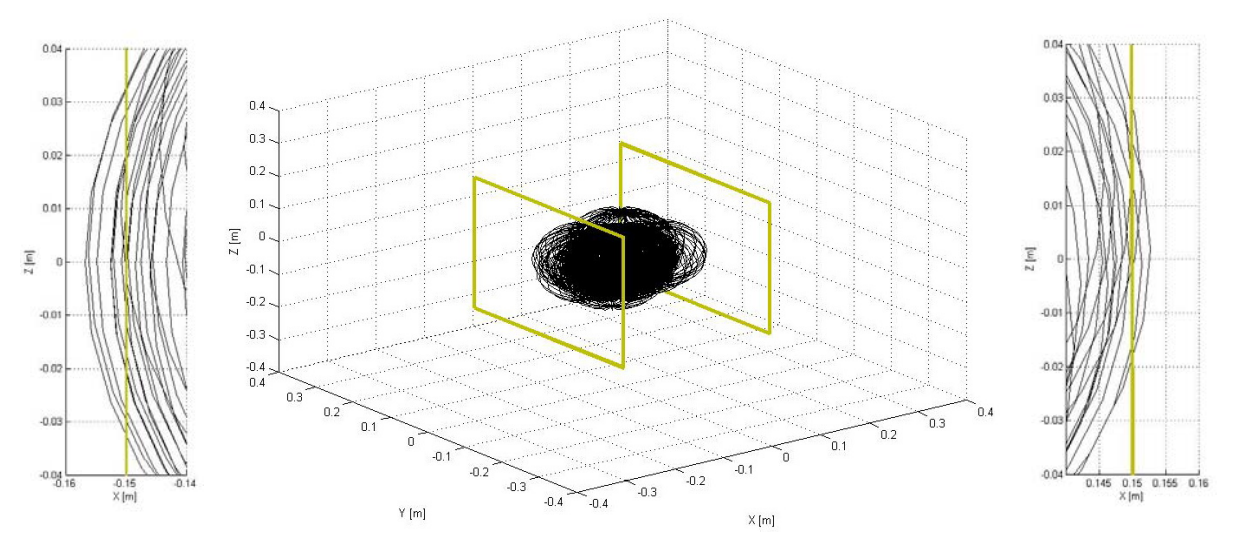

**Figure 4.31 : La position de l'exosquelette pour le retour d'effort 6D avec les vues détaillés sur les collisions.** 

Pour le deuxième test, on débloque l'exosquelette et on le teste sur la préhension d'un cylindre. Celui-ci est positionné au centre du cube et son rayon est de 60 mm. Dans ce cas, l'exosquelette réagit aux contacts virtuels sur le cylindre. Les figures 4.32 et 4.33 présentent les tensions des câbles dans cette manipulation. Dans ces diagrammes, on voit que les moteurs réagissent tous lors de la préhension, ce qui est normal car ils doivent empêcher la pénétration de tous les doigts. La figure 4.34 traite l'agrégation de l'exosquelette autours du cylindre rouge.

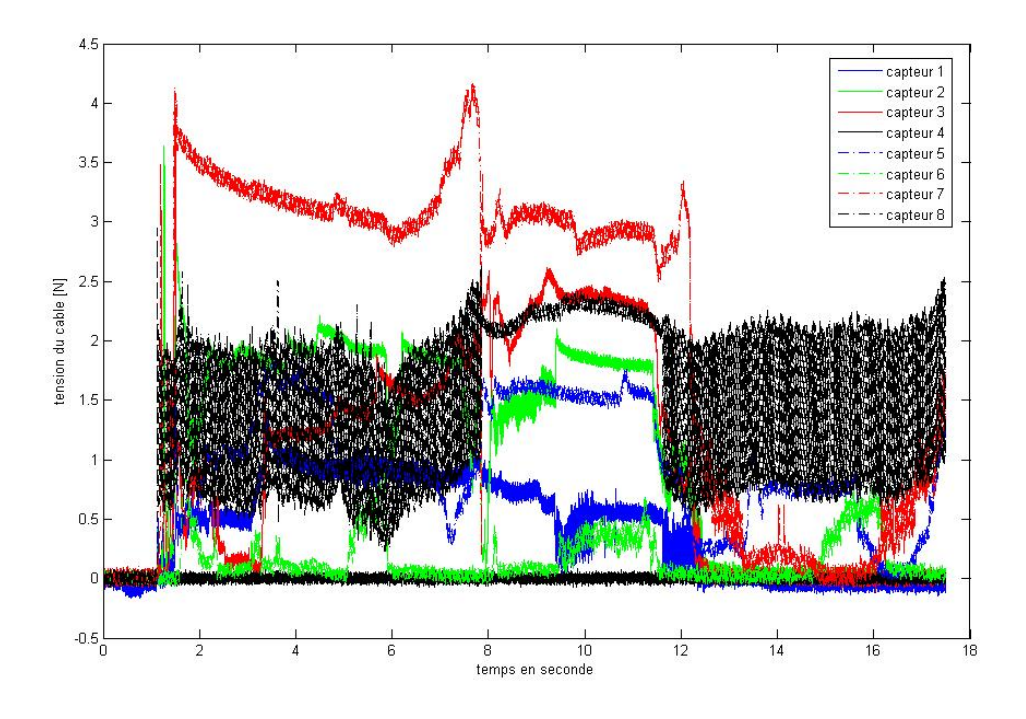

**Figure 4.32 : Les tensions des câbles dans la préhension avec l'exosquelette, sur un même diagramme.** 

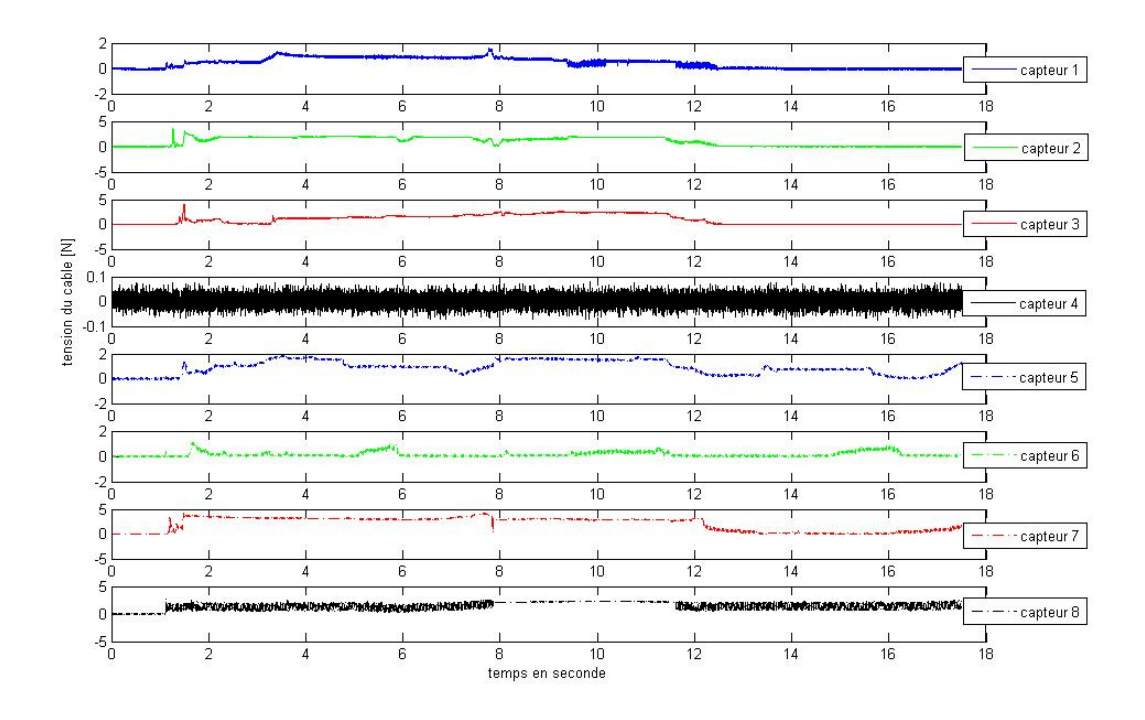

Figure 4.33 : Les tensions des câbles dans a préhension avec l'exosquelette, représentées séparément.

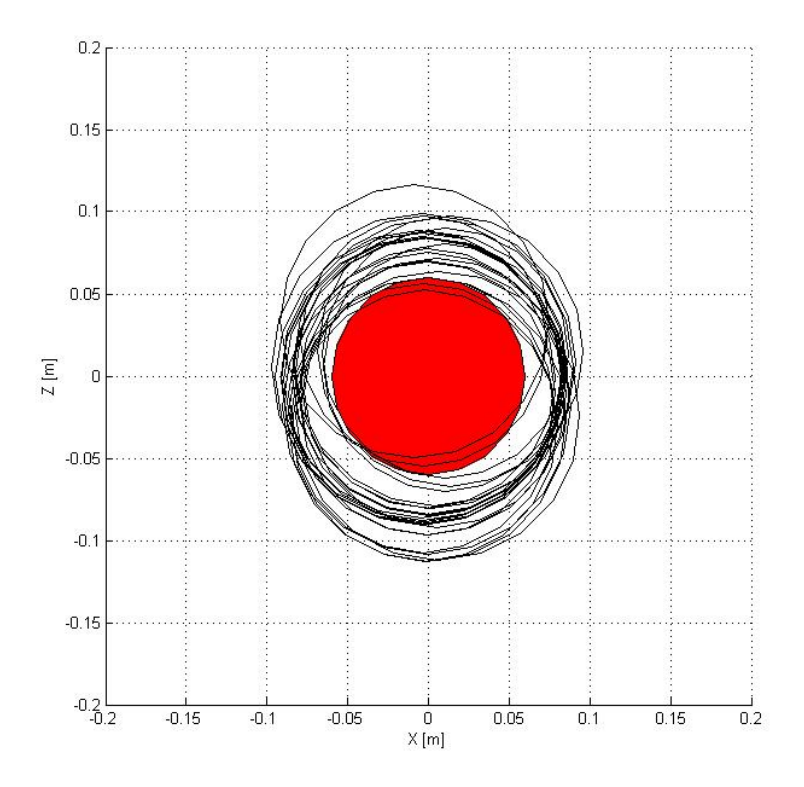

**Figure 4.34 : La position de l'exosquelette dans la préhension.** 

Pour le troisième test, les 7 degrés d'actionnement sont expérimentés avec l'exosquelette. Dans cette manipulation, le cylindre et les murs se situent dans les positions précédemment indiquées. L'exosquelette est libre entre les murs et il peut se fermer pour prendre le cylindre. Les moteurs réagissent correctement.

### *4.4.3 Améliorations envisageables*

A partir de nos expériences sur l'interface, il nous semble envisageable d'appliquer plusieurs méthodes afin d'améliorer la performance de l'interface. Dans cette section, trois améliorations sont proposées.

Pour arriver à une transparence idéale pour le système, les câbles ne doivent avoir aucune tension résistante devant les mouvements de la main en espace libre d'obstacles. D'autre part pour calculer la pose de l'exosquelette, les câbles doivent être complètement tendus. Ce paradoxe pourrait être résolu en utilisant un capteur de la position externe. Surtout qu'il existe toujours un tracking ultrason, magnétique ou optique dans les salles immersives. Donc on peut permettre aux câbles de se détendre et obtenir la pose de la main par le système de tracking. Les câbles sont tendus juste au moment d'appliquer les efforts. Le grand inconvénient de cette méthode est la bande passante des capteurs de position actuelle. Le maximum de leurs vitesses d'échantillonnage ne dépasse pas 200 Hz. Ce déficit peut perturber la bande passante totale de l'interface et donc détériorer sa stabilité.

L'autre amélioration, qui augmente théoriquement l'espace de travail, est la reconfiguration permanente des positions des blocs d'actionnement. On a vu que l'espace de travail de l'interface dépend des positions des blocs de l'interface. Pendant une utilisation, il peut être intéressant d'avoir les différentes zones de retour d'effort dans les différentes positions de la salle. Si les blocs peuvent se déplacer dans la salle, le retour d'effort sera possible dans un espace plus grand. Dans la conception actuelle, les blocs peuvent se déplacer manuellement sur les rails. Mais pour arriver à un déplacement pendant le travail, il faut utiliser des ensembles de rail/chariot motorisés :

Une première solution pour le déplacement des moteurs est d'agir quand l'interface ne doit pas appliquer des retours d'effort sur l'utilisateur, les câbles pouvant être à ce moment relâchés. Un exemple d'application classique est la simulation de montage de pièces sur une chaîne d'assemblage. Quand l'utilisateur agit sur une pièce à assembler, l'interface doit appliquer des retours d'effort. Par contre, quand l'utilisateur se déplace pour aller sur une autre pièce à assembler, l'interface peut ne pas être en action. A ce moment, les actionneurs de l'interface peuvent se déplacer pour augmenter l'espace de travail global de l'interface à actionneurs en position reconfigurable.

Une deuxième solution, plus complexe à mettre en œuvre au niveau des asservissements, est de déplacer les actionneurs lorsque l'interface agit, donc câbles tendus. Les difficultés technologiques couplées aux difficultés d'asservissement rendent difficile la mise au point de cette solution. Une possibilité plus réaliste serait de ne déplacer qu'un ou deux actionneurs, ceux correspondant à une augmentation de l'espace de travail adéquat par rapport à l'application (ce qui peut être déterminé par le logiciel d'optimisation).

A noter, qu'à notre connaissance, aucune de ces deux solutions n'a été réalisée pour des interfaces à retour d'effort à câbles. La première solution sera a priori étudiée pour l'installation d'interface à retour d'effort en grand espace de travail chez un constructeur automobile.

Pour activer l'exosquelette, on s'est limité exclusivement à l'actionnement de câbles. Si on développe un exosquelette motorisé, on pourra fournir le retour d'effort pour différents gestes des doigts. Mais on perd plusieurs atouts, parmi eux : la légèreté, la simplicité et le faible prix. L'augmentation du poids de l'exosquelette est le principal critère qui ne permet pas d'envisager une telle solution.

## 4.5 PERSPECTIVES D'APPLICATION INDUSTRIELLE

Une application est proposée par les constructeurs d'automobiles et les équipementiers dans le cadre du projet IHS10. L'idée de ce projet est de déterminer la meilleure configuration pour les éléments du tableau de bord d'une voiture. Il semble intéressant d'exploiter notre interface haptique afin de trouver un positionnement optimum pour un bouton de commande. Le critère ergonomique étant important, les retours d'effort du bouton sur la main de l'utilisateur sont primordiaux.

La concordance entre la scène préparée et l'application du projet IHS10 se voit dans la figure 4.35. Le bouton est le cylindre rouge sur le tableau de bord présenté à la figure 4.35(b). Pour prendre le bouton, la main de l'utilisateur doit passer dessus. Puis l'utilisateur doit fermer ses doigts jusqu'au moment où ils arrivent à sa surface. Dans ce cas, la sphère englobante des doigts a un rayon égal au rayon du bouton et le bouton est pris. L'interface applique alors un effort de préhension qui bloque les doigts à la surface du bouton. Pour simuler la translation et la rotation du bouton, l'interface doit appliquer alors les forces et les couples nécessaires sur la main de l'utilisateur. Dès que les doigts se déconnectent de la surface du bouton, le bouton est relâché et il garde sa position. L'interface peut aussi être exploitée lorsque la main a des contacts avec les autres éléments du tableau de bord. Il faut que les zones accessibles du tableau de bord se situent dans l'espace de travail de l'interface, ce qui est réalisable pour la plupart de tableaux de bord de véhicule.

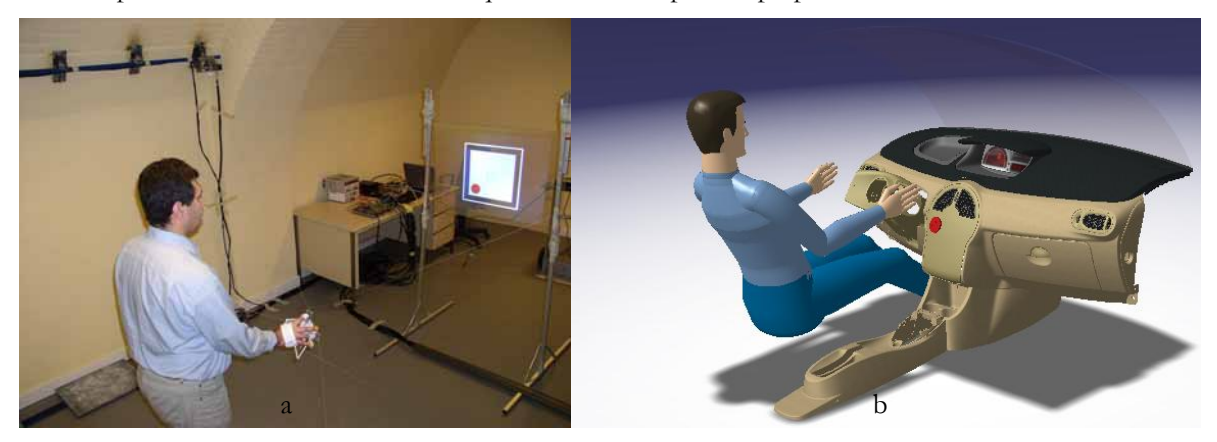

**Figure 4.35 : Conception d'un tableau par l'interface à retour d'effort.** 

## 4.6 CONCLUSION ET PERSPECTIVES

L'exosquelette réalisé pour 5 doigts, associé à 8 câbles, est conçu pour les interactions humaines dans les espaces 3D virtuels. Grâce au mécanisme des engrenages utilisés dans l'exosquelette, beaucoup de catégories de préhension d'objets virtuels seront possibles. Intégrer les facteurs ergonomiques ainsi que les paramètres esthétiques à l'ensemble de la structure, on offre l'opportunité d'avoir une sensation plus agréable durant l'usage de cet outil.

On a étudié ensuite l'intégration finale de l'interface à 7 degrés de retour d'effort. On a développé une démonstration sur l'interface pour la tester. Malgré les limites techniques, l'interface a montré une capacité prometteuse pour être utilisée dans les applications industrielles. Plusieurs perspectives pour améliorer les qualités du retour d'effort par cette interface. Au niveau des usages, des expérimentations sont à réaliser sur le ressenti des retours d'effort par les utilisateurs. Des différents tests sont à faire sur un échantillon important de testeurs. Ces expérimentations devront en particulier vérifier que l'utilisateur ressent bien différemment les forces et les couples sur sa main et qu'il n'y a pas de perturbation entre les couples et les forces due à la solution de retour d'effort à câbles. Une autre absence de couplage devra être validée concernant l'action de préhension par l'exosquelette et les forces ou couple agissant globalement sur la main.
## 5 CONCLUSION ET PERSPECTIVES

### 5.1 CONCLUSION

Cette thèse visait à concevoir et à réaliser une interface haptique pour fournir le retour d'effort d'interaction dans une salle immersive à échelle humaine. A ce sujet, on a détaillé le développement de l'interface étape par étape.

On est parti d'un état de l'art sur les différents aspects de l'intégration d'une interface à retour d'effort dans un environnement virtuel à échelle humaine. Les différents types de grands environnements immersifs ont été introduits et l'interaction haptique dans ces espaces a été caractérisée. La définition et la catégorisation des interfaces à retour d'effort en partant des exemples les plus récents et les plus communs dans chaque catégorie ont été aussi présentées. Enfin, les applications industrielles avec retour d'effort à échelle humaine ont été présentées, en particulier, la conception de l'espace intérieur d'automobile qui est notre domaine applicatif de validation de notre interface haptique.

Avant de proposer une méthode pour l'interaction à retour d'effort, on a précisé les caractéristiques importantes à obtenir. On a introduit les avantages et les inconvénients des interfaces à échelle humaine existantes. En conséquence, on a proposé une architecture hybride pour l'interface qui comprend une base à 8 câbles et un exosquelette pour les 5 doigts d'une main. Cette configuration a été choisie pour que l'interface fournisse 7 degrés de liberté dont les 6 degrés classiques pour la main et un degré de préhension par les doigts d'une main.

La conception de l'interface a débuté par des études analytiques sur la plate-forme à câbles. Pour cela, les différents paramètres de la plate-forme ont été étudiés. Ensuite, elle a été modélisée et les coordonnées de son effecteur final ont été trouvées par rapport aux longueurs des câbles. La distribution des tensions dans les câbles pour obtenir les efforts voulus a été également déterminée. Dans ce contexte, on a développé les approches qui soient à la fois précises et rapides. La précision et la rapidité pour cette interface ont été exigées à 1 mm et 1 KHz. La dépendance de l'espace de travail aux positionnements des actionneurs nous a donné l'idée de déplacer des actionneurs en fonction de l'application.

Selon les besoins de retour d'effort, les composants électromécaniques du dispositif ont été conçus et sélectionnés. On a expliqué que tous les 7 degrés d'actionnement s'accomplissent par les câbles. Pour cela, chaque câble est équipé par un bloc d'actionnement qui possède un moteur à courant continu. Le maximum de force considéré pour cette interface est de 50 N et le maximum de couple de 1 N.m. Afin de limiter l'inertie du système, le moteur choisi fournit jusqu'au 30 N et les efforts plus importants s'obtiennent par la distribution des tensions. Chaque bloc d'actionnement contient d'ailleurs un encodeur pour mesurer la longueur de câble et donc les coordonnées de l'exosquelette, ainsi qu'un capteur de force pour mesurer la tension de câble. A partir de ces deux types des données, on établit la commande hybride sur l'interface.

Pour évaluer cette méthode de contrôle, on a commencé par la simulation d'une version réduite du système avec deux câbles. Une fois l'interface haptique idéale à une dimension modélisée, les défauts ont été ajoutés progressivement de façon à voir l'impact de chaque imperfection sur la position de l'effecteur et sur la force ressentie. Cette modélisation de l'interface et de ses principaux défauts a permis de trouver les méthodes nécessaires à son perfectionnement. Le régulateur a amélioré globalement le système et on a pu augmenter la rigidité du mur sans provoquer d'instabilité. Les capteurs de force permettent de garder les câbles tendus en espace libre, même lorsque la main de l'utilisateur se déplace très vite. Les simulations ont permis de régler les paramètres des régulateurs pour que la force ressentie dans l'effecteur final soit la plus faible possible en espace libre. Mais la rigidité doit être grande lorsque l'effecteur se confronte à un mur virtuel.

L'interface a été validée d'abord en une dimension pour valider la cohérence entre la conception technique de ses composants et la méthode de contrôle. Pour ce faire, d'abord l'implémentation et l'étude des améliorations ont été faites sur la base d'éléments numériques et de graphes. Ensuite l'interface a été testée par plusieurs personnes. Ces tests ont montré que les utilisateurs reconnaissent bien les différentes réactions, surtout quand on associe la vision au retour haptique. Par contre, les tests ont également montré que les moteurs utilisés ne sont pas suffisamment forts dans cette configuration en une dimension. La raison est due au fait que les moteurs sont choisis pour appliquer les forces maximales de la main pour une configuration avec 8 moteurs. Les améliorations implémentées ont donc perfectionné cette interface tant en simulation qu'en expérimentation.

Un exosquelette pour les doigts a été proposé pour être embarqué sur la plate-forme et être actionné par les câbles. Cet exosquelette a permis aux doigts d'interagir activement avec les objets virtuels, de les prendre et de les manipuler dans l'environnement virtuel. Etant basé sur un mécanisme à engrenages, il a fourni un type de préhension à un degré de liberté. Un prototype de l'exosquelette a été réalisé en respectant l'ergonomie des doigts. Aussi, un blocage, supprimant le degré de préhension, a été ajouté au mécanisme.

Dans la dernière partie, on a étudié l'intégration finale de l'interface avec 8 câbles. Pour l'expérimentation ordinaire de l'interface, on a fixé les actionneurs dans les coins du cube. Les tests sont classés en 3 catégories avec une scène simple : d'abord, on a bloqué l'interface et on l'a testé à 6 degrés classiques de liberté. Ensuite, on a libéré le degré de préhension de l'exosquelette pour tester le retour d'effort avec le mode de préhension seul. Enfin on a essayé d'évaluer l'interface complète en 7 dimensions. Pour ce dernier, à cause de la grande quantité de calcul, le processeur n'a pas pu contrôler l'interface à la vitesse nécessaire. Malgré des contraintes, l'interface s'est montrée une capacité prometteuse pour être utilisée dans les applications industrielles, surtout celle en conception de l'espace interne d'automobile.

## 5.2 PERSPECTIVE

Au terme de ces travaux, le champ de prolongement est immense et les perspectives existent dans différents domaines. On propose différents progrès dans deux directions : applicative et technologique.

L'application d'intégration de l'haptique dans l'immersion à échelle humaine n'est pas limitée à celle présentée. Chaque application nécessite un environnement visuel particulier, couplé avec l'interface haptique. Il faut pouvoir simuler le contact par une méthode de détection de collision qui doit convenir avec l'application traitée.

Au niveau technologique, on peut continuer à développer une interface plus sophistiquée que celle avec le mécanisme proposé. C'est-à-dire que l'on peut augmenter le nombre de degrés d'action, changer les valeurs maximales des forces ou augmenter la précision des mouvements. Une plate-forme à câbles est un moyen approprié pour fournir le retour d'effort à grande échelle.

Pour que la configuration d'une plate-forme soit optimale, il est souhaitable que les positions de ses actionneurs changent en fonction du mouvement gestuel de l'utilisateur et de sa position au moment donné. Des blocs d'actionnement motorisés pour se déplacer sur les rails pourraient donc être implémentés. Les déplacements se feraient a priori lors des phases où l'interface n'applique pas de retour d'effort. Dans ce contexte, une étude théorique sur la gestion algorithmique de la modularité mécanique est proposée. Etant un sujet très peu exploré, il aurait un impact pratique considérable sur les différentes applications.

La qualité du retour haptique dépend du nombre de câbles. Mais on doit qu'en même minimiser le nombre des câbles utilisés pour maximiser la liberté d'utilisateur. Si on veut avoir plus de degrés d'actionnement, il vaut mieux utiliser un effecteur final avec les actionneurs intégrés, limitant ainsi le nombre de câbles.

Une autre amélioration concerne le développement des modèles analytiques pour résoudre les équations cinématiques et dynamiques du système en moins d'un millième de seconde si possible, le temps idéal pour le rendu haptique.

#### **BIBLIOGRAPHIE**

- [An & Hollerbach 87] An C. H. et Hollerbach J. M., "*Kinematic Stability Issues in Force Control of Manipulators*", International IEEE Conference on Robotics and Automation, Raleigh, North Carolina, pp. 897-903, avril 1987.
- [Balijepalli & Kesavadas 03] Balijepalli A. et Kesavadas T., "*A Haptic Based Virtual Grinding Tool*", Proceedings of the 11th Symposium on Haptic Interfaces for Virtual Environment and Teleoperator Systems, 2003.
- [Birglen et al. 02] Birglen L., Gosselin C., Pouliot N., Monsarrat B. et Laliberté T., "*SHaDe, A New 3-DOF Haptic Device*", IEEE Transactions on Robotics and Automation, vol. 18, no. 2, avril 2002.
- [Borrel 86] Borrel P., "*A study of manipulator inverse kinematic solutions with application to trajectory planning and workspace determination*", Proceeding of the IEEE International Conference on Robotic and Automation, pp. 1180-1185, 1986.
- [Borro et al. 04] Borro D., Savall J., Amundarain A., Gil J.J., Garcia-Alonso A. et Matey M., "*A Large Haptic Device for Aircraft Engine Maintainability*", IEEE Computer Graphics and Applications, vol. 24, no. 6, pp. 70-74, novembre/décembre 2004.
- [Bosscher 04] Bosscher P., "*Disturbance robustness measures and wrench-feasible workspace generation techniques for cable-driven robots*", Thèse de doctorat, Georgia Institute of Technonogy, décembre 2004.
- [Bouguila et al. 03] Bouguila L., Iwashita M., Hirsbrenner B. et Sato M., "*Virtual Locomotion Interface with Ground Surface Simulation Ground Surface Simulation*", Proceedings of the 13<sup>th</sup> International Conference on Artificial Reality and Telexistance, Tokyo, Japon, décembre 2003.
- [Bouzit et al. 02] Bouzit M., Popescu G., Burdea G. et Boian R., "*The Rutgers MasterII-ND Force Feedback Glove*", Proceedings of the 10th Symposium on Haptic Interfaces For Virtual Environment and Teleoperator Systems, 2002.
- [Brau 05] Brau E., "*Contribution à l'étude d'interfaces portables à retour d'efforts pour la réalité virtuelle*", Thèse de doctorat, Université de Poitiers, décembre 2005.
- [Brau & Gosselin 06] Brau E. et Gosselin F., "*ICARE 3D: A New Light 3D Haptic Interface*", Proceedings of Eurohaptics 2006, Paris, France, jullet 2006.
- [Buogulia et al. 00] Buogulia L., Ishii M. et Sato M., "*Multi-Modal Haptic Device for Large-Scale Virtual Environment*", Proceedings of the ACM Multimedia, Los Angeles, USA, 2000.
- [Burdea 96] Burdea G., "*Force and touch feedback for vitual reality*", J. Wiley & sons inc., 1996.
- [Carignan & Cleary 00] Carignan C. et Cleary K., "*Closed-loop Force Control for Haptic Simulation*", The Electronic Journal of Haptics Research, vol. 1, no. 2, février 2003.
- [Choi et al. 02] Choi W., Jeong S., Hashimoto N., Hasegawa S. et Sato M., "*An Interactive Motion Capture System with a Large Workspace Haptic Device in Human-Scale Virtual Environments* ", Proceedings of the 12th International Conference on Artificial Reality and Telexistance, Tokyo, Japon, december 2002.
- [Colgate & Brown 94] Colgate J.E. et Brown J.M., "*Factors Affecting the Z-Width of a Haptic Display*", Proceedings IEEE International Conference Robotics and Automation, 1994.
- [Colgate & Schenkel 97] Colgate E. et Schenkel G., "*Passivity of a class of sampled-data systems: application to haptic interfaces*", Journal of Robotic Systems, vol. 14, no. 1, pp. 37-47, 1997.
- [Craig 04] Craig J. J., "*Introduction to Robotics: Mechanics and Control*", 3ème edition, Pearson Education, septembre 2004.
- [Craig & Railbert 79] Craig J. J. et Raibert M. H., "*A Systematic Method of Hybrid Position/Force Control of a Manipulator*", Computer Software and Applications Conference, IEEE Computer Society, Chicago, Illinois, pp. 446-451, novembre 1979.
- [Crison et al. 05] Crison F., Lécuyer A., Mellet d'Huart D., Burkhardt J.M., Michel G. et Dautin J.L., "*A Haptic Based Virtual Grinding Tool : Learning How to Use Milling Machines with Multi-Sensory Feedback in Virtual Reality*", Proceedings of the Virtual Reality, mars 2005.
- [Daniali et al. 95] Daniali H.R.M., Zsombor-Murray P.J. et Angeles J., "*Singularity analysis of a general class of planar parallel manipulators*", IEEE International Conference on Robotics and Automation, pp. 1547-1552, 1995.
- [Dombre & Khalil 88] Dombre E. et Khalil W., "*Modélisation et commande des robots*", 1ère édition, Hermes Science Publication, 1988.
- [Dominjon 06] Dominjon L., "*Contribution à l'étude des techniques d'interaction 3D pour la manipulation d'objets avec retour haptique en environnement virtuel à échelle humaine*", Thèse de doctorat, Université d'Angers, avril 2006.
- [Dominjon et al. 07] Dominjon L., Perret J. et Lécuyer A., "*Novel Devices and Interaction Techniques for Human-Scale Haptics*", The Visual Computer, vol. 23, no. 4, pp. 257-266, avril 2007.
- [Drews & Weyrich 97] Drews P. et Weyrich M., "*A System for Digital Mock-up's and Virtual Prototype Design in Industry: The Virtual Workbench* ", Proceeding of the ISIE'97, vol. 3, pp. 1292-1296, 1997.
- [Duffy 90] Duffy J., "*The fallacy of modern hybrid control theory that is based on orthogonal complements of twist and wrench spaces*", Journal of Robotic Systems, vol. 7, no. 2, pp. 139-144, 1990.
- [Ebert-Uphoff & Voglewede 04] Ebert-Uphoff I. et Voglewede P. A., "*On the Connections Between Cable-Driven Robots, Parallel Manipulators and Grasping*", Proceedings of the 2004 IEEE International Conference on Robotics & Automation, New Orleans, USA, avril 2004.
- [Ellis et al. 96] Ellis R., Ismaeil O. et Lipsett M., "*Design and evaluation of a high-performance haptic interface*", Robotica, vol. 14, no. 3, pp. 321-327, 1996.
- [Faulring et al. 04] Faulring E., Colgate E. et Peshkin M., "*A High Performance 6-DOF Haptic Cobot*", Proceedings of IEEE International Conference on Robotics and Automation, 2004.
- [Frisoli et al. 05] Frisoli A., Rocchi F., Marcheschi S., Dettori A., Salsedo F. et Bergamasco F., "*A New force-feedback arm exoskeleton for haptic interaction in Virtual Environments* ", Proceeding of the first Joint First Joint Eurohaptics Conference and Symposium on Haptic Interfaces for Virtual Environment and Teleoperator Systems, 2005.
- [Fuchs 06a] Fuchs P., "*La traité de la réalité virtuelle*", vol. 1, 3ème édition, les Presses de l'Ecole des Mines de Paris, février 2006.
- [Fuchs 06b] Fuchs P., "*La traité de la réalité virtuelle*", vol. 2, 3ème édition, les Presses de l'Ecole des Mines de Paris, février 2006.
- [Fuchs 06c] Fuchs P., "*La traité de la réalité virtuelle*", vol. 3, 3ème édition, les Presses de l'Ecole des Mines de Paris, février 2006.
- [Garrec et al. 06] Garrec P., Martins J.-P., Gravez F., Méasson Y. et Perrot Y., "*A New Force-Feedback, Morphologically Inspired Portable Exoskeleton*", Proceeding of the 15th International Symposium on Robot and Human Interactive Communication, Hatfield, UK, septembre 2006.
- [Gosselin 05] Gosselin F., "*Optimisation des interfaces haptiques : problèmes, méthodes, applications*", 17th congrès français de mécanique, Troy, août-septembre 2005.
- [Gosselin et al. 05] Gosselin F., Jouan T., Brisset J. et Andriot C., "*Design of a wearable haptic interface for precise finger interactions in large virtual environments*", Proceedings of the First Joint Eurohaptics Conference and Symposium on Haptic Interfaces for Virtual Environment and Teleoperator Systems, World Haptics 2005, pp. 202-207, Pisa, Italy, mars 2005.
- [Gosselin et al. 07] Gosselin F., Andriot C., Bergez F. et Merlhiot X., "*Widening 6-DOF haptic devices workspace with an additional degree of freedom*", Second Joint EuroHaptics Conference and Symposium on Haptic Interfaces for Virtual Environment and Teleoperator Systems, Tsukuba, Japon, mars 2007.
- [Gosselin & Angeles 90] Gosselin C. et Angeles J., "*Singularity analysis of closed loop kinematic chains*", IEEE Transaction on Robotic and Automation, vol. 6, no. 3, pp. 281-290, 1990.
- [Gupta et al. 97] Gupta R., Whitney D. et Zeltzer D., "*Prototyping and Design for Assembly analysis using Multimodal virtual environments*", Elsevier Journal of Computer-Aided Design, vol. 29, no. 8, pp. 585-597, 1997.
- [Hanus & Bogarets 96-1] Hanus R. et Bogaerts Ph., "*Introduction à l'automatique vol 1 : systèmes continus*", De Boek & Lancier, De Boek Université, Bruxelles, 1996.
- [Hanus & Bogarets 96-2] Hanus R. et Bogaerts Ph., "*Introduction à l'automatique vol 2 : systèmes discrets et échantillonnés*" De Boek & Lancier, De Boek Université, Bruxelles, 1996.
- [Hasegawa et al. 06] Hasegawa S., Toshiaki I., Hashimoto N., Salvati M., Mitake H., Koike Y. et Sato M., "*Human-Scale Haptic Interaction with a Reactive Virtual Human in a Real-Time Physics Simulator*", ACM Computer in Entertainement, vol. 4, no. 3, juillet 06.
- [Hashimoto et al. 04] Hashimoto N., Jeong S., Takeyama Y. et Sato M, "*Immersive Multi-Projector Display on Hybrid Screens with Human-Scale Haptic and Locomotion Interfaces*", Proceedings of the 2004 International Conference on Cyberworlds, Japon, 2004.
- [Hirata & Sato 92] Hirata Y. et Sato M., "*3-dimensional Interface Device for Virtual Work Space*", Proceedings of the lEEE/RSJ International Conference on Intelligent Robots and Systems, juillet 1992.
- [Hirose et al. 01] Hirose M., Hirota K., Ogi T., Yano H., Kakehi M., Saito M. et Nakashige M., "*HapticGEAR: The Development of a Wearable Force Display System for Immersive Projection Displays*", Proceeding of the Virtual Reality 2001 Conference VR'01, mars 2001.
- [Hollerbach et al. 91] Hollerbach J., Hunter I. et Ballantyne J., "*A Comparative Analysis of Actuator Technologies for Robotics*", MIT Press, pp. 299-342, 1991.

[Immersion] Immersion products, http://www.immersion.com/corporate/products/

[Ishii et al. 94] Ishii M., Masanori N. et Sato M., "*Networked SPIDAR: A Networked Virtual Environment with Visual, Auditory, and Haptic Interactions*", PRESENCE-Teleoperators and Virtual Environments, vol. 3, no. 4, MIT Press, Cambridge, MA, pp. 351-359, 1994.

- [Ishii & Sato 93] Ishii M. et Sato M., "*A 3d Interface Device with Force Feedback: A Virtual Work Space for Pickand-Place Tasks*", Proceedings of the Annual International Symposium of Virtual Reality, USA, 1993.
- [Juan Gil et al. 04] Juan Gil J., Avello A., Rubio A. et Florez J., "*Stability analysis of a 1 DOF haptic interface using the Routh-Huritz criterion*", IEEE transactions on control systems technology, vol. 12, no. 4, juillet 2004.
- [Kawamura & Ito 93] Kawamura S. et Ito K., "*A new type of a master robot for teleoperation using a radial wire driven system*", Proceeding of the IEEE/RSJ International Conference on Intelligent Robots and Systems, Yokohama, Japon, juillet, 1993.
- [Khalil & Murareci 96] Khalil W. et Murareci D., "*Kinematic analysis and singular configurations of a class of parallel robots*", Mathematics and Computer in Simulation, pp. 377-390, 1996.
- [Kim et al. 02] Kim S., Koike Y. et Sato M., "*Tension Based 7 DOFs Force feedback Device: SPIDAR-G*", Transactions on Control, Automation, and Systems Engineering Vol. 4, No. 1, mars 2002.
- [Kino & Kawamura 02] Kino H. et Kawamura S., "*Development of a Serial Link Structure/Parallel Wire System of A Force Display*", Proceedings of the 2002 IEEE International Conference on Robotics & Automation, Washington, mai 2002.
- [Koyama et al. 02] Koyama T., Yamano I. et Takemura K., "*Multi-Fingered Exoskeleton Haptic Device using Passive Force Feedback for Dexterous Teleoperation*", Proceedings of the IEEE/RSJ International Conference on Intelligent Robots and Systems, Switzerland, octobre 2002.
- [Krüger et al. 94] Krüger W., Bohn C., Fröhlich B., Schüth H., Strauss W. et Wesche G., "*The responsive workbench A Virtual Work Environment for Scientists, Engineers, Physicians, and Architects* ", IEEE computer, vol. 28, pp. 42-48, 1994.
- [Künzler & Runde 05] Künzler U. et Runde C., "*Kinesthetic Haptics Integration into Large-Scale Virtual Environments*", Proceedings of the First Joint Eurohaptics Conference and Symposium on Haptic Interfaces for Virtual Environment and Teleoperator Systems, 2005.
- [Lafourcade 04] Lafourcade P., "*Etude des manipulateurs parallèles à câbles, conception d'une suspension active pour*  soufflerie", Thèse de doctorat, l'Ecole Nationale Supérieur de l'Aéronautique et de l'Espace, décembre 2004.
- [Lécuyer 01] Lécuyer A., "*Contribution à l'étude des retours haptique et pseudo-haptique et leur impact sur les simulation d'opérations des montage/démontage en aéronautique*", Thèse de doctorat, Université ParisXI, septembre 2001.
- [Le Mesre de Pas 07] Le Mesre de Pas P., "*Optimisation de la configuration d'interfaces haptiques à câbles en environnement immersif*", Rapport de stage, Ecole des Mines de Paris, juillet 2007.
- [Lieu 04] Liu X., Dodds G., McCartney J. et Hinds B.K., "*Virtual DesignWorks—designing 3D CAD models via haptic interaction*", Elsevier Journal of Computer-Aided Design, vol. 36, no. 12, pp. 1129- 1140, novembre 2003.
- [Maekawa & Hollerbach 98] Maekawa H. et Hollerbach J., "*Haptic Display for Object Grasping and Manipulating in Virtual Environment* ", Proceedings of the 1998 IEEE International Conference on Robotics & Automation, Belgium, 1998.
- [Mathews & Fink 04] Mathews J. H. et Fink K. K., "*Numerical Methods Using Matlab*", 4ème édition, janvier 2004.
- [Melchiorri et al. 97] Melchiorri C., Montanari M. et Vassura G., "*Control Strategies for a Defective, Wire-based, Haptic Interface*", Proceedings of the lEEE/RSJ International Conference on Intelligent Robots and Systems, septembre 1997.
- [Merlet 93] Merlet J.P., "*Direct kinematics of parallel manipulators*", IEEE Transactions on Robotics and Automation, vol. 9, no. 6, décembre 1993.
- [Merlet 97a] Merlet J.P., "*Les robots parallèles*", 2ème édition, Hermes Science Publication, février 1997.
- [Merlet 97b] Merlet J.P., "*Estimation efficace des caractéristiques de robots parallèles: Extremums des raideurs et des coordonnées, vitesses, forces articulaires et Singularités dans un espace de travail en translation*", Rapport de recherche n° 3243, septembre 1997.
- [Mikckevitch 04] Mikchevitch A., "*Méthodologie de simulation d'assemblage/désassemblage de composants flexibles: Application à la simulation de pièces de type poutres flexibles dans un environment de la réalité virtuelle*", Thèse de doctorat, INPG, décembre 2004.
- [Minsky et al. 90] Minsky M., Ouh-young M., Steele O., Brooks F. P. et Behensky M., "*Feeling and Seeing: Issues in Force Display*", Proceedings of the 1990 symposium on Interactive 3D graphics, Utah, USA, 1990.
- [Mokhtari et al. 04] Mokhtari M., Lemieux F., Bernier F., Ouellet D., Drouin R., Laurendeau D. et Branzan-Albu A., "*Virtuel Environment and Sensori-Motor Activities: Visualisation*", Journal of WSCG'2004, vol. 12, no. 1-3, février 2004.
- [Nahon 02] Nahon D, "*IMMERSION dans la réalité VIRTUELLE*", Forum IMAGINA, n. 43, 2002.
- [NIDaq datasheet] Catalague de National Instrument, "*NI DAQPad-6015 (for USB)*", http://www.ni.com/pdf/products/us/ni\_daqpad\_601x.pdf
- [Potratz et al. 05] Potratz J., Yang J., Abdel-Malek K., Pena Pitarch E. et Grosland., "*A Light Weight Compliant Hand Mechanism With High Degrees of Freedom*", Journal of Biomechanical Engineering, Transcations of the ASME, vol. 127, no. 6, pp. 934-945, novembre 2005.
- [Quarteroni et al. 00] Quarteroni D.A., Saleri F. et Sacco R., "*Numerical Mathematics*", 2ème édition, Springer, 2000.
- [Riechel et al. 04] Riechel A., Bosscher P., Lipkin H. et Ebert-Uphoff I., "*Concept Paper: Cable-Driven Robots for Use in Hazardous Environments*", 10th International Topical Meeting on Robotics and Remote Systems for Hazardous Environments, Gainesville, FL, mars/avril 2004.
- [Sang Kim et al. 05] Sang Kim Y., Lee J., Lee S. et Kim M., "*A Force Reflected Exoskeleton-Type Masterarm for Human–Robot Interaction*", IEEE Transactions on Systems, Man, and Cybernetics, Part A: Systems and Humans, vol. 35, no. 2, mars 2005.
- [Sato 02] Sato M., "*Development of String-based Force Display: SPIDAR*", Proceedings of the 5th Biannual World Automation Congress, juin 2002.
- [SensAble technologies] SensAble Technologies datasheets, http://www.sensable.com/productsdatasheets.htm
- [Sledd & O'Malley 06] Sledd A. et O'Malley M., "*Performance Enhancement of a Haptic Arm Exoskeleton*", Proceedings of the Symposium on Haptic Interfaces for Virtual Environment and Teleoperator Systems, Virginia, USA, mars 2006.
- [Springer & Ferrier 02] Springer S. et Ferrier N., "*Design and Control of a Force-Reflecting Haptic Interface for Teleoperational Grasping*", Journal of Mechanical Design, vol. 124, no. 2, pp. 277-283, juin 2002.
- [Stergiopoulos 03] Stergiopoulos P., "*Conception et développement d'une interface à retour d'effort sur les doigts: Application à la simulation des interactions manuelles en réalité virtuelle*", Thèse de doctorat, Ecole des Mines de Paris, décembre 2003.
- [Tanaka 98] Tanaka A., Hirota K et Kaneko T., "*Virtual Cutting with Force Feedback*", Proceedings of the Virtual Reality Annual International Symposium, mars 1998.
- [Verhoeven 98] Verhoeven R., Hiller M. et Tadokoro S., "*Workspace, stiffness, singularities and classifications of tendon-driven stewart platforms* ", Proceeding of the ARK '98, 6th International Symposium on Advances in Robot Kinematics, pp. 105-114, Austria, 1998.
- [Verhoeven 04] Verhoeven R., "*Analysis of the Workspace of Tendon-based Stewart Platforms*", Thèse de doctorat, Université de Duisburg-Essen, juillet 2004.
- [Williams II 98] Williams II R., "*Cable-Suspended Haptic Interface*", International Journal of Virtual Reality, vol. 3, no. 3, pp. 13-21, 1998.
- [Yamada et al. 00] Yamada K., Walairacht S., Hasegawa S., Ishii M., Koike Y. et Sato M., "*4+4 fingers*  Haptic Display in the Mixed Reality Environment", Proceedings of the 10<sup>th</sup> International Conference on Artificial Reality and Telexistance, Taiwan, octobre 2000.
- [Yano et al. 03] Yano H., Yoshie M. et Iwata H., "*Development of a Non-grounded Haptic Interface Using the Gyro Effect*", Proceedings of the11th Symposium on Haptic Interfaces for Virtual Environment and Teleoperator Systems, 2003.
- [Yoon et al. 03] Yoon W., Suehiro T., Tsumaki Y. et Uchiyama M, "*A Compact Modified Delta Parallel Mechanism Design Based on a Stiffness Analysis*", Proceeding of the 2003 IEEE/ASME International Conference on Advanced Intelligent Mechatronics, 2003.
- [Yoshikawa & Sudou 93] Yoshikawa T. et Sudou A., "*Dynamic hybrid position/force control of robot manipulatorson-line estimation of unknown constraint*", IEEE Transactions on Robotics and Automation, vol. 9, no. 2, pp. 220-226.

## **Annexe A - Détail des dispositifs de mesure**

## A.1 ENCODEUR OPTIQUE

Le tableau A.1 présente toutes les caractéristiques de l'encodeur optique et la figure A.1 présente un éclaté de cet encodeur.

**Tableau A.1 : Les caractéristiques de l'encodeur optique sélectionné.** 

Encodeur HEDS 5540

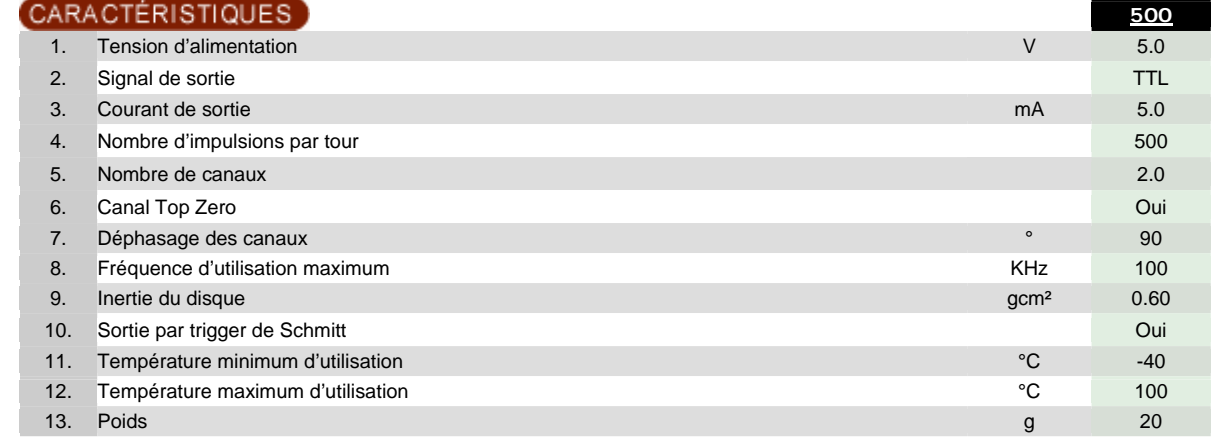

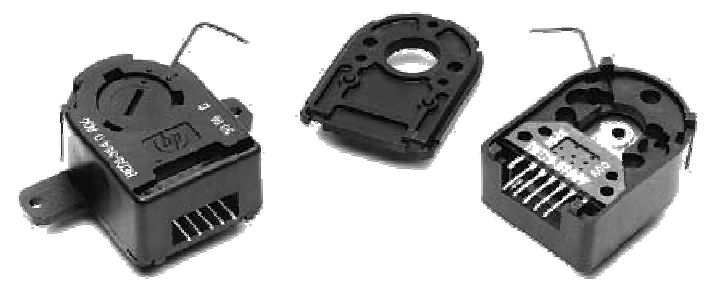

**Figure A.1 : L'encodeur HEDS 5540.** 

## A.2 CAPTEUR DE FORCE

Dans le tableau A.2, on répertorie différents capteurs applicables pour notre application. La sélection finale est faite après la comparaison des avantages et des contraintes de ces capteurs.

La première catégorie est un capteur de la marque PACSO™ qui s'utilise normalement dans les laboratoires de physiques pour afficher les poids des objets. Mais ce capteur est trop volumineux. De plus, ces données ne sont pas accessibles dans l'environnement de développement de notre programme. Le deuxième type de capteur, qui est proposé par l'entreprise SCAIME™, exploite les jauges de contrainte. Alors que ce capteur peut mesurer correctement les tensions, il exige l'utilisation de cartes électroniques spécifiques. Comme le précédent, sa taille est relativement grande. L'autre méthode de mesure des forces applicables est basée sur la piézoélectricité. L'entreprise KISTLER<sup>™</sup> a développé un capteur de ce type. Mais ce capteur est efficace quand il y a le changement permanent dans les tensions. Si la tension de câble reste constante, la mesure de ce capteur tombe à zéro. Ce défaut donc nous empêche de sélectionner.

Le capteur de force choisi exploite les jauges de contrainte. Il est développé par ENTRAN™. Son signal de sortie de force est continu. Il a aussi une conception convenable pour se mettre dans le bloc d'actionnement. Ces avantages ont déjà motivé les chercheurs à utiliser ce capteur dans le manipulateur à câbles [Lafourcade 04]. On a décidé d'utiliser le modèle ELPM-T2M-125N qui arrive à mesurer jusqu'à 125 N. L'imprécision de ce capteur est environ de 0.25 N, ce qui est correct pour l'interface.

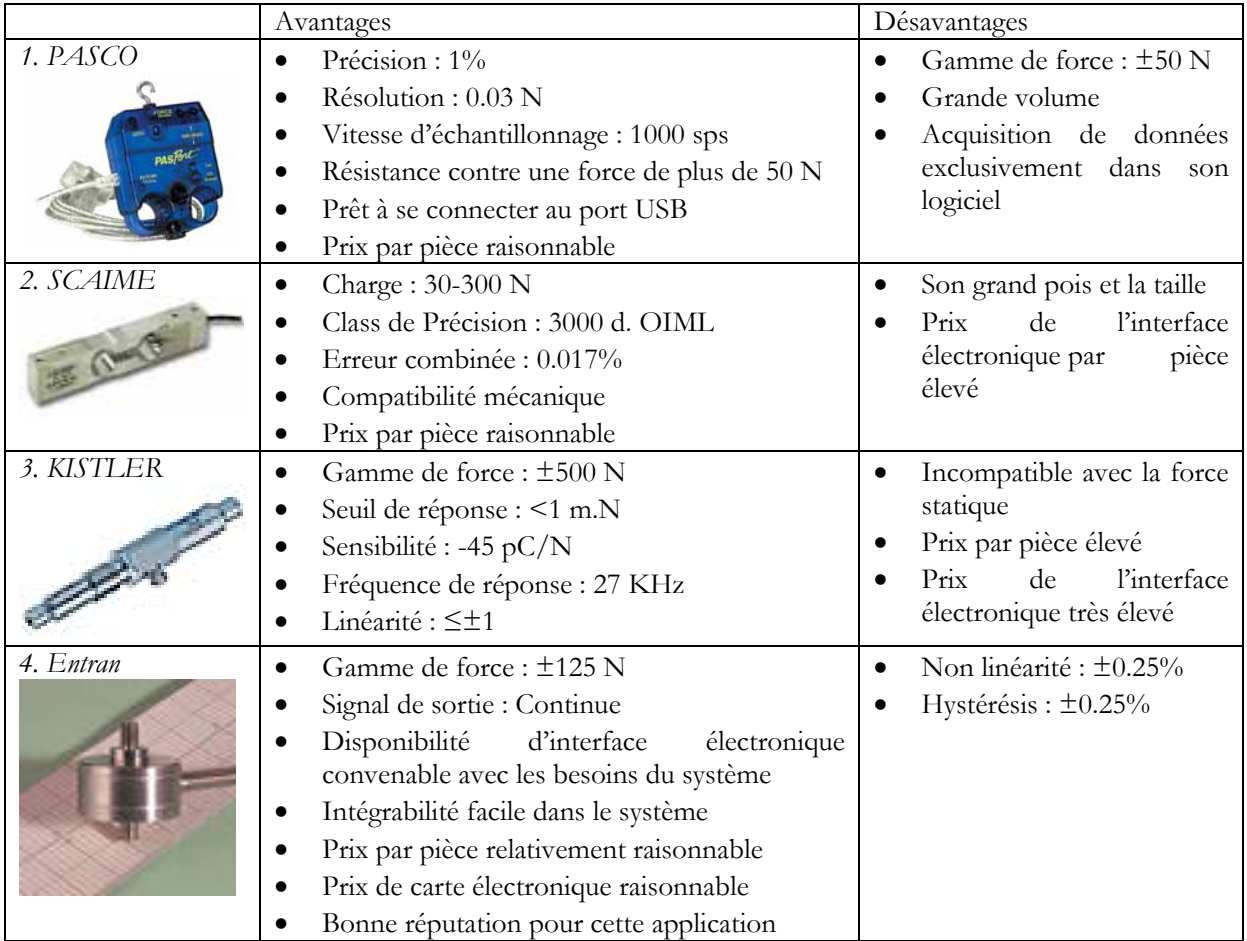

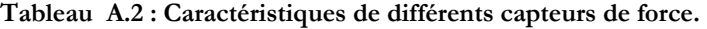

# **Annexe B - Les cartes électroniques**

## B.1 CARTE D'ACQUISITION POUR LES CAPTEURS DE FORCE

Pour transférer les données des capteurs de force à l'unité de contrôle, il faut connecter les capteurs à une carte d'acquisition. Selon les caractéristiques des capteurs de force et de leurs signaux de sortie, on utilise une carte NI DAQPad-60151. La connexion de cette carte avec l'ordinateur se fait par le port USB. La carte transfère les données avec une précision de 16 bits et avec une vitesse d'échantillonnage de 200 KHz. Avec 32 voies entrée/sortie numériques, cette carte est capable de gérer jusqu'à 16 capteurs de force (2 voies pour chaque capteur) (Figure B.1) [NIDaq datasheet].

Les signaux des capteurs de force ENTRAN sont très faibles et de l'ordre de 0.02 mV. Donc les données doivent être conditionnées par la carte SCC2345 et le module SCC-SG24. Le module SCC-SG24 est développé pour les jauges de contrainte et chaque module peut être connecté à 2 capteurs. On peut mettre jusqu'à 8 modules de ce type dans la carte SCC2345. Cette carte se connecte respectivement à la carte d'acquisition. L'avantage important de cet instrument est que son fabriquant fournit une librairie de Visual C, Measurement Studio. Cette option permet d'avoir les mesures des capteurs de force disponibles dans l'environnement de développement Visual C.

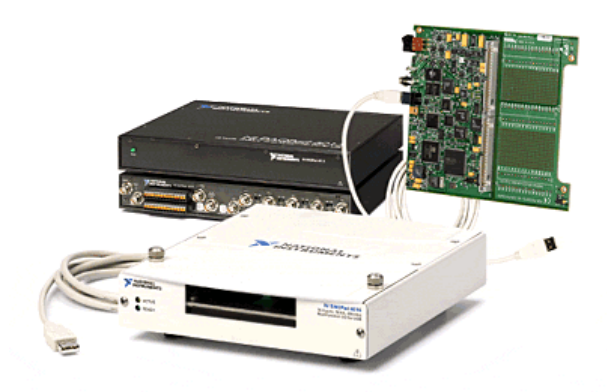

**Figure B.1 : La carte NI DAQ 6015.** 

## B.2 SENSORHUB2

 $\overline{a}$ 

Le SensorHub est un dispositif d'acquisition qui est développé pour traiter les signaux numériques des encodeurs et des moteurs. Son architecture électronique permet d'avoir jusqu'à 36 entrées/sorties numériques. La connexion de SensorHub avec l'unité de contrôle se fait à travers un contrôleur Ethernet 10/100BT fourni par l'Etrax 100LX multi puce. La figure B.2 montre une image de SensorHub avec ses connexions.

<sup>1</sup> NI est abréviation de la marque National Instrument™ et DAQ est une sigle pour la carte d'acquisition des données.

<sup>2</sup> Le SensorHub™ est développé au Centre de Robotique de l'Ecole des Mines de Paris par D. Millescamps.

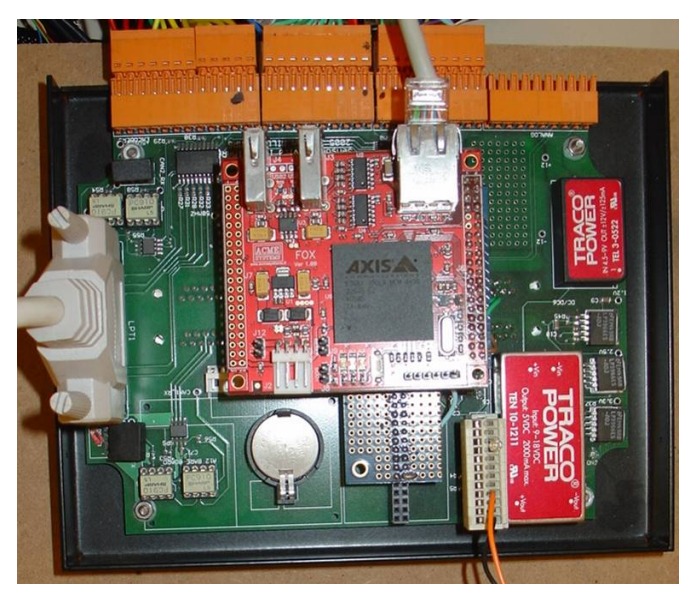

**Figure B.2 : Une image de SensorHub et ses connexions.** 

## B.3 CARTE DE PUISSANCE

Les moteurs ont besoin d'une carte de puissance pour suivre les commandes envoyés par le SensorHub envoie. En effet le SensorHub commande les courants nécessaires aux moteurs à travers une carte de puissance. Donc il faut développer une carte qui peut fournir les courants pour les moteurs correspondant aux signaux PWM du SensorHub. La carte de puissance est conçue à base d'un microcontrôleur. STMicroelectronics™ est un fournisseur de ce type de produit. Le L6234 type Power DIP avec 20 pins est une puce qui répond parfaitement aux besoins du moteur EC32. Son courant de sortie maximum est de 2.8 A et son courant de pic est de 5.6 A. Il est donc capable de fournir les courants nécessaires pour démarrer et faire fonctionner le moteur (figure B.3).

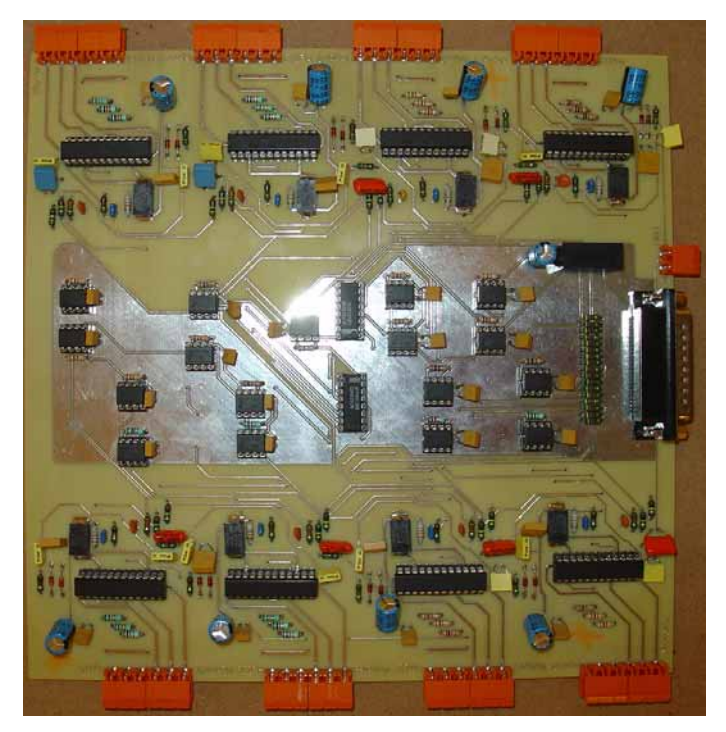

**Figure B.3 : La carte de puissance pour les 8 moteurs.** 

## **Annexe C - Présentation succincte du programme**

### **INCLUDE :**

-L'inclusion des fichiers .h

-L' inclusion des fichiers et la définition des événements pour COIN3D

## **CONFIGURATION NIDAQ :**

-Déclaration des données pour l'acquisition des 8 capteurs :

ø>CString channelName0("SCC1Mod1/ai0"),channelName1("SCC1Mod1/ai1");

ø>CString channelName2("SCC1Mod2/ai0"),channelName3("SCC1Mod2/ai1");

ø>CString channelName4("SCC1Mod3/ai0"),channelName5("SCC1Mod3/ai1");

ø>CString channelName6("SCC1Mod4/ai0"),channelName7("SCC1Mod4/ai1");

### **DECLARATION DES VARIABLES GLOBAUX (STATIQUE) :**

-Capteur

->static CNiReal64Vector mesure(8);

-Tension et PID :

Tension :

 $\rightarrow$ static double tensiontot[8]=  $\{0,0,0,0,0,0,0\}$ ;

PID (valeurs expérimentales) :

->static double forceTendu=30;

ø>static double gain\_p=0.5;

 $\rightarrow$ static double gain  $I=0.03$ ;

->static double gain\_D=0.0;

ø>static double gaintendu=450;

-Encodeurs :

Longueur en mètre dans un tableau :

->static double lmetre[8];

#### -Moteurs :

Pourcentage de courant à charger :

 $\rightarrow$ static double courant $[8] = \{0,0,0,0,0,0,0,0\};$ 

-SensorHub :

ø>Classe : static CSHSpidar rasul;

-Timer :

Pour mesurer la durée des threads :

ø>static CPreciseTimer temps;

#### -Vitesse :

Vitesse moyenne calculée et mise dans un tableau :

->static float vitessemoyenne[8];

#### -Coin :

Deux variables définies pour des évènements :

ballTrans : déplacement de la balle simulant l'effecteur dans la fenêtre de coin

cylTrans : déplacement du cylindre :

ø>SoTransform \*ballTrans = NULL;

ø>SoTransform \*cylTrans = NULL;

Déclaration pour les déplacements en translation et rotation de l'exosquelette (sphère visible

sur la fenêtre de coin) :

 $\rightarrow$ static float translation[3] = {0,0,0};

ø>static float anglerotx= 0.;

ø>static float angleroty= 0.;

ø>static float anglerotz= 0.;

-Effort de contact:

 $\rightarrow$ static float Kr =200000.;

->static float B=14.;

ø>static double fx,fy,fz,fmx,fmy,fmz,Mx,My,Mz,g;

-Position des blocs et de l'effecteur :

->static double x,y,z;

 $\rightarrow$ static float a=1.687f;

 $\rightarrow$ static float b=1.232f;

 $\rightarrow$ static float c=0.950f;

## **FONCTION :**

Vitesse moyenne de l'encodeur

ø>float moyennageVitesse(float\* VitesseTemp, float vitesse, int comptvitesse) ;

-Calculer la moyenne glissante

->return VitesseMoyenne;

Evènement Coin

ø>SbBool windowEventCB (void \*userData, MSG \*anyevent);

-Évènement sur ballTrans et cyllTrans appelé par des "send message"

Calcul de la distribution des tensions

-En entrée les matrices coord et effort qui répertorient les poses et les efforts calculés

->Matrice calcul\_de\_tension(Matrice \*coord, Matrice \*effort) ;

-Remplir la matrice K(7,8) par les variables de positions et les paramètres de la salle

-Trouver une sous matrice de K d'ordre 7 inversible K-1 :

ø>Matrice Kmodifie\_inverse(7,7);

-Appelle les fonctions ci-dessous pour :

-Initialiser la matrice config(8,3), par les coordonnées des moteurs dans le cube

ø>void Initialise(Matrice \*Moteur) ;

-Calculer le noyau de K

ø>void noyau( Matrice \*K,Matrice \*kernel) ;

-Diagonaliser la matrice K dans Kdiag à l'aide du pivot de gauss

-Calcul des deux vecteurs du noyau

-Normaliser les vecteurs du noyau et élimine les composantes négligeables

-Calculer de la matrice tension : tension( $8,1$ ) = Kmodifie\_inverse\*Q(matrice effort).

ø>void tension\_effort(point\_calcul \*effecteur,Matrice \*tension,Matrice \*Kmodifie\_inverse,

Matrice \*kernel, int c1) ;

-Optimiser la matrice de tension

-Remplir les éléments de la matrice tension par la matrice de tension optimisée :

ø> tension->element(coord,0)=tension\_opt(coord,0);

#### **LES 5 THREADS :**

Thread 1: Capteur

-Récupèrer les mesures des capteurs par la NIDaq :

ø>m\_reader->ReadSingleSample(mesure);

-Placer les mesures dans le tableau mesure[8] auquel on enlève l'offset calculé lors de

l'initialisation des capteurs dans le main :

ø>mesure[8]=mesure[8]-Offset[8] ;

-Imprimer à l'écran du tableau des mesures des 8capteurs.

#### Thread 2: Encodeur

-Acquérir les mesures des encodeurs par le SensorHub:

ø>rasul.getEncodersCnt(encodeur);

-Place les mesures dans le tableau encodeur[8].

Récupère la première valeur

Puis boucle pour les autres mesures en corrigeant le problème d'écart anormal entre 2

mesures.

-Transformer la mesure de la variation de l'angle en variation de longueur en m : lmetre[8] par appel à la fonction :

ø>float lComputing (float rotationAngle)

-Vitessemoyenne[8] calculé en m/s en faisant appel à la fonction :

ø>float moyennageVitesse(float\* VitesseTemp, float vitesse, int comptvitesse)

Thread 3: Calcul de la pose et de l'effort

-Récupérer lmetre[8] : longueur du câble en m

-Calcul des positions x, y, z et de r

-Grâce aux positions, calcul de l'angle de rotation de l'effecteur : anglerotx, angleroty, anglerotz

-Envoie évènement à COIN3D : quand la position change une sphère se déplace visuellement.

De même pour le changement d'échelle

 $\rightarrow$ anglerotx = $\frac{a\cos((x^2-x)}{r)}$ ;

 $\rightarrow$ angleroty =acos((z1-z)(x2-x)-(z2-z)(x1-x))/(r^2));

 $\rightarrow$ anglerotz = $\frac{a\cos((x1-x)/r)}{r}$ ;

->translation[0]=x;

->translation[1]=y;

ø>translation[2]=z;

-Calcul de la préhension g ; si l'effecteur est assez proche du cylindre il y a préhension :

 $\rightarrow$ g =Kr\*deltr+B\*vitr //deltr : montant de pénétration, vitr : vitesse de pénétration -Message envoyé à coin : déplacement du cylindre suit le déplacement de la sphère effecteur -Sinon le cylindre est lâché : g=0

-Calcul de la force fx,fz,fy; si on touche le mur

 $\rightarrow$ fx=Kr\*dx+B\*vitx; //Sur x

ø>fy=Kr\*dy+B\*vity; //Sur y

ø>fz=Kr\*dz+B\*vitz; //Sur z

 $\rightarrow$ fmx=Kr\*dmx+B\*vitmx; //Sur –x

 $\rightarrow$ fmy=Kr\*dmy+B\*vitmy; //Sur –y

ø>fmz=Kr\*dmz+B\*vitmz; //Sur –z

-Sinon pas de contact avec le mur,  $fx, fz, fy, fmx, fmz, fmy = 0$ 

-Calcul de Mx,My,Mz

### Thread 4: Calcul des tensions

-En entrée mesure[8],lmetre[8] et translation[8]

-Calcul de la tension totale :

ø>tensiontot[8]= trembobinage[8]+tcontact[8];

trembobinage != 0 si la mesure des tensions par les capteurs est inferieur à une mesuremin

établie. Dans ce cas on ajoute à trembobinage un gaintendu\*coeff

tcontact : s'il y a collision, on calcul les tensions grâce aux matrices coord(7,1) et effort(7,1)

 $\rightarrow$ coord $(0,0)$ = $(f$ loat)x;

 $\rightarrow$ coord $(1,0)$ = $(f$ loat)y;

 $\rightarrow$ coord $(2,0)$ = $(f$ loat $)z$ ;

ø>coord(3,0)=(float)anglerotx;

 $\rightarrow$ coord(4,0)=(float)angleroty;

 $\rightarrow$ coord(5,0)=(float)anglerotz;

 $\rightarrow$ coord $(6,0)$ = $(f$ loat)r;

 $\rightarrow$ effort $(0,0)$ =(float)fx;

 $\rightarrow$ effort $(1,0)$ = $(f$ loat)fy;

 $\rightarrow$ effort $(2,0)$ = $(f$ loat)fz;

 $\rightarrow$ effort(3,0)=(float)Mx;

 $\rightarrow$ effort(4,0)=(float)My;

 $\rightarrow$ effort(5,0)=(float)Mz;

 $\rightarrow$ effort $(6,0)$ = $(f$ loat)g;

Thread 5: Envoie courant sur les moteurs

-En entrée on a tensiontot[8]

-Transforme les tensions en courant à envoyer sur les moteurs dans le tableau courant[8]

-Envoie le courant à chaque moteur :

ø>rasul.setMotorSpeed(MOTORi, (float)courant[i]);

## **LE MAIN :**

-Initialisation des capteurs :

Mettre de l'offset de mesure des capteurs dans Offset[8]

-Initialisation de chaque moteur :

ø>rasul.setMotorMode(MOTOR1, (CTLMotor)(START | BRAKE));

-Initialisation de coin:

Création de la scène : lumière; mur gauche, droit, haut, bas; sphère; cylindre

-Appelle des 5 threads:

->DWORD threadID;

ø>CreateThread(NULL, 0, Thread1, NULL, 0, &threadID);

ø>CreateThread(NULL, 0, Thread2, NULL, 0, &threadID);

ø>CreateThread(NULL, 0, Thread3, NULL, 0, &threadID);

ø>CreateThread(NULL, 0, Thread4, NULL, 0, &threadID);

ø>CreateThread(NULL, 0, Thread5, NULL, 0, &threadID);

-Fin coin:

ø>SoWin::show(window);

ø>SoWin::mainLoop();

-Fin capteur :

->m\_task->Stop();

->delete m\_reader.release();

->delete m\_task.release();

-Fin de chaque moteur:

ø>rasul.stopMotor(MOTOR1);

-Fin du programme.

#### **Résumé**

Une interface haptique est développée pour fournir le retour d'effort d'interaction dans un environnement virtuel à échelle humaine. L'interface est composée d'une plate-forme à câbles et d'un exosquelette de préhension. La plate-forme comprend 8 câbles qui sont actionnés par 8 blocs d'actionnement. Chaque bloc contient un moteur électrique, un encodeur rotatif et un capteur de force. Le moteur tire sur le câble, pendant que le capteur de force mesure la tension du câble et l'encodeur détermine sa longueur. Les blocs d'actionnement sont d'une conception novatrice qui augmente la force maximale et la précision de l'interface. L'exosquelette est connecté et actionné par les câbles et permet aux 5 doigts d'une main de l'utilisateur d'accomplir le geste de préhension. L'interface fournit au total 7 degrés d'action pour l'utilisateur en interaction avec les objets virtuels : 3 degrés de translation, 3 degrés de rotation et 1 degré de préhension.

L'interface à retour d'effort a été modélisée pour déterminer précisément la distribution des tensions dans les câbles en fonctions des forces et des couples désirés. Les blocs d'actionnement peuvent se déplacer sur un cadre cubique autour de l'environnement virtuel. Une configuration optimale est alors trouvée pour les positions des blocs afin de maximiser l'espace de travail de l'interface. Une méthode de commande hybride basée sur les tensions des câbles, mesurées par les capteurs, est également proposée. Cette méthode mène à résoudre les problèmes classiques des interfaces à câbles.

L'application considérée pour cette interface est l'interaction haptique avec l'espace intérieur simulé d'une automobile. Une scène virtuelle correspondante à cette application a été développée et l'interface a été testée dans différents cas de retour d'effort. Les résultats des tests démontrent la performance de l'interface pour fournir des efforts appropriés avec une transparence de mouvement pour l'utilisateur.

**Mots-clés** : réalité virtuelle, environnement virtuel à échelle humaine, salle immersive, interface haptique, retour d'effort, interface à câbles, exosquelette de préhension, commande par position/force, préhension virtuelle, conception d'automobile.

#### **Abstract**

A haptic interface is developed to provide the force feedback in human-scale virtual environments. The interface is composed of a string-based platform and a grasping exoskeleton. The platform comprises 8 strings which are actuated by 8 actuating units. Each actuating unit contains an electrical motor, a rotary encoder and a force sensor. The motor supply the string's tension, while the encoder measures the string's length and the sensor measures its tension. The actuating units have a novel design to improve the pay load and the precision of the interface. The exoskeleton is connected to and actuated by the strings and permits the 5 fingers of a user's hand to accomplish the grasping gesture. The interface provides totally 7 degrees of force feedback for the user in interaction with virtual objects; 3 degrees of translations, 3 degrees of rotation and 1 degree of grasping.

The force feedback interface is modelled to calculate the tension distribution in the strings related to the necessary forces and torques. The actuating units could be moved on a cubic frame around the virtual environment. An optimal arrangement for the blocs' positions is obtained to maximise the workspace of the interface. A hybrid control method is also proposed based on the strings' tensions measured by the force sensors. This method leads to resolve the ordinary problems of the string-based interfaces.

The desired application of this interface is in haptic interaction with the simulated internal space of automotives. Therefore a visual scene corresponding to this application is developed and the interface is tested by different force feedback cases. The results of the tests demonstrate the practical performance of the interface to provide the proper forces and the movement transparency for the user.

**Keywords**: virtual reality, human-scale virtual environment, immersive room, haptic interface, force feedback, string-based interface, grasping exoskeleton, position/force control, virtual grasping, automotive design.